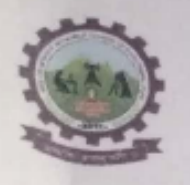

# RajgadDnyanpeeth's

SHRI CHHATRAPATI SHIVAJIRAJE COLLEGE OF ENGINEERING

Gat No. 237, Pune Bangalore Highway, Dhangawadi, Tal - Bhor, Dist- Pune (Maharashtra)

# **CRITERION 6 - Governance, Leadership and Management**

# Key Indicator- 6.1 Institutional Vision and Leadership

6.1.2 The effective leadership is visible in various institutional practices such as decentralization and participative management.

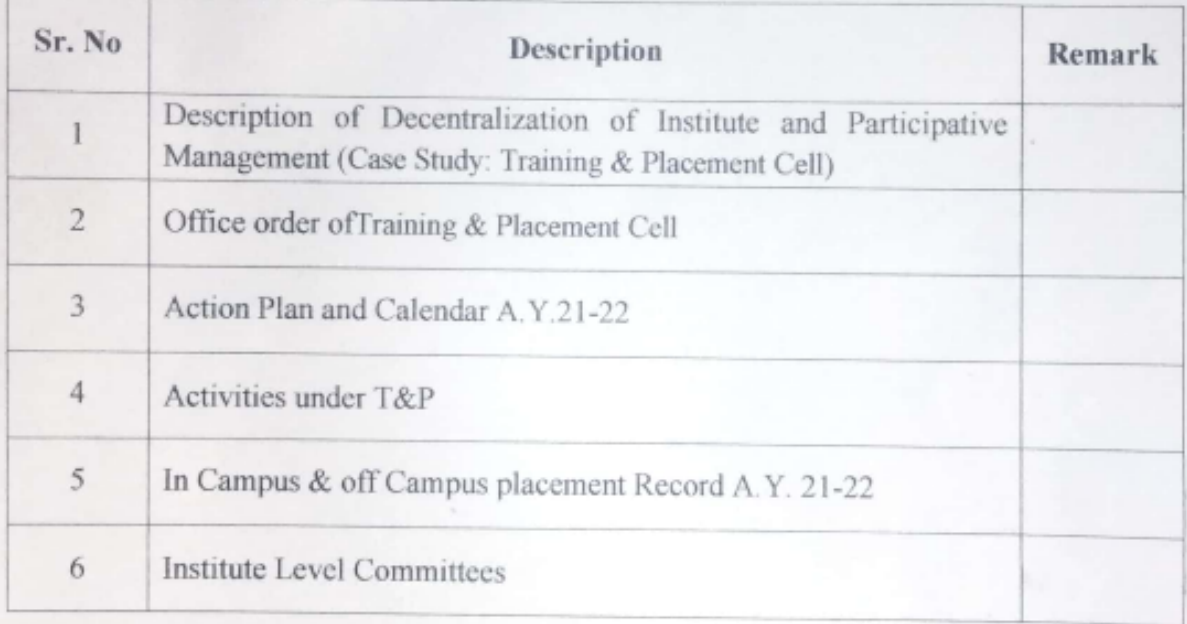

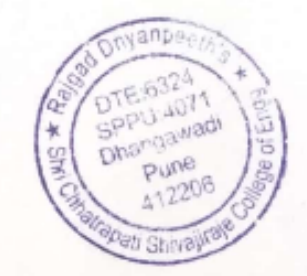

Description of Decentralization of Institute and Participative Management (Case Study: Training and Placement Cell)

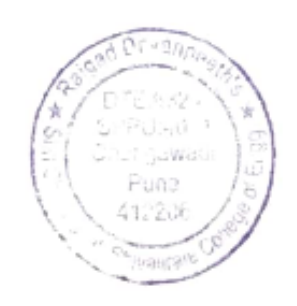

RajgadDnyanpeeth's

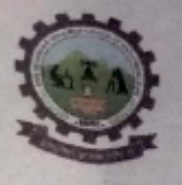

SHRI CHHATRAPATI SHIVAJIRAJE COLLEGE OF ENGINEERING

Gat No. 237, Pune Bangalore Highway, Dhangawadi, Tal - Bhor, Dist-Pune (Maharashtra)

# 1. Description of Decentralization of Institute and Participative Management (Case **Study: Examination Committee)**

Institutes management strongly believe in decentralization of authority and participative management including teaching, non-teaching staff and students for proper working of institute. The Principal, Head of Departments, Internal Quality Assurance Cell Committee (IQAC) and Academic Monitoring Committee (AMC) are responsible for academic and administrative leadership of institute. The Principal conducts meeting of various committees to discuss and review academic and administrative issues. Through participative management, various committees are formed for the proper functioning of institute.

# Case Study: Training & Placement (T&P) Cell

Training and Placement Cell is an integral part of the institute. Our institute has provided good infrastructure and other facilities for effective functioning of the T&P Cell. The role of the Training and Placement Department is to facilitate and support students for training and placement related activities. Training activities are organized throughout the year in an effort towards preparing the students for the campus selection programs. T&P Cell conduct regular meetings and approved by principal thus the participative arrangements is being followed in decision making. The committee is responsible for the smooth conduct of various training sessions, Alumni Interaction, Campus Placement Programs, Industry institute interaction and provide basic insights of Entrepreneurship.

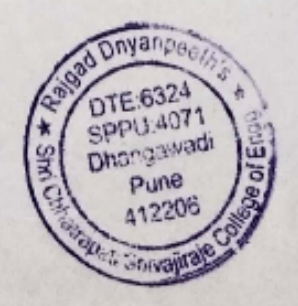

Rajgad Dnyanpeeth's

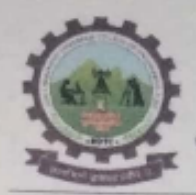

SHRI CHHATRAPATI SHIVAJIRAJE COLLEGE OF ENGINEERING

Gat No. 237, Pune Bangalore Highway, Dhangawadi, Tal - Bhor, Dist-Pune (Maharashtra)

# Training & Placement (T&P) Cell

# 1. INTRODUCTION

- Training and Placement Cell is an integral part of the institute. ٠
- Our institute has provided good infrastructure and other facilities for effective ۰ functioning of the T&P Cell.
- The role of the Training and Placement Department is to facilitate and support ٠ students for training and placement related activities.
- Training activities are organized throughout the year in an effort towards preparing ٠ the students for the campus selection programs. The cell keeps on inviting various industries and reputed firms for campus recruitment.
- Training and Placement department aims to provide 100% placement assistance to all interested students.
- The cell maintains a very cordial relationship with all the recruiting industries and also prepares the recruited candidates to face the competitive world.

There shall be a T&P committee headed by Principal sir and member secretary of this committee. The following shall be members of this committee

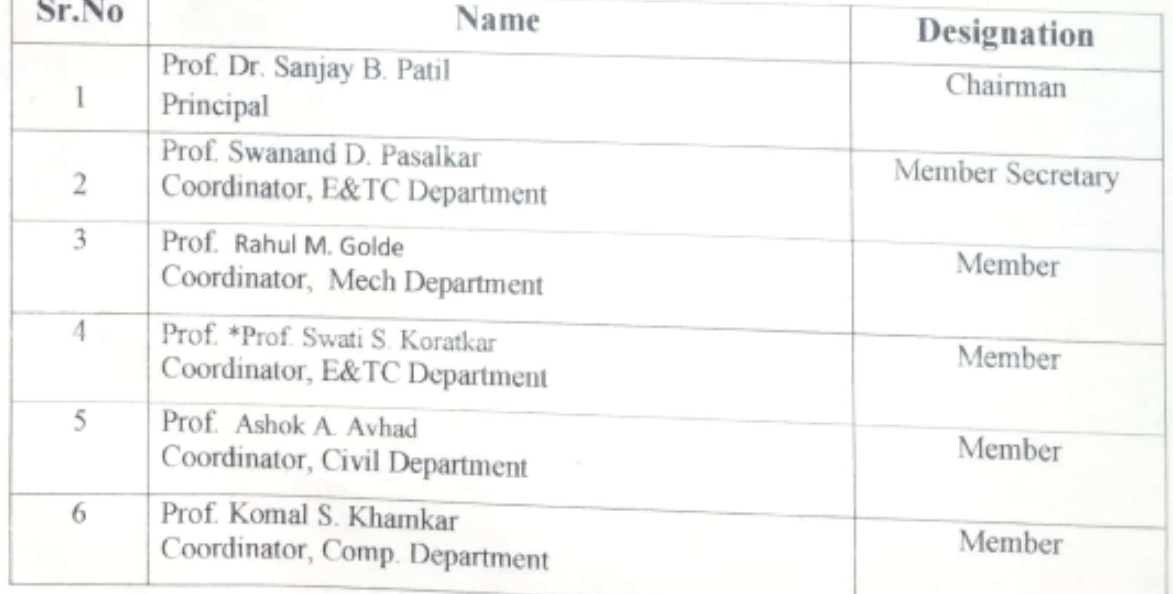

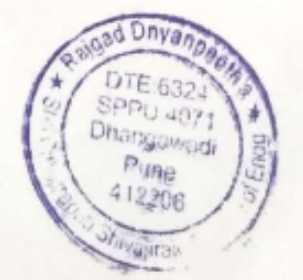

Vision: To achieve 100% placement assistance for our students in Top MNCs.

The mission of Training & Placement Cell is to raise the knowledge and skills of students to match with the present-day needs of the industry and provide the best of opportunities available in India.

The goal of the Training & Placement is to provide career guidance and training program, enable the students to gain a competitive edge in the recruitment process, groom their confidence and developing their personality.

# 2. PURPOSE

The purpose of the placement policy is to define the overall structure & processes of the placement cell, and to structure the roles & responsibilities of the teams working on this process of placement cell.

# The policy will ensure that

- · All eligible students will get on and off campus placement.
- To maintain the quality standards of the jobs offered.
- To ensure that the whole team work according to the defined processes to achieve the common objective.

# **3. OBJECTIVES**

- The main objective of our placement cell is to make our students as entrepreneur before finishing their course.
- To place maximum number of students in on campus placements.
- We support our students to attend pool campus (off campus) drives at other  $\bullet$ institute and also we keep updating with off campus invitations.
- We are providing on campus training which is necessary for students to get placed in MNC
- We are providing company specific training in technical and aptitude.
- Deserving candidates can have the opportunity to start their career with their ٠ preferred company.
- To maintain the quality standards of jobs offered. ٠
- Our whole team work according to the defined processes to achieve the common objective.

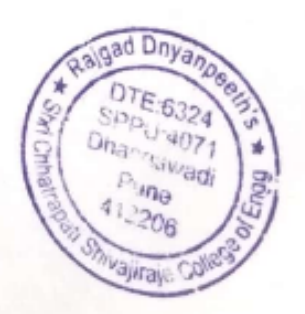

# **4. ROLES AND RESPONSIBILITIES**

Training & placement team comprising of the faculty coordinator and student coordinator from each stream.

# $\triangleright$  The major functions of the T&P department involve:

- > Arrange off-campus and campus recruitment process.
- $\triangleright$  Corporate recruitments data update.
- $\triangleright$  Keep interacting with corporate people.
- > Providing Guide-line to students to approach companies.
- $\triangleright$  Feedback from employers of past batches.
- $\triangleright$  Alumni networking (Conducting Alumni meet)
- $\triangleright$  Organizing training sessions on soft skill development.
- $\triangleright$  Conducting Technical Workshop for all our students.
- $\triangleright$  To invite prospective companies/ organizations to campus for recruitment.
- $\triangleright$  To register students for the jobs with prescribed qualifications.
- $\triangleright$  To arrange for various facilities required on the date of interview.
- To collect appointment letters and distribute them to selected students.
- $\triangleright$  To provide in-plant training at companies/organizations.
- > To guide students on various interview techniques, group discussions, aptitudetests.
- Organizing training sessions in making the student community employable and to meet corporate expectations.
- Organizing and coordinating Campus Placement Programs.
- Establishing a cordial relationship with the Industries, inviting them for Campus recruitment drives, organizing technical seminars, workshops, and other technical sessions.
- Industry personnel is invited periodically to enrich the knowledge of our student community with the latest technological innovations and industry practices.
- Promoting career counselling through guidance lecture programs by suitable corporate representatives.
- Maintaining updated database, job profiles, recruitment patterns of the companies which help to analyze and prepare the mind-set of the students.

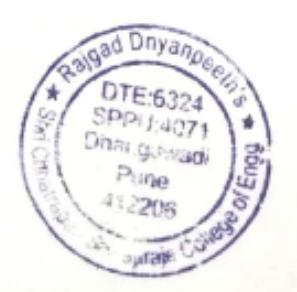

- The Placement Cell has an active file of the database with an ample record of the ۰ corporate world, which will be updated continuously.
- · Collaborate with industry for live/ sponsored projects, Research Work, Workshop or industrial visits, Internship,
- To provide basic insights of Entrepreneurship.
- To arrange guest lecture of Alumni who are placed in reputed industries to inspire and  $\bullet$ motivate the aspiring learners.
- To arrange guest lecture on diverse career paths such as Armed Forces, Public Sector and Private Sector etc.

# **Pre-Placement Programs:**

The Training & Placement Cell exists at SCSCOE conducts Training and Placement activities throughout the year. The Training & Placement Cell works closely with all the other

Departments of the College in order to monitor student's growth in all respects.

# Pre-Placements Activities @ T&P Cell:

- Positive Attitude forming.
- Aptitude Test Skills Mathematical, Quantitative.
- · Verbal ability, Analytical, Logical Reasoning.
- Comprehension and Data Interpretation.
- · Personality Development (Manners & Etiquettes).
- Problem Solving Skills.
- Body Language Skills.
- Communication Skills Reading, Writing, Listening, speaking, Public speaking,
- Resume writing.
- Team Working, Interpersonal Skills.
- Interview Skills with mock interview-Preparing for Technical and HR interviews through professional trainers.
- Corporate Life Skills.
- Group Discussion Skills with mock GD.
- Campus placements for all branches.  $\bullet$

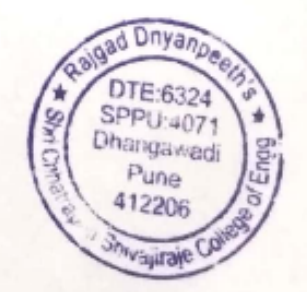

# 5. ELIGIBILITY & REGISTRATION

1. Students should register their names by submitting Students' Data Sheet as per the prescribed format given by Department of Training and Placement Cell.

2. The eligibility criteria imposed by the visiting company will be the final. 3. The eligible / registered students must attend all the training programmes / workshops arranged by department.

4. Department placement coordinator is the single point of contact for the concerned department Students. For all kinds of clarifications & communications (such as registration for placement assistance, updating the database, etc.,) should be executed through the concerned department placement coordinator and HOD.

5. Students may have to manage with their own transport arrangements to return homeland inform their parents well in advance, if the proceedings on the date of interview continue till the late evening.

6.Based on the directions given by the companies, students may be sent to attend pooled campus placement drives in other colleges. Students should inform their parents about the placement process, venue, and timings in advance.

7. Students attending campus interviews should adhere to the following instructions, (a) Report at the venue of pre-placement talk and interview as per the instructions.

(b)Students should carry min. 5copies of their resume, photocopies of all Original certificates, 5 pass port size photographs.

(c)A student in casual dress will not be allowed for the PPT/Recruitment Process.

8. The details given in the resume have to be genuine and any student found violating this rule will be disallowed from the placement for the rest of the academic year.

9. It is the responsibility of the student to check announcements / notices / updated information / shortlisted names etc. in the notice boards of Placement /Department Notice Board.

10. Students should maintain discipline and show ethical behaviour in every action they take during the placement process. Any student found violating the discipline rules set by the company or defaming the institute's name will be disallowed from the placements for the rest of the academic year.

11. Students must keep their Identity Card with them at the time of PPT/Test/Group Discussion/Interviews, and produce the same when demanded by visiting team or TPC staff or their representatives.

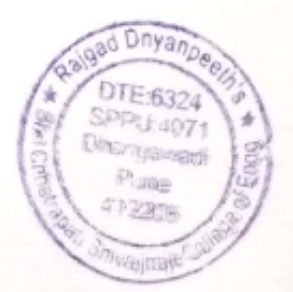

12. Students are not allowed to use mobile phones in the vicinity of a company official. 13. Students found cheating or misbehaving in the selection process (Test / GD / Interview) will be disallowed from the placements for the rest of the academic year.

14. LATE COMERS FOR APTITUDE TEST / GD / INTERVIEW may not be allowed to appear for the selection process.

15. DRESS CODE: Students must be formally dressed /Uniform whenever they participate in any interaction with a company

please note that the following are strictly not allowed:

- \* T-shirts with printed text; un-collared T-shirts;
- \* Shorts
- \* Jeans
- \* Shirt not-tucked in
- \* Chappals / flip-flops

I have clearly understood the above mentioned points and I would like to register for the. placement.

Student Name:

Department:

Parent Signature

Student Signature

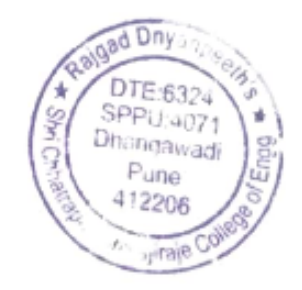

# Office Order of Training & Placement Cell

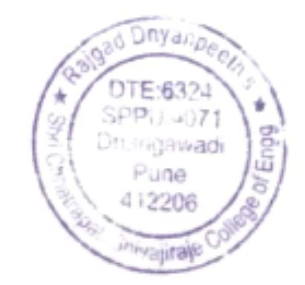

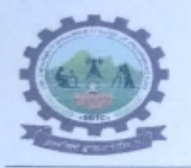

Rajgad Dnyanpeeth's SHRI CHHATRAPATI SHIVAJIRAJE COLLEGE OF ENGINEERING

S. No. 237, Satara-Pune, NH-4, Dhangawadi, Tal: Bhor, Dist: Pune -412205 (MS), India.

Website: www.rajgad.edu.in, Email Id: scscoe@gmail.com

Ref.: RD/SCSCOE/DA/2021-2022/

Date: 01/07/2021

### **T&P and EDC CELL**

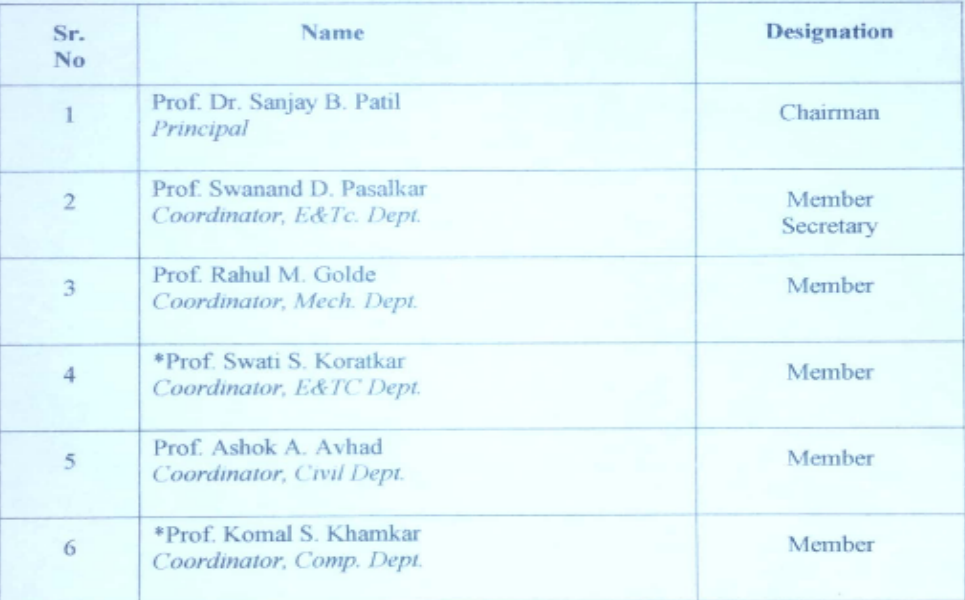

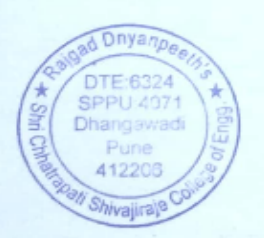

Prof. Dr. S. B. Patil Principal

Principal Rajgad Dnyanpeeth's<br>Shri Chhatrapati Shivajiraje College of Engg., Dhangawadi, Pune-412206

# **Action Plan** and Calendar A.Y.21-22

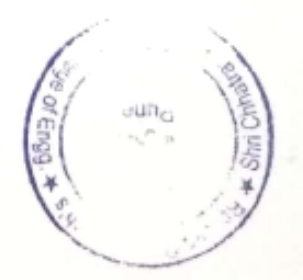

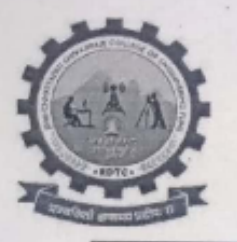

# Rajgad Dnyanpeeth's

# SHRI CHHATRAPATI SHIVAJIRAJE COLLEGE OF ENGINEERING

S. No. 237, Satara-Pune, NH-4, Dhangawadi, Tal: Bhor, Dist: Pune -412205 (MS), India.

Website:www.rajgad.edu.in, Email Id: scscoe@gmail.com

# Training & placement Cell (T&P)

Activity Plan for A.Y. 2021-22

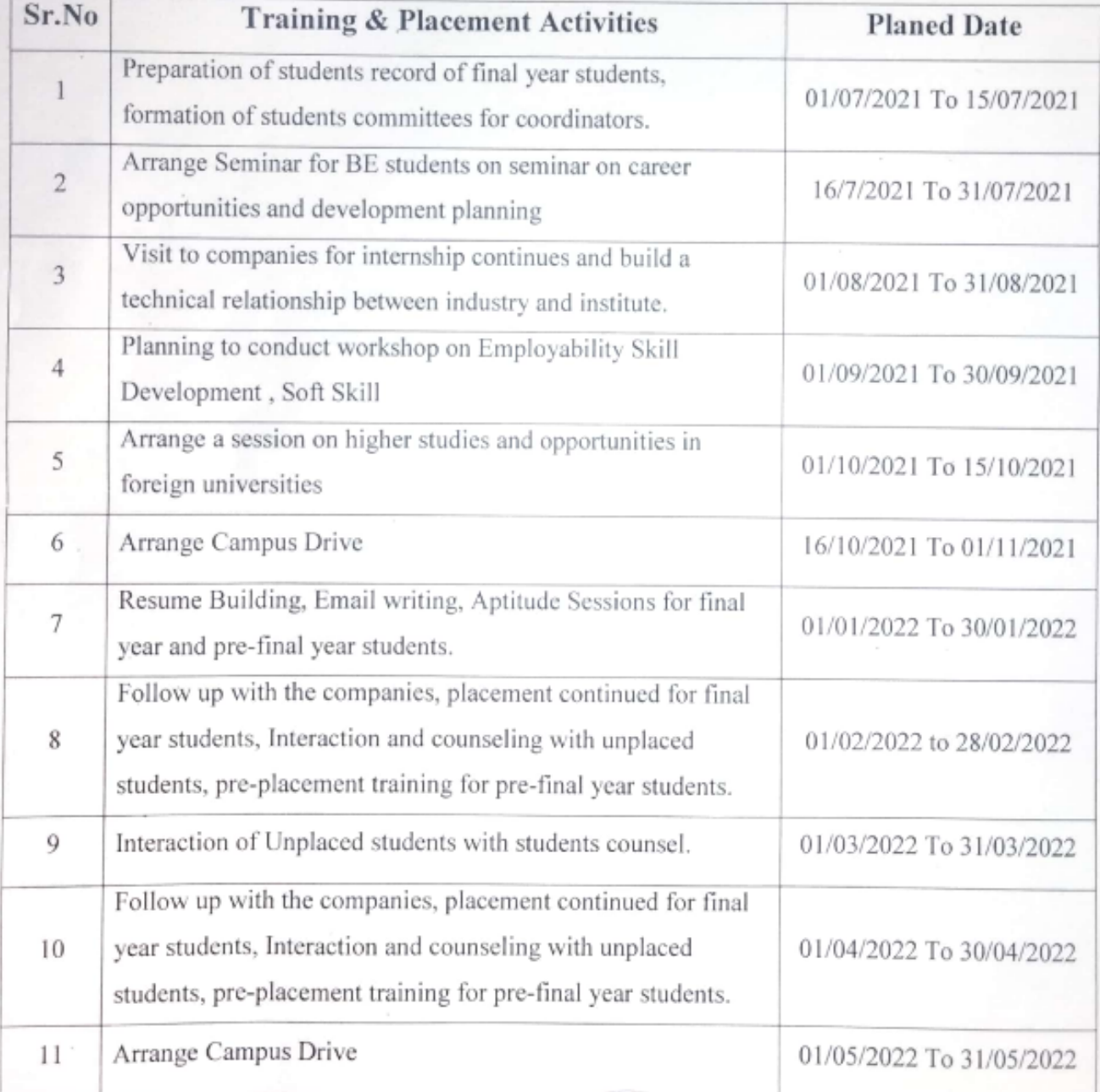

T&P Officer

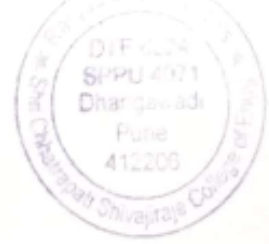

Principal Raje of Engel Shri Chhatrapati

# Activities under T&P

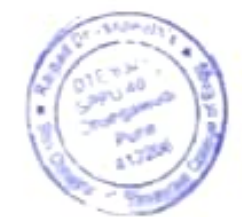

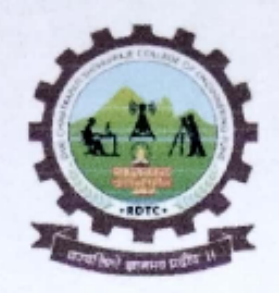

# Rajgad Dnyanpeeth's SHRI CHHATRAPATI SHIVAJIRAJE COLLEGE OF **ENGINEERING**

S. No. 237, Satara-Pune, NH-4, Dhangawadi, Tal: Bhor, Dist: Pune

# **Five Days Workshop for Students**

# $On$

"Training, Personality, **Development, and Employability** Skills"

(4th to 8th May, 2022)

**Organized By** 

Training & Placement cell

In association with

Rubicon Skill Development Pvt. Ltd, Pune

Supported by

**Barclays.** 

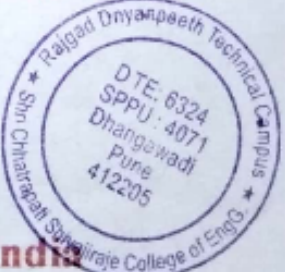

Savitribai Phule Pune University Pune, India Collected

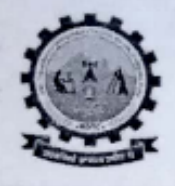

Rajgad Dnyanpeeth's SHRI CHHATRAPATI SHIVAJIRAJE COLLEGE OF ENGINEERING S. No. 237, Satara-Pune, NH-4, Dhangawadi, Tal: Bhor, Dist: Pune -412205 (MS), India.

Website: www.rajgad.edu.in, Email Id: scscoe@gmail.com

Date: 20/04/2022

CSCOE / ACAD /OF / 01 Reviol

## **PERMISSION LETTER**

To.

The Principal, Rajgad Dnyanpeeth's Shri Chhatrapati Shivajiraje College of Engineering, Dhangwadi, Pune.

Subject: Permission for conducting "5 Day's Program on Training, Personality, Development, and Employability Skills" of BE & TE Students from All Branches.

# Respected Sir,

With reference to above subject, Training and Placement department (T&P Cell) is going to organize a 5 Day's, soft skill Program on "Training, Personality, Development, and Employability Skills" for all BE & TE Students of All Branches. The tentative schedule may be in the first week of month MAY in our campus with association of Rubicon Skill Development Pvt Ltd, Pune and supported by Barclays.

Soft Skills like software are not directly visible; but their impact can be realized tangibly. Software enhances the performance and productivity of a system. Soft skills enhance the personality and human relations of an individual. Lack of these skill-set affect the confidence and output of the learners. Hence students need to be conversant with these skills to upgrade their learners; this is the main objective of this program.

So I request you to give the permission to conduct a program of 5 Day's on soft skill Program "Training, Personality, Development, and Employability Skills" Please do the needful.

Thanking you. Yours' Sincerely

Prof. S.D.Pasalkar

Remark:

Principal

Prof .Dr. S.B. Patil Rajgad Dnyanpeeth's Shri Chhatrapati Shivajiraje College of Engg., Dhangawadi, Pune-412206

To, T3P denotors of all department necessary.

aeth Techno

DTF 6324 SPPU: 4071

**Dhangawadi** 

412205

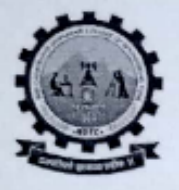

Rajgad Dnyanpeeth's SHRI CHHATRAPATI SHIVAJIRAJE COLLEGE OF ENGINEERING S. No. 237, Satara-Pune, NH-4, Dhangawadi, Tal: Bhor, Dist: Pune -412205 (MS), India. Website: www.rajgad.edu.in, Email Id: scscoe@gmail.com

Date: 23/04/2022

# **INVITATION LETTER**

To.

Ms. Shruti Gupta. **Specialist Institutional Business.** Rubicon Skill Development Pvt. Ltd.

Subject: Invitation for conducting 5 Day's Program on "Training, Personality, Development, and Employability Skills" from 4<sup>th</sup> May to 8<sup>th</sup> May 2022.

Dear Madam.

Our College Shri Chhatrapati Shivajiraje College of Engineering is going to organise 5 Day's Program on "Training, Personality, Development, and Employability Skills" under the T&P Cell, from 4<sup>th</sup> May to 8<sup>th</sup> May 2022 for all BE & TE Students of All Branches in the Institute.

Considering your expertise and experience in the same field, it gives us immense pleasure to invite you as a guest speaker for above mentioned program.

Kindly, accept the invitation and acknowledge the same. Thanking You. Yours truly,

With warm regards,

Prof. S. D. Pasalkar Training & Placement cell (T&P) Email:-tpo@rajgad.edu.in

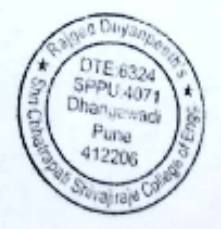

Prof. Dr. S. B. Patil Principal - RD's, SCSCOE Email-principal@rajgad.ed<br>Invite for Inviting the Cavailable not sessions Email-principal@rajgad.edu.in

**RAJGAD DNYANPEETH'S** SHRI CHHATRAPATI SHIVAJIRAJE COLLEGE OF ENGINEERING

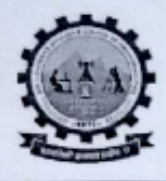

Gat.No-237, Pune Bangalore Highway, Dhangawadi, Tal-Bhor, Dist-Pune (Maharashtra)

Date: 26/04/2022

# **Notice**

All the students of BE & TE (All Branches) are hereby informed to attend 5 Day's Program on "Training, Personality, Development, and Employability Skills" in our institute.

# **Golden Opportunity to for Final Year Students**

Institute is organizing "5 Day's Program on "Training, Personality Development, and Employability Skills." From 4<sup>th</sup> to 8<sup>th</sup> May 2022 in association with Rubicon Skill Development Pvt Ltd. Pune and supported by Barclays.

- > Only Limited Seats.
- $>$  No any Fees.

Interested Students are informed to enroll their names to respective departments T&P coordinators on or before 02/05/2022. Attendance, Uniform & I- Card is compulsory for all the students.

Departmental T&P coordinator:

Department of Computer Engg.: Prof. K. S. Khamkar Department of Mechanical Engg.: Prof. S. S. Bhosale. Department of Civil Engg.: Prof. P .J. Gaikwad. Department of E&TC Engg.: Prof. S. D. Pasalkar Link For registration: https://forms.gle/HSqAwHiQFAniN8wR8

Prof. S.D. Pasalkar **TPO** 

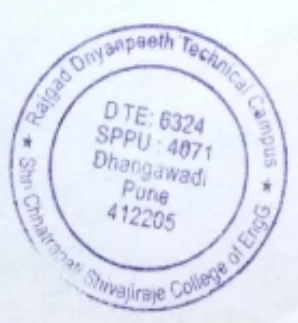

Prof. Dr S. B. Patil Ealgad Principal e of Engg. Dhangawadi, Pune-412206

# NOTICE,

Rubicon's "Life skills" Program, For TE and BE Students for All departments.

Supported by Barclays aims at improving the employability skills of the youth. This initiative is supported by Barclays. Under this program, students will be trained by Corporate Trainers to enhance their Life skills which would help them significantly to increase their chance of succeeding in a job interview.

This program is being launched with limited no of colleges in India.

30 hrs. Classroom training (Offline) on Interview Skills (Details mentioned below).

Training will be conducted 6 hours per day for 5 days, 4<sup>th</sup> to 8<sup>th</sup> of May 2022

In Life Skills training, we will be covering the below topics:

# Program Contents: Training on Soft Skills, Personality Development, and Employability Skills.

- Industry expectations setting
- Ice breaking
- Organizational Structure
- Strength/Weakness/Opportunities/Threat Analysis
- Corporate Jargons
- Public Speaking
- **Presentation Skills**

# **Note: Only Limited Seats.**

No any Fees.

Interested Students are informed to enroll their names to respective departments T&P coordinators on or before 2/5/2022. Attendance, Uniform & I- Card is compulsory for all the students

Get registered here: https://forms.gle/HSqAwHiQFAniN8wR8

Regards:

Principal Prof. Dr. Patil S. B.

RAJGAD DNYANPEETH's,

SHRI CHHATRAPATI SHIVAJIRAJE COLLEGE OF ENGINEERING

Dhangawadi, Bhor, Pune.

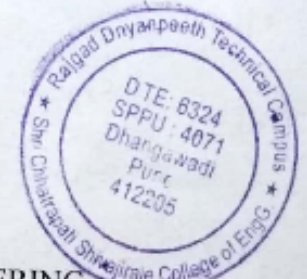

• E-mail Etiquette

- Grooming
- Body language
- Telephone Etiquette
- Group Discussion
- Personal Interview
- 
- 

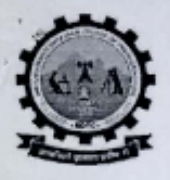

# **RAJGAD DNYANPEETH'S** SHRI CHHATRAPATI SHIVAJIRAJE COLLEGE OF ENGINEERING

Gat.No-237, Pune Bangalore Highway, Dhangawadi, Tal-Bhor, Dist-Pune (Maharashtra)

Date: 26/04/2022

To, The Principal, RD's S.C.S.C.O.E, Dhangawadi, Bhor.

Subject: Regarding Hostel accommodation on 3<sup>rd</sup> to 8<sup>th</sup> May, 2022 for the guest (2 Guest). Respected Sir.

Most respectfully it is stated that our institute have organized 5 days workshop for students on "Training, Personality Development, and Employability Skills" from Wednesday 9th to 8th May. 2022 in association with RUBICON SKILL DEVELOPMENT PVT. LTD, Pune. Fortunately, we have 2 people on our guest list. So it is requested that they will need to be in our college Hostel accommodation with Boarding for three days with lunch and dinner facility.

Sir, I request you to kindly, allot a hostel room for their stay of five days. Thank You,

Principal Raigad Dnyanpeeth's Shri Chhatrapati Shivajiraje College of Englise Dhangawadi, Pune-412206

Yours Sincerely,

Prof. S.D. Pasal T & P Officer

To sid Reeton mother guest mom

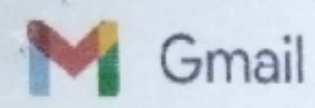

# Confirmation of the program.

20 messages

TPO RAJGAD <tpo@rajgad.edu.in> To: shrutig@rubiconngo.org Cc: "Prof. Dr. Sanjay Patil" <principal@rajgad.edu.in>

Mon, Apr 25, 2022 at 11:59 AM

Respected Madam.

Greetings!!!! In pretext with the communication held between Ms. Shruti Gupta Specialist In Business from Rubicon's Skill Development Pvt Ltd. and T&P Cell Coordinator from RD's SCSCOE, We take this opportunity to and confirm for Rubicon's "LifeSkills" Program, supported by Barclays which will be improving the employability skills of the our energetic students.

We are pleased to introduce ourselves as a growing institution in the field of technical education. Rajgad **D**nvanpeeth Technical Campus (RDTC) -Shri Chhatrapati Shivajiraje College of Engineering (SCSCOE) Established in the year 2009, is approved by AICTE and Affiliated to Savitribai Phule Pune University [University of Pune].

We offer Undergraduate courses in the stream of Mechanical Engineering, Electronics & Telecommunication Engineering, Computer Engineering & Civil Engineering having a track record of outstanding performances in academics as well as in professional domains like International as well as National level competition e.g. SUPRA, HACKATHON, Smart City, Hybrid Car Design etc.

Our institute is honored with the Award of "Best Engineering College in Rural area of Maharashtra" by CMI Association and Mumbai University by the hands of AICTE Chairman Dr. Anil Sahasrabudhe in presence of five Vice Chancellors of other Universities in 2016 and honored with the award of "Outstanding Engineering Institute in Rural area of Mahrashtra" by ABP News Channel. Also in 2019 Our institute is honored with the Award of "Best Emerging Technical Institute Award 2019" by Ballsbridge University, Roseau (Dominica).

We will be extremely obliged if you could be a part of our endeavor of making the untapped talent shine. We would like to invite you for the Offline Training on Personality Development, and Employability Skills Program of 5 days from  $4^{\degree}$  to  $8^{\degree}$  of May, 2022.

We look forward to your acceptance and confirmation of your proposal. Also, we would be glad to provide you with any further information and assistance in this regard. We will look forward to the future also.

Japaeth Tech

DTE: 6324

"Shivalira<sup>k</sup>

### Prof.S.D.Pasalkar

**T&P Officer** 

RD's Shri Chhatrapati Shivajiraje College of Engineering, Dhangawadi.

**Bhor, Pune.** 

Mobile:8605592551

SPPU: 4071 Address: Gat No. 237, Pune Bangalore Highway Touch, Dhangawadi Tal Bhor, Pune, Maharashtra 412205. 02113 282 456 412205

website: http://rajgad.edu.in/ Location: http://maps.google.com/?cid=2171220324366809630

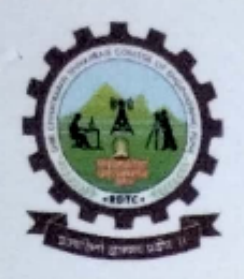

Shruti Gupta <shrutig@rubiconngo.org> To: TPO RAJGAD <tpo@rajgad.edu.in> Cc: Ragini Mishra <raginim@rubiconngo.org>

Hello Team.

Greetings of the day! Thank you for showing interest and giving us confirmation towards our training program

Please find the attached format of offline data. Now onwards kindly share the data in attached format only

Thanks and regards Shruti Gupta **Specialist In Business** 6307297962 [Quoted text hidden]

**Campus Offline Registration form.xlsx** 虱 19K

# TPO RAJGAD <tpo@rajgad.edu.in> To: Shruti Gupta <shrutig@rubiconngo.org> Cc: Ragini Mishra <raginim@rubiconngo.org>

Mon, Apr 25, 2022 at 1:59 PM

Mon, Apr 25, 2022 at 3:07 PM

hello madam. I will send the data in prescribed format soon. Best regards. Prof.S.D.Pasalkar

**T&P Officer** 

RD's Shri Chhatrapati Shivajiraje College of Engineering, Dhangawadi.

Bhor, Pune.

## Mobile:8605592551

Address: Gat No. 237, Pune Bangalore Highway Touch, Dhangawadi Tal. Bhor, Pune, Maharashtra 412205. 02113 282 456

website: http://rajgad.edu.in/ Location: http://maps.google.com/?cid=2171220324366809630

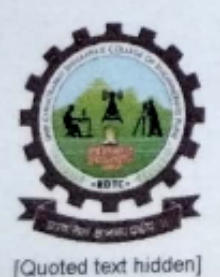

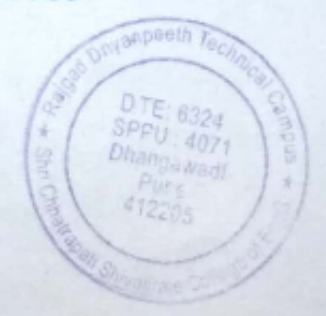

Regarding Schedule (Face to Face)

### Hi Sir.

As discussed, Please find below details required

- · Since Training on Interview skills (Communication and Employability skills) is the session for 30 hours, it can be divided into 5 days :- 04-May-2022 to 08-May-2022
- · We will require seminar halls or training rooms accommodating 80 students per trainer:- Available
- We need the exact confirmation dates from you for the training. :- 04-May-2022 to 08-May-2022
- Need an acknowledgment on Training time as 10:00 AM to 5:00 PM (6 Hours Training-30M Break in each session-total 5 days)

· Basis the total number of students registered for the training, we will decide on sending the total number of trainers. '1:80 is the ratio

Name and contact of the concerned person coordinating the training and placement of the students.- Prof. Swanand D Pawaska (8605592551)

- College will provide transportation to the trainers. Yes
- College will provide Breakfast and Lunch, Dinner to the trainers-Yes

College will provide Accomodation to the trainers-Yes

Kindly acknowledge the same.

Thanks and regards Shruti Gupta Specialist In Business 6307297962 [Quoted text hidden]

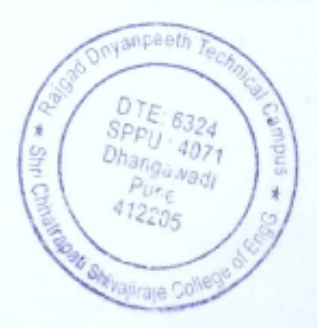

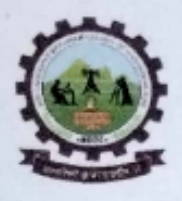

# Rajgad Dnyanpeeth's

# SHRI CHHATRAPATI SHIVAJIRAJE COLLEGE OF ENGINEERING

S. No. 237, Satara-Pune, NH-4, Dhangawadi, Tal: Bhor, Dist: Pune -412205 (MS), India.

Website: www.rajgad.edu.in, Email Id: scscoe@gmail.com

# **Rubicon Training Outline**

# onubicon

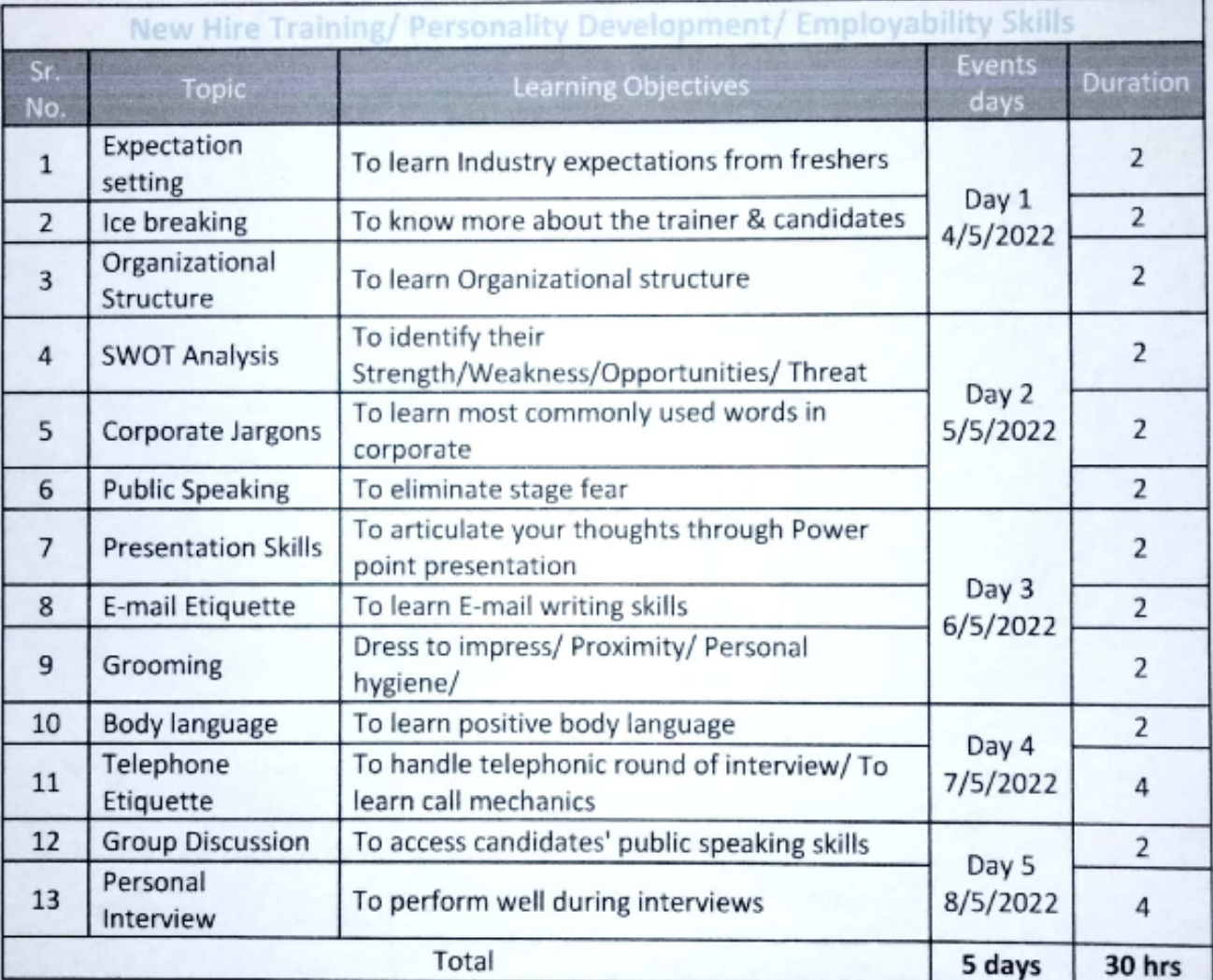

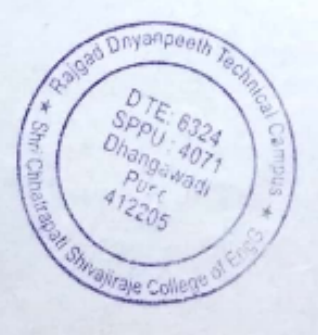

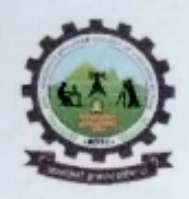

# Rajgad Dnyanpeeth's

# SHRI CHHATRAPATI SHIVAJIRAJE COLLEGE OF ENGINEERING

S. No. 237, Satara-Pune, NH-4, Dhangawadi, Tal: Bhor, Dist: Pune -412205 (MS), India.

Website: www.rajgad.edu.in, Email Id: scscoe@gmail.com

# o rubicon

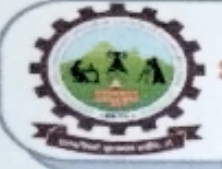

# Rajgad Dnyanpeeth's

Shri Chhatrapati Shivajiraje College of Engineering Approved by AICTE-New Delhi & DTE-Mumbai, Recognized by Govt. of Maharashtra, Email: sescoe@gmail.com, principal@rajgad.edu.in Website: www.rajgad.edu.in

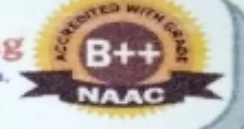

# **Training and Placement Cell**

Organizing 5 Days Soft Skill Session for Students "Training, Personality, Development, and Employability Skills"

> in association with Rubicon Skill Development Pvt Ltd, Pune. supported by

Barclays.

ubicon

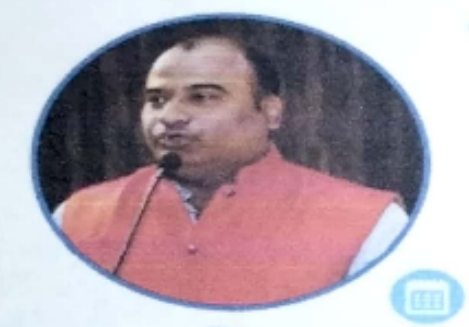

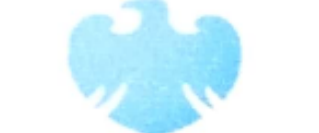

# **BARCLAYS**

4th to 8th May, 2022

Bv Mr. Manish **Kanaiyalal Ponda**  Venue: RD's SCSCOE. **Seminar Hall** 

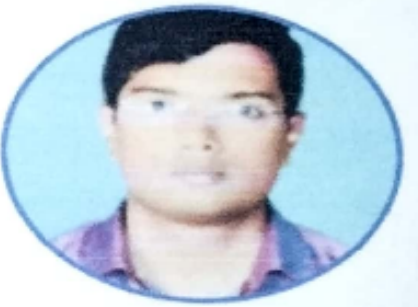

Bv

Mr. Vinesh Khair

ye College

Registration Link: https://forms.gle/HSqAwHiQFAniN8wR8 After Successful completion of the program & submission of feedback, student will get e-certificates.

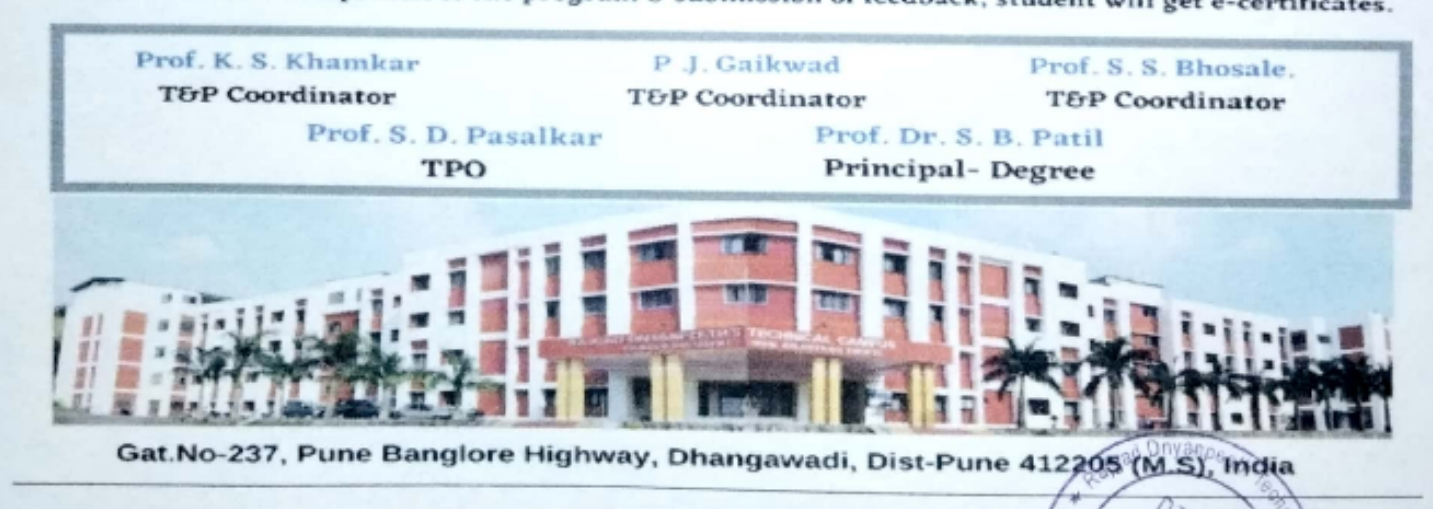

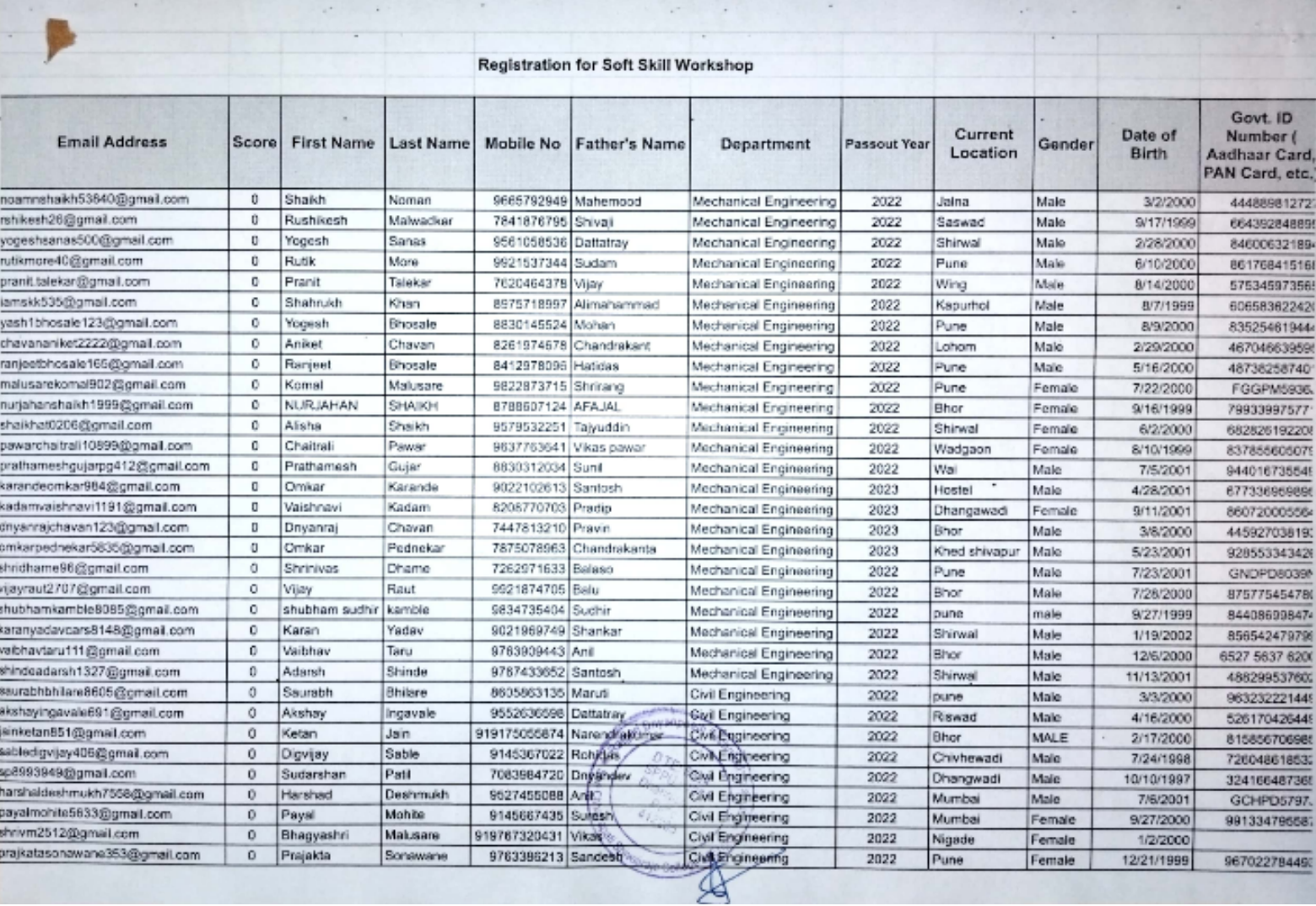

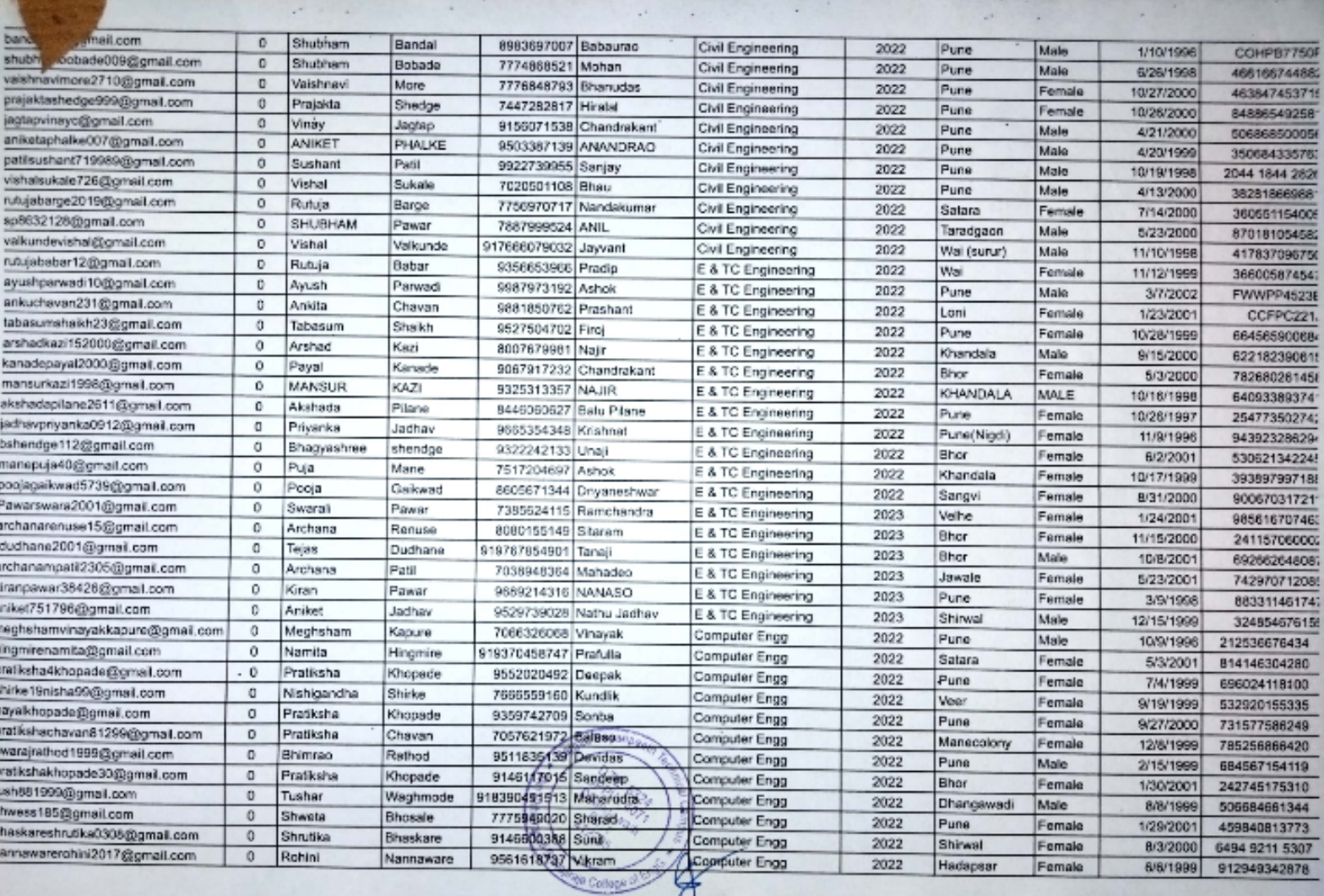

![](_page_27_Picture_6.jpeg)

 $\left(\begin{matrix} \frac{\partial \mathcal{L}_{\mathcal{F}}}{\partial \mathcal{L}_{\mathcal{F}}}\mathcal{L}_{\mathcal{F}} \\ \frac{\partial \mathcal{L}_{\mathcal{F}}}{\partial \mathcal{L}_{\mathcal{F}}}\mathcal{L}_{\mathcal{F}} \end{matrix}\right) \sum_{i=1}^{N} \left(\begin{matrix} \frac{\partial \mathcal{L}_{\mathcal{F}}}{\partial \mathcal{L}_{\mathcal{F}}}\mathcal{L}_{\mathcal{F}} \\ \frac{\partial \mathcal{L}_{\mathcal{F}}}{\partial \mathcal{L}_{\mathcal{F}}}\mathcal{L}_{\mathcal{F}} \end{matrix}\right) \sum_{i=1}^{$ **SANCATA** 

![](_page_28_Picture_0.jpeg)

### TPO RAJGAD <tpo@rajgad.edu.in>

# Confirmation of the program.

Shruti Gupta <shrutig@rubiconngo.org> To: TPO RAJGAD <tpo@rajgad.edu.in> Cc: Ragini Mishra <raginim@rubiconngo.org>

Hello Team,

Greetings of the day! Thank you for showing interest and giving us confirmation towards our training program

Please find the attached format of offline data. Now onwards kindly share the data in attached format only.

Thanks and regards Shruti Gupta Specialist In Business 6307297962 [Quoted text hidden]

**Campus Offline Registration form.xlsx** 囪  $19K$ 

![](_page_28_Picture_9.jpeg)

Mon, Apr 25, 2022 at 1:59 PM

![](_page_29_Picture_15.jpeg)

Show all X

![](_page_29_Picture_3.jpeg)

# Manish Kanaiyalal Ponda

Tel: 87790 17773

email id: Trainyourbrain98@gmail.com / Priviahcorporation@gmail.com

# Founder - Train your Brain Academy Ambidextrous Writing with Both Hands Coach, Parenting Coach, Intuition Development and Mid Brain Activation Trainer, NLP Master Practitioner, Acupressure & Su Jock Therapist

![](_page_30_Picture_4.jpeg)

## **OVERVIEW**

- Since last 6 yrs into intuition development trainings for individuals and the coroprates  $\bullet$
- Yoga Instructor & Stress Management for Nanavati Hospital since last 6 months
- 16 years, exclusive experience in Sales and other marketing-related areas with a leading  $\bullet$ manufacturer of Consumer Durable and Home Appliances in various famous corporate companies.

# **TRAINING OUALIFICATIONS**

- Parenting Coach, Students Councelling from DEEP May 2020
- NLP Master Practitioner from Midas Touch in 2016
- · Intuition Development Program from Anahat World, Nashik in 2012
- · Ambidextrous and Mid Brain Coach Training from Anahat World, Nashik in 2012
- Yoga Instructor Course from Anahat World, Nashik in 2012

# **Educational Qualifications**

- Post Graduate from N M I Ms for Sales & marketing Diploma in 2000-2001
- Post Graduate from N.M.I.M.S for International Sales marketing in 1999-2000 ٠
- Bachelor of Commerce form Mumbai University in 1999

# Partial list of clients for Trainings and workshops done till now

![](_page_30_Picture_126.jpeg)

Valia College Thakur College ADK College, UDEMY (BatliBoy)

# PAST CORPORATE EXPERIENCE till 2012

- Kent RO Pvt Ltd, Health care & Water Purifier Sales & Marketing
- Intex Technologies India ltd , Dy RSM (CE)-Sales & Marketing
- Sun Dth India pvt limited (DTH Division), Sales Manager
- Sanyo Bpl India Ltd, Asst Manager Sales
- Kores India Ltd, Sr Sales Executive
- · Anchor Daewoo Industries Limited, Area Sales Executive
- Whirlpool of inda, Sales Executive, Supervisor

# **PERSONAL DATA**

DOB: 16th November 1976 Address : Room No 01, Prabhanjan Soc, 378/03, Charkop, Kandivali west, Mumbai 400067 Marital status: Married Contact no.: 87790 17773

![](_page_30_Picture_32.jpeg)

# **Vinesh Khair**

### khaivinesh@yahoo.co.in

Mob:- 9371163608

![](_page_31_Picture_3.jpeg)

## **Professional Summary:-**

### **Certifications & Diplomas**

- 1) Certified Trainer from British Connection Pune in Voice and Accent (Gold Certification)
- 2) Completed Train The Trainer Certification from British Connection. Pune
- 3) Certified Trainer:- Train the Trainer by Sulbha Chadwick.
- 4) Completed Train The Trainer Certification from Eka Academy. Hyderabad
- 5) Certified Trainer:- Train the Trainer by Brig. Sushil Bhasin Master Trainer.
- 6) Current Location:- Karad Dist- Satara-Maharashtra

## Projects Undertaken from 2013-2015

Worked with Enlight India Pvt. Ltd from 1st of June 2013 to Dec 31-2015.

I worked as a Senior Trainer (work experience of 30 months)

- > Currently working as a independent Trainer with Global Talent Track Pvt. Itd.& 02 Breathing Brains, Gnosys Plus Trained students in various Colleges like,
- $\triangleright$  Finolex College of engineering, ratnagiri
- > Devgiri College of engineering , Aurangabad
- Jawaharlal College of engineering, Aurangabad ⋗
- > Kamalnayan Bajaj College of engineering, Baramati
- Walchand College of engineering. Sangli ⋗
- Kuppam College in Andhra Pradesh under CSR project
- > Conduct Soft Skills training, V&A Training, Business English, Personality Development.
- Last drawn salary 35000/-

## **Work Experience**

1) Organization:-Bank of Maharashtra Designation: - Data Analyst. Handle data work of five branches. Their cream reports. Monthly reports, Quarter Reports etc Period :-25/06/2002 to 26/03/2006

2) Organization: - ADP (International BPO)

Designation: - Data Analyst, used to handle client issues gave them satisfactorily solution, handle their claims etc.

Period :-08/12/2008 to 05/02/2010

3) Organization: - Mphasis (International BPO)

Designation: - Associate, used to handle confidential data, made reports on excel sheets.

Period :-03/29/2011 to 15/04/2013

### **Educational Qualification**

- 1) B.com:- Graduated 2003-2004
- 2) HSC:- 2000-2001
- 3) SSC:- 1995-1996

Objective: - I am always eager to work and I am passionate about training.

The above information is true to best of my knowledge.

Yours faithfully, (Vinesh Vijay Khair)

Address: - 169/70, Ratnashree Appartment, Near Kumbhar Wada, Somwar peth karad Dist Satara. Pin 415110

![](_page_33_Picture_0.jpeg)

### Shruti Gupta <shrutig@rubiconngo.org>

To: TPO RAJGAD <tpo@rajgad.edu.in> Cc: Ragini Mishra <raginim@rubiconngo.org>

Good afternoon. Greetings from RUBICON

We are really pleased to conduct a training program for your students. The way you coordinated has shown your resilience, experience, knowledge, and critical thinking. Your level of quality work remains unprecedented in our organization. To appreciate your outstanding performance We would love to provide you with a certificate for this.

Kindly provide us with the following information to issue Certificate of Appreciation for you.

Full Name: Designation: Complete college name : Contact No: Email Id: One photograph of yours :

Please share this information with us through mail. shrutig@rubiconngo.org

We would love to get your perspective on our next training program.

Thanks and regards Shruti Gupta Specialist In Business 6307297962 [Quoted text hidden]

### TPO RAJGAD <tpo@rajgad.edu.in>

Sat, May 14, 2022 at 12:04 PM

To: Shruti Gupta <shrutig@rubiconngo.org> Cc: Ragini Mishra <raginim@rubiconngo.org>

Dear madam. Full Name : Prof. SWANAND D PASALKAR Designation : TRAINING & PLACEMENT OFFICER Complete college name: RD's Shri Chhatrapati Shivajiraje College of Engineering, Contact No: 08605592551 Email Id: tpo@rajgad.edu.in Best regards, Prof.S.D.Pasalkar

**T&P Officer** 

RD's Shri Chhatrapati Shivajiraje College of Engineering, Dhangawadi.Bhor, Pune.

### Mobile:8605592551

Address: Gat No. 237, Pune Bangalore Highway Touch, Dhangawadi Tal. Bhor, Pune, Maharashtra 412205.02113 282 456

### website: http://rajgad.edu.in/

Location: http://maps.google.com/?cid=2171220324366809630

![](_page_33_Picture_20.jpeg)

Thu, May 12, 2022 at 12:34 PM

![](_page_34_Picture_0.jpeg)

Sat, May 14, 2022 at 12:18 PM

TPO RAJGAD <tpo@raigad.edu.in> To: Shruti Gupta <shrutig@rubiconngo.org>

Dear Madam.

We would like to take this opportunity to thank you on behalf of Rajgad Dnyanpeeth's Shri Chhatrapati Shivajiraje College of Engineering, Dhangawadi for 5 days training program on "Connect with work Communication and Employability Skills (Interview Skills)", Conducted from 4<sup>th</sup> May 8<sup>th</sup> May 2022.

It was obvious that corporate trainers Mr. Vinesh Khair & Mr. Manish Ponda sir are extremely knowledgeable in their field. It has been observed that everyone has participated in this training program captivated by the respective sessions. Their Command and mastery over communication and employability skills is truly fascinating and would ask that you consider a repeat performance at some future date.

I am also especially thankful to Ms. Shruti Gupta for continuous support and also thankful to Training Partner Rubicon Skill Development Pvt Ltd. NGO partner Rubicon Foundation and BARCLAYS.

Thanking you,

Best regards, Prof.S.D.Pasalkar **T&P Officer** 

RD's Shri Chhatrapati Shivajiraje College of Engineering,

Mobile:08605592551

Address: Gat No. 237, Pune Bangalore Highway Touch,

Dhangawadi Tal. Bhor, Pune, Maharashtra 412205. website: http://rajgad.edu.in/

Location: http://maps.google.com/?cid=2171220324366809630

![](_page_34_Picture_15.jpeg)

[Quoted text hidden]

Shruti Gupta <shrutig@rubiconngo.org> To: TPO RAJGAD <tpo@rajgad.edu.in> Cc: Ragini Mishra <raginim@rubiconngo.org>

![](_page_34_Picture_18.jpeg)

Sat. May 21, 2022 at 11:20 AM

Hello sir Good Moming Thank you for your and students support during the session, find the attachment of students certificate

Thanks and regards

Shruti Gupta Specialist In Business 6307297962 [Quoted text hidden]

> Shri Chhatrapati Shivajiraje College of Engineering , Dhangwadi Bhor, Pune, Maharashtra.pdf 12313K

> > Sat, May 21, 2022 at 11:20 at 12:23 PM

TPO RAJGAD <tpo@rajgad.edu.in> To: Shruti Gupta <shrutig@rubiconngo.org>

To.

# Ms. Shruti Gupta,

### **Business.** Institutional **Specialist**

### **Rubicon Skill Development Pvt. Ltd.**

Dear Madam.

We would like to take this opportunity to thank you on behalf of Rajgad Dnyanpeeth's Shri Chhatrapati Shivajiraje College of Engineering, Dhangawadi for 5 days training program on "Connect with work Communication and Employability Skills (Interview Skills)", Conducted from 4th May 8<sup>th</sup> May 2022.

It was obvious that the trainer provided Mr. Manish Kanaiyalal Ponda & Mr Vinesh Khair are extremely knowledgeable in their field. Their excellent teaching skills and courteous personality has helped our students tremendously. It has been observed that everyone has participated in this training program captivated by the respective sessions. Their command and mastery over communication and Employability skills is truly fascinating.

We learned so much from trainers and you also look forward to learning more. Thank you for being a remarkable Trainer and your precious support for successful completion of this event.

We are also thankful to Rubicon's Skill Development Pvt. Ltd. for the "Life Skill Training Program" supported by Barclays and Ms. Shruti Gupta for continuous support and guidance. Also, we would be glad to provide you with any further information and assistance for upcoming training events for a long term association.

Thanking you, Best regards, Prof.S.D.Pasalkar **T&P Officer** 

### RD's Shri Chhatrapati Shivajiraje College of Engineering,

Address: Gat No. 237, Pune Bangalore Highway Touch,

Dhangawadi Tal. Bhor, Pune, Maharashtra 412205. website: http://rajgad.edu.in/

Location: http://maps.google.com/?cid=2171220324366809630

![](_page_35_Picture_18.jpeg)

(Quoted text hidden)

**Appreciation Letter\_1.pdf** 384K

![](_page_35_Picture_21.jpeg)
Rajgad Dnyanpeeth's

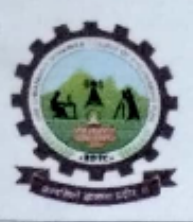

SHRI CHHATRAPATI SHIVAJIRAJE COLLEGE OF ENGINEERING

Gat No. 237, Pune Bangalore Highway, Dhangawadi, Tal - Bhor, Dist- Pune (MH)

Date: 15/05/2022

## A Report on "5 Day's Program on Training, Personality Development and **Employability Skills"**

By Training &Placement Cell, RD'S SCSCOE, Dhangawadi, Bhor.

#### **In Association With**

Rubicon Skill Development Private Limited, Pune

**Supported by Barclays.** 

- 1. PROGRAM TYPE: 5 Days Workshop
- 2. EVENT NAME: "Training, Personality, Development, and Employability Skills<sup>32</sup>
- 3. ATTENDEES: BE Students of all Branches.
- 4. NAME OF GUEST/EXPERT:
	- 1. Mr. Manish Ponda (Corporate Trainer)
	- 2. Mr. Vinesh Khair (Corporate Trainer)
- 5. COMPANY / INSTITUTE OF RESOURCE PERSON: Rubicon's Skill Development Pvt Ltd, Pune.
- 6. DAY & DATE: Monday to Wednesday, 4th to 8th May, 2022.
- 7. DURATION OF SESSION: 05 Days.
- 8. VENUE OF EVENT: Classrooms at Mechanical ICT, E&TC ICT room and Seminar hall
- 9. NAME OF COORDINATORS:

Department of Computer Engg.: Prof. K. S. Khamkar Department of Mechanical Engg.: Prof. S. S. Bhosale. Department of Civil Engg.: Prof. P .J. Gaikwad. Department of E&TC Engg.: Prof. S. D. Pasalkar

## **10. NUMBER OF PARTICIPANTS: 147**

11. FEE DETAILS: Free

12. OBJECTIVES: To breach the gap between corporate requirement and student

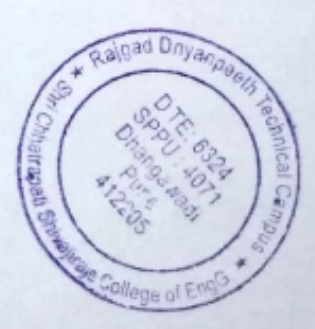

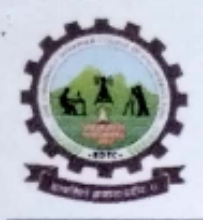

Rajgad Dnyanpeeth's

SHRI CHHATRAPATI SHIVAJIRAJE COLLEGE OF ENGINEERING

Gat No. 237, Pune Bangalore Highway, Dhangawadi, Tal - Bhor, Dist-Pune (MH)

knowledge and skillets. To guide and provide right model of training that needs the industry needs and improve their Employability skills.

The value added programme on Training on corporate etiquette's and manners, soft skills was planned with a view to:

1. Make students develop the technical skills and create professional identity.

2. Make students aware of their career path and accordingly do the career planning.

3. Enable them to prepare short term and long term goals for their personal and educational development.

4. Boost their self-confidence.

5. Enable students to pursue Foundation courses which strengthen their core skills for a successful Career.

6. Give each student a realistic perspective of work and work expectations.

7. Help to develop problem solving skills.

8. Guide students in decision making.

9. Create a desire to fulfill individual goals and to educate students about unproductive thinking, self-defeating emotional impulses, and self- defeating behaviors.

10. To help students to know the importance of learning needs and to be to satisfy the need on ongoing basis.

#### **13. DESCRIPTION:**

The main purpose of training is to import skill such as aptitude reasoning technical and soft skills that would add in the emplobility of the students. We are providing the training by the well qualified and experience trainers were in the sector since 20 years and have provided training in some of the top colleges in India. the communication and emploility skills training program was conducted at Rajgad Dnyanpeeth's Shri Chhatrapati Shivajiraje college of engineering, Dhangwadi in Classrooms at Mechanical ICT, E&TC ICT room and Seminar hall respectively for 5 days during 4<sup>th</sup> to 8<sup>th</sup> May 2022 to breach the gap between corporate and college by equipment students with necessary skills adapt to the corporate culture and anpeeth Te Excel their career

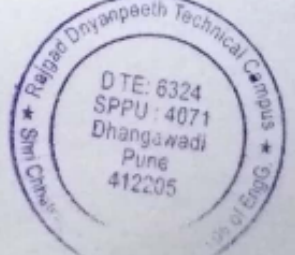

## Rajgad Dnyanpeeth's SHRI CHHATRAPATI SHIVAJIRAJE COLLEGE OF ENGINEERING

Gat No. 237, Pune Bangalore Highway, Dhangawadi, Tal - Bhor, Dist- Pune (MH)

The programmers started on 04<sup>th</sup> May, 2022. At 10.00 am. By guest welcome. The inauguration was started at 10.00 am by the dignitaries. The program was hosted by Prof. S. S. Bhosale The inaugural address is delivered by Prof. S. D. Pasalkar in the presence of Chief guests Mr. Manish Ponda (Corporate Trainer) & Mr. Vinesh Khair (Corporate Trainer) Briefed the participants about the structure, design of the training program. Mr. Manish Ponda Address emphasized the need of communication skill & self employment program and highlighted how the entrepreneurial eco-system has changed in recent times. After that all sessions was conducted at respective locations decided.

#### All Trainers covered following topics on 1st Day:

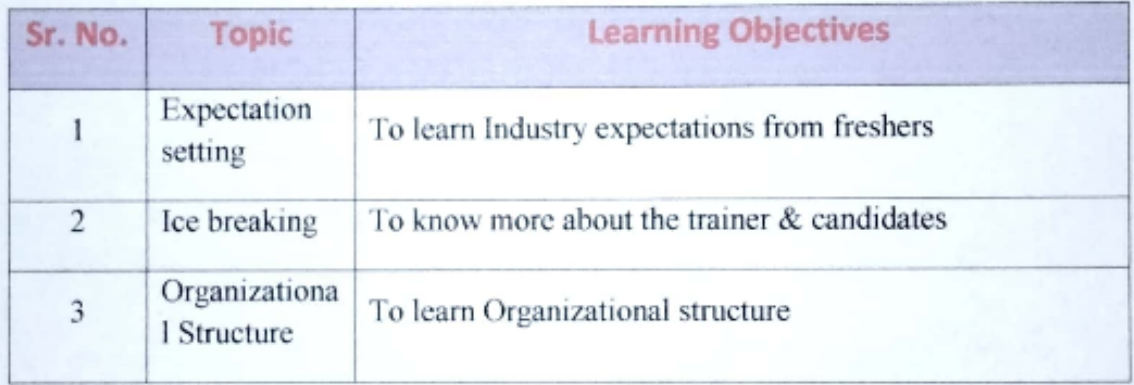

#### Following Contents Covered on 2<sup>nd</sup> Day.

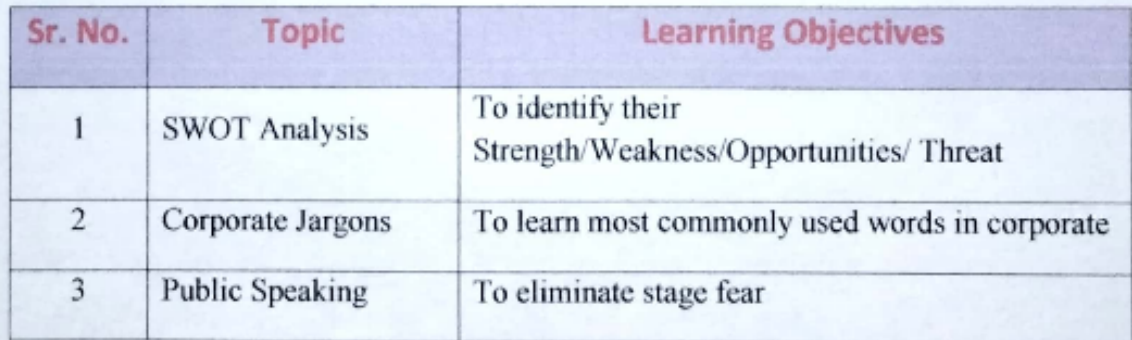

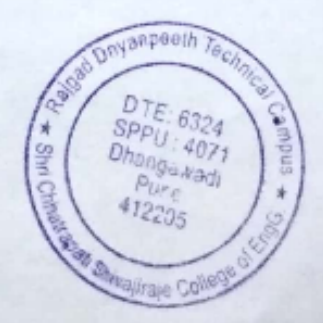

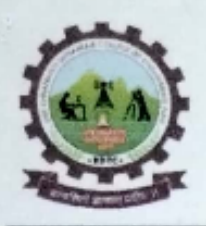

#### Rajgad Dnyanpeeth's

#### SHRI CHHATRAPATI SHIVAJIRAJE COLLEGE OF ENGINEERING

Gat No. 237, Pune Bangalore Highway, Dhangawadi, Tal - Bhor, Dist-Pune (MH)

### Following contents covered on 03rd Day

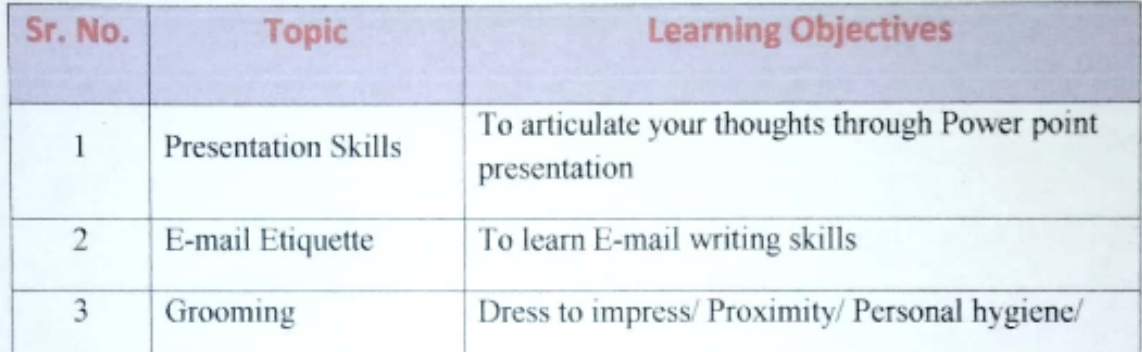

### Following contents covered on 04<sup>th</sup> Day

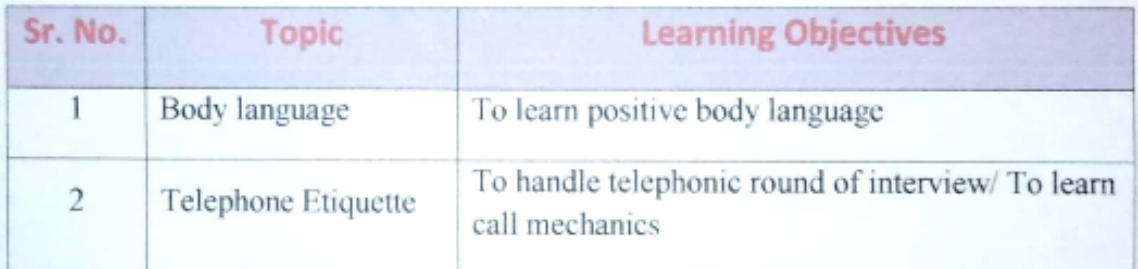

### Following contents covered on 05<sup>th</sup> Day

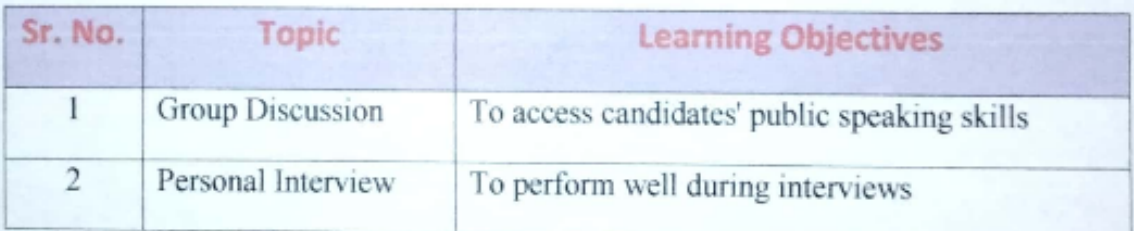

#### **14. BENEFITS AND OUTCOME:**

- Enhance and improve employable skills. ٠
- The ability to communicate effectively with coworkers, employers, Clients and ٠ customers, friends and family members.
- The opportunity to enhance organizational skills.
- Improve personal and professional effectiveness.
- Increased efficiency and leadership skills to improve team results. ٠

At the end of training program we requested all the participants to give the feedback based on the experience on the three day workshop. Finally Prof. S. D. Pasalkar gave vote of thanks and concludes the workshop.

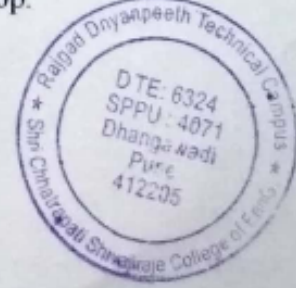

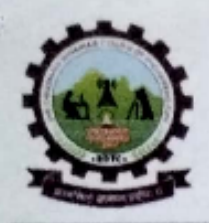

Rajgad Dnyanpeeth's SHRI CHHATRAPATI SHIVAJIRAJE COLLEGE OF ENGINEERING Gat No. 237, Pune Bangalore Highway, Dhangawadi, Tal - Bhor, Dist-Pune (MH)

15. CONCLUSION: The resource persons are extremely knowledgeable in their field. It has been observed that everyone has participated in this training program captivated by the respective sessions. Trainers command and mastery over communication and employability skills is truly fascinating. All the participants were very motivated to do better and much clearer with their goal. Through the training Program, Rubicon's Skill Development Pvt Ltd. has collaborated/supported by Barclays which will be improving the employability skills of the energetic students to make sure that students have the best from both the worlds of academia and Industry. All students who successfully complete the training will receive certificate from Rubicon's.

**16. PHOTOS WITH CAPTION** 

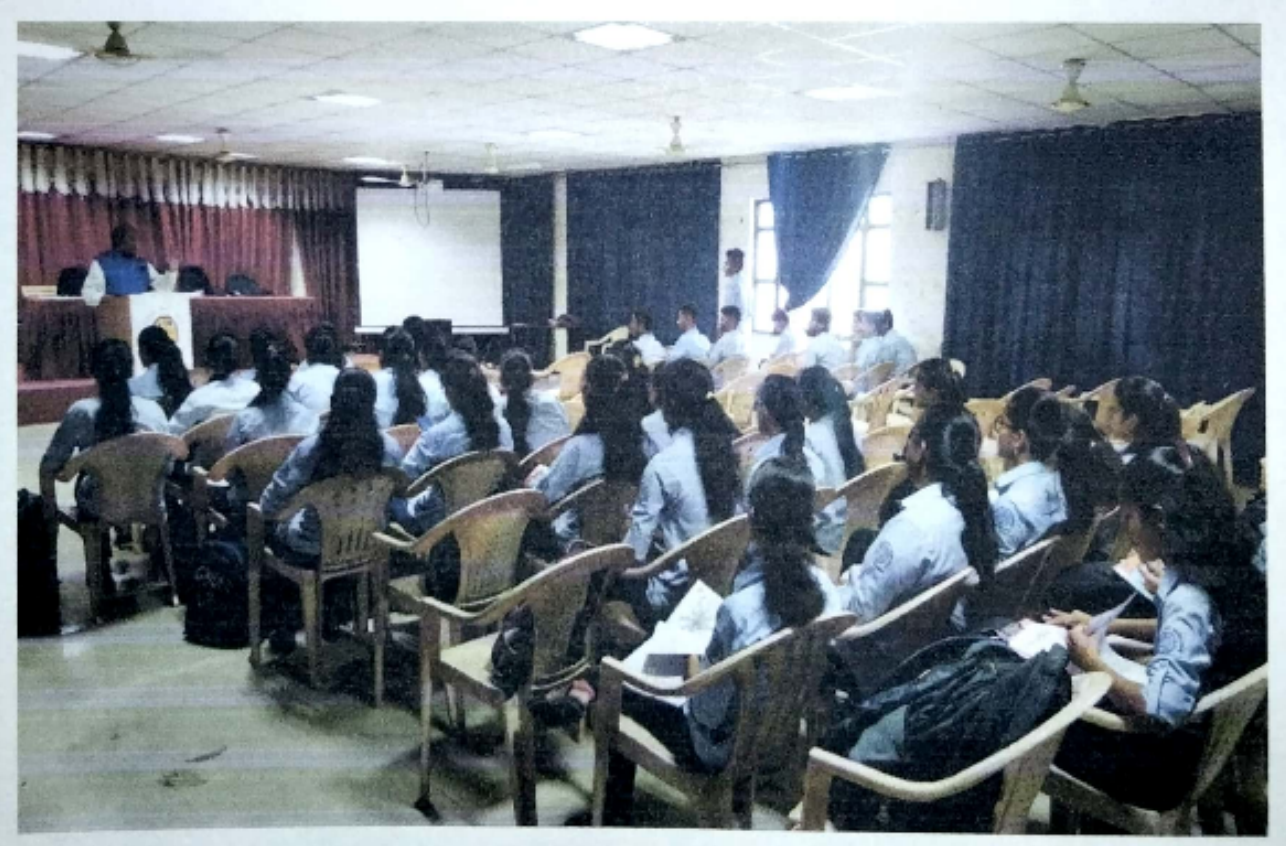

**Photo 1: Trainer interact with Students** 

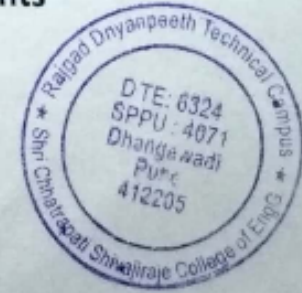

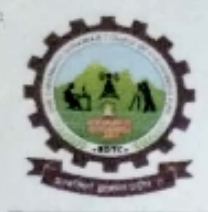

Rajgad Dnyanpeeth's SHRI CHHATRAPATI SHIVAJIRAJE COLLEGE OF ENGINEERING

Gat No. 237, Pune Bangalore Highway, Dhangawadi, Tal - Bhor, Dist- Pune (MH)

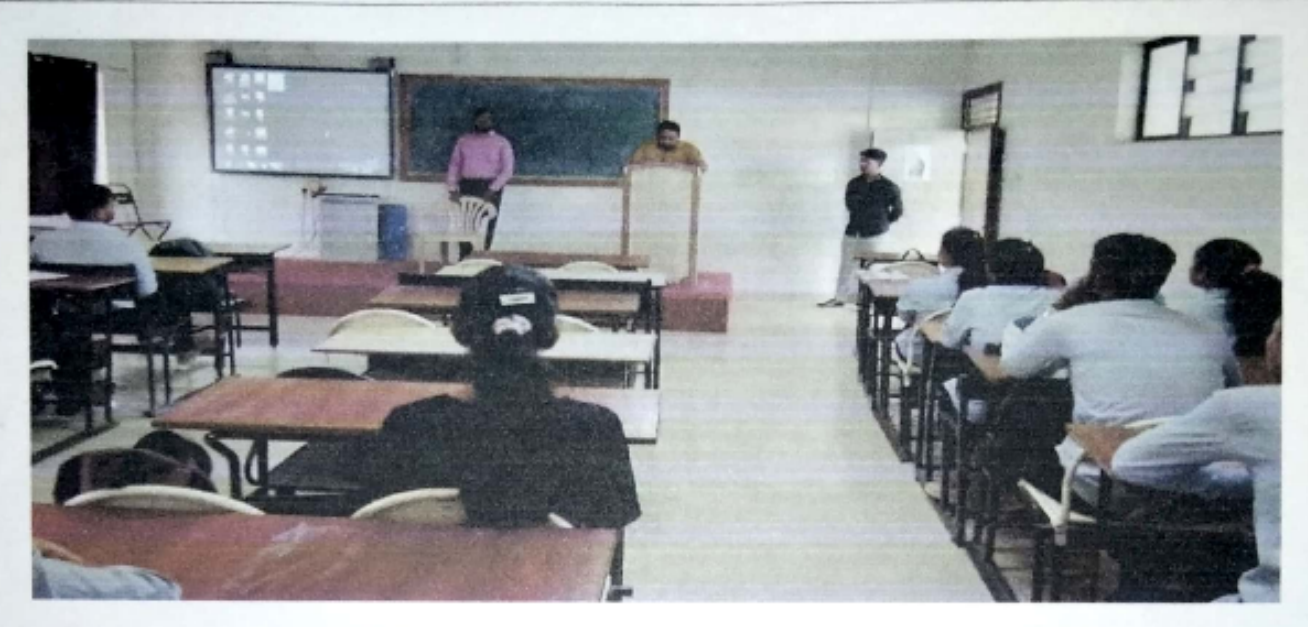

Photo 2: Trainers and Session Introduction to students

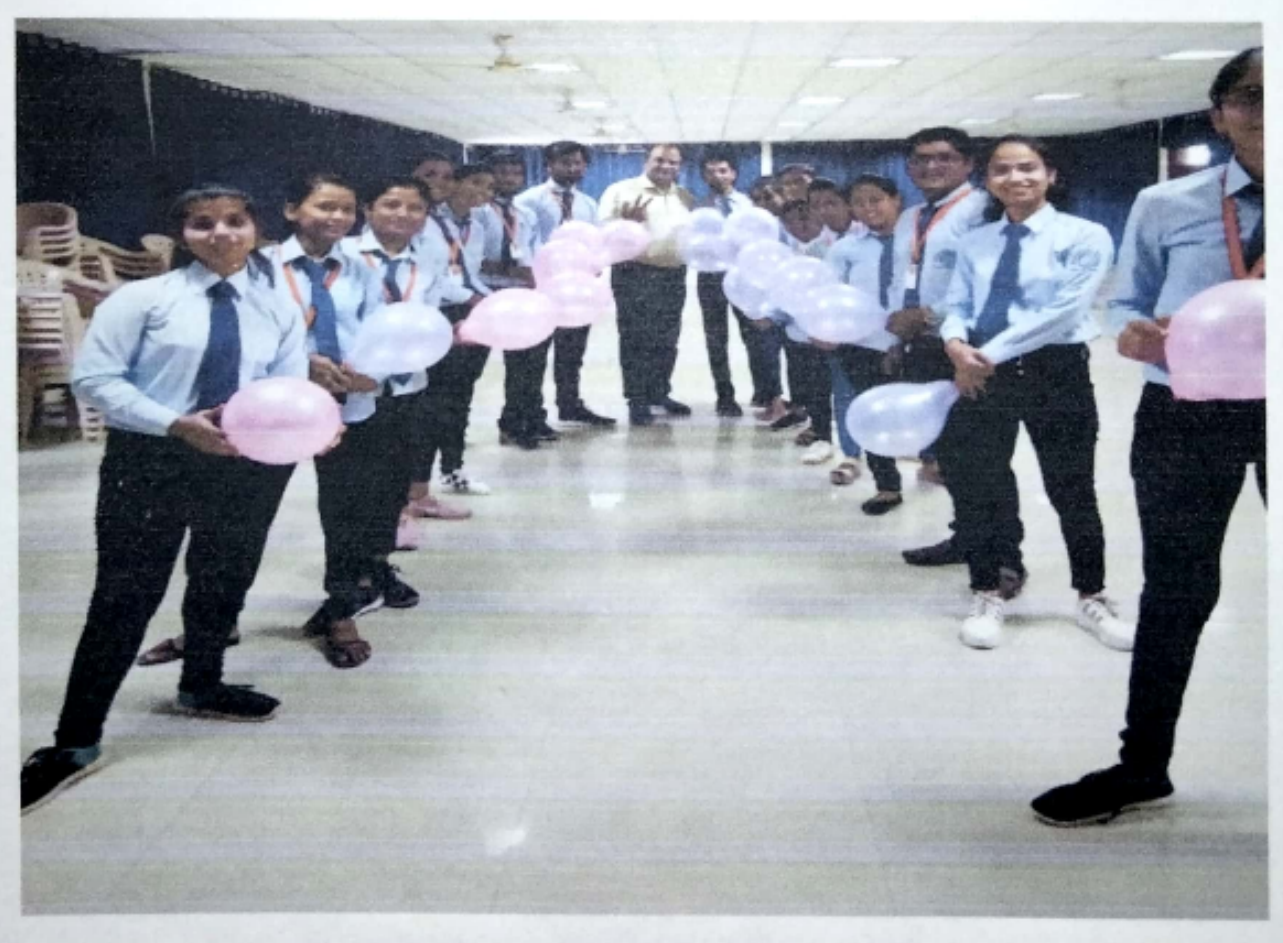

Photo 3: Trainer assigning activities to students-

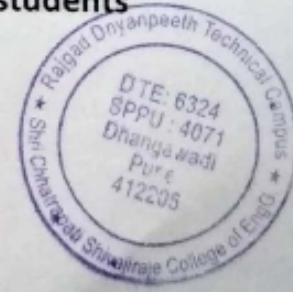

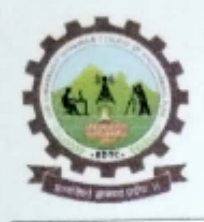

### Rajgad Dnyanpeeth's SHRI CHHATRAPATI SHIVAJIRAJE COLLEGE OF ENGINEERING

Gat No. 237, Pune Bangalore Highway, Dhangawadi, Tal - Bhor, Dist-Pune (MH)

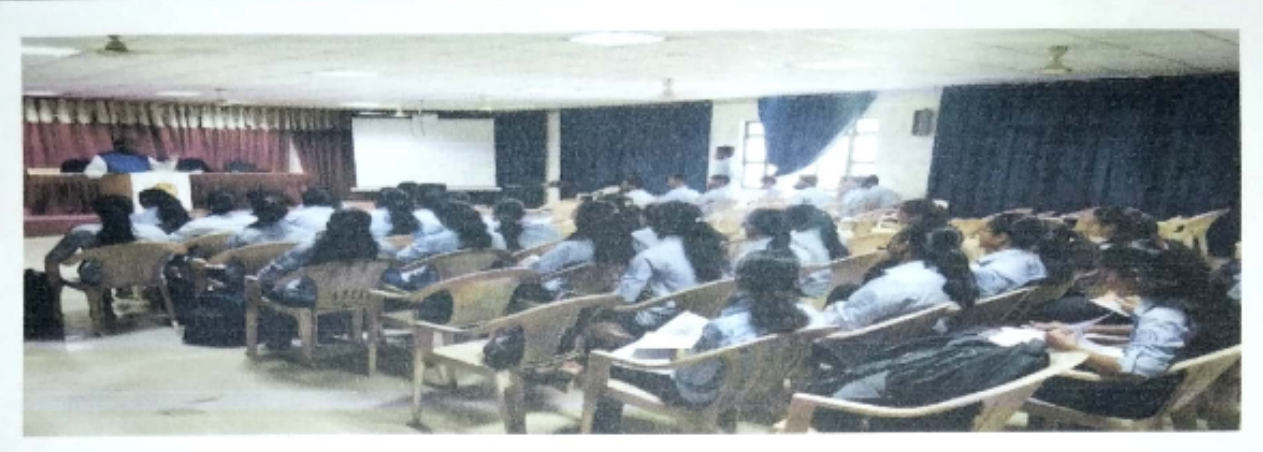

Photo 4: Students during the training session

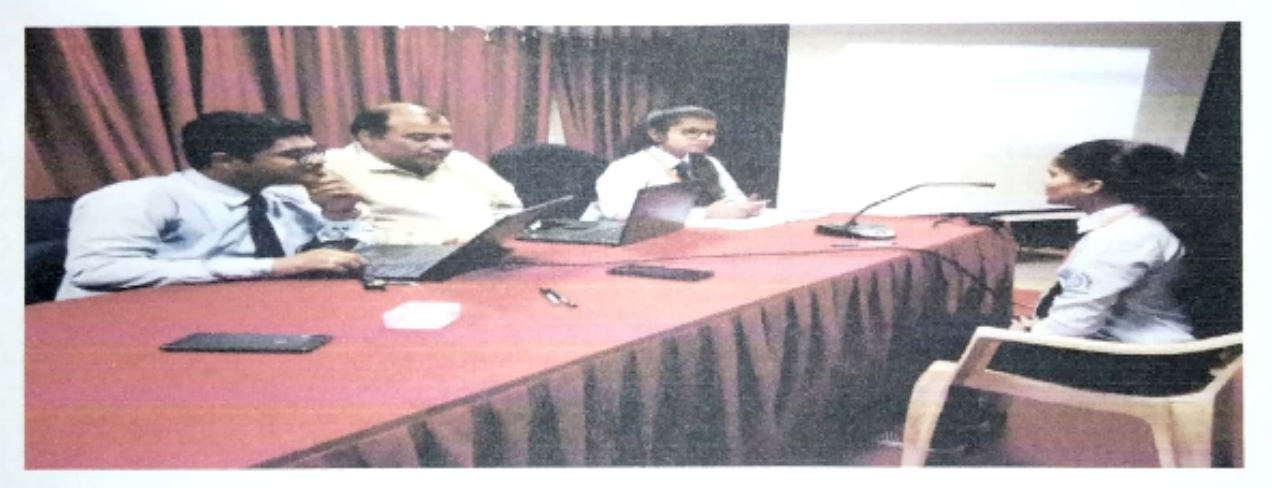

Photo 5: Student involved in mock interview session

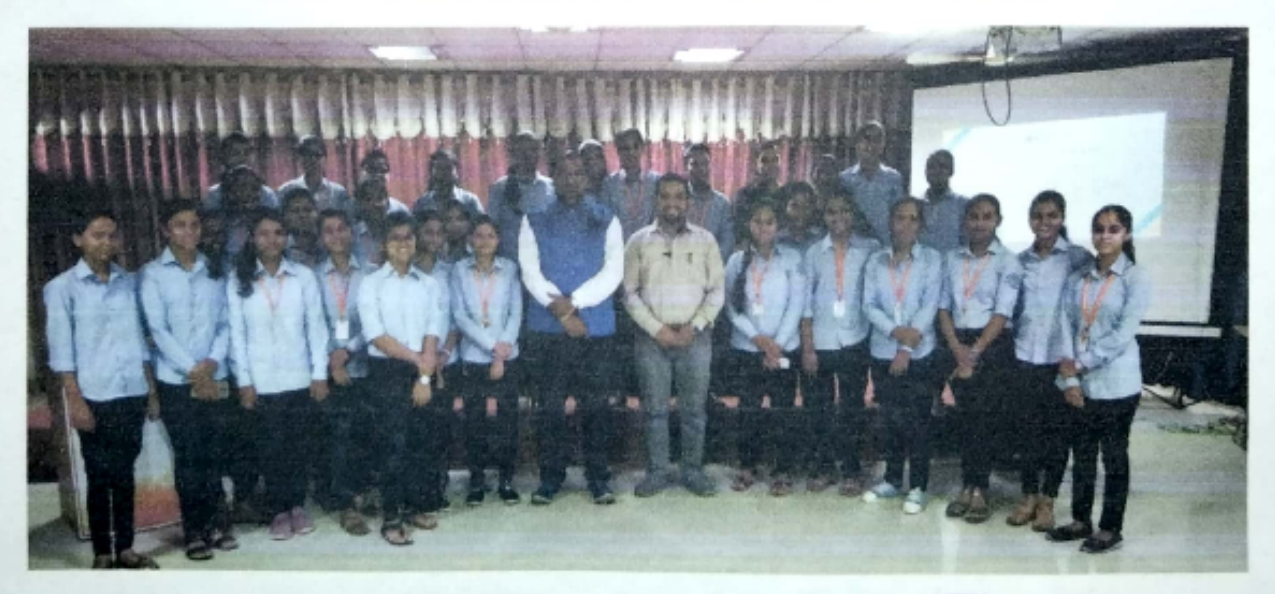

Photo 6: Group Photograph of the participants, trainer and the faculty coordinators

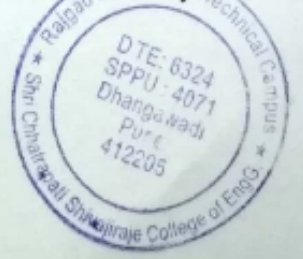

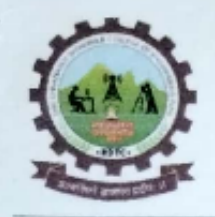

Rajgad Dnyanpeeth's SHRI CHHATRAPATI SHIVAJIRAJE COLLEGE OF ENGINEERING Gat No. 237, Pune Bangalore Highway, Dhangawadi, Tal - Bhor, Dist- Pune (MH)

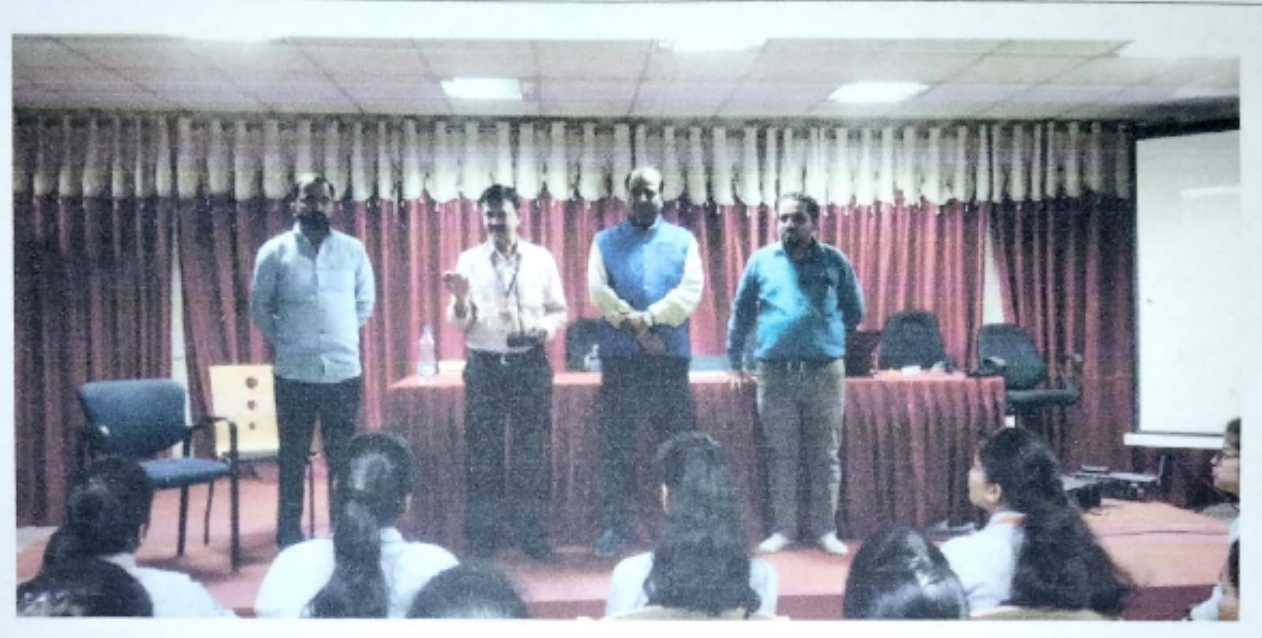

Photo 7: Principal Sir, Dr S.B. Patil guiding to students on last day with Estate Manger. Mr. Rahul Khamkar, trainers, TPO Prof. S. D. Pasalkar and faculty coordinators.

Prof. S. D. Pasalkar **TPO** 

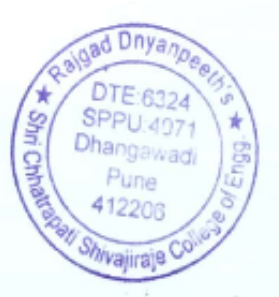

Dr.S.B.

PrinPrincipal Rajgad Dnyanpeeth's Shri Chhatrapati Shivajiraje College of Engg. Dhangawadi, Pune-412206

**SCSCOE/ACAD/AF/11 Rev 01** 

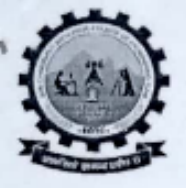

Rajgad Dnyanpeeth's SHRI CHHATRAPATI SHIVAJIRAJE COLLEGE OF ENGINEERING S. No. 237, Satara-Pune, NH-4, Dhangawadi, Tal: Bhor, Dist: Pune -412205 (MS), India. Website: www.rajgad.edu.in, Email Id: scscoe@gmail.com

Date: 08/05/2022

### **APPRECIATION LETTER**

To.

Mr. Manish Kanaiyalal Ponda **Corporate Trainer.** Founder - Train your Brain Academy Dear Sir.

We would like to take this opportunity to thank you on behalf of Rajgad Dnyanpeeth's Shri Chhatrapati Shivajiraje College of Engineering Dhangwadi, Pune, organize 5 Day's Program on "Training, Personality, Development, and Employability Skills" under the T&P Cell, from 4th May to 8th May 2022 for all BE & TE Students of All Branches in the Institute.

It was obvious that you are extremely knowledgeable in your field. Your excellent teaching skills and courteous personality has helped our students tremendously. It has been observed that everyone has participated in this training program captivated by the respective sessions. Your command and mastery over communication and Employability skills is truly fascinating.

We learned so much from you and we look forward to learning more. Thank you for being a remarkable Trainer and we are very grateful to have you.

We also thankful to Rubicon's Skill Development Pvt. Ltd. for "Life Skill Training Program" supported by Barclays.

Thanking you,

With warm regards,

Prof. S. D. Pasalkar Training & Placement cell (T&P)

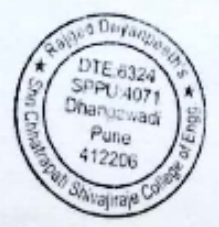

Charles Bude) Principal-1<br>Charles Bude) Principal-1

Prof. Dr. S. B. Patil Principal - RD's, SCSCOE

To.

Rajgad Dnyanpeeth's SHRI CHHATRAPATI SHIVAJIRAJE COLLEGE OF ENGINEERING S. No. 237, Satara-Pune, NH-4, Dhangawadi, Tal: Bhor, Dist: Pune -412205 (MS), India. Website: www.rajgad.edu.in, Email Id: scscoe@gmail.com

Date: 08/05/2022

## **APPRECIATION LETTER**

Mr. Vinesh Khair, **Corporate Trainer.** 

SCSCOE / ACAD /AF / 11 Rev 01

#### Dear Sir.

We would like to take this opportunity to thank you on behalf of Rajgad Dnyanpeeth's Shri Chhatrapati Shivajiraje College of Engineering Dhangwadi, Pune, organize 5 Day's Program on "Training, Personality, Development, and Employability Skills" under the T&P Cell, from 4th May to 8th May 2022 for all BE & TE Students of All Branches in the Institute.

It was obvious that you are extremely knowledgeable in your field. Your excellent teaching skills and courteous personality has helped our students tremendously. It has been observed that everyone has participated in this training program captivated by the respective sessions. Your command and mastery over communication and Employability skills is truly fascinating.

We learned so much from you and we look forward to learning more. Thank you for being a remarkable Trainer and we are very grateful to have you.

We also thankful to Rubicon's Skill Development Pvt. Ltd. for "Life Skill Training Program" supported by Barclays.

Thanking you,

With warm regards,

Prof. S. D. Pasalkar Training & Placement cell (T&P)

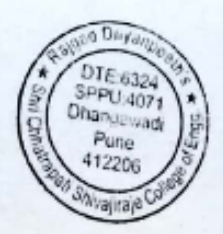

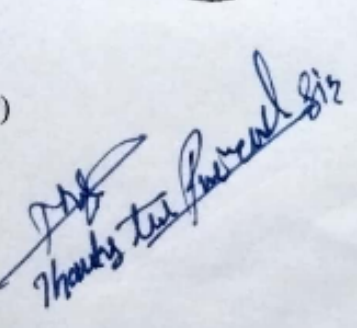

Prof. Dr. S. B. Patil Principal - RD's, SCSCOE

SCSCOE / ACAD /AF / 11 Rev 01

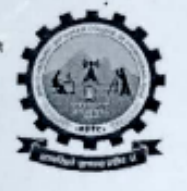

To.

Rajgad Dnyanpeeth's SHRI CHHATRAPATI SHIVAJIRAJE COLLEGE OF ENGINEERING S. No. 237, Satara-Pune, NH-4, Dhangawadi, Tal: Bhor, Dist: Pune -412205 (MS), India. Website: www.rajgad.edu.in, Email Id: scscoe@gmail.com

Date: 21/05/2022

### **APPRECIATION LETTER**

Ms. Shruti Gupta, **Specialist Institutional Business.** Rubicon Skill Developement Pvt. Ltd.

Dear Madam.

We would like to take this opportunity to thank you on behalf of Rajgad Dnyanpeeth's Shri Chhatrapati Shivajiraje College of Engineering Dhangwadi, Pune, for 3 days training program on "Interview skills (Communication and Employability skills)" conducted from 10<sup>th</sup> to 12<sup>th</sup> May 2022.

It was obvious that the trainer provided Mr. Manish Kanaiyalal Ponda & Mr Vinesh Khair are extremely knowledgeable in their field. There excellent teaching skills and courteous personality has helped our students tremendously. It has been observed that everyone has participated in this training program captivated by the respective sessions. There command and mastery over communication and Employability skills is truly fascinating.

We learned so much from trainers and you also we look forward to learning more. Thank you for being a remarkable Trainer and your precious support for successful completion of this event.

We also thankful to Rubicon's Skill Development Pvt. Ltd. for "Life Skill Training Program" supported by Barclays and Ms. Shruti Gupta for a continuous support and guidance. Also, we would be glad to provide you with any further information and assistance for upcoming training events for a long term association.

Thanking you,

With warm regards,

Prof. S. D. Pasalkar Training & Placement cell (T&P)

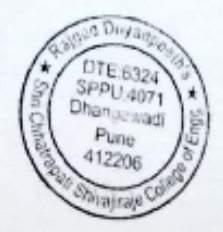

Prof. Dr. S. B. Patil Principal - RD's, SCSCOE

## O PUBICON

 $B1$ 

## **RSD-Attendance Sheet**

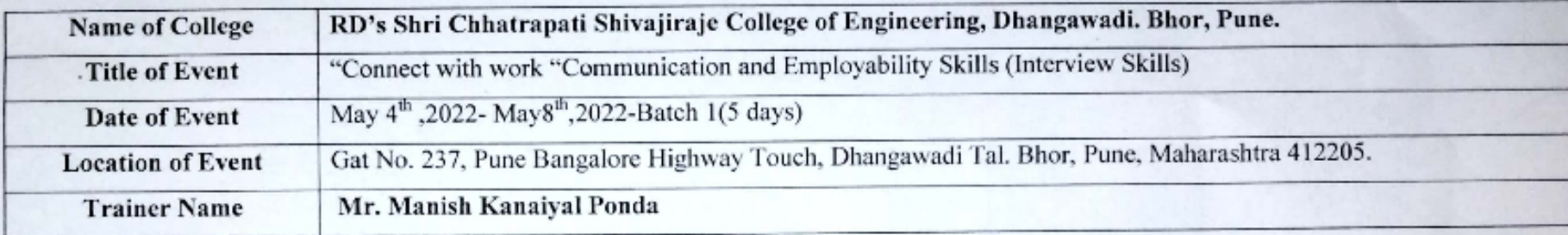

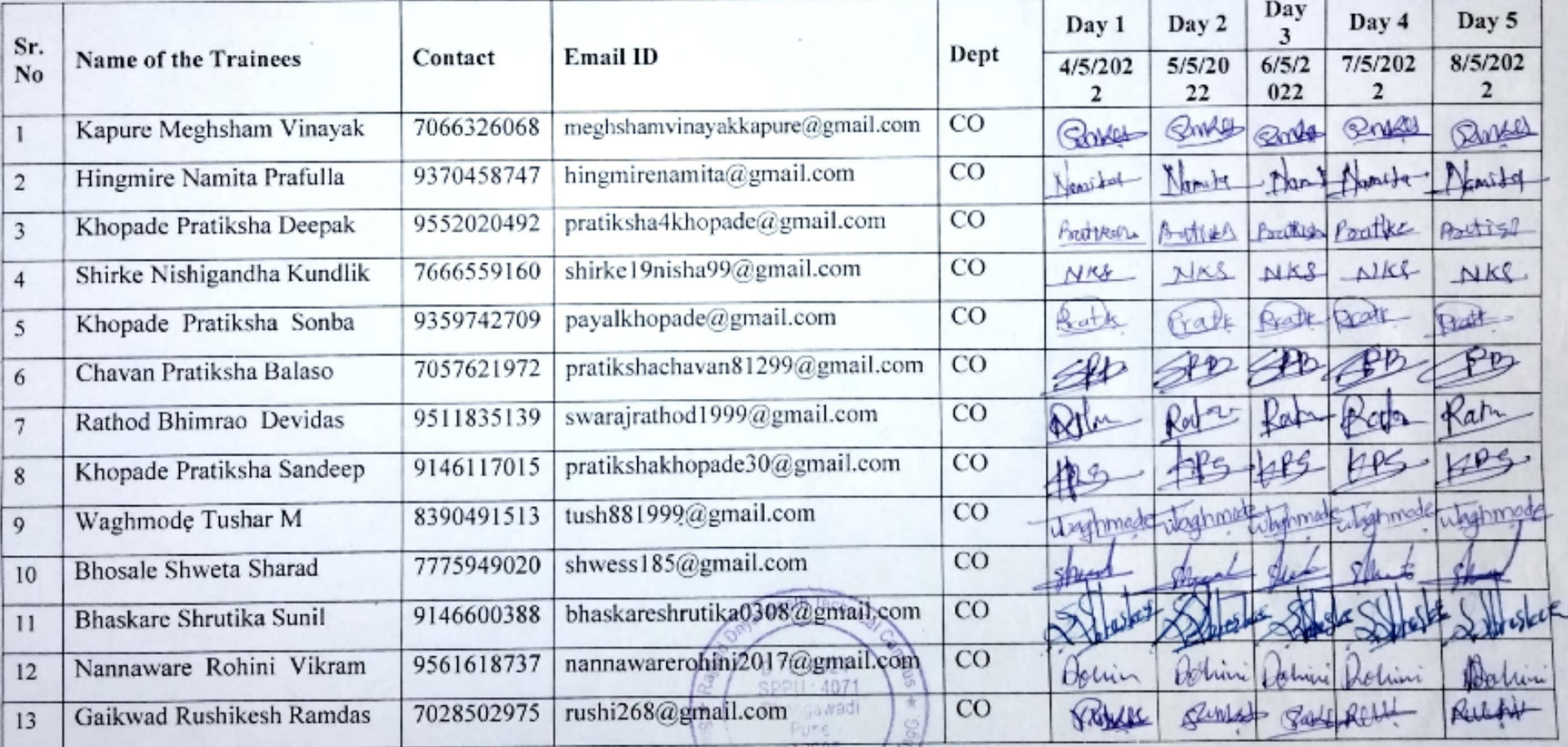

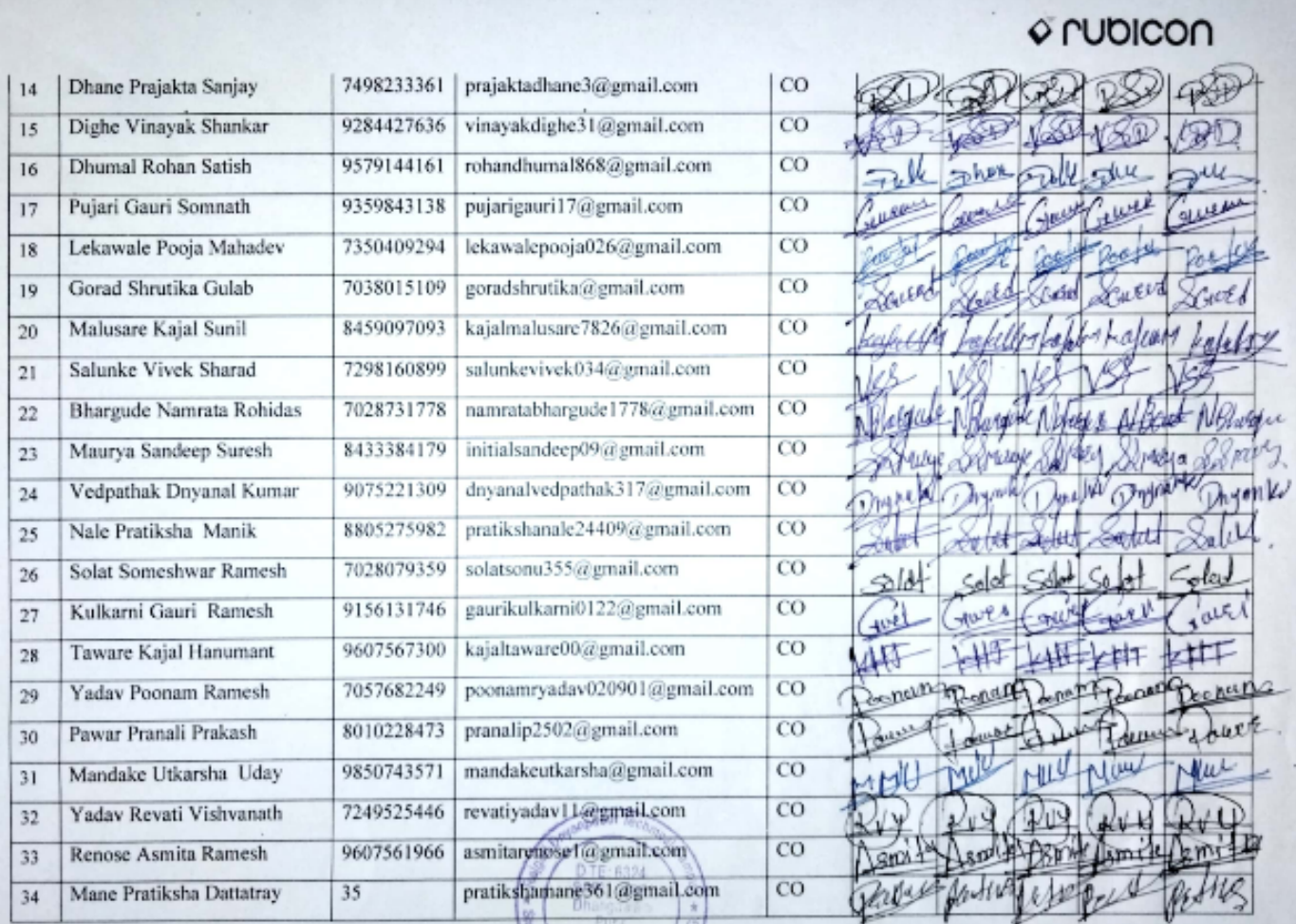

**STA County** 

v.

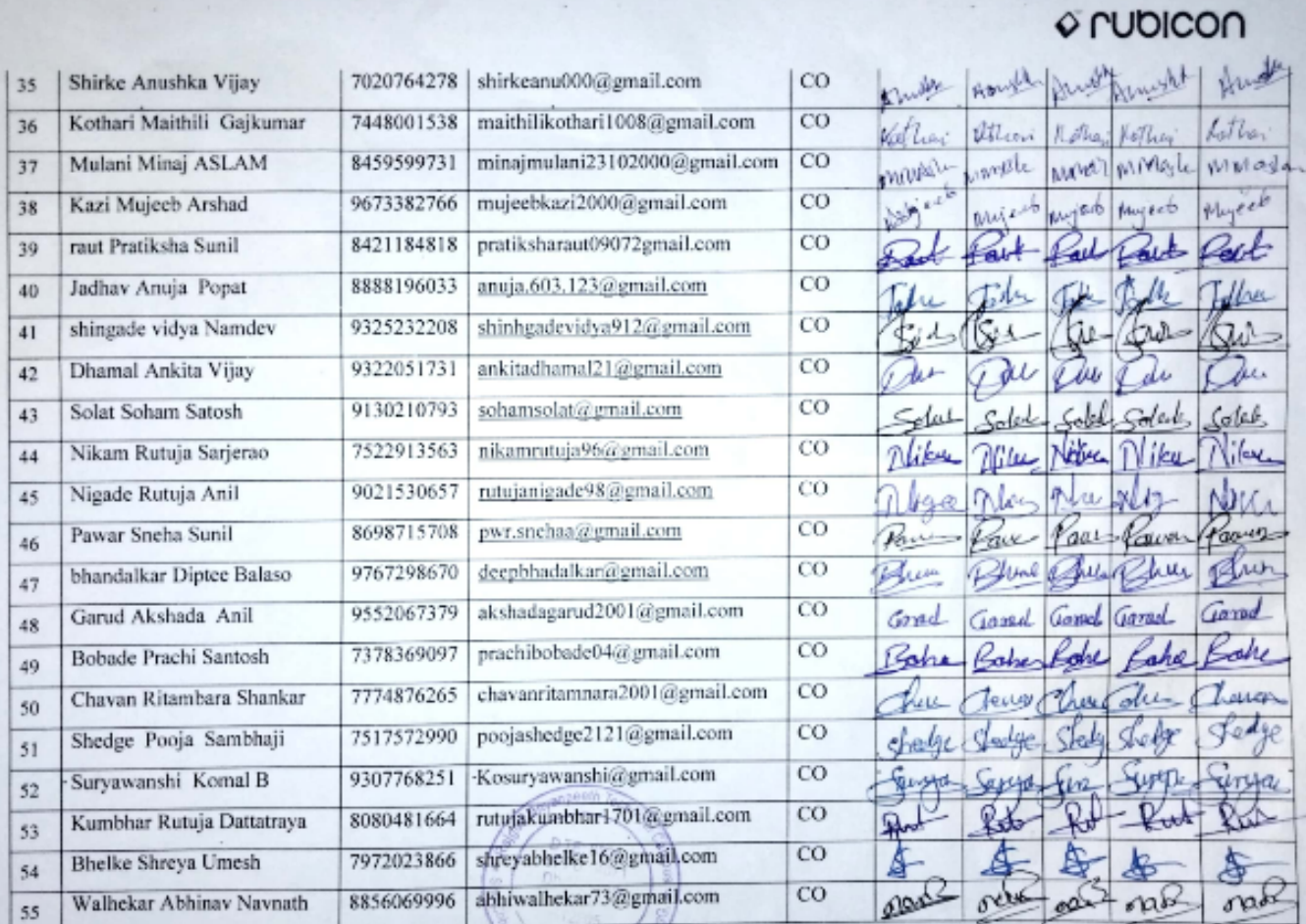

 $\mathcal{A}$ 

 $\overline{\phantom{a}}$ 

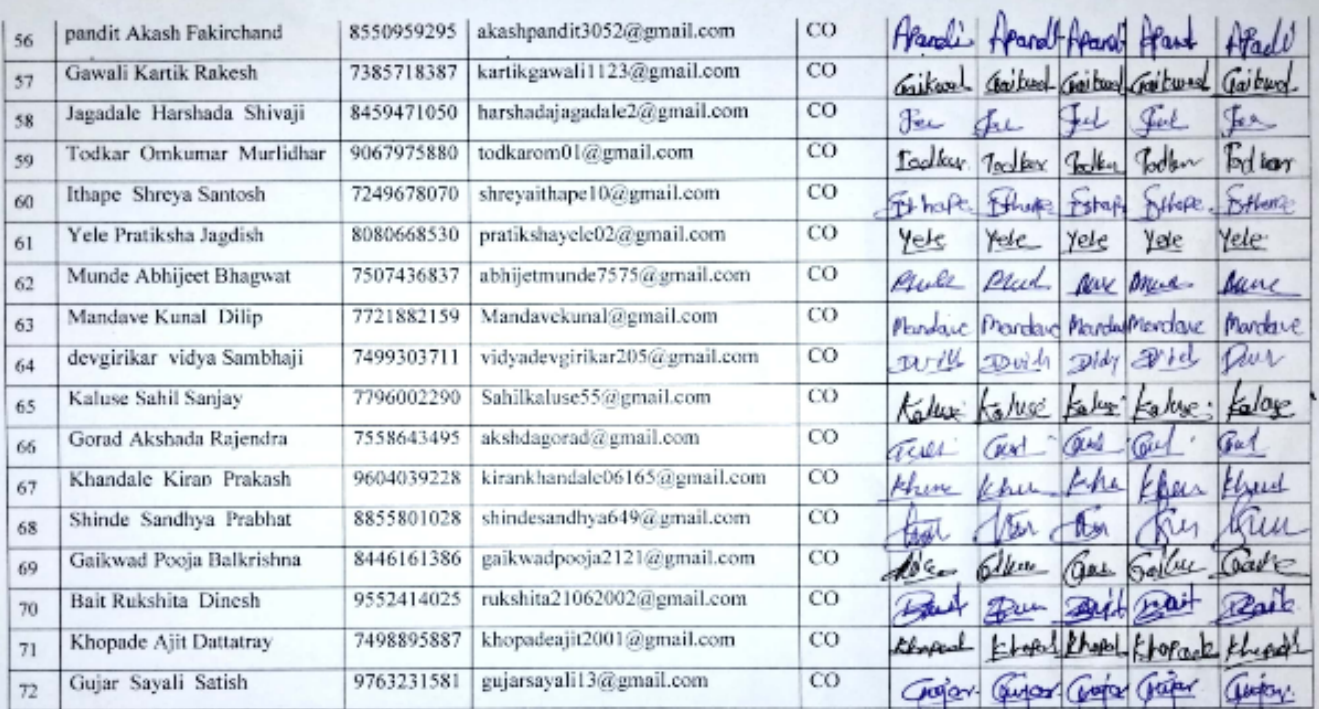

puby

Prof-S. D. Pasalkar<br>Training & Placement cell (T&P)

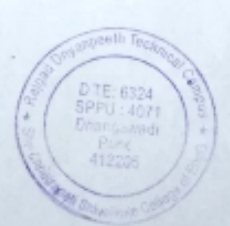

#### **RSD-Attendance Sheet**

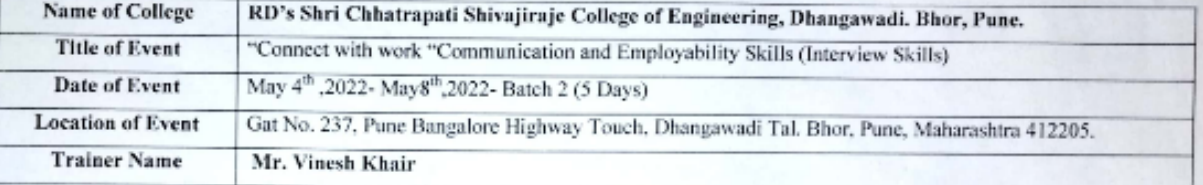

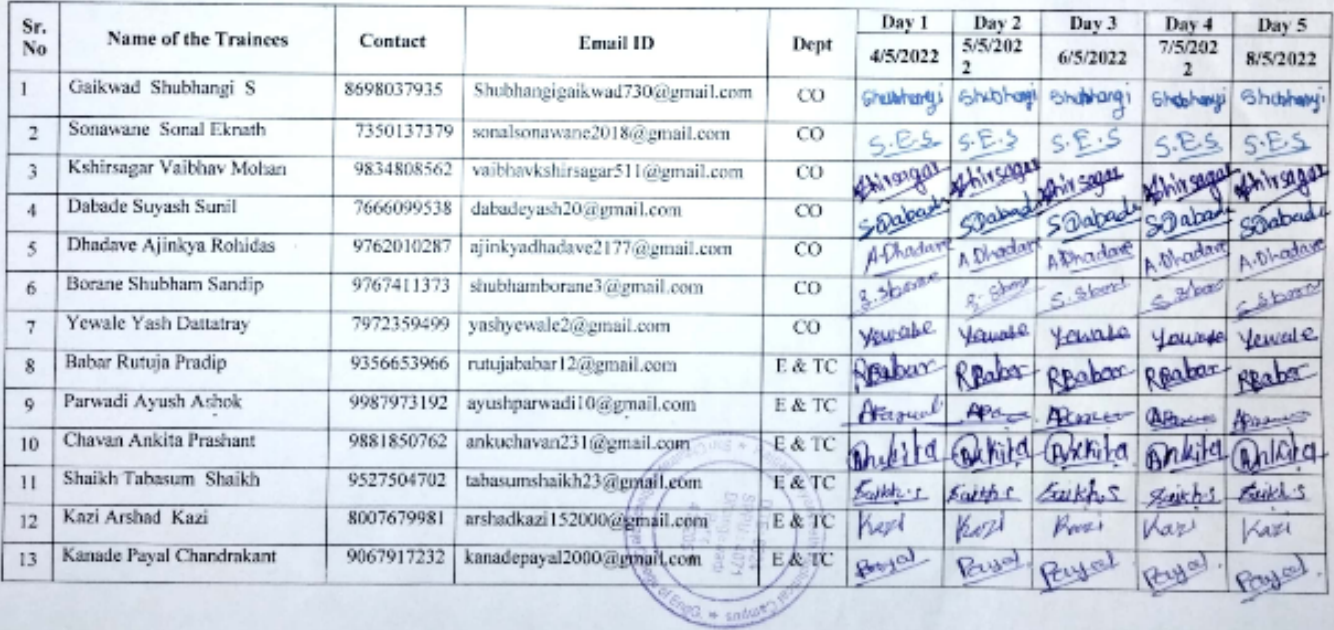

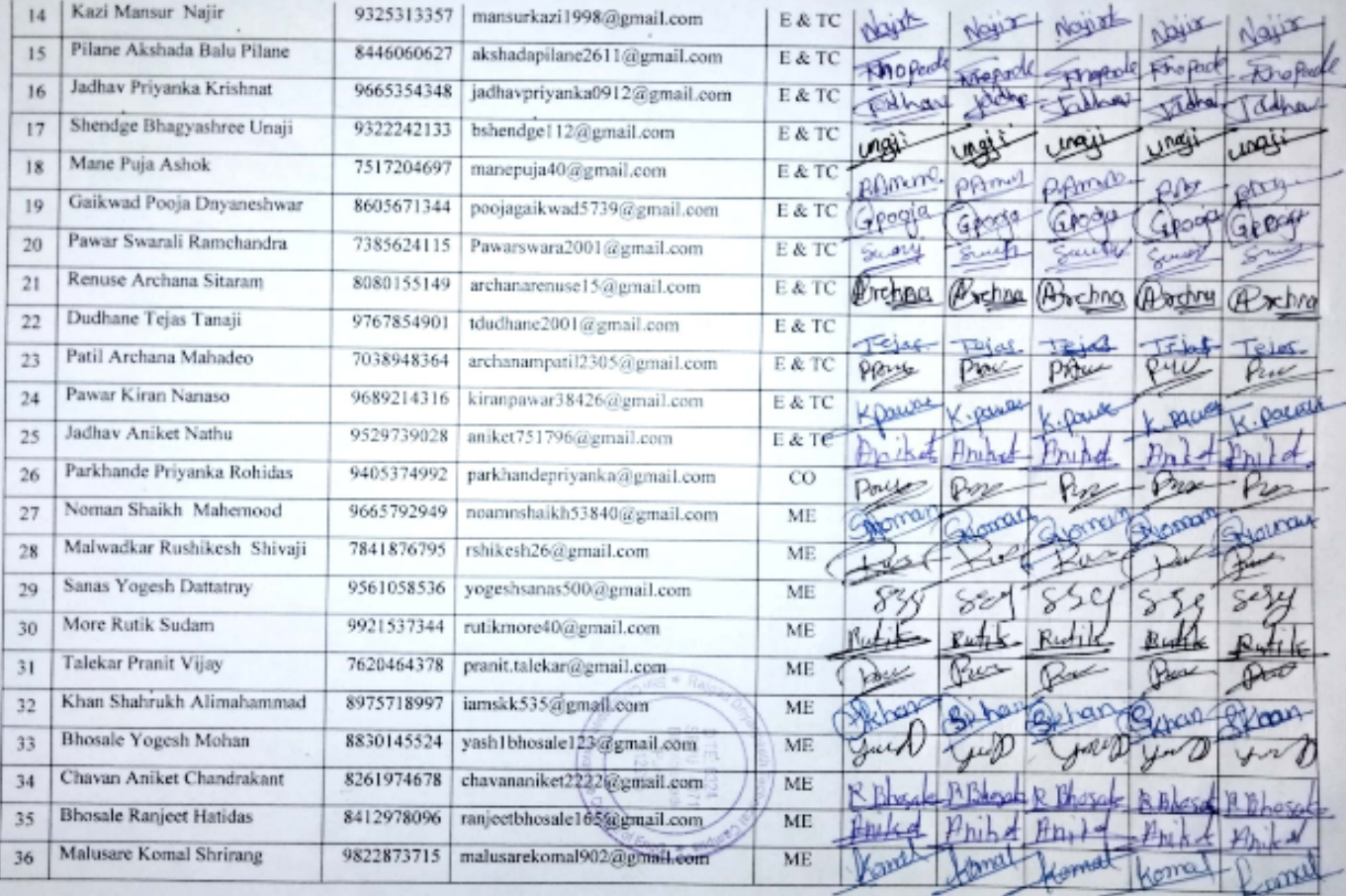

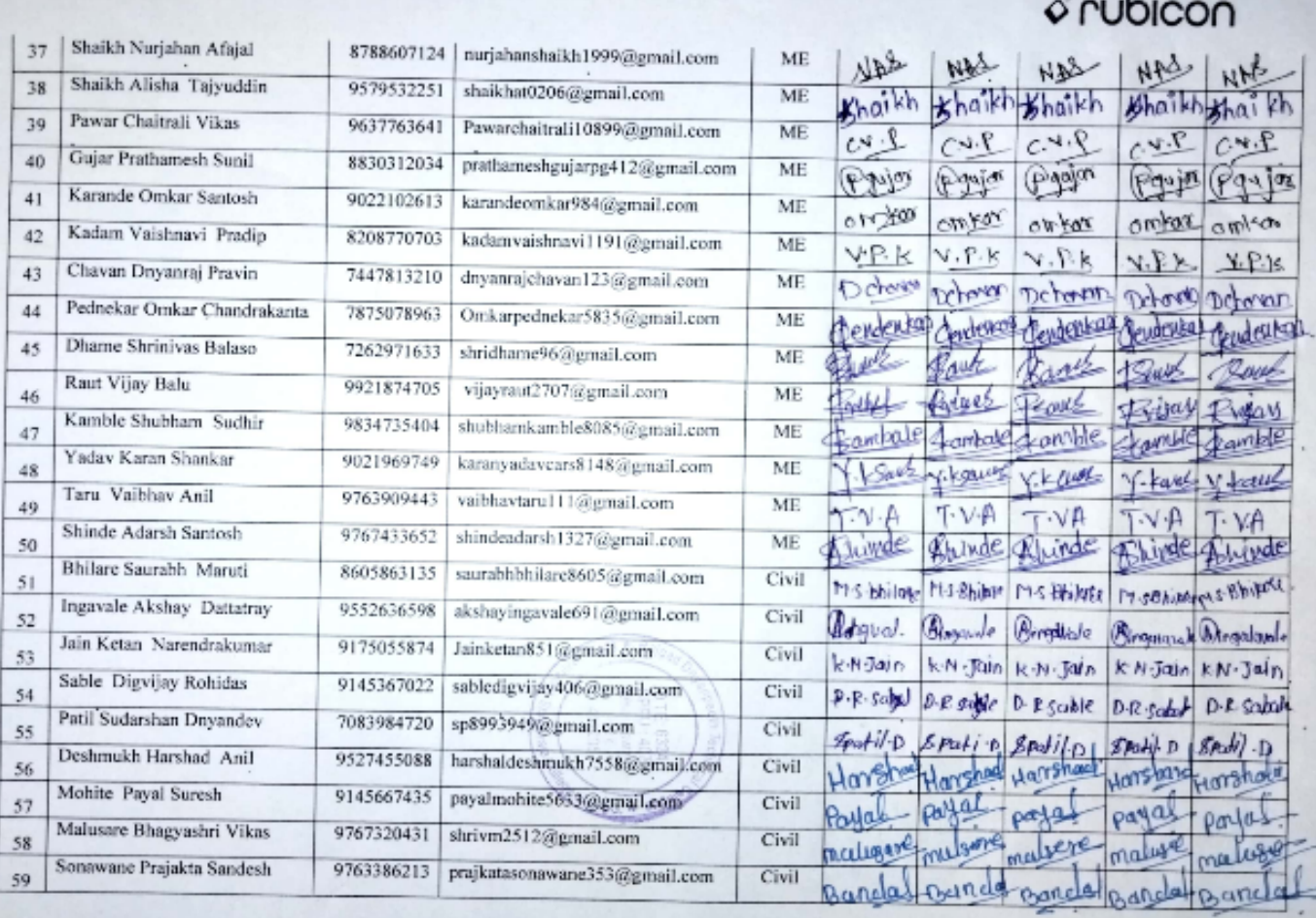

 $\epsilon$ 

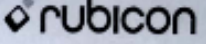

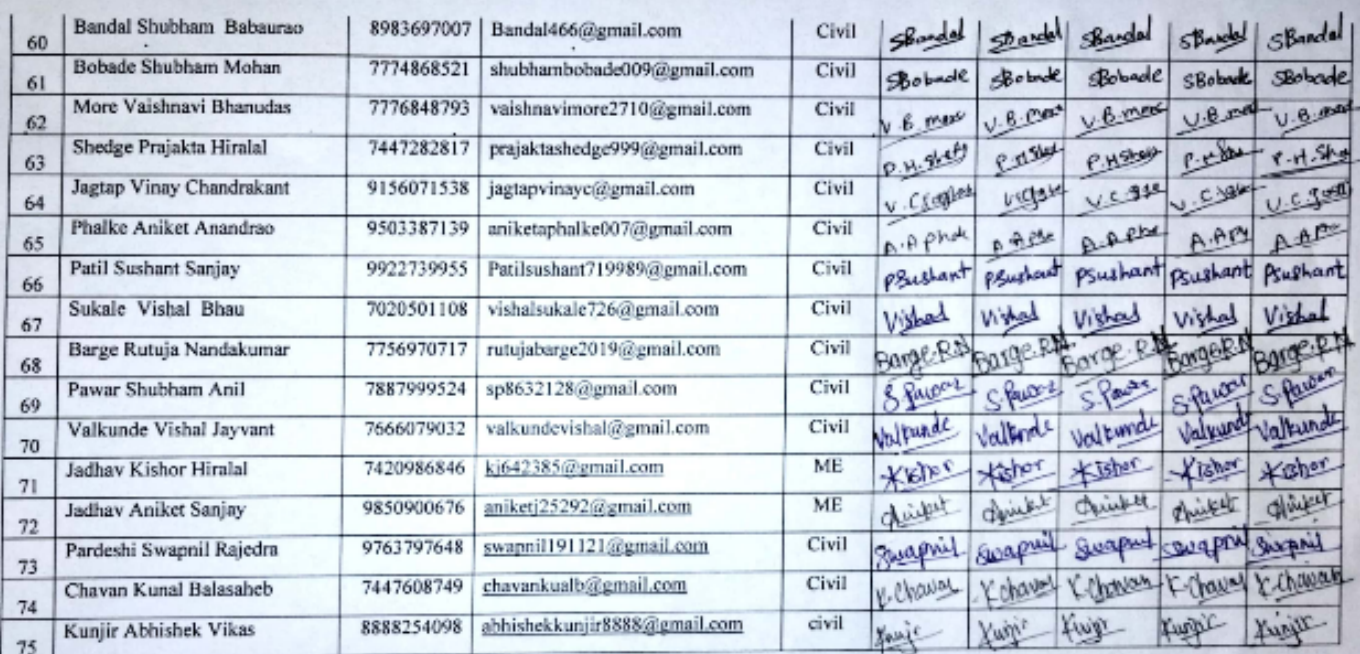

Prof. S.D. Passilvar<br>Training & Placement cell (T&P)

#### **Rubicon Skill Development Pvt. Ltd. Training Evaluation Form**

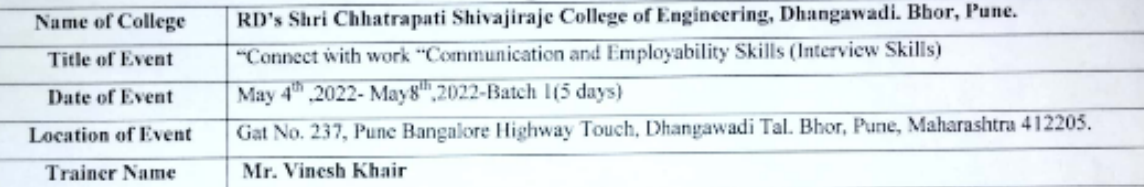

Note: Please tick mark the rating between 1 and 5, with 5 being the highest. Please see the below example.

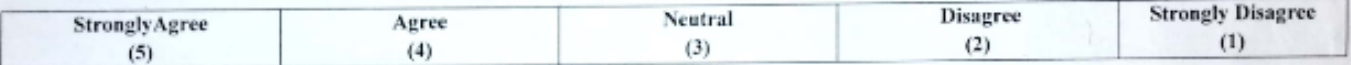

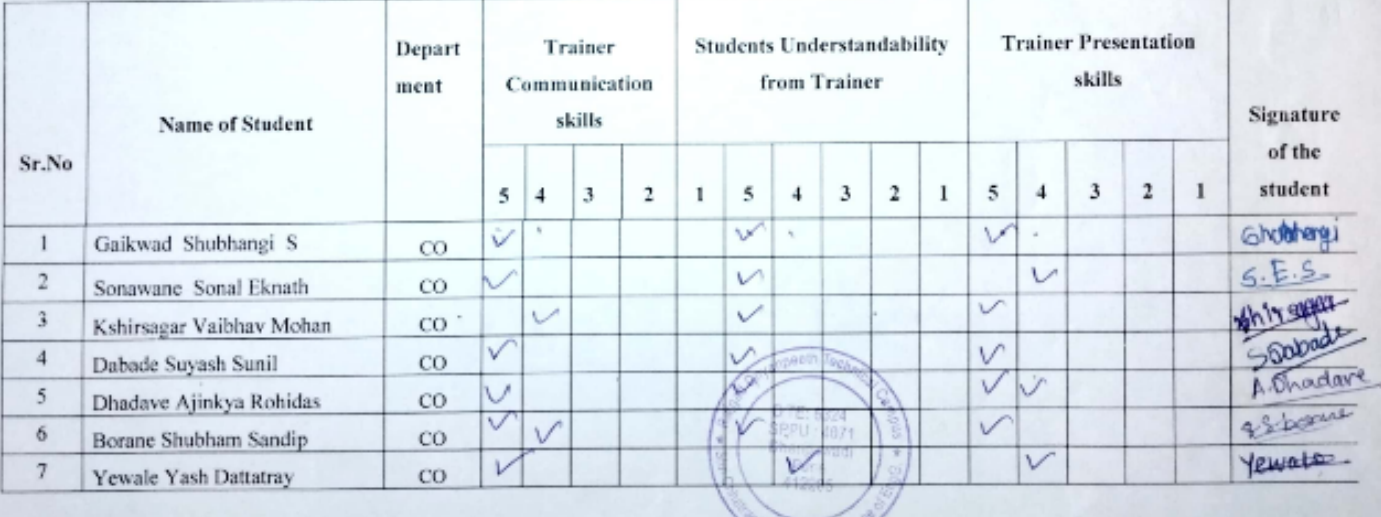

**CONGERED CAR** 

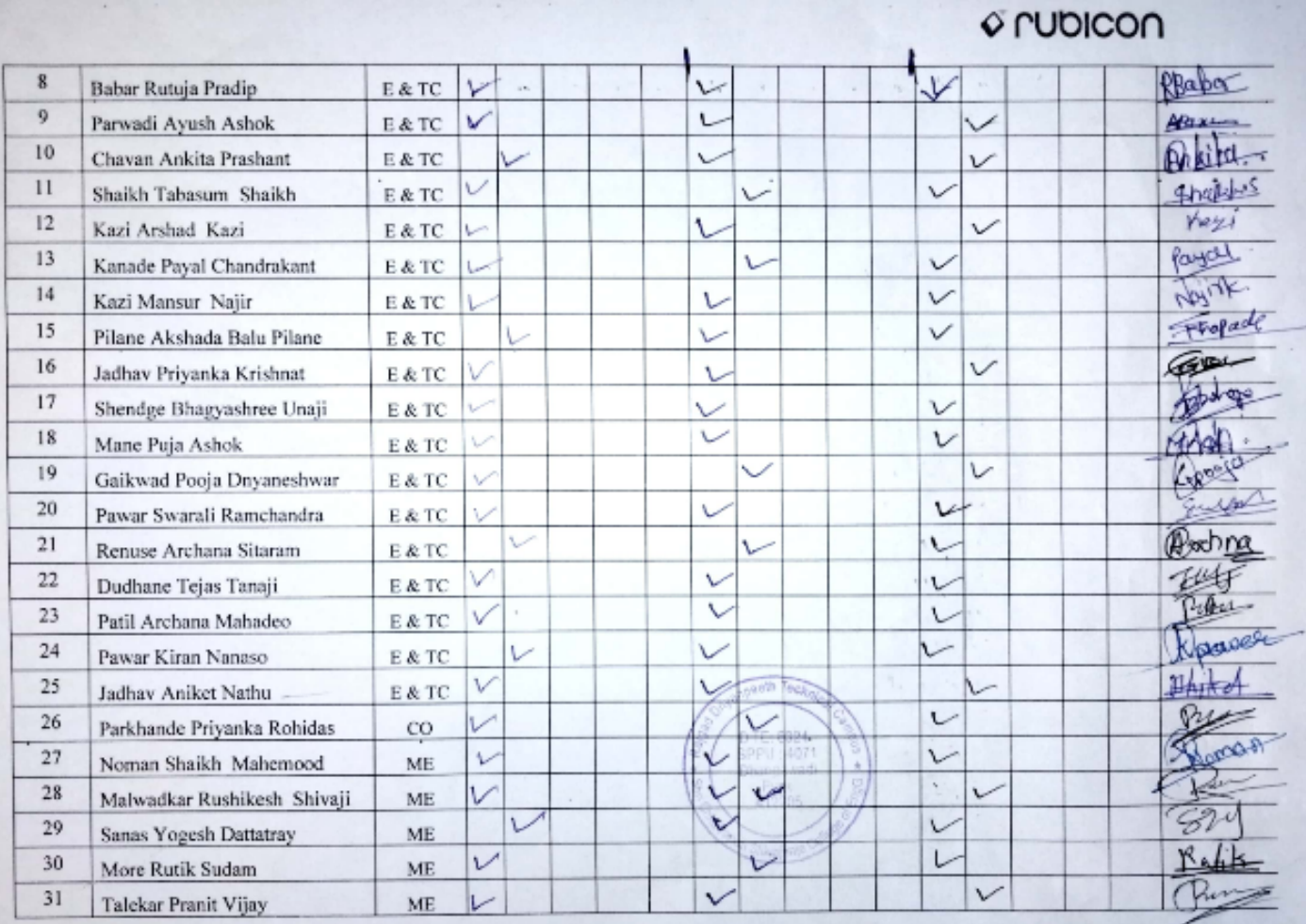

 $\sim$ 

 $\mathcal{L}_{\mathcal{A}}$ 

 $\bar{z}$ 

u.

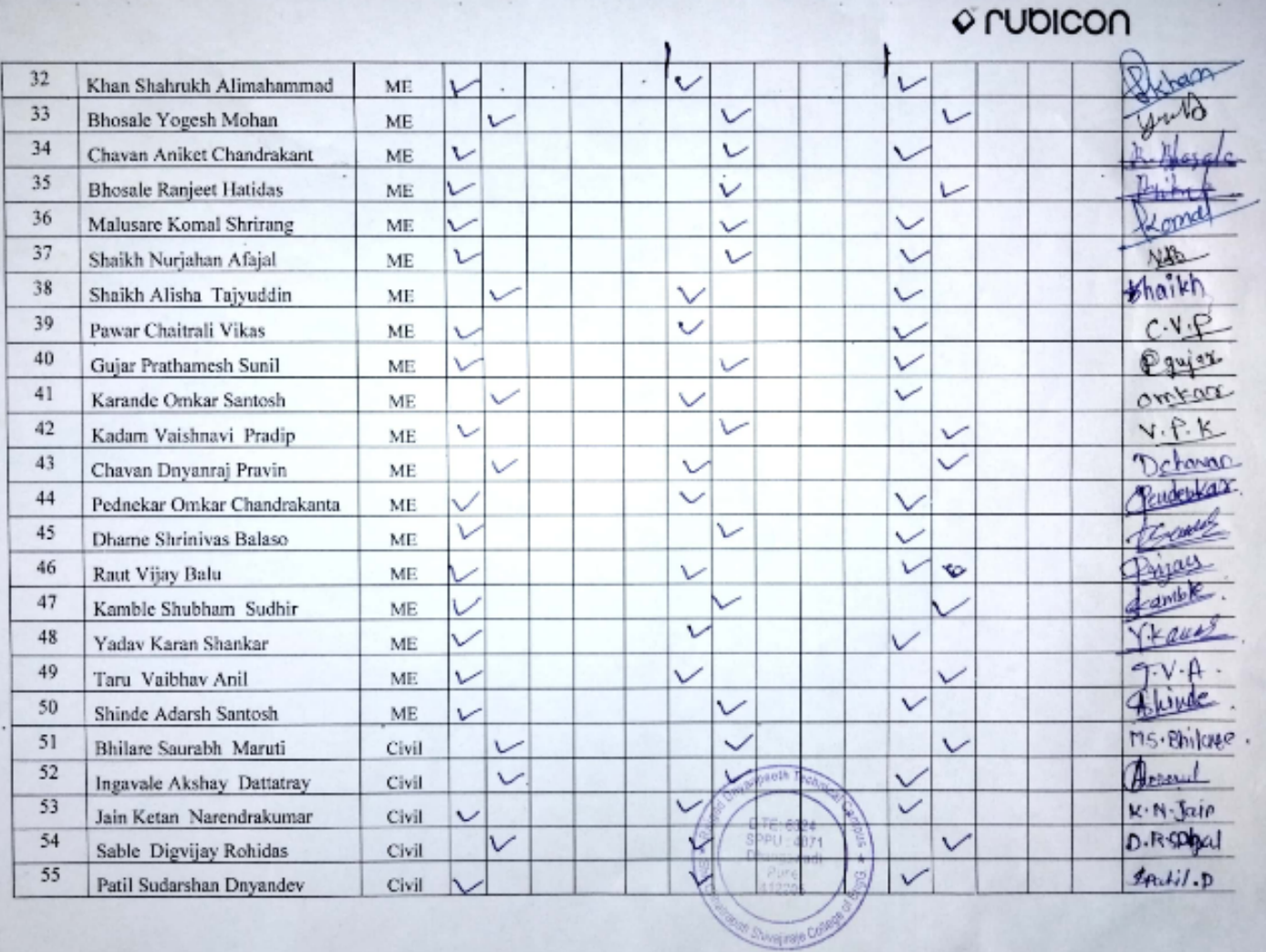

×

 $\overline{a}$ 

 $\overline{\phantom{a}}$ 

 $\epsilon$ 

 $\mathcal{A}^{\mathcal{A}}$  ,  $\mathcal{A}^{\mathcal{A}}$ 

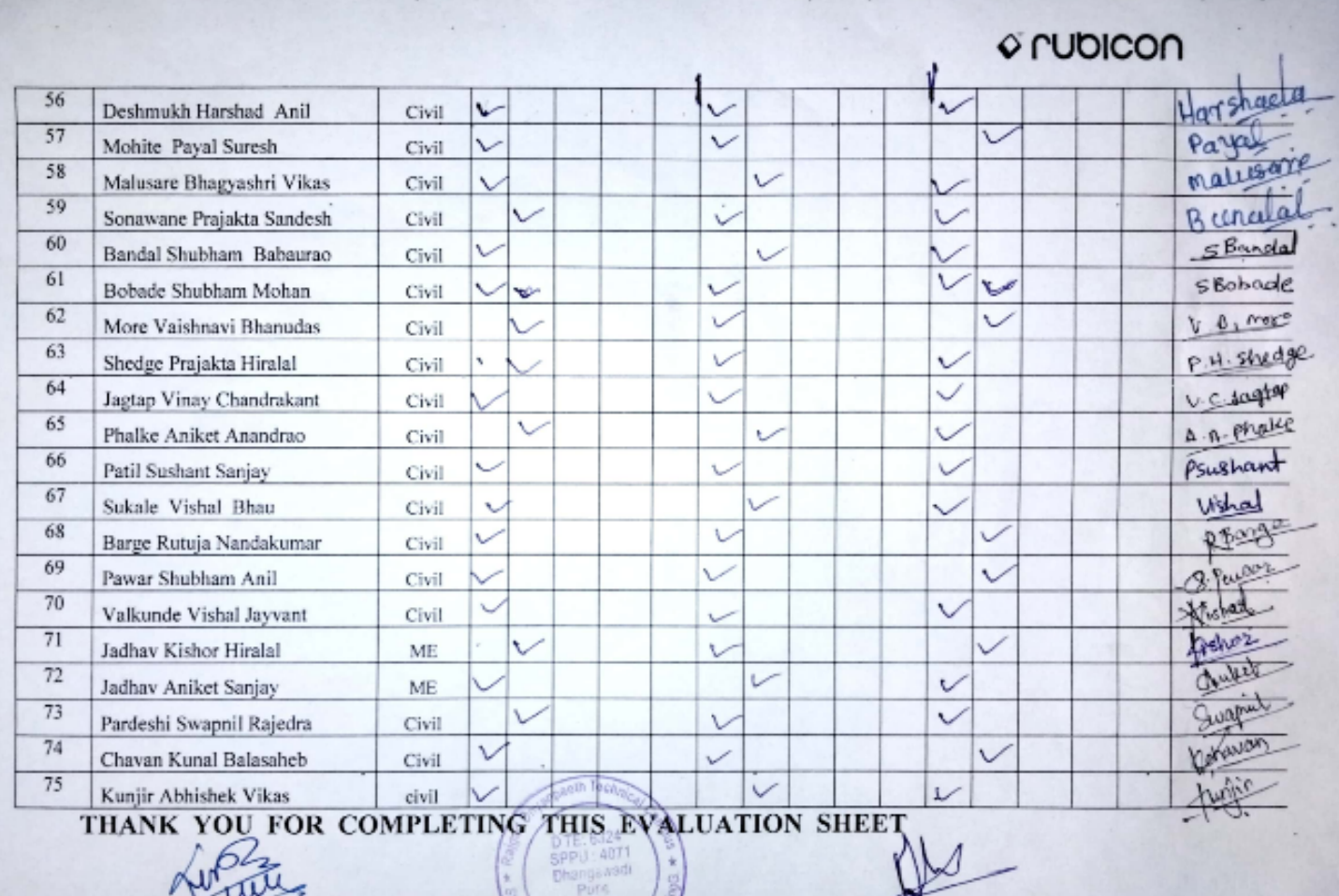

Prof. S. D. Pasalkar Training & Placement cell (T&P)

Mix Vinesh Khair **Signature of Trainer :-**

 $B1$ 

## **Rubicon Skill Development Pvt. Ltd.**

#### **Training Evaluation Form**

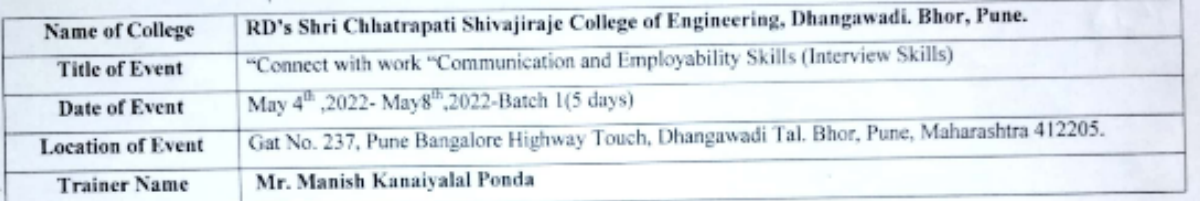

Note: Please tick mark the rating between 1 and 5, with 5 being the highest. Please see the below example.

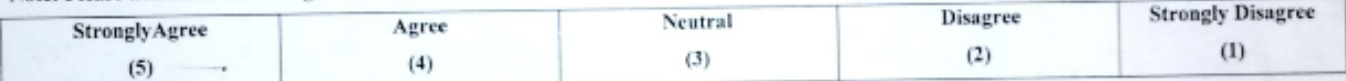

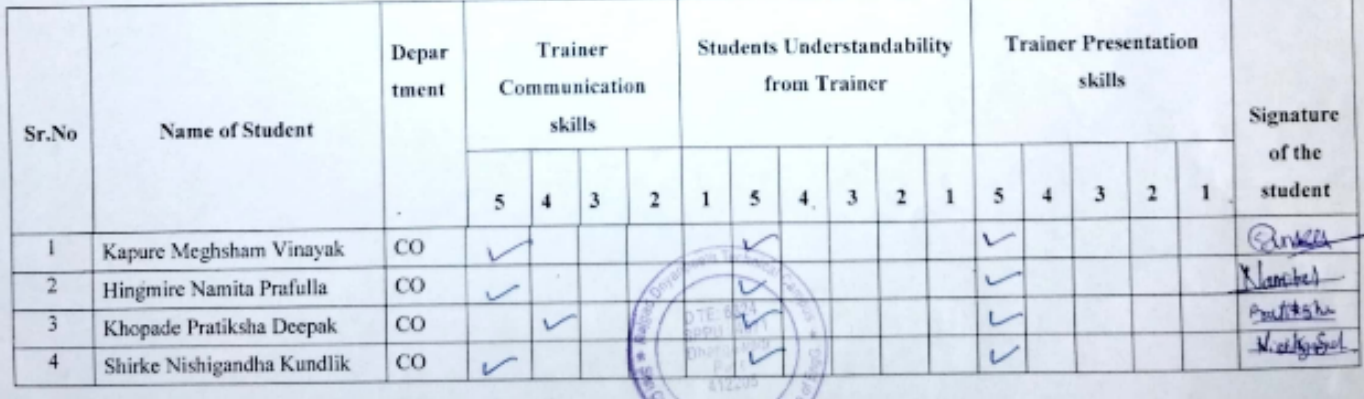

Mour Shwartsk O

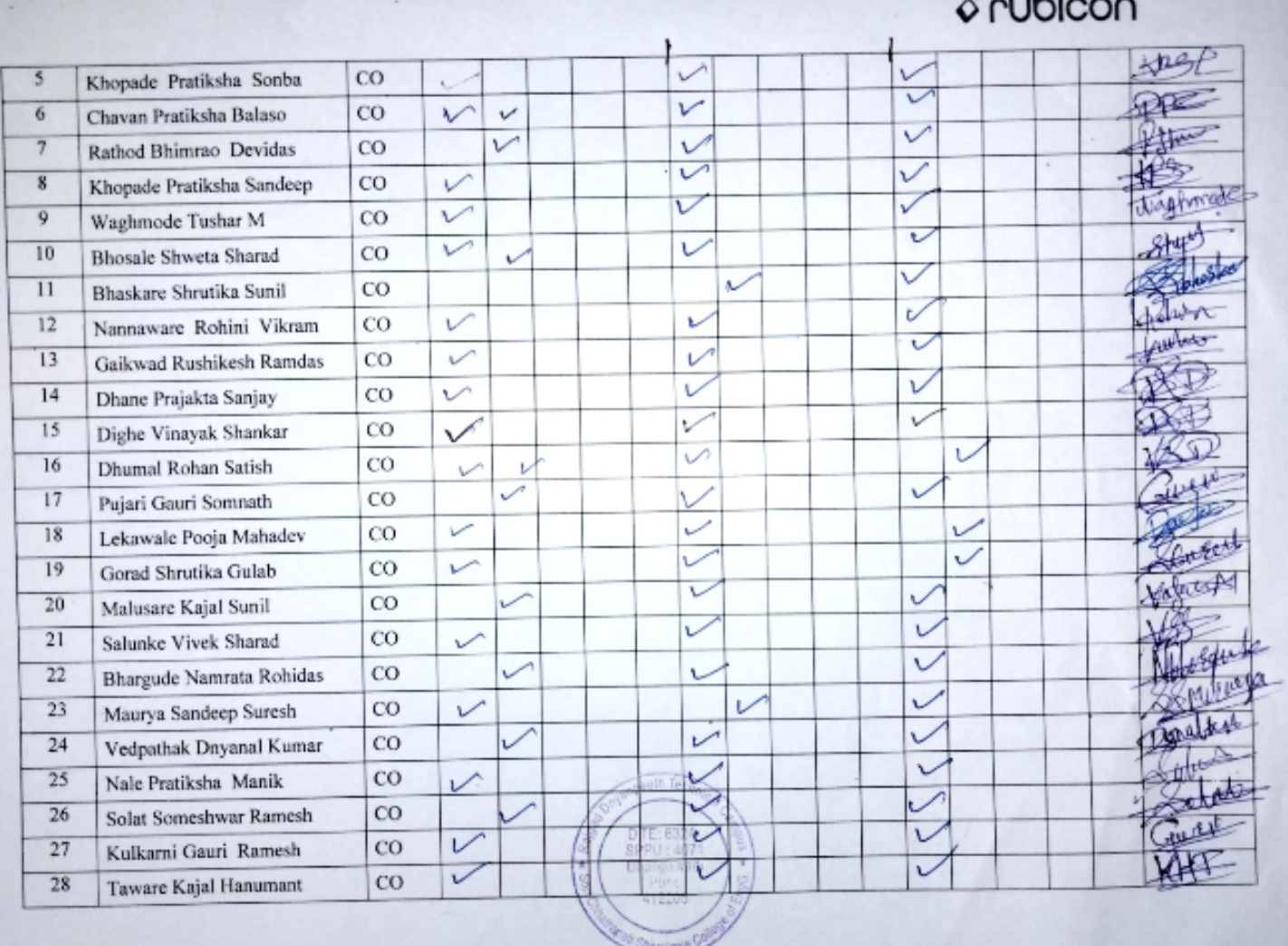

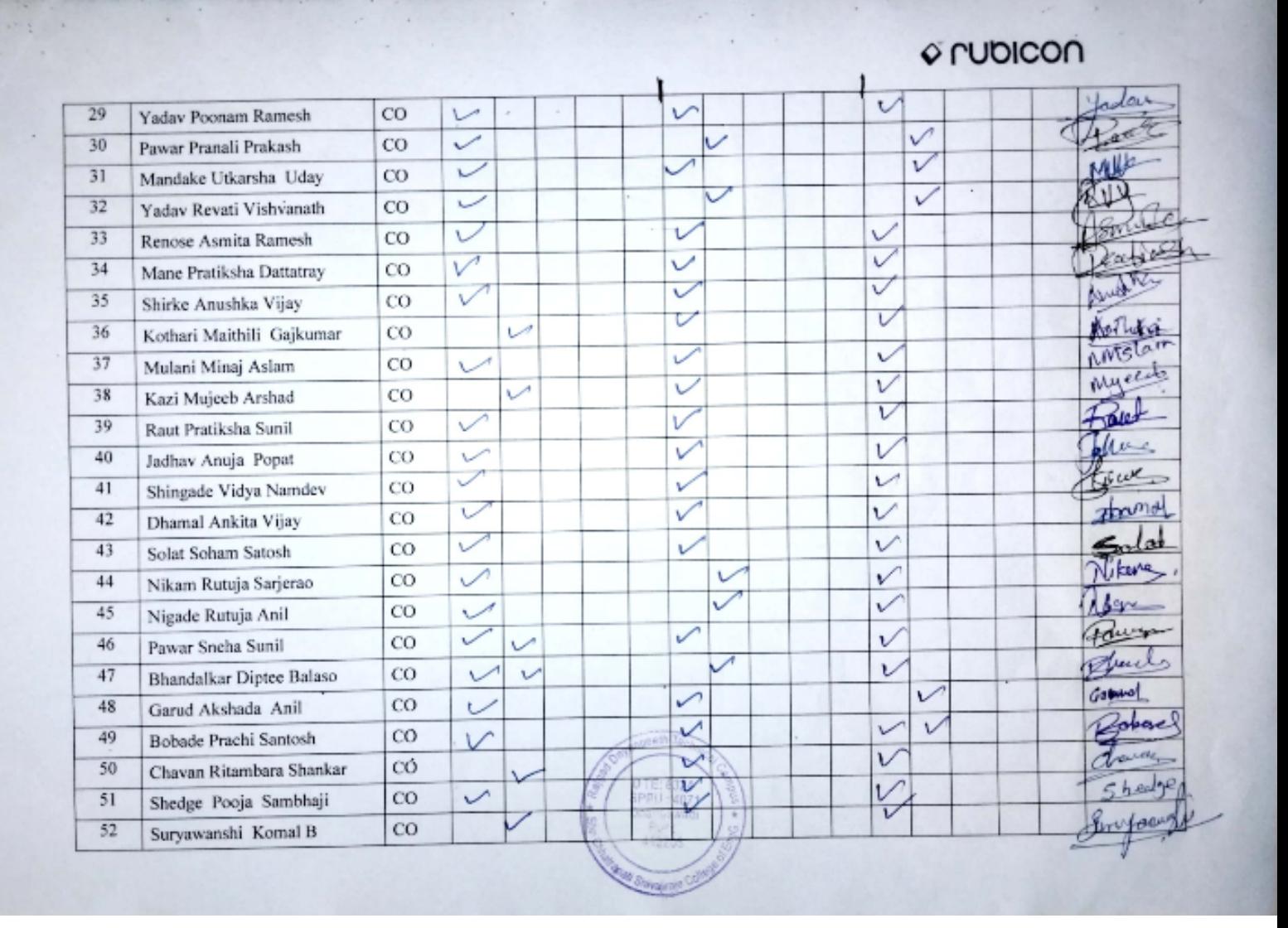

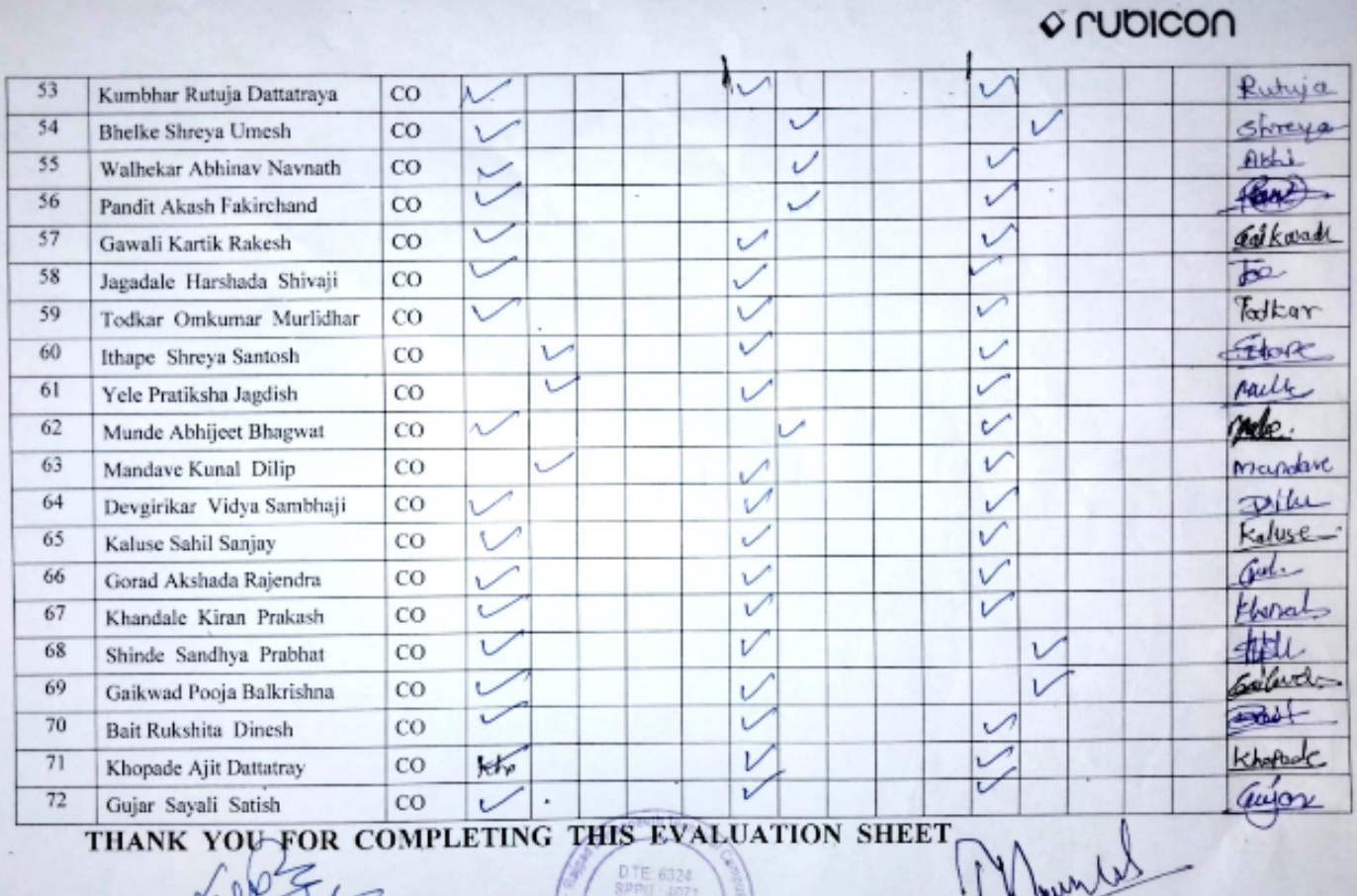

Prof. S. D. Pasalkar<br>Training & Placement cell (T&P)

Mr. Munish Kanaiyalal Ponda **Signature of Trainer:-**

## o rubicon CERTIFICATE OF PARTICIPATION

THE CERTIFICATE IS PRESENTED TO:

Poonam Yadav

For successfully completing 5 days training from 04" May 2022 to 08" May 2022 on "Employability Skills" under "LifeSkills" program organized by Rubicon at Shri Chhatrapati Shivajiraje College of Engineering ,Dhangwadi Bhor, Pune, Maharashtra.

Dhanya Narayanan

## o rubicon CERTIFICATE OF PARTICIPATION

THE CERTIFICATE IS PRESENTED TO:

Soham Solat

For successfully completing 5 days training from 04" May 2022 to 08" May 2022 on "Employability Skills" under "LifeSkills" program organized by Rubicon at Shri Chhatrapati Shivajiraje College of Engineering ,Dhangwadi Bhor, Pune, Maharashtra,

Dhanya Narayanan

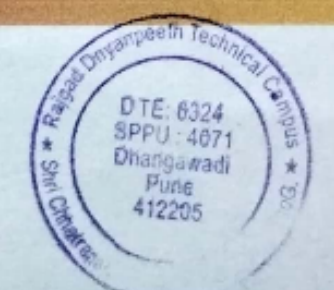

# o rubicon CERTIFICATE OF PARTICIPATION

THE CERTIFICATE IS PRESENTED TO-

Omkar C Pednekar

For successfully completing 5 days training from 04" May 2022 to 08" May 2022 on "Employability Skills" under "LifeSkills" program organized by Rubicon at Shri Chhatrapati Shivajiraje College of Engineering Dhangwodi Bhor, Pune, Maharashtra.

Dhanya Narayanan

## O LAPICOU CERTIFICATE OF PARTICIPATION

THE CERTIFICATE IS PRESENTED TO:

Asmita Renose

For successfully completing 5 days training from 04" May 2022 to 08" May 2022 on 'Employability Skills' under 'LifeSkills' program organized by Rubicon at Shri Chhatrapati Shivajiraje College of Engineering, Dhangwadi Bhor, Pune, Maharashtra,

Dhanya Narayanan

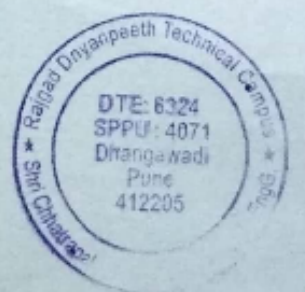

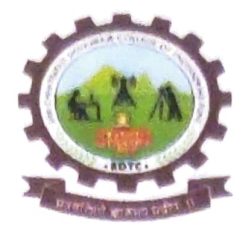

## RajgadDnyanpeeth's SHRI CHHATRAPATI SHIVAJIRAJE COLLEGE OF **ENGINEERING**

S. No. 237, Satara-Pune, NH-4, Dhangawadi, Tal: Bhor, Dist: Pune

## **Webinar ON**

## "EMPOWERMENT OF **PROFESSIONAL SKILLS"**

(19thNovember 2021)

**Organized By** 

## DepartmentofCivil Engineering

**SavitribaiPhule Pune University** Pune, India

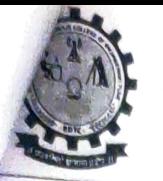

Rajgad Dnyanpecth's Shri Chhatrapati Shivajiraje College of Engineering

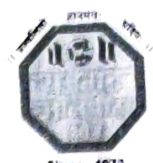

.<br>Approved by AICTE, New Delhi, Recognized by Govt. of Maharashtra and Affiliated to Savitribal Phule Pune University, Pune (ID. PU/PN/Engg./376/2009), DTE CODE: EN6324, AISHE CODE : C-41588

Anantrao Thopte Founder President, Ex. Edu. Minister

To.

**Sangram Thopte** MLA, Executive President

Dr. Bhagyashri Patil Hon. Secretary

Dr. S. B. Patil Principal

Ref. No. SCSCOE/2021-22/22

Date: 18<sup>th</sup> November 2021

### **PERMISSION LETTER**

The Principal, Rajgad Dnyanpeeth's Shri Chhatrapati College of Engineering Dhangwadi, Pune

Subject: Permission for conducting weblast on "Empowerment of Professional skills"

Respected Sir,

Thanking You.

We would like to conduct a Webinar on "Empowerment of Professional skills" for students of an Institute through Civil Engineering department.

The main objective of the program is to provide the knowledge regarding professional skills in Civil engineering field. The guest speakers will be

### Tusharika Madhav Limaye

M.A. M. Ed. DSM.(30 years experience)

It gives us great pleasure to invite above personals as a guest speakers for above said Seminar. Kindly, allow us for the Seminar and sanction the remuneration amount of Rs. 3,000/-

Yours truly.

**Event Coordinator** Prof. G.S.Yadav

 $\frac{1}{2}$  and

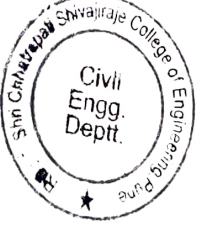

HOD

Dr. S. S. Sayyed Department of Civil Engineering

Remark:

Rajgad Dnyanpeeth's

Shri Chhatrapati Shivajiraje College of Engineerig, Dhangwadi, Pune,

Maharashtra

## presents Webinar on "EMPOWERMENT OF PROFESSIONAL SKILLS"

Speaker: Mrs. Tusharika **Madhav Limaye** Member of board of studies, Social worker

### **Faculty Coordinators:**

Prof. G.S.Yadav

 $(9769173372)$ 

## **For Students**

### Join us for a discussion on:

- $\triangleright$  How to write Resume/CV
- Discussion on difference between Resume, CV & Bio data
- $\triangleright$  How to Face interview situation
- $\triangleright$  What we have to DO & DO NOT while writing a Resume
- $\triangleright$  Showing sample Resume/CV for students future references.

**link to join lecture:** https://meet.google.com/xkx-sctq-tfi

Date: 19th Nov. 2021, Friday

Time: 11.00 am to 02.00 pm

### Organized by: Department of Civil Engineering

**Head of Department** Prof. Dr. S. S. Sayyed

Principal Prof. Dr. Sanjay B. Patil

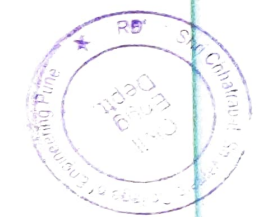

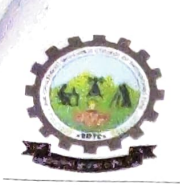

RajgadDnyanpeeth's

**SHRI CHHATRAPATI SHIVAJIRAJE COLLEGE OF ENGINEERING** 

S. No. 237, Satara-Pune, NH-4, Dhangawadi, Tal: Bhor, Dist: Pune

#### **DEPARTMENT OF CIVILENGINEERING**

#### **Notice on Social Media**

Date: 17<sup>th</sup> November 2021.

Rajgad Dyanpeeth's SHRI CHHATRAPATI SHIVAJIRAJE COLLEGE OF ENGINEERING

DEPARTMENT OF CIVIL ENGINEERING

Invitation for Webinar All students are hereby informed that, Webinar on "Empowerment of professional skills" By Tusharika Limaye Lecture is arranged on 19th November 2021 at 11am. Webinar will be conducted through online mode only. Link will be share before start the session. All are requested to attend the session without fail. To attend the session contact to coordinator

Prof.G. S. Yadav (Event coordinator) (Mobile No: 9769173372)

Dr. S. S. Sayad Head of Department (Civil engineering)

Prof. Dr. S. B. Patil Principal RD's SCSCOE, pune Website: www.rajgad.edu.in

#### Link to join lecture

To join the video meeting, click this link: https://meet.google.com/xkx-sctq-tfj Otherwise, to join by phone, dial +1 347-696-8220 and enter this PIN: 970 956 294# link for join Webinar on "EMPOWERMENT OF PROFESSIONAL SKILLS"

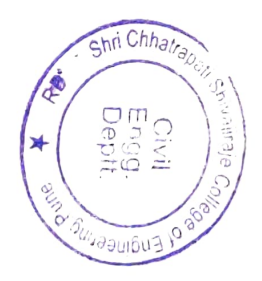

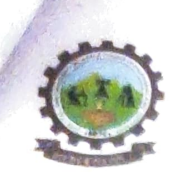

RajgadDnyanpeeth's SHRI CHHATRAPATI SHIVAJIRAJE COLLEGE OF ENGINEERING S. No. 237, Satara-Pune, NH-4, Dhangawadi, Tal: Bhor, Dist: Pune

DEPARTMENT OF CIVIL ENGINEERING

Date: 17/11/2021

## **NOTICE**

All students of civil engineering department are hereby informed that, Webinar on "Empowerment of Professional skills" is arranged on 19th November 2021 at 11 am. Webinar will be conducted through online mode only and link to attend the session will be share before start the session. All are requested to attend the session without fail.

Prof. G.S.Yadav Co-coordinator

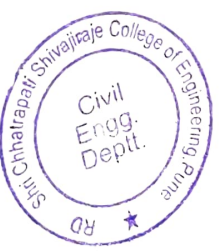

Prof. Dr. S. S. Sayyed Head, Dept. of Civil Engineering

Head of Department ning ouring United of Engg. De ti Dhangawadi, Pune-412206 Shri<sup>1</sup>

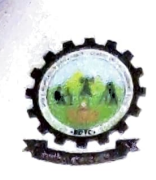

RajgadDnyanpeeth's SHRI CHHATRAPATI SHIVAJIRAJE COLLEGE OF ENGINEERING

S. No. 237, Satara-Pune, NH-4, Dhangawadi, Tal: Bhor, Dist: Pune -412205 (MS), India.

Website: www.rajgad.edu.in, Email Id: sescoe@gmail.com

Date: 17/11/2021

## **DEPARTMENT OF CIVIL ENGINEERING**

Webinar on "Empowerment of professional skills"

## **Schedule of Program**

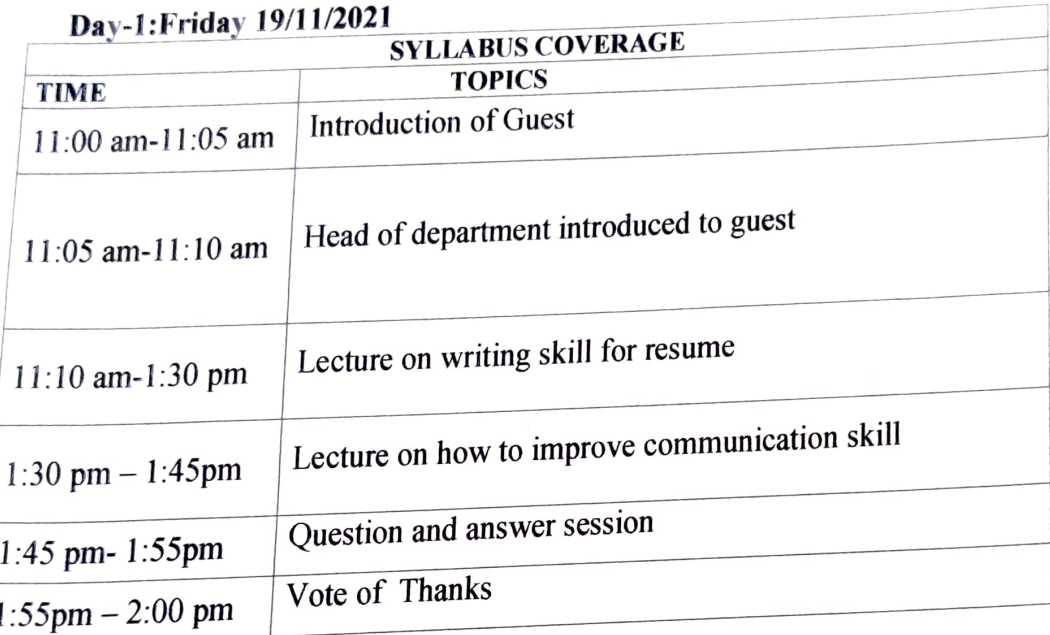

Name of Resource person: Mrs. Tusharika Limaye

Prof. G.S.Yadav

**Event Coordinator** 

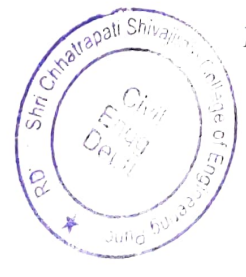

Prof. Dr. S. S. Sayyed Head, Department of Civil Engineering

## Head of Department

**State State** Dept. of 1 a por dagg. Shri Chia Santa Dhangawadi, Pune-412206

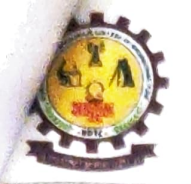

Rajgad Dnyanpeeth's Shri Chhatrapati Shivajiraje College of Engineering

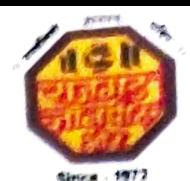

Approved by AICTE. New Delhi, Recognized by Govt. of Maharashtra and Affiliated to Savitribai Phule Pune University, Pune (ID. PU/PN/Engg./376/2009), DTE CODE: EN6324, AISHE CODE: C-41588

**Anantrao Thopte** Founder President, Ex. Edu. Minister

Dr. S. B. Patil Principal

## Ref.: RD/SCSCOE/DA/2021-2022/221

Date: 16/11/2021

### **INVITATION LETTER**

To. Tusharika Madhav Limaye M.A. M. Ed. DSM.

Subject: Invitation for conducting Webinar on "Empowerment of Professional skills" on 18<sup>th</sup> November 2021 at 11.00 am.

Dear Madam,

Our department of Civil Engineering is going to organise Webinar on "Empowerment of Professional skills" on 19<sup>th</sup> November 2021, Friday for students of in and outside the Institute.

Considering your expertise and experience in the same field, it gives us immense pleasure to invite you as a guest speaker for above said seminar.

Kindly, accept the invitation and acknowledge the same.

Thanking You.

PROF. G.S. YADAV

Seminar Cordinator

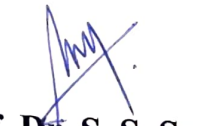

Prof. Dr. S. S. Sayyed Head, Department of Civil Engineering

Prof. Dr. S. B. Patil

Principal **RD's SCSCOE Pune** 

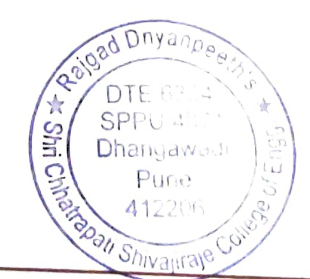
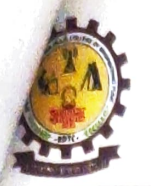

Rajgad Dnyanpeeth's

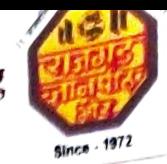

Shri Chhatrapati Shivajiraje College of Engineering Approved by AICTE, New Delhi, Recognized by Govt. of Maharashtra and Affiliated to Savitribai Phule Pune University, Pune (ID. PU/PN/Engg./376/2009), DTE CODE: EN6324, AISHE CODE: C-41588

Dr. S. B. Patil Dr. Bhagyashri Patil **Anantrao Thopte** Principal **Sangram Thopte** Founder President, Ex. Edu. Minister Hon. Secretary **MLA, Executive President** 

Ref.: RD/SCSCOE/DA/2021-2022/22-2

Date: 19/11/2021

#### **APPRECIATION LETTER**

To.

Tusharika Madhav Limaye M.A. M. Ed. DSM

On behalf of the Rajgad Dnyanpeeth's Shri Chhatrapati shivajiraje College of Engineering Dhangwadi, Pune, we wanted to express our deep gratitude to you for conduction of Webinar on "Empowerment of Professional skills" on 19<sup>th</sup> November 2021. It was really informative and useful. Definitely all the participants have benefited from your talk.

We are very much thankful to you for making it convenient to be with us.

Once again, thank you for making the webinar successful, and we expecting your continues support in future also.

Your's truly,

Prof. G.S.Yadav **Event coordinator** 

Prof. Dr. S. S. Sayyed

Head. **Department of Civil Engineering** 

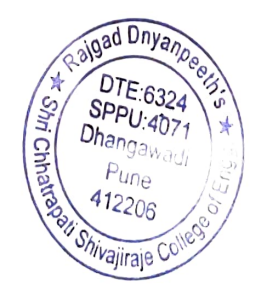

Prof. Dr. S. B. Patil Principal **RD's SCSCOE Pune** 

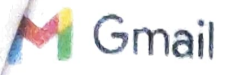

GeetanjaliYadav<ygeetanjali21@gmail.com>

# Invitation letter for Webinar on," Empowerment of professional skills"

GeetanjaliYadav<ygeetanjali21@gmail.com> To: TusharLimaye<tushar.limaye0226@gmail.com>

18 November 2021at 15:08

RespectedMadam,

OurdepartmentofCivilEngineeringisgoingtoorganizeaWebinar on "Empowerment of professional skills"on19<sup>th</sup> Nov2021, Considering your expertise and experience in the same field, it gives us immense pleasure to invite you as a quest speaker for the above said webinar. Kindly, accept the invitation and acknowledge the same.

Thank You. Regards, Webinar Coordinator Prof. G.S. Yadav SCSCOE, Dhangwadi. Mob No.9769173372)

Prof. G.S. Yadav SCSCOE, Dhangwadi. (Mob.No.9769173372)

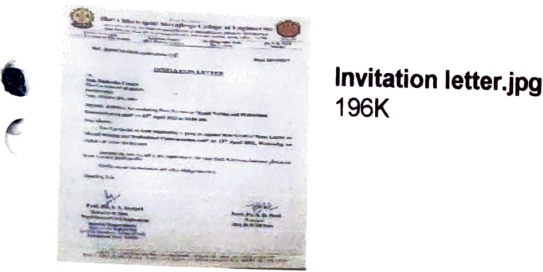

TusharLimaye<tushar.limaye0226@gmail.com> To: GeetanjaliYadav<ygeetanjali21@gmail.com>

18 November 2021 at 16:56

I shall be glad to conduct the lecture. Hoping for a long time association with your college.

Thank you

Tusharika

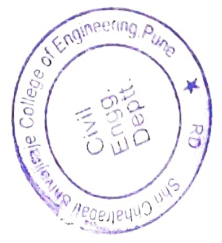

Gmail-Appreciation letter Webinar on," Empowerment of professional skills"

GeetanjaliYadav<ygeetanjali21@gmail.com>

## Thanking letter for Webinar on," Empowerment of professional skills"

1messages

GeetanjaliYadav<ygeetanjali21@gmail.com To:TusharLimaye<tushar.limaye0226@gmail.com> 20 November 2021 at 10:50

RespectedMadam,

10:56AM

Gmail

On behalf of the Rajgad Dnyanpeeth's Shri Chhatrapati College of Engineering Dhangwadi, Pune, we wanted to express our deep gratitude to you for conduction of Webinar on "Empowerment of professional skills" on 19<sup>th</sup> Nov2022. It was really informative and useful. Definitely all the participants have benefited from your training We are very much thankful to you for making it convenient to be with us. Once again, thank you for making the webinar successful, and we expecting your continued support in future also.

ThankYou.

Regards, Webinar Coordinator Prof. G.S. Yadav SCSCOE, Dhangwadi. (Mob.No.976917372)

Prof. G.S. Yadav SCSCOE, Dhangwadi. (Mob.No.9769173372)

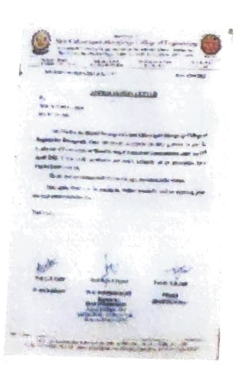

**Appreciation letter.jpg** 114K

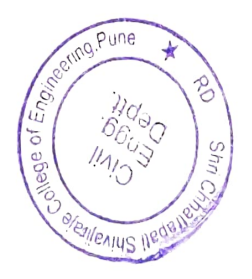

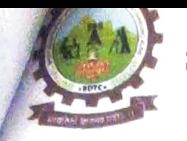

SHRI CHHATRAPATI SHIVAJIRAJE COLLEGE OF ENGINEERING Gat No. 237, Pune Bangalore Highway, Dhangawadi, Tal - Bhor, Dist-Pune (MH)

# **DEPARTMENT OF CIVIL ENGINEERING**

#### Webinar on

# "EMPOWERMENT OF PROFESSIONAL SKILLS"

Date: 23/11/2021

- 1. Program type: Webinar
- 2. Event Name: "EMPOWERMENT OF PROFESSIONAL SKILLS"
- 3. Attendees: students from inside the institute
- 4. Name and Designation of Resource Person: Mrs. Tusharika Limaye
- 5. Company / Institute of Resource Person: NABHA Power Ltd,

Chandigarh, Punjab

- 6. Event coordinator: Prof. G.S. Yadav
- 7. Date of Execution: 19/11/2021, Friday
- 8. Duration of Event: 11.00am -2.00pm
- 9. Venue of event / Link: https://meet.google.com/xkx-sctq-tfj
- 10. Number of Participants: 90
- 11. Fee details: Free
- 12. Objectives:
	- The main objective was to guide about How to write a resume in  $\blacksquare$ professional world
	- Also give the knowledge about how to communicate with people in Technical field.

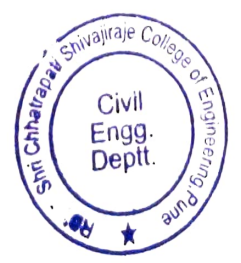

- 13. Outcomes: The students know the difference between resume & biodata. Students will learn about the short keys to write a effective resume while applying for job.
- 14. Description (program conduction details) / speaker topic explanation: Rajgad Dnyanpeeth's Shri Chhatrapati College of Engineering Dhangwadi, Pune has conducted a Webinar of "EMPOWERMENT OF PROFESSIONAL SKILLS" on 19<sup>th</sup> November 2021 for students of civil branches to give information about "professional skills development". Some Technical resume writing & professional skills development knowledge will gain from this webinar.
- 15. Conclusion: From these professional skills webinar students as well as faculties will learn about how to improve personal development. The students learnt about what we have to do & don't while writing a resume for interview preparation

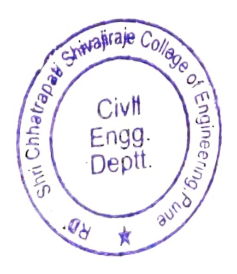

SHRI CHHATRAPATI SHIVAJIRAJE COLLEGE OF ENGINEERING Gat No. 237, Pune Bangalore Highway, Dhangawadi, Tal - Bhor, Dist- Pune (MH)

#### 16. Photos with caption

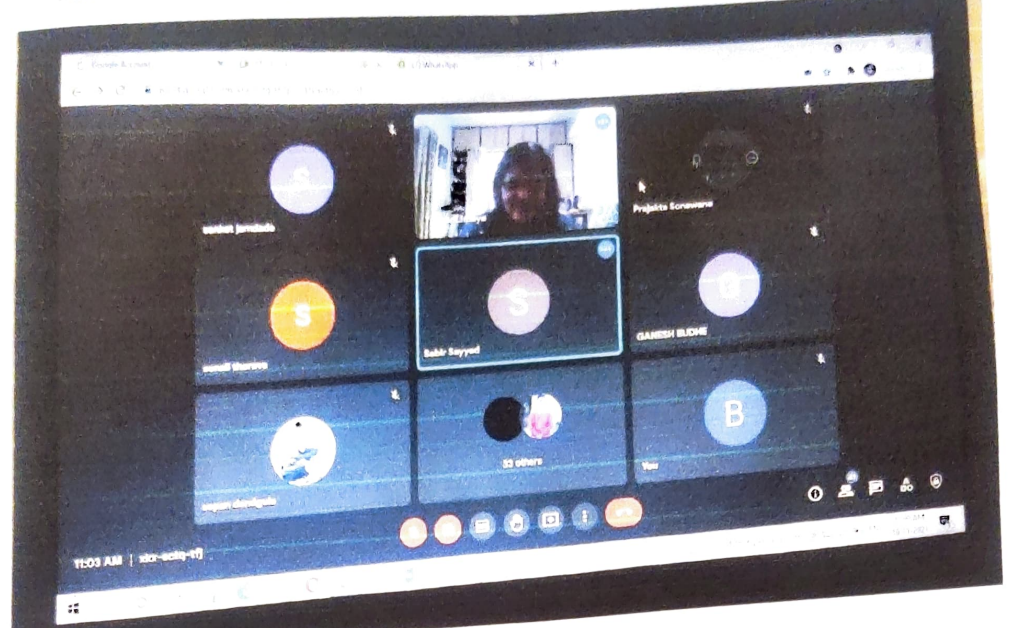

Introduction of Mrs. Tusharika Limaye Mam given By Prof. G. S. Yadav

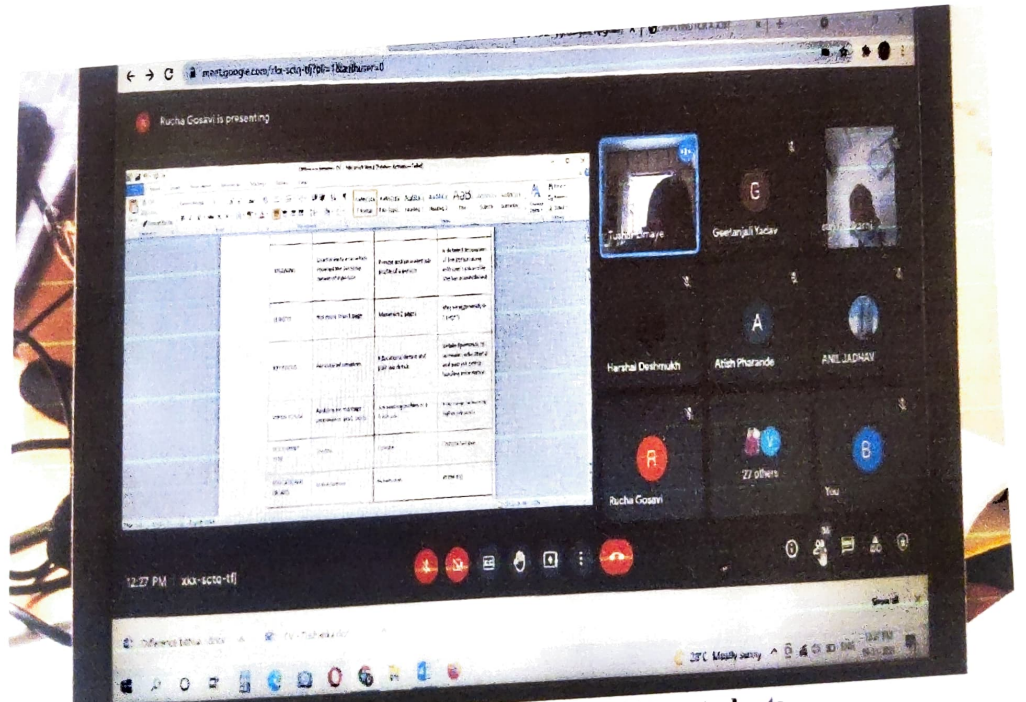

Mrs. Tusharika Mam guiding students

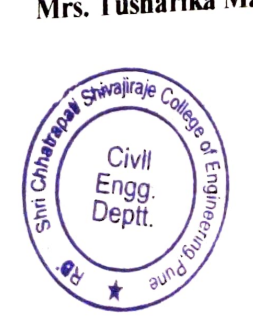

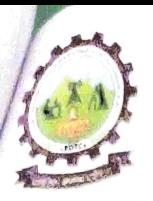

**SHRI CHHATRAPATI SHIVAJIRAJE COLLEGE OF ENGINEERING**<br>Gat No. 237, Pune Bangalors United Street Gat No. 237, Pune Bangalore Highway, Dhangawadi, Tal - Bhor, Dist-Pune (MH)

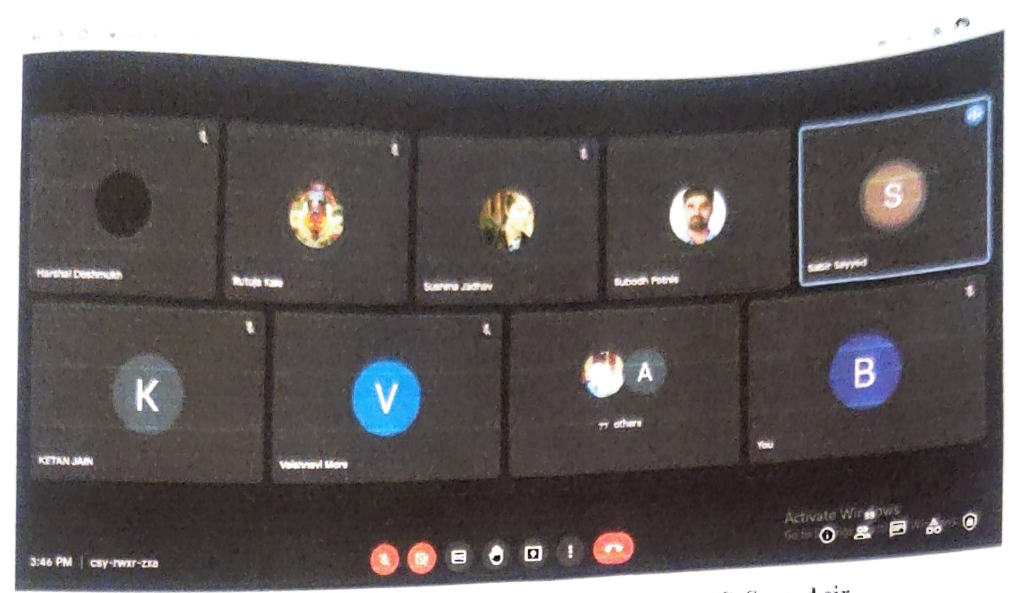

Interaction session between Mrs. Tusharika Mam & Dr. S. S. Sayyed sir

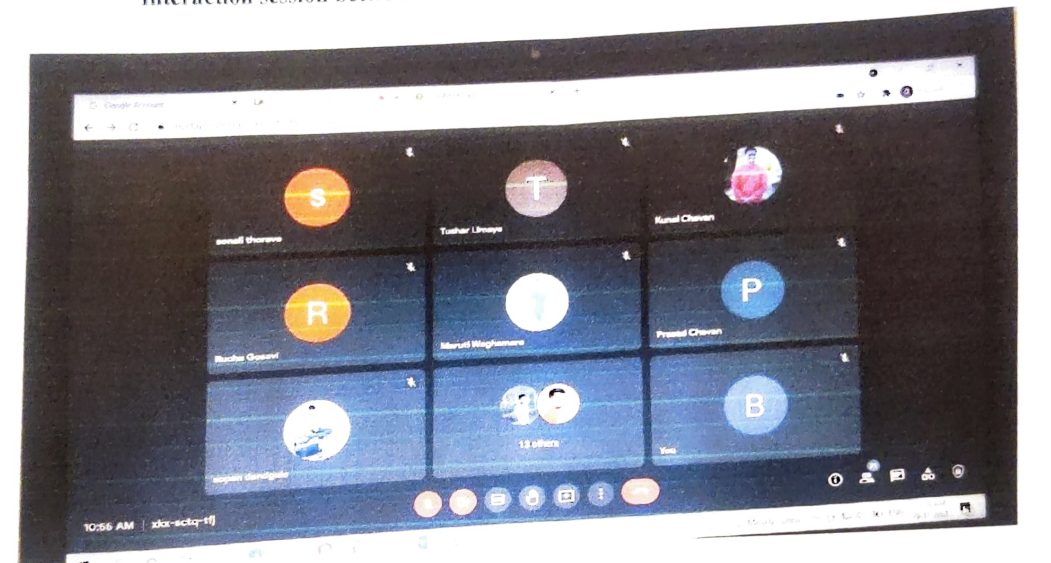

 $\mathbf{I}$ 

Vote of thanks given by Prof. G. S. Yadav

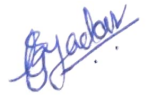

Prof. G.S.Yadav

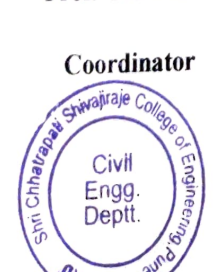

 $\star$ 

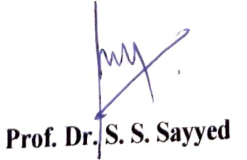

Head, Dept. of Civil Engg.

**Head of Department** Dept. of Civil Engineering Shri Chh. Shivajiraje College of Engg. Dhangawadi, Pune-412206

Prof. Dr. S. B. Patil

Principal, RD's SCSIESIP AUTE Dnyanp Shri Chhatrapati Shivajiraje College of Engg., Dhangawadi, Pune-412206

# List Attendee

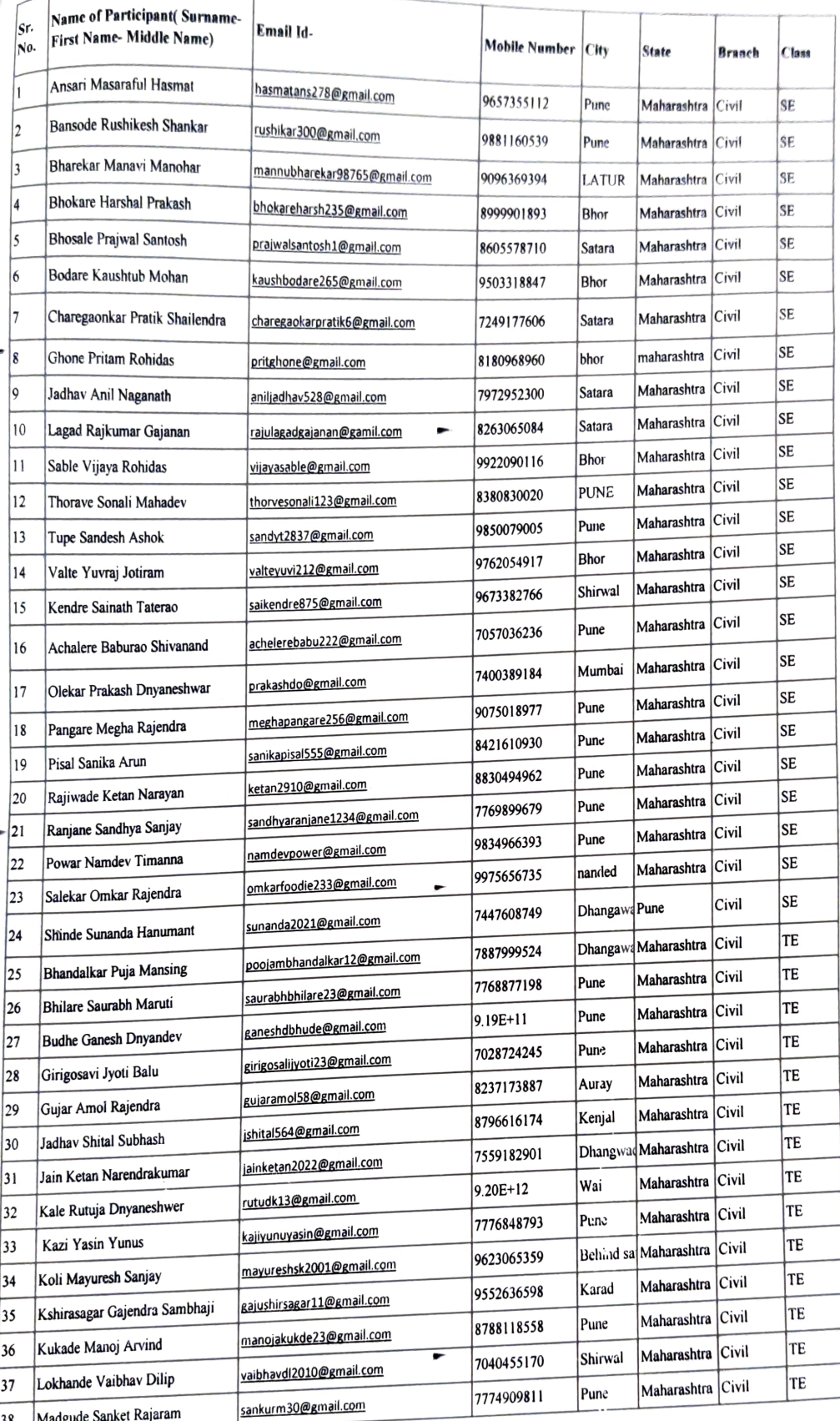

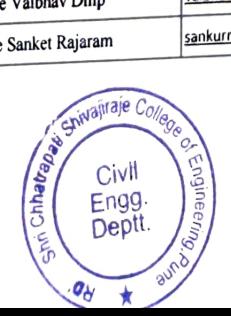

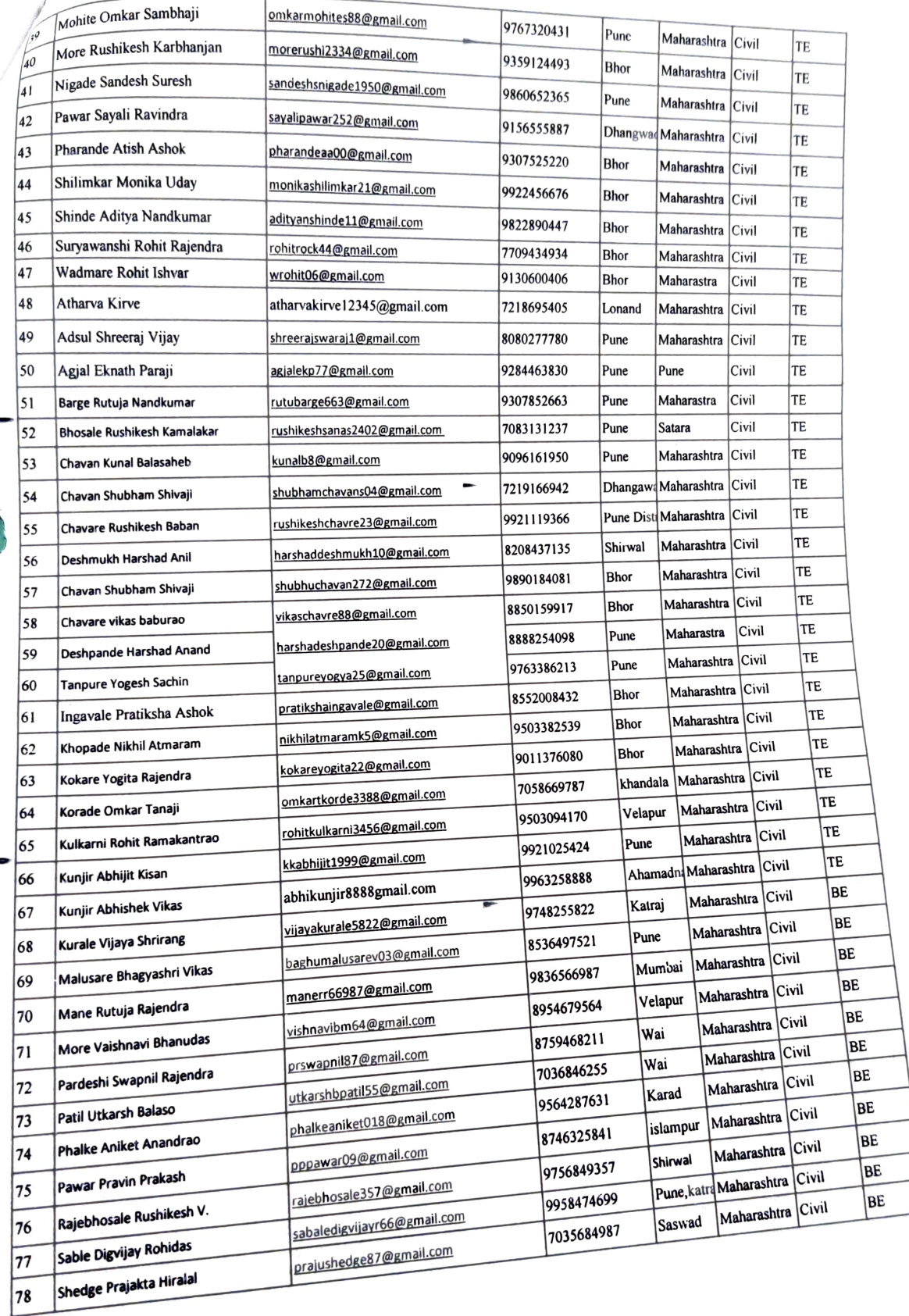

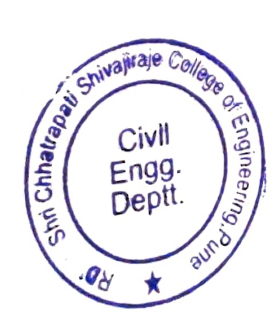

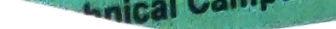

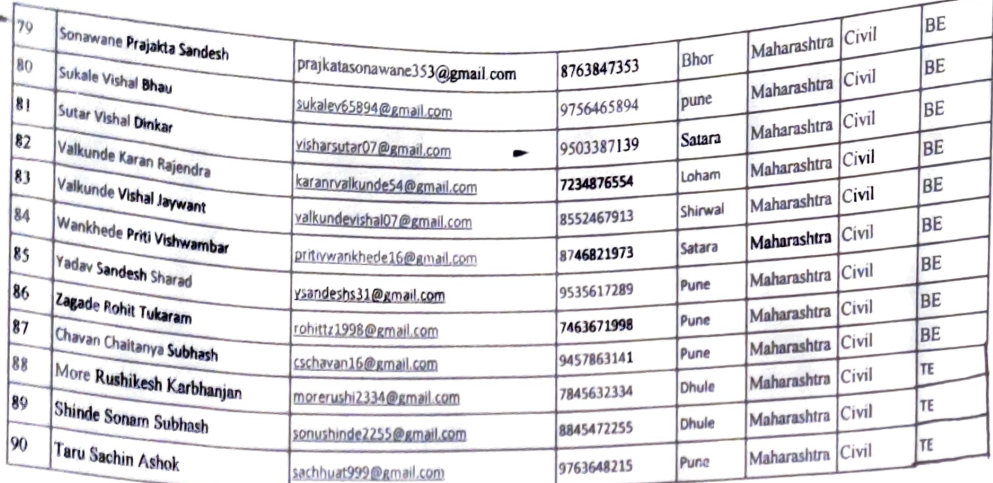

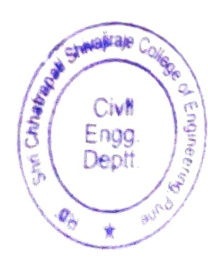

# **Workshop Report on** "PLC & SCADA" Automation'

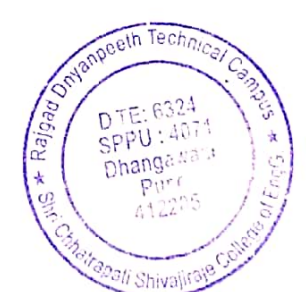

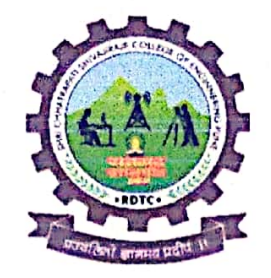

# Rajgad Dnyanpeeth's SHRI CHHATRAPATI SHIVAJIRAJE COLLEGE OF **ENGINEERING**

S. No. 237, Satara-Pune, NH-4, Dhangawadi, Tal: Bhor, Dist: Pune

# **Five Days Workshop for Students**  $\Omega$ n "PLC & SCADA **Automation**"

(8<sup>th</sup> to 12<sup>th</sup> March, 2022)

**Organized By** 

### Training & Placement cell

In association with

TE Connectivity India (P) Limited

Savitribai Phule Pune **University Pune, India** 

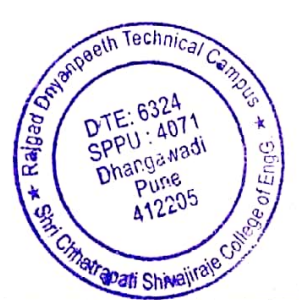

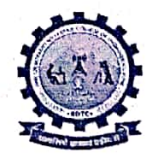

Rajgad Dnyanpeeth's SHRI CHHATRAPATI SHIVAJIRAJE COLLEGE OF ENGINEERING

S. No. 237, Satara-Pune, NH-4, Dhangawadi, Tal: Bhor, Dist: Pune -412205 (MS), India.

Website: www.rajgad.edu.in, Email Id: scscoe@gmail.com

Date: 12/02/2022

#### **Invitation letter for Workshop**

To. The Manager, TE Connectivity India(P) Limited. Shirwal.

#### Respected Sir,

This is in reference to share & discuss with you information regarding to conduct 5 days' Workshop on "PLC & SCADA Automation" for our BE & TE Students from ME & E&TC Engineering. It will be our ardent privilege if you visit RD's- Shri Chhatrapati Shivajiraje college of Engineering, Bhor, Pune [Maharashtra].

We are pleased to introduce ourselves as a growing Institution in the field of Technical Education. RD's-SCSCOE Campus Established in the year 2009 at Dhangawadi, Bhor, Pune Area is an AICTE Approved, Affiliated to Savitribai Phule Pune University run under the guidance of Hon'ble Anantrao Thopte (Ex-Education Minister) in strong support of Hon'ble Sangramdada Thopte (MLA: Bhor-Velha-Mulshi) which have a track record of outstanding performances of its passed outs in academic as well as in professional domains.

In the era of advanced technology, it is indeed a challenging task to cater the industrial needs in terms of proficient and efficient manpower. We at RDTC are working towards honing this talent and making them industry ready at large. We earnestly hope that our student will be able to meet the challenges assigned to them at your esteemed organisation as our ex-students have always made our institute proud.

We will be extremely obliged if you could be a part of our endeavour of making the untapped talent shine. We would like to invite you to conduct 5 day's Workshop on "PLC & SCADA Automation" of final / Pre-final year students as well as provide our student one-day industrial visit at your place to understand the multi diversionary aspects/process of your company. We would be glad to provide you with any further information and assistance in this regard.

We will be providing you the infrastructural facilities for conducting practical's, seminar hall, food facility, Local travelling and Lodging /Boarding allowances if it's essential.

With warm regards,

Prof. S. D. Pasalkar Training & Placement cell (T&P) Email:-tpo@rejgashedu.in

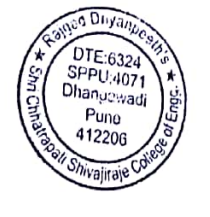

Pecieved Twitation Principal Principal arguments the MR Assembly the the for develop with the principal arguments the MR Assembly

SCECOE / ACAD / OF / 01 Rev 01

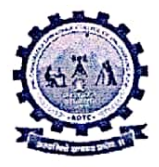

RajgadDnyanpeeth's SHRI CHHATRAPATI SHIVAJIRAJE COLLEGE OF ENGINEERING S. No. 237, Satara-Pune, NH-4, Dhangawadi, Tal: Bhor, Dist: Pune -412205 (MS), India. Website: www.rajgad.edu.in, Email Id: scscoe@gmail.com

#### Date: 05/02/2022

#### PERMISSION LETTER

To.

The Principal, RajgadDnyanpeeth's Shri ChhatrapatiShivajirajeCollege of Engineering, Dhangawadi, Pune.

Subject: Permission for conducting5 days' Workshop on "PLC & SCADA Automation" of BE& TE Students from ME & E&TC students.

Respected Sir,

With reference to above subject, Training and Placement department (T&P Cell) is going to organize a 5 days' Workshop on "PLC & SCADA Automation" of BE & TE Students from ME & E&TC students. The tentative schedule may be in the first/second week of month MARCHin our campus by TE Connectivity India(P) Limited under MOU activity.

This workshop will an attempt to cover material relevant to giving students necessary knowledge and skill set to appreciate the rapid changing scenario in automation systems and take advantage of this in their future career, this is the main objective of this program.

So I request you to give the permission to conduct a programof a 5 days' Workshop on "PLC & SCADA Automation"by TE Connectivity India(P) Limited under MOU activity.

Please do the needful.

Thanking you. Yours' Sincerely

Prof. S.D.Pasalkar

Remark:

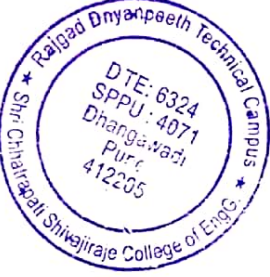

Principal Prof.Dr. S.B. Patil, Raigad Dnyanpeeth's Shri Chhatrapati Shivajiraje College of Engg., Dhangawadi, Pune-412206

Atlowed for 5 days wonkshop Copy to - All T&P coordinator

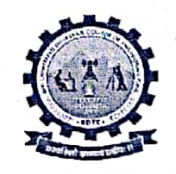

#### RAJGAD DNYANPEETH'S SHRI CHHATRAPATI SHIVAJIRAJE COLLEGE OF ENGINEERING

Gat.No-237, Pune Bangalore Highway, Dhangawadi, Tal-Bhor, Dist-Pune (Maharashtra)

Date: 15/02/2022

#### **Notice**

All the students of BE & TE (Mechanical and Electronics & Tele-communication Engineering) are hereby informed to attend 5 Day's Workshop on "PLC & SCADA Automation" in our institute from 8<sup>th</sup> to 12<sup>th</sup> March, 2022.

#### **Golden Opportunity to for Final Year Students**

T&P Cell of Institute is organizing 5 Day's Workshop on "PLC & SCADA Automation" From 8<sup>th</sup> to 12<sup>th</sup> March 2022 in association with TE Connectivity India(P) Limited under the MOU Activities.

#### $\triangleright$  Only Limited Seats.

 $\triangleright$  No any Fees.

Interested Students are informed to enroll their names to respective departments T&P coordinators on or before 05/03/2022. Attendance, Uniform & I- Card is compulsory for all the students.

Departmental T&P coordinator: Department of Mechanical Engg.: Prof. S. S. Bhosale. Department of E&TC Engg.: Prof. S. D. Pasalkar

Pasalkar

**TPO** 

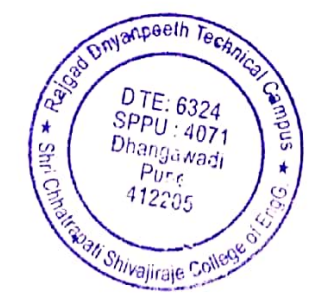

Prof. Dr.S. B. Patil Shri Chhatr**Principal**aje College of Engg., Dhangawadi, Pune-412206

# Dhangawadi, Pune, Maharashtra

**CONSTRUCTION AND THE CON** 

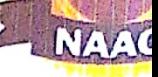

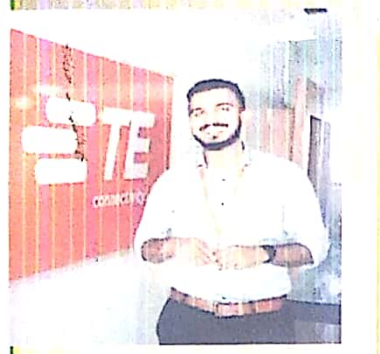

Speaker: r. Manoj Potdar omaton Engineer pnnectivity India(P) Limited

ulty Coordinators: rof. S.S. Bhosale

Both Students & Faculties of Mechanical & E&TC Engineering Skills Gained:

- After completing this workshop, students are able to:
- Create and design new automation model by using Pl programming logic.
- Interface external peripheral by using SCADA softwa

Date:  $8<sup>th</sup>$  to  $12<sup>th</sup>$  March 2022, Time: 10:00 am to  $4:99$  p Certificate will be available after successful completion of results Organized by: Training & Placement cel

SCSCOL NCAD AP 109 Rec. 01

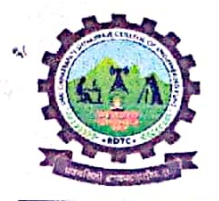

RajgadDnyanpeeth's SHRI CHHATRAPATI SHIVAJIRAJE COLLEGE OF ENGINEERING

Gat No. 237, Pune Bangalore Highway, Dhangawadi, Tal - Bhor, Dist- Pune (MH)

#### **TRAINNG & PLACEMENT CELL**

#### **Workshop Report on "PLC & SCADA Automation"**

Date: 15/03/2022

- 1. Program type: 5 days Workshop
- 2. Event Name: PLC & SCADA Automation
- 3. Attendees: Students BE & TE (Mechanical and Electronics & Tele-communication Engineering)
- 4. Name and Designation of Resource Person :Mr. Manoj Potdar, Automation Engineer
- 5. Company / Institute of Resource Person: TE Connectivity India(P) Limited, Shirwal
- 6. Event coordinator: Prof. S. S. Bhosale, Prof. S.D. Pasalkar
- 7. Date of Execution:8<sup>th</sup> to 12<sup>th</sup> March 2022.
- 8. Duration of Event:6 Hours/Day
- 9. Venue of event: Rajgad Dnyanpeeth Technical Campus.
- 10. Number of Participants: 75
- 11. Fee details: Free.
- 12. Objectives: The main objective of the program is to understand the students about PLC, Ladder diagram, Automation, SCADA System. Also resource person guided job opportunities in industries after doing this workshop.
- 13. Outcomes: Student are aware that in industry PLC knowledge is the basic fir an automation industry.
- 14. Description (program conduction details) / speaker topic explanation:

The T&P cell of Rajgad Dnyanpeeth's Shri Chhatrapati College of Engineering Dhangawadi, Pune hasconducted a 5 Day's Workshop on "PLC & **SCADA Automation"in** our institute from  $8<sup>th</sup>$  to  $12<sup>th</sup>$  March, 2022., in association with TE Connectivity India(P) Limited, Shirwal under the MOU Activities.

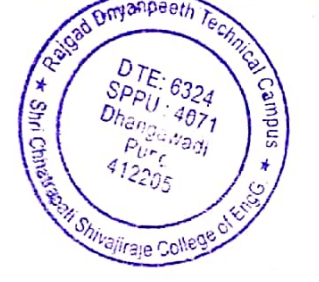

RajgadDnyanpeeth's

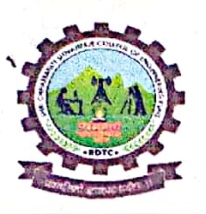

SHRI CHHATRAPATI SHIVAJIRAJE COLLEGE OF ENGINEERING

Gat No. 237, Pune Bangalore Highway, Dhangawadi, Tal - Bhor, Dist-Pune (MH)

The Five Days intensive workshop on Industrial automation product (PLC System & SCADA software) has been conducted by TE Connectivity India(P) Limited under the MOU Activities to involve students in a cohesive drive with the academia and industry towards excellence in automation product technology. This workshop was an attempt to cover material relevant to giving students necessary knowledge and skill set to appreciate the rapid changing scenario in automation systems and take advantage of this in their future career. Practical/laboratory sessions

#### **Skills Gained**

- After completing this workshop, students are able to:
- Create and design new automation model by using PLC programming logic.
- Interface external peripheral by using SCADA software.

#### Topics covered in this Workshop:

#### Day 1: Session I&II: Presentation on Recent Trends in Industrial **Automation & PLC-SCADA**

- Introduction To Automation
- Why We Need Automation
- Where Automation?
- Evolution In Industrial Automation (A Brief History)
- Different Type Of Industrial Control Mechanisms)
- Introduction To PLCs
- PLC Advantages Over Microcontrollers
- Area Of Applications
- **DATA Flow During Automation**
- Motor Drives Introduction & Their Need

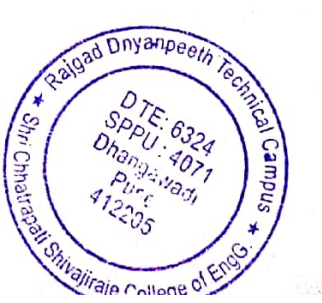

RajgadDnyanpeeth's

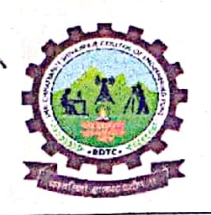

SHRI CHHATRAPATI SHIVAJIRAJE COLLEGE OF ENGINEERING

Gat No. 237, Pune Bangalore Highway, Dhangawadi, Tal - Bhor, Dist-Pune (MH)

- Sensors Introduction & Their Need
- HMI Introduction & Its Need
- SCADA Introduction& Its Need

#### Day 2: Session I, Session II: Detail study of PLC & SCADA

- **PLC**
- **SCADA**

Day 3: Session I, Session II: PLC I/Os Basics, Burning & Interfacing Concepts

- Allen Bradley & Rockwell Automation's Details  $\bullet$
- Brief Description To Input/ Output Pins Of Micrologix-1000  $\bullet$
- Ladder Diagram Basics
- **Introduction ToRSLogix**
- Downloading A Ladder Program In PLC Using RSLinx.
- How To Take Input From Panel  $\bullet$
- How To Give Output To Panel
- Running First PLC Application.

#### Day 4 & Day 5: Hands on PLC Training Kit

- Participants will perform hands on PLC training Kit.
- 15. Conclusion: Resource person guided thathow PLC work, how to write simple logic level program to various interfacing with I/o modules. SCADA system also very important in industry supervisory control.

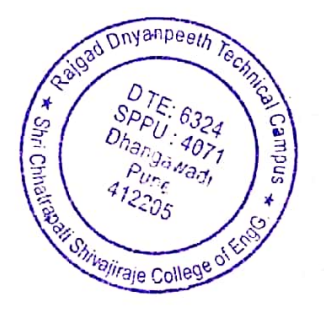

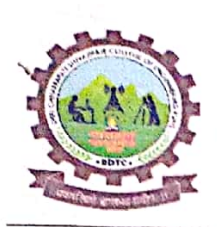

RajgadDnyanpeeth's SHRI CHHATRAPATI SHIVAJIRAJE COLLEGE OF ENGINEERING Gat No. 237, Pune Bangalore Highway, Dhangawadi, Tal - Bhor, Dist-Pune (MH)

#### 16. Photos with caption

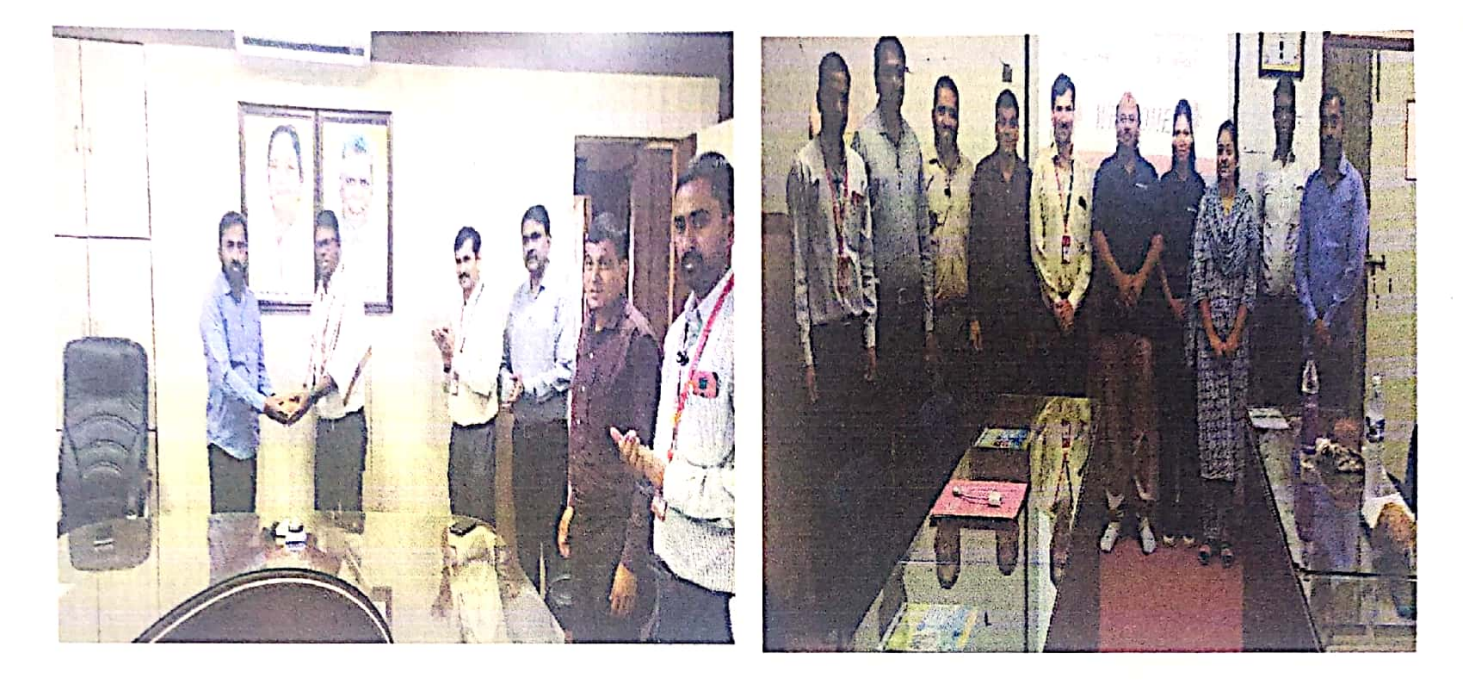

Guest felicitation by Management Authorities, Principal, HD, T&P Coordinators

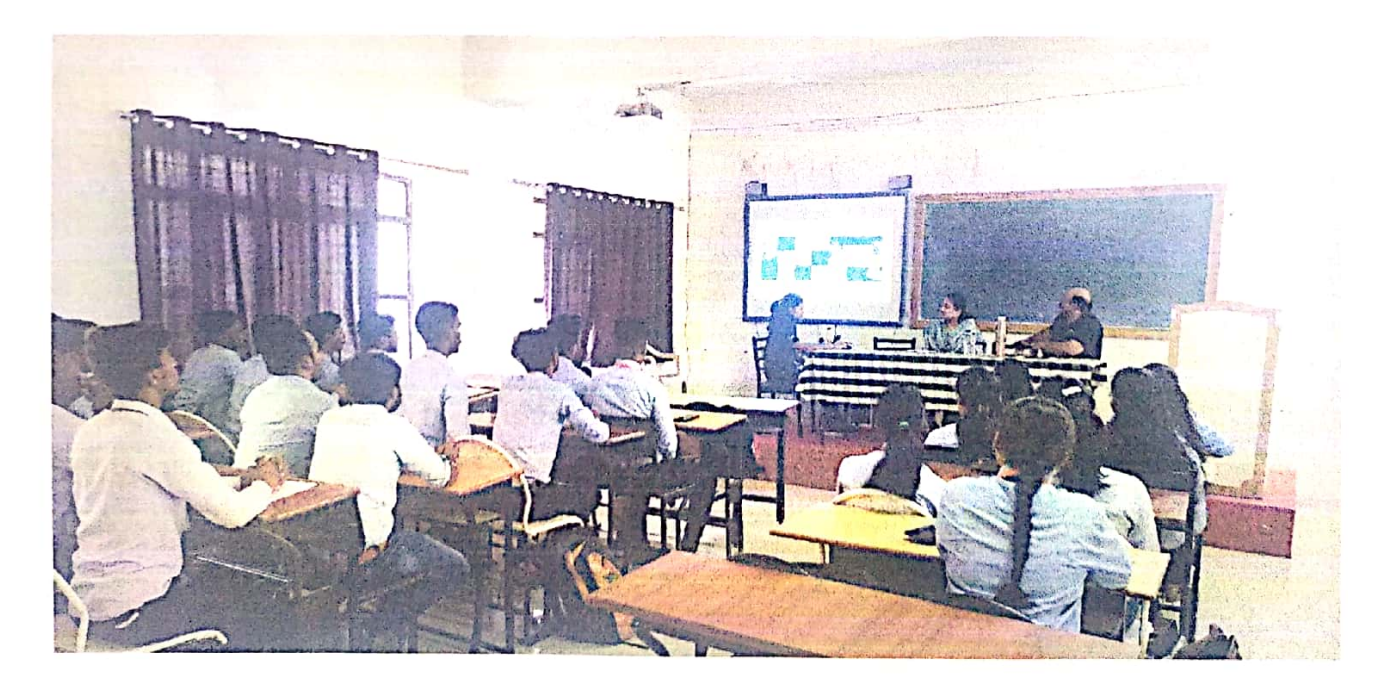

Presentation on Recent Trends in Industrial Automationeer

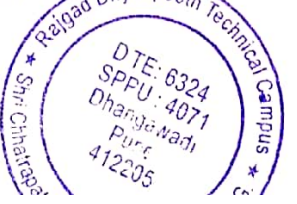

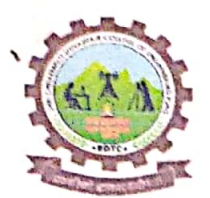

RajgadDnyanpeeth's SHRI CHHATRAPATI SHIVAJIRAJE COLLEGE OF ENGINEERING Gat No. 237, Pune Bangalore Highway, Dhangawadi, Tal - Bhor, Dist-Pune (MH)

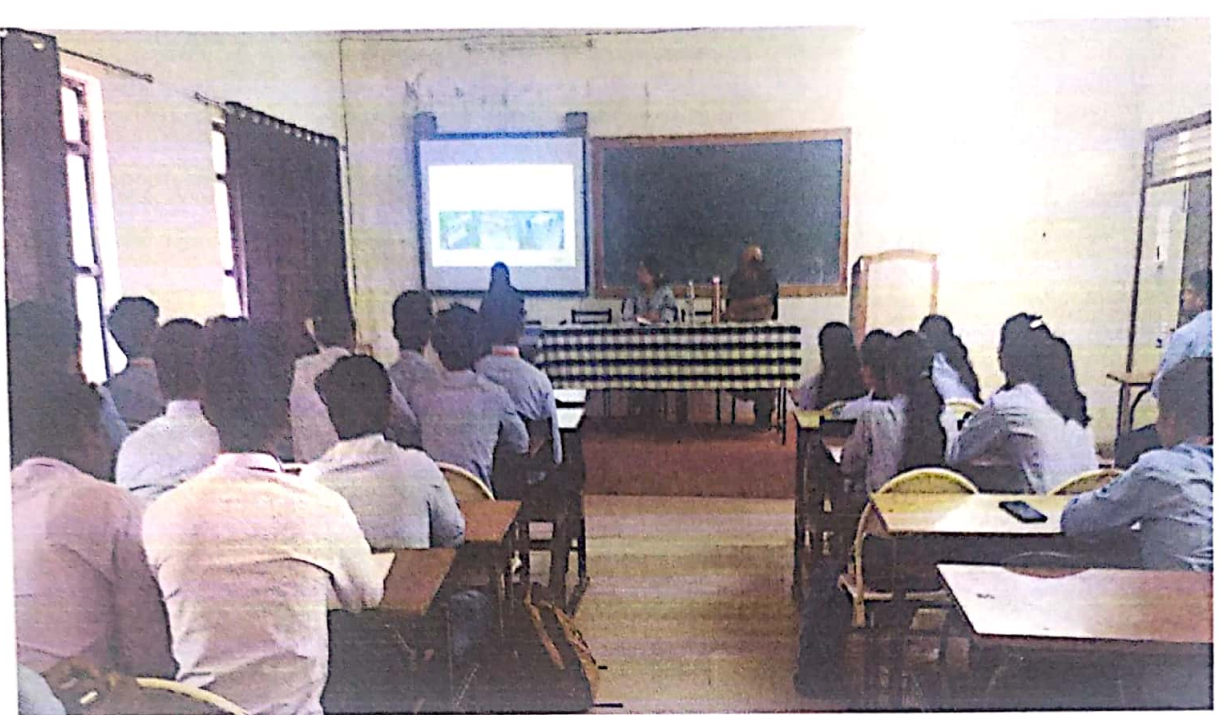

Guest Elaborate Evolution In Industrial Automation (A Brief History)

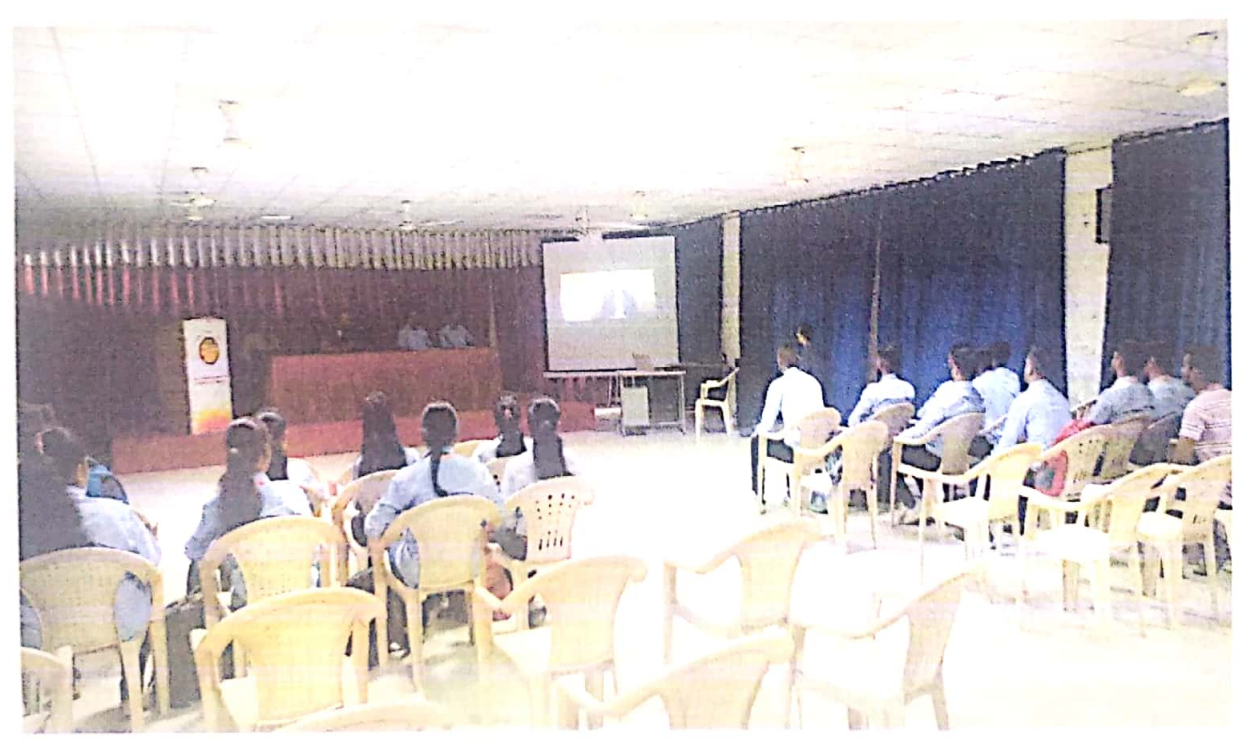

#### Guest Discuss Different Type of Industrial Control Mechanisms

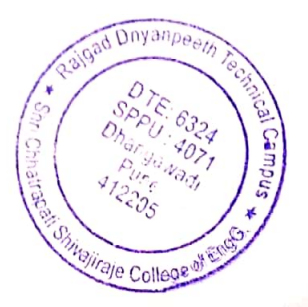

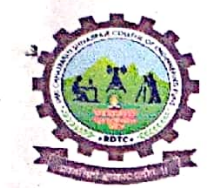

RajgadDnyanpeeth's SHRI CHHATRAPATI SHIVAJIRAJE COLLEGE OF ENGINEERING

Gat No. 237, Pune Bangalore Highway, Dhangawadi, Tal - Bhor, Dist-Pune (MH)

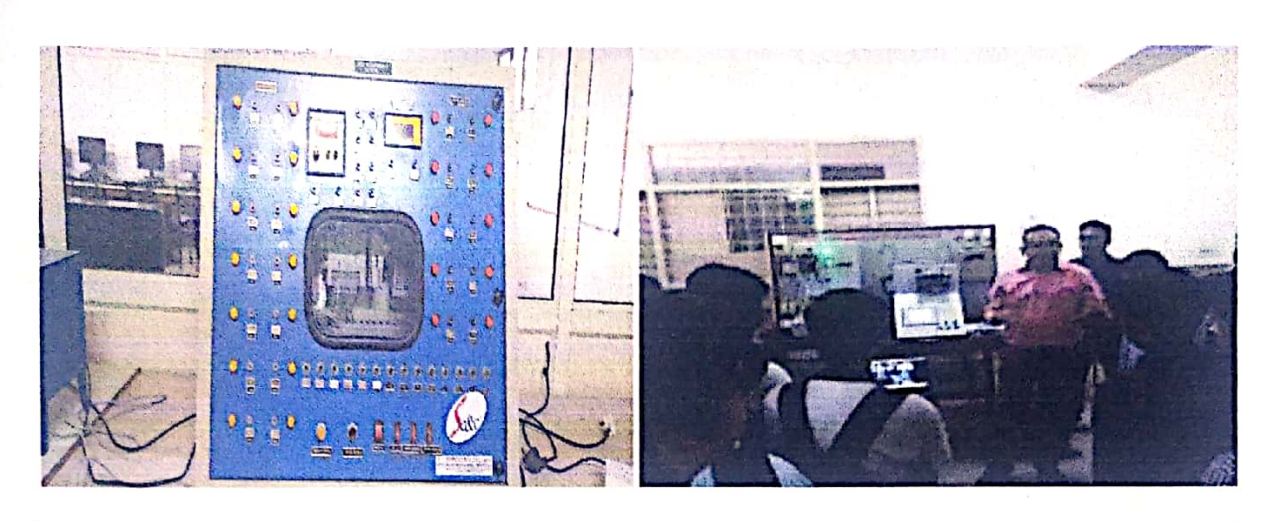

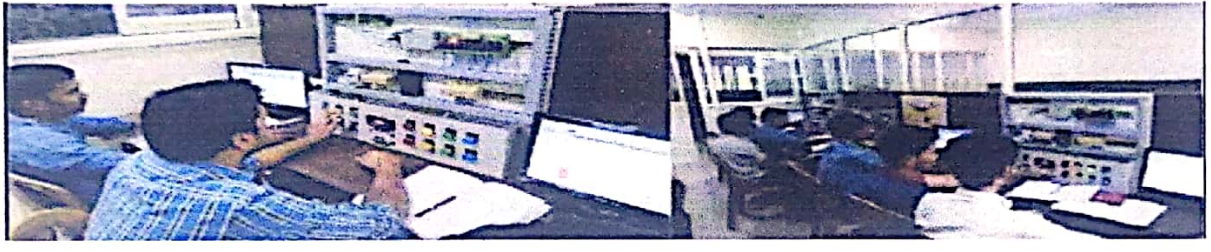

Students got Hands on Experiment On PLC trainer kit.

Prof. S.D. Pasalkar

**TPO** 

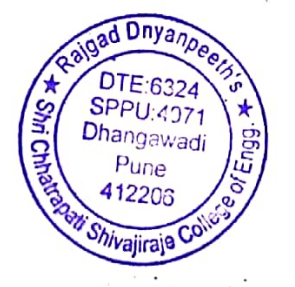

Prof. Dr S. B. Patil PrinPrincipal Rajgad Dnyanpeeth's<br>Shri Chhatrapati Shivajiraje College of Engg., Dhangawadi, Pune-412206

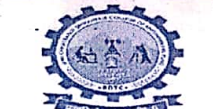

Rajgad Dnyanpeeth's SHRI CHHATRAPATI SHIVAJIRAJE COLLEGE OF ENGINEERING S. No. 237, Satara-Pune, NH-4, Dhangawadi, Tal: Bhor, Dist: Pune -412205 (MS), India.<br>Website: www.rajgad.edu.in, Email Id: scscoe@gmail.com

#### 5 days' Workshop on "PLC & SCADA Automation" by TE Connectivity India(P) Limited, Shirwal from 8th to 12th March, 2022. Attendance Sheet

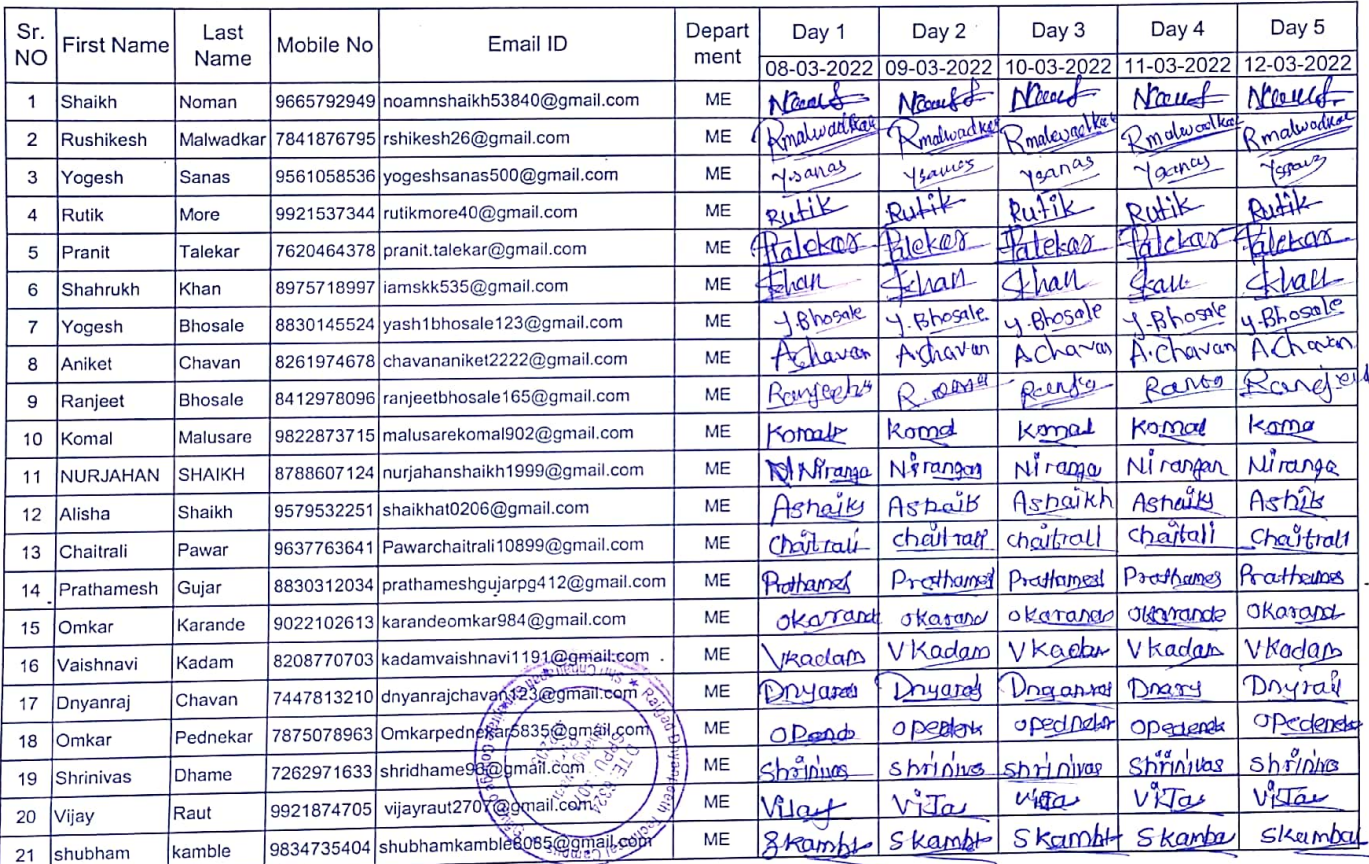

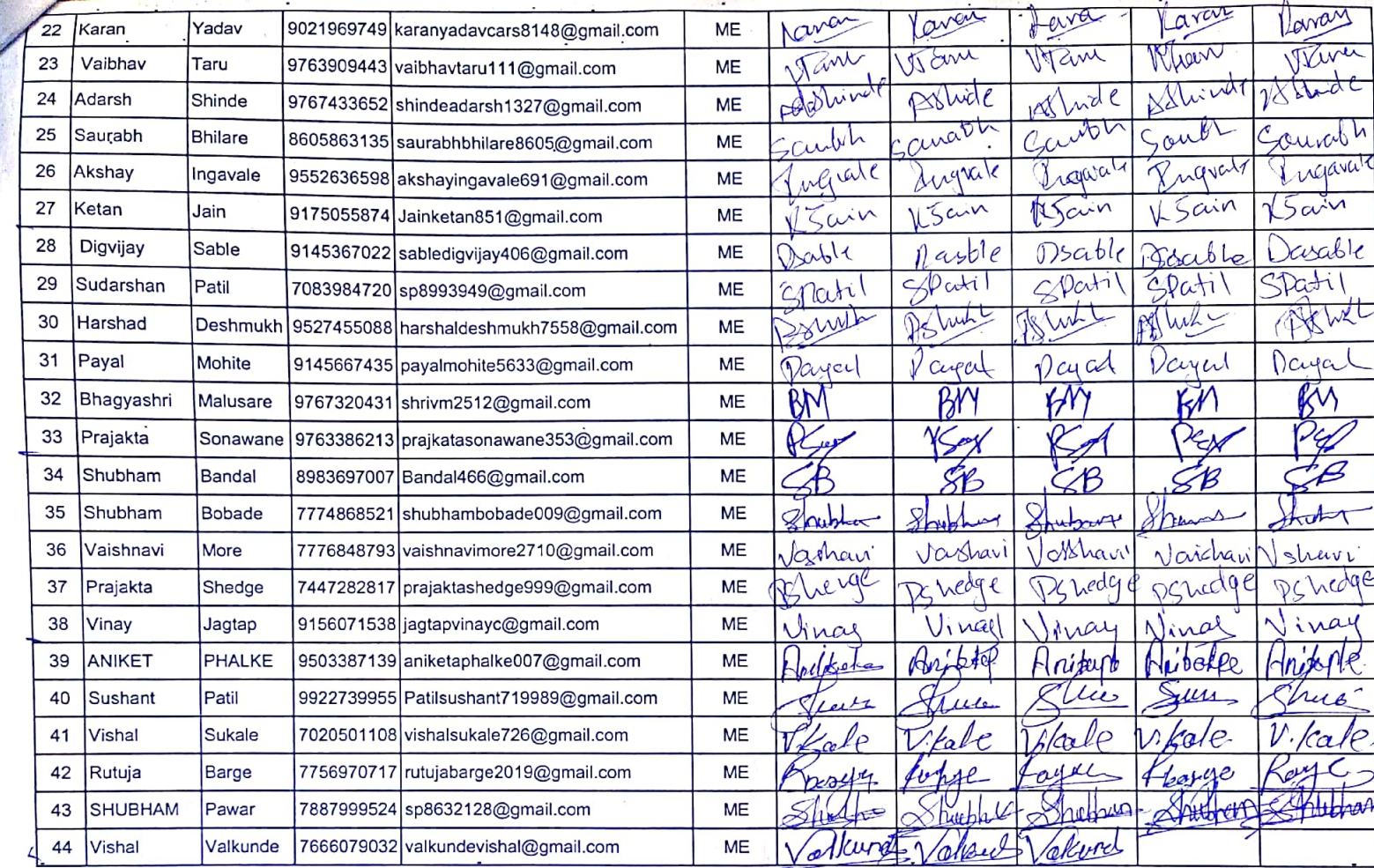

#### Departmental T&P coordinator: Department of Mechanical Engg.:

S. Bhosale.

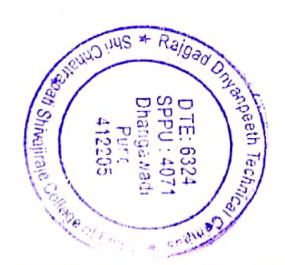

Prof. S.D. Pasalkar

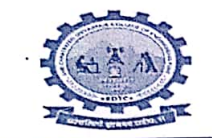

 $\mathcal{A}$ 

# Rajgad Dnyanpeeth's<br>
SHRI CHHATRAPATI SHIVAJIRAJE COLLEGE OF ENGINEERING<br>
S. No. 237, Satara-Pune, NH-4, Dhangawadi, Tal: Bhor, Dist: Pune -412205 (MS), India.<br>
Website: www.rajgad.edu.in, Email Id: scscoe@gmail.com

5 days' Workshop on "PLC & SCADA Automation"<br>by TE Connectivity India(P) Limited, Shirwal<br>from 8th to 12th March, 2022. **Attendance Sheet** 

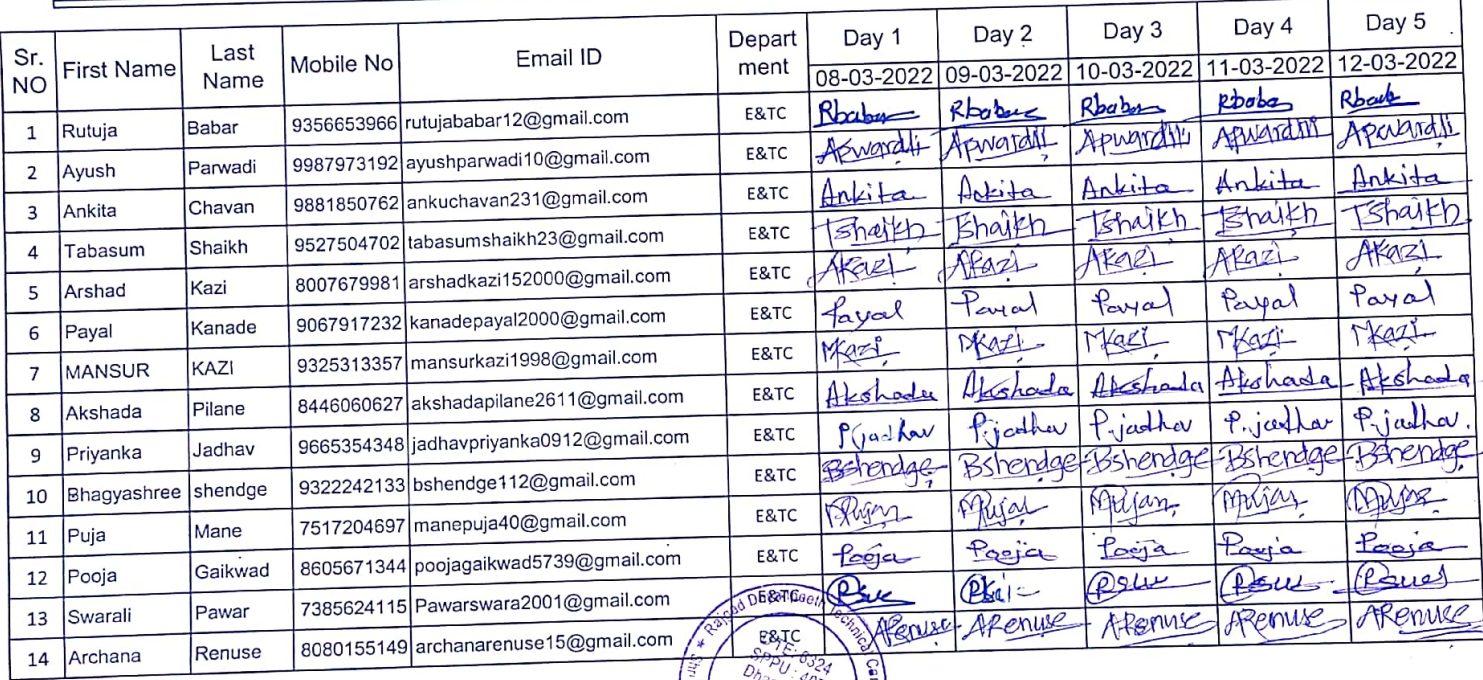

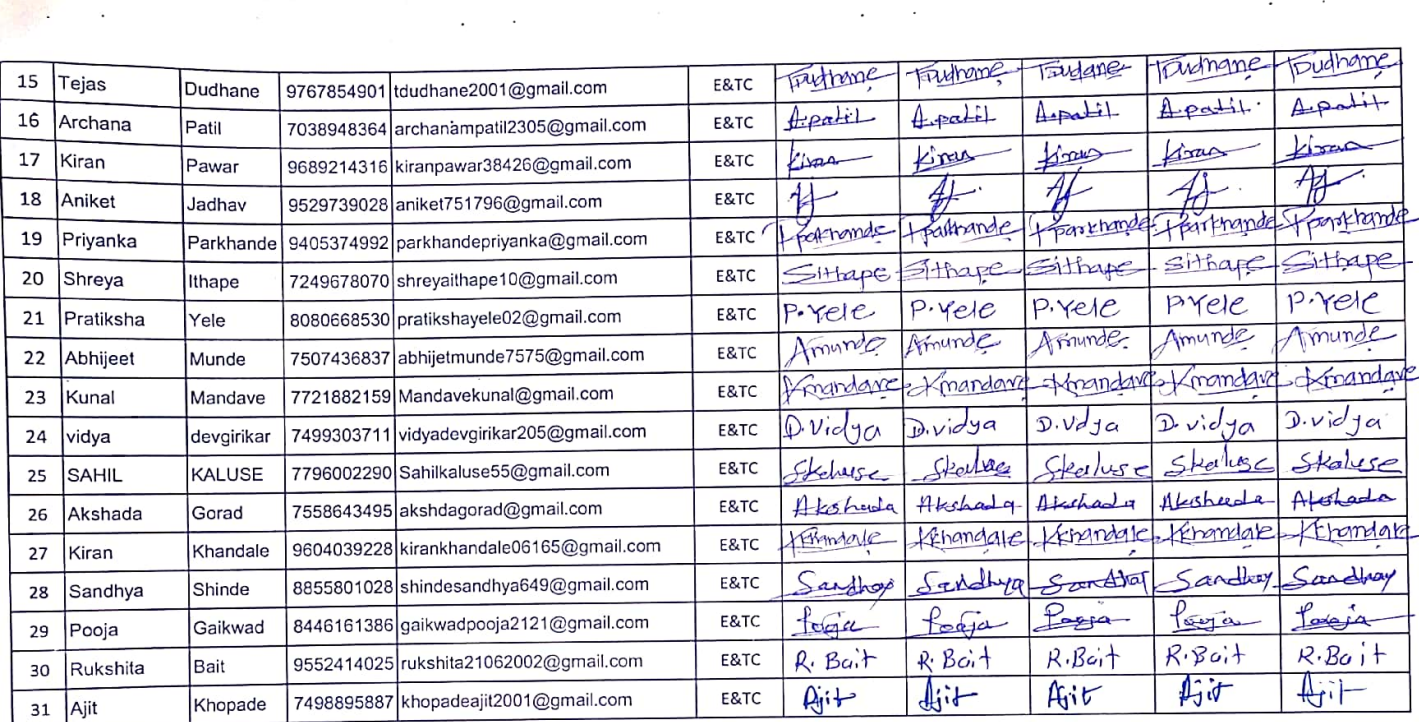

Departmental T&P coordinator: Department of E&TC Engg.:

npeer r Viraje Colleg

Prof. S.D. Pašalkar

SCSCOE / ACAD /AF / 11 Rev 01

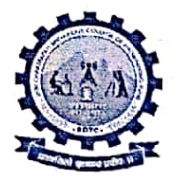

To,

RajgadDnyanpeeth's SHRI CHHATRAPATI SHIVAJIRAJE COLLEGE OF ENGINEERING S. No. 237, Satara-Pune, NH-4, Dhangawadi, Tal: Bhor, Dist: Pune -412205 (MS), India. Website: www.rajgad.edu.in, Email Id: scscoe@gmail.com

Date: 12/03/2022

## **APPRECIATION LETTER**

Mr. ManojPotdar. **Automaton Engineer.** TE Connectivity India(P) Limited, Shirwal

 $On$ behalf the RajgadDnyanpeeth's of Shri Chhatrapati College EngineeringDhangwadi, Pune, we wanted to express our deep gratitude to you for of conduction of 5 days' Workshop on the topic "PLC & SCADA Automation"8<sup>th</sup> to 12<sup>th</sup> March 2022.It was really informative and useful. Definitely all the participants have benefited from your talk.

We are very much thankful to you for making it convenient to be with us.

Once again, thank you for making the webinar successful, and we expecting yours continues support in future also.

Your'sTruly,

Prof. S. D. Pasalkar Training & Placement cell (T&P) Email:-tpo@rajgad.edu.in Recievals letter

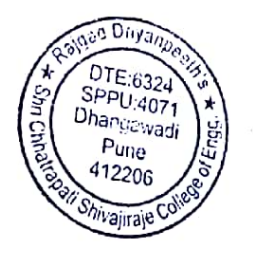

Prof. Dr. S. B. Patil Principal - RD's, SCSCOE Email-principal@rajgad.edu.in

**Scanned with CamScanner** 

pəlin

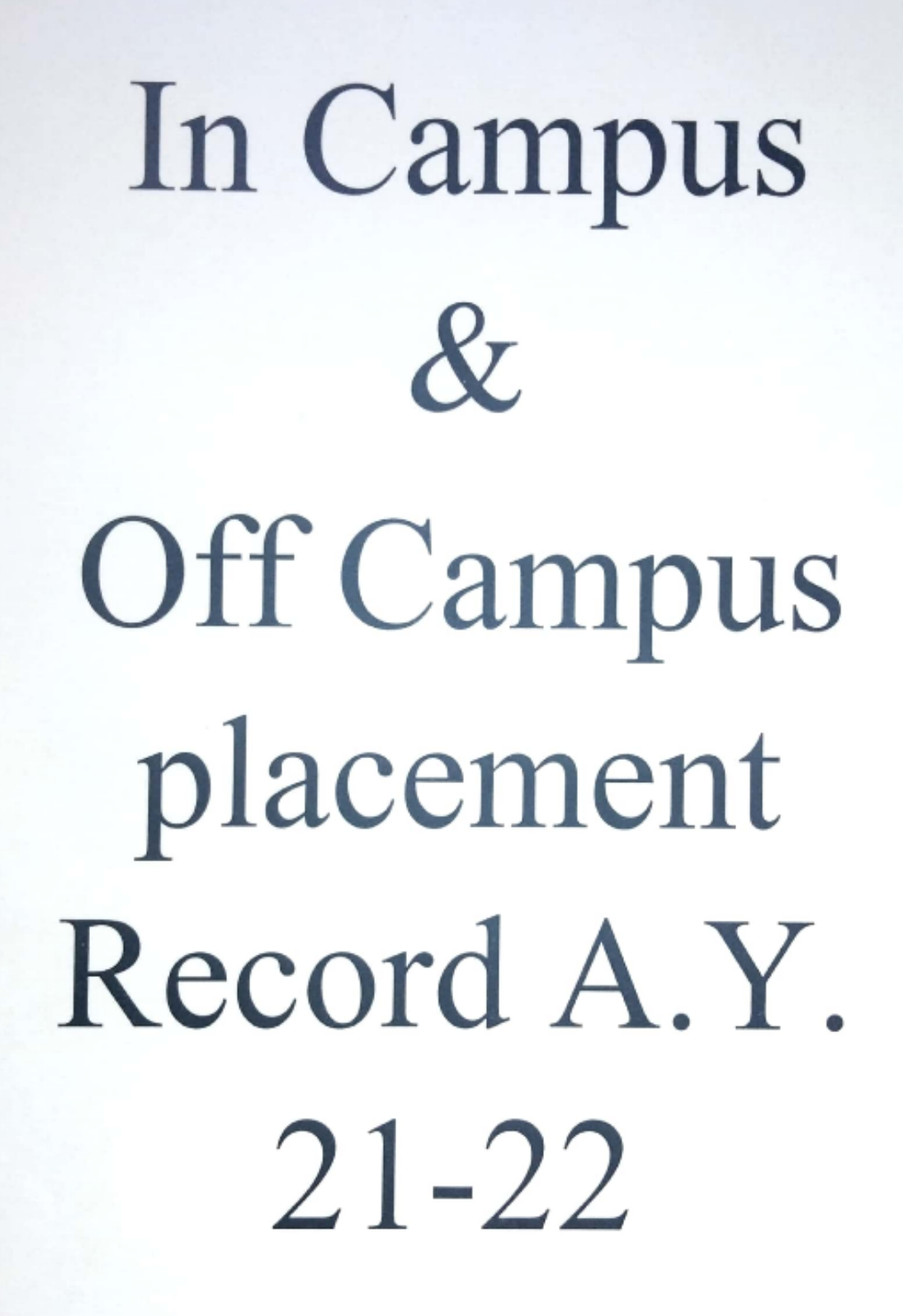

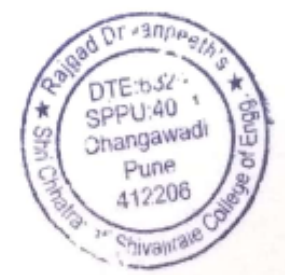

#### Rajgad Dnyanpeeth's

SHRI CHHATRAPATI SHIVAJIRAJE COLLEGE OF ENGINEERING

Gat No. 237, Pune Bangalore Highway, Dhangawadi, Tal - Bhor, Dist-Pune (Maharashtra)

#### Average percentage of placement of outgoing students during the 2021-22 year

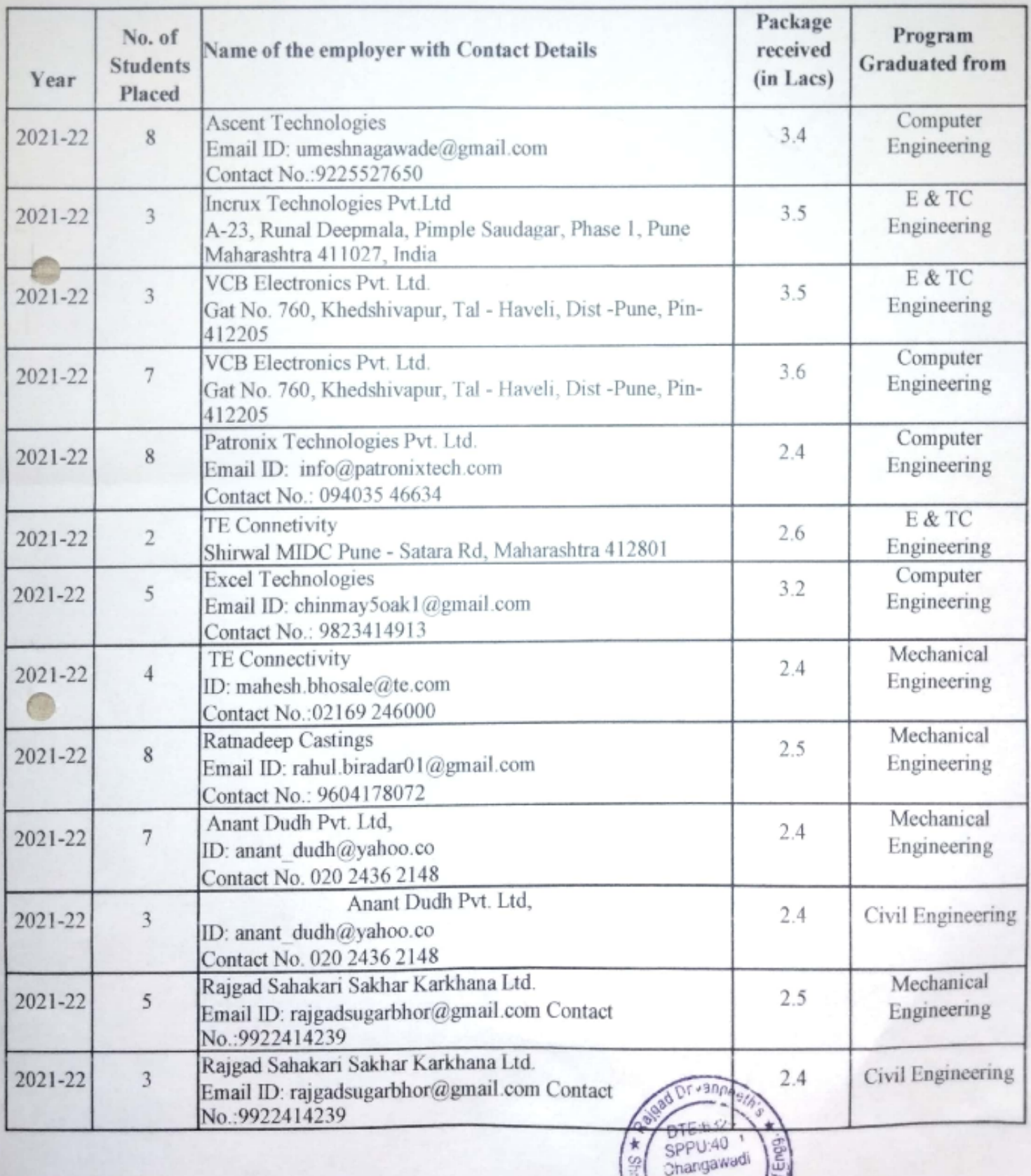

ŵ

Pune 412206 c.<sub>71</sub>Malitars

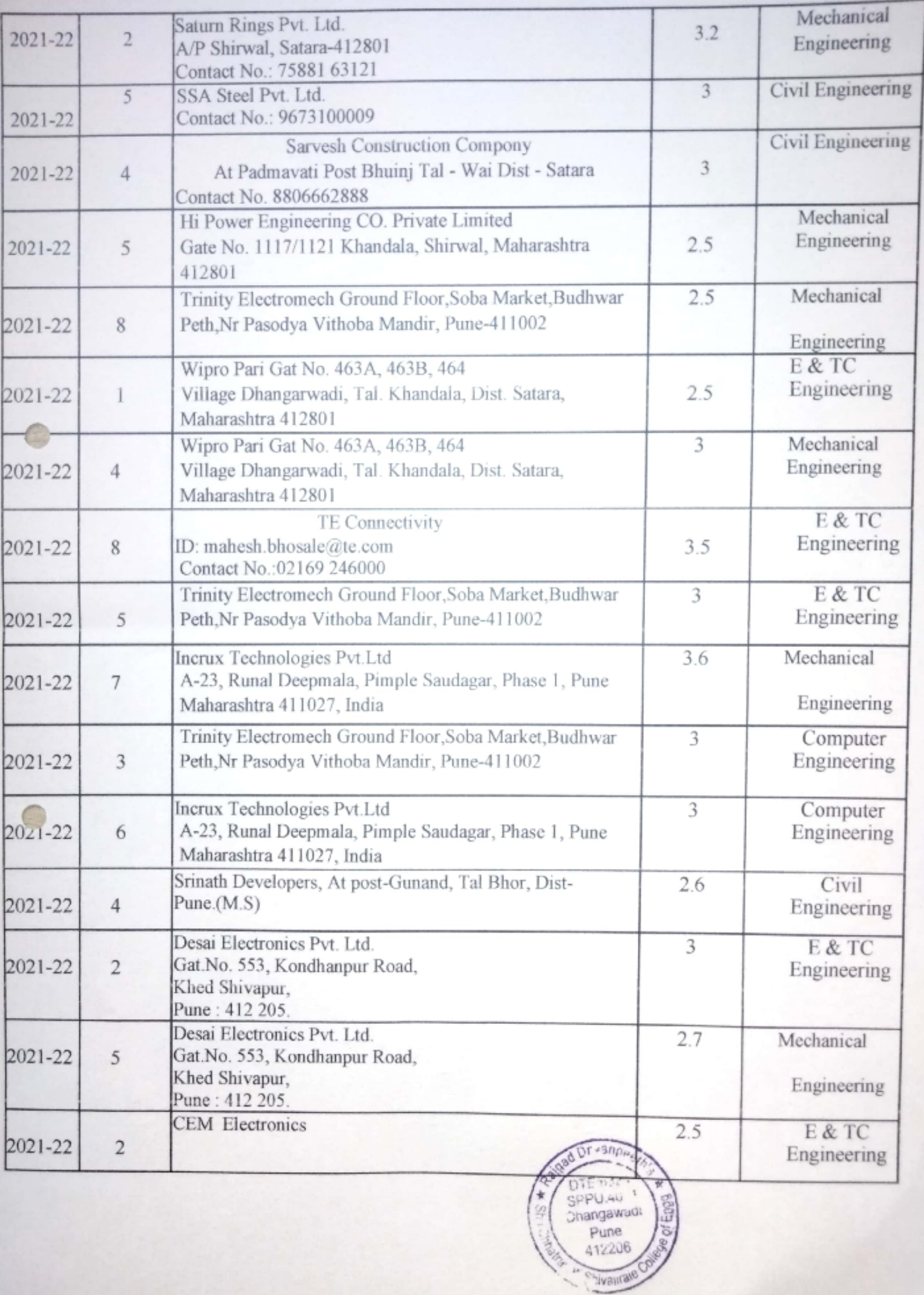

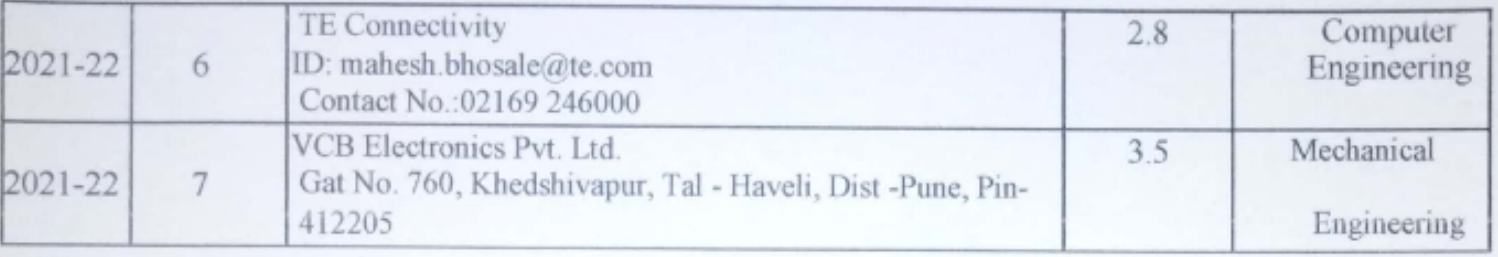

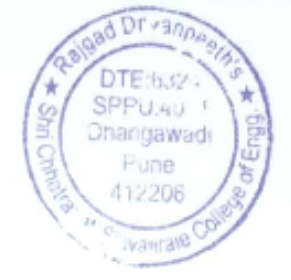

#### Rajgad Dnyanpeeth's

#### SHRI CHHATRAPATI SHIVAJIRAJE COLLEGE OF ENGINEERING

Gat No. 237, Pune Bangalore Highway, Dhangawadi, Tal - Bhor, Dist-Pune (Maharashtra)

#### List of Students placed during 2021-2022

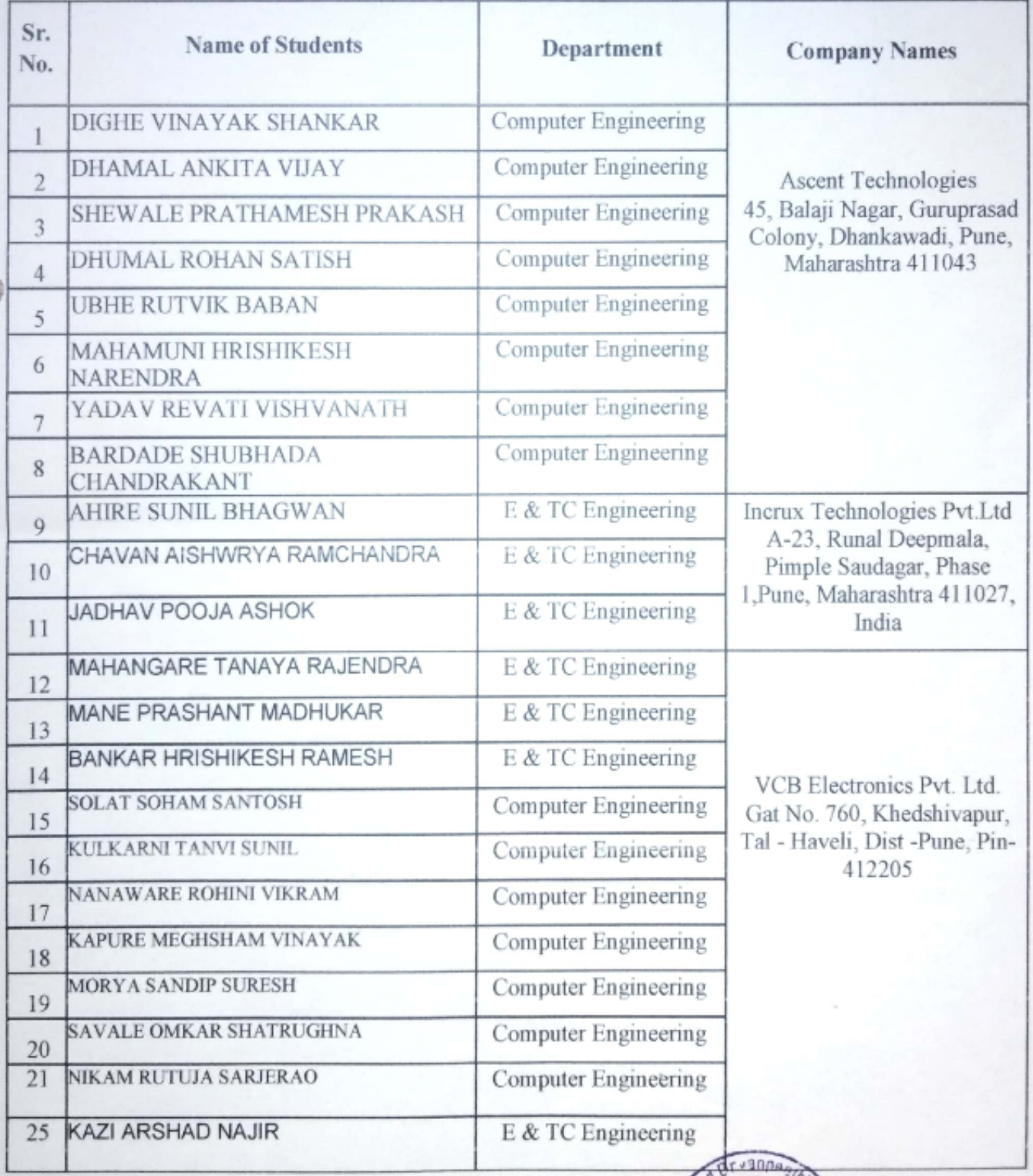

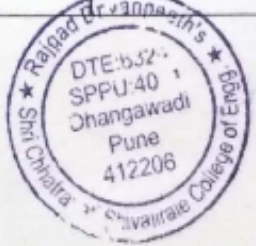

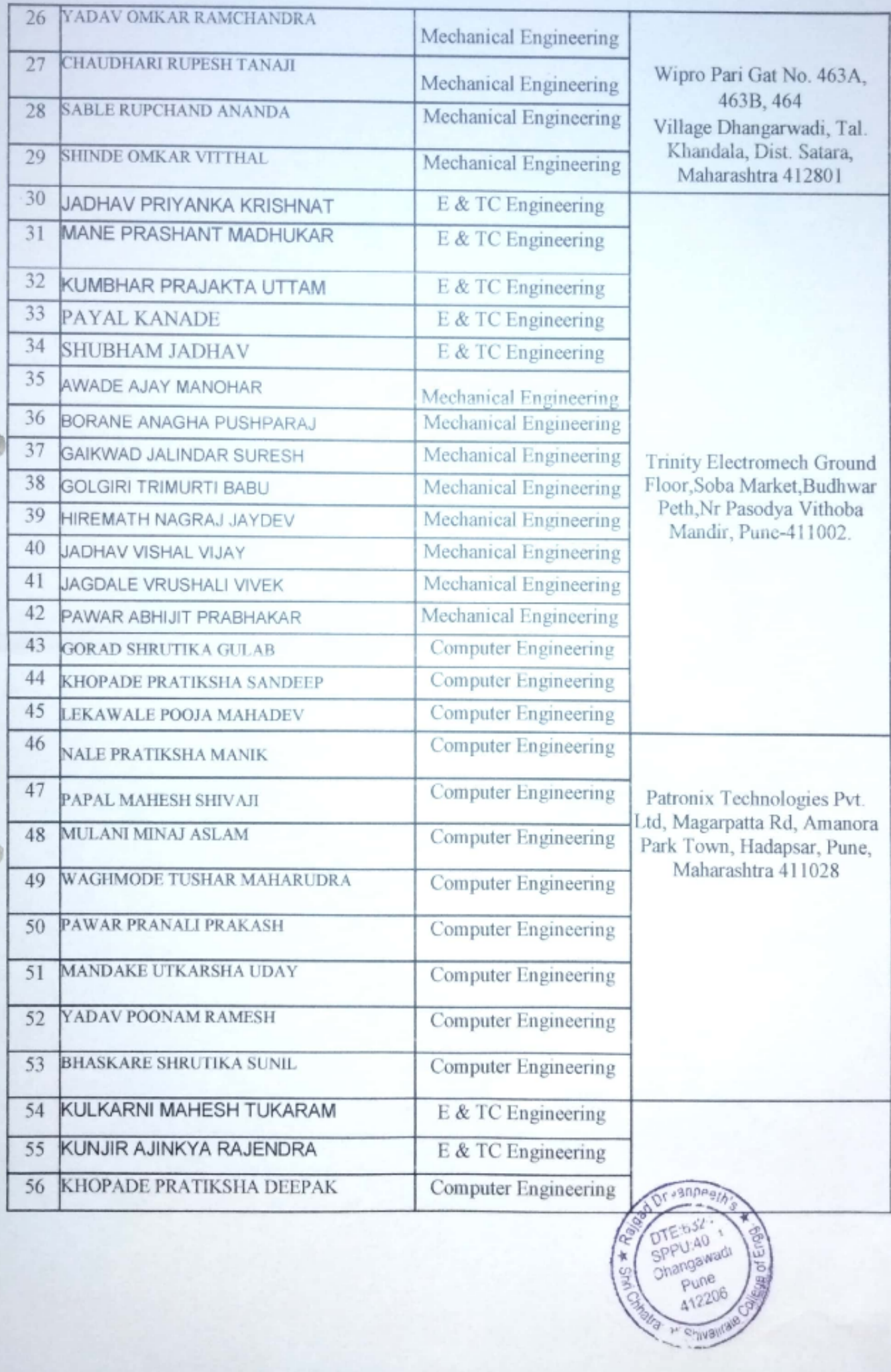

412206

3×1

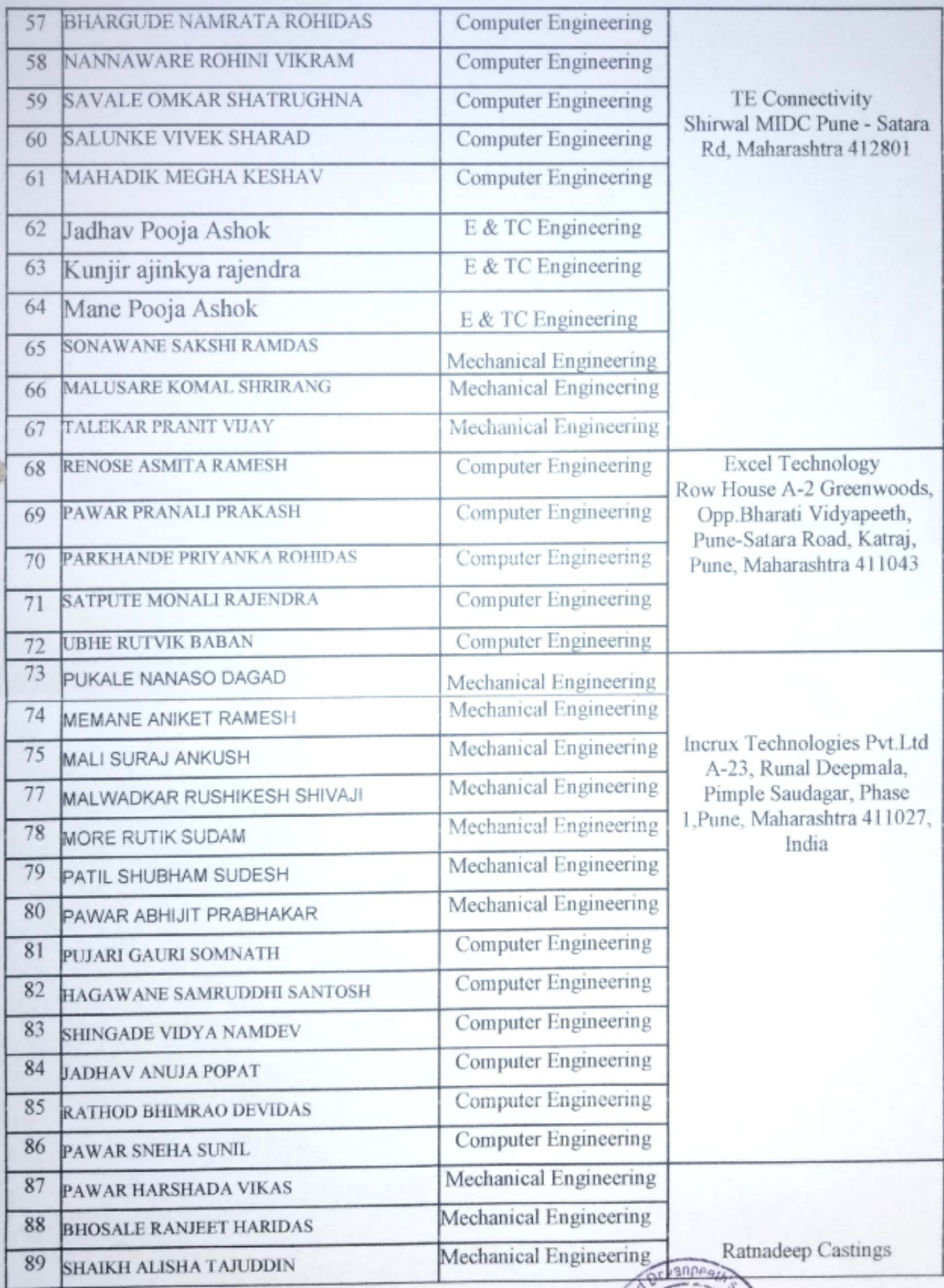

E

A

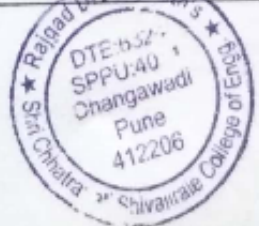

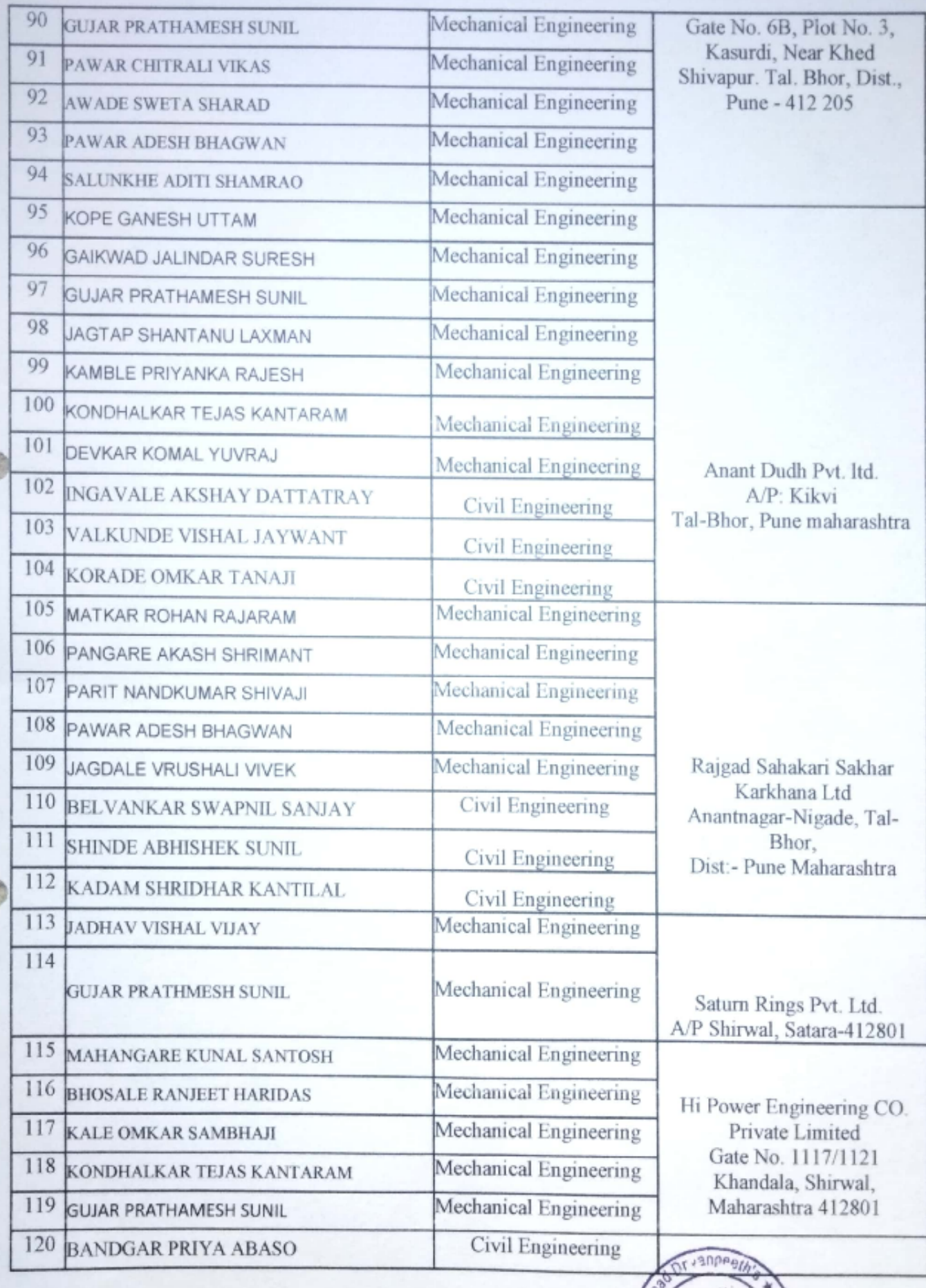

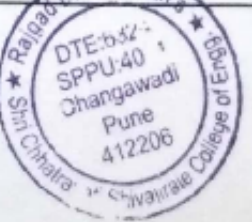

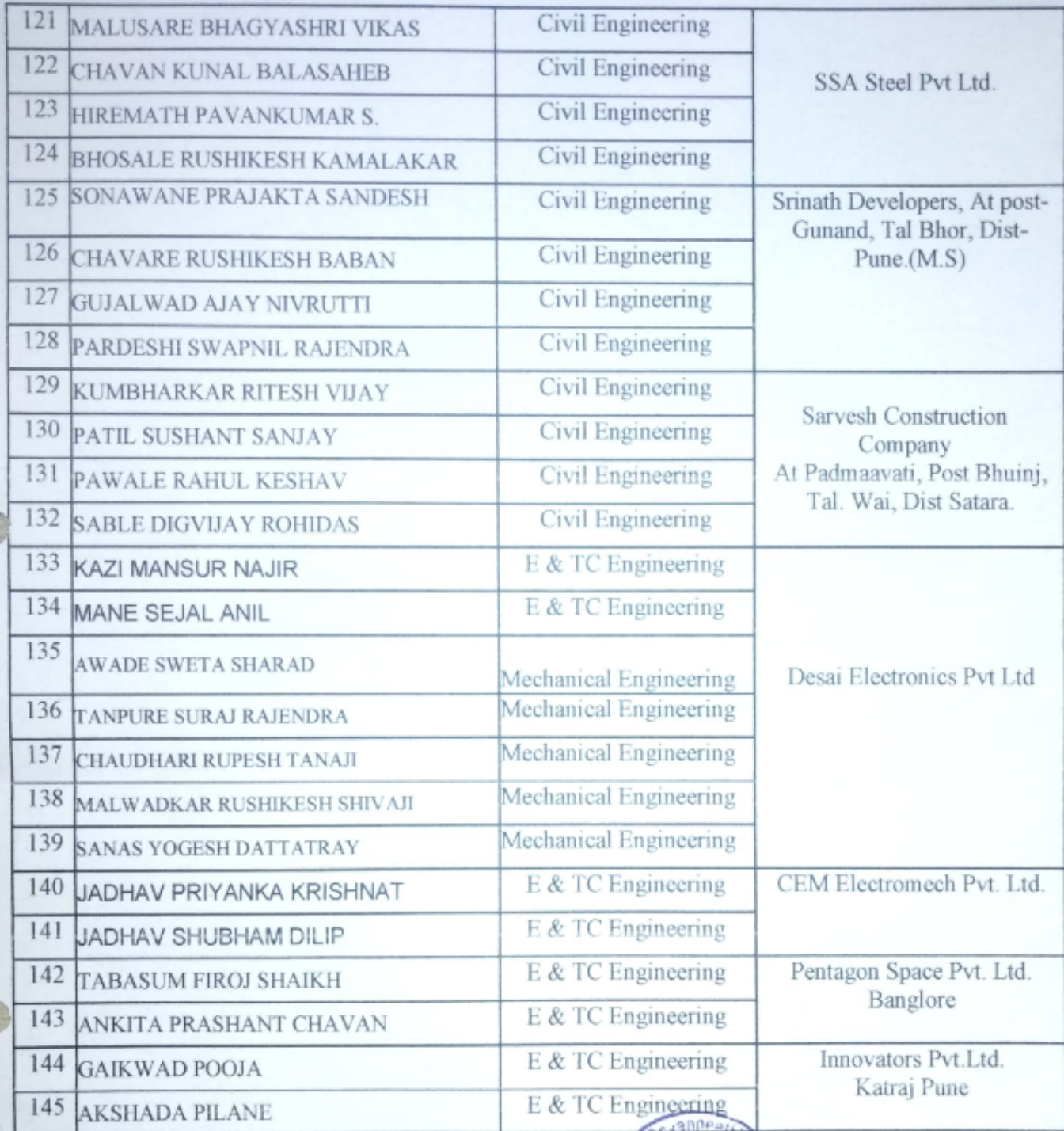

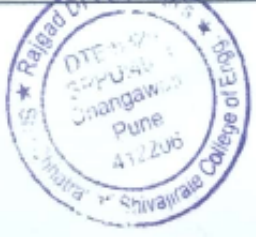
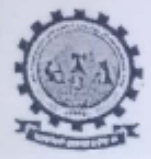

SHRI CHHATRAPATI SHIVAJIRAJE COLLEGE OF ENGINEERING

S. No. 237, Satara-Pune, NH-4, Dhangawadi, Tal: Bhor, Dist: Pune -412205 (MS), India. Website: www.rajgad.edu.in, Email Id: sescoe@gmail.com

Date: 15/03/2022

## **Invitation letter for Campus Placement Drive**

To. Mr. B.S.Bhosale, Director VCB Electronics Pvt. Ltd.

#### Respected Sir.

This is in reference to share & discuss with you information regarding campus recruitment activity for our outgoing students. It will be our ardent privilege if you visit RD's- Shri Chhatrapati Shivajiraje college of Engineering, Bhor, Pune [Maharashtra].

We are pleased to introduce ourselves as a growing Institution in the field of Technical Education. RD's-SCSCOE Campus Established in the year 2009 at Dhangawadi, Bhor, Pune Area is an AICTE Approved, Affiliated to Savitribai Phule Pune University run under the guidance of Hon'ble Anantrao Thopte (Ex-Education Minister) in strong support of Hon'ble Sangramdada Thopte (MLA: Bhor-Velha-Mulshi) which have a track record of outstanding performances of its passed outs in academic as well as in professional domains.

In the era of advanced technology, it is indeed a challenging task to cater the industrial needs in terms of proficient and efficient manpower. We at RD are working towards honing this talent and making them industry ready at large. We earnestly hope that our student will be able to meet the challenges assigned to them at your esteemed organisation as our ex-students have always made our institute proud.

We will be extremely obliged if you could be a part of our endeavour of making the untapped talent shine. We would like to invite you for a Campus Placement Drive of final / Prefinal year students as well as provide our student one day industrial visit at your place to understand the multi diversionary aspects/process of your company. We would be glad to provide you with any further information and assistance in this regard.

We will be providing you the infrastructural facilities for conducting Tests, Interview, Presentations, Group Discussion, Local travelling and Lodging /Boarding allowances if it's essential.

With warm regards,

Prof. S. D. Pasalkar Training & Placement cell (T&P) Email:-tpo@rajgad.edu.in

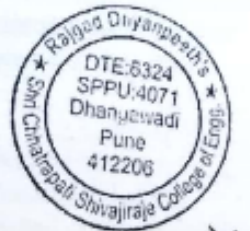

Prof. Dr. S. B. Patil Principal - RD's, SCSCOE Email-principal@rajgad.edu.in The withdraw for the

Scanned with CamScanner

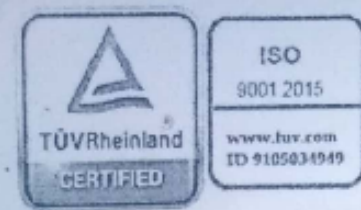

#### Greetings from VCB Electronics.

We are pleased to inform that we are organizing Campus Drive on 22/3/2022 for Electronics Technician Engineer and Junior Engineer.

Approx. Package: INR 3, 00,000 to 4, 50,000/- per annum.

Batch-2021-22 (E&TC, Computer, Electrical Branch Students with good academic record-First Class throughout)

Kindly find the below details.

#### **Job Overview**

We are looking for a skilled and detail-oriented Electronics Technician to be a part of our team. You should be able to assemble, install and repair electronic components and systems. Besides, you should also test the functionality of new electronically systems. You should be able to review technical drawings and accordingly set up the electronic components.

Moreover, you should perform regular maintenance checks and document the details of the same. You should also prepare project progress reports and present its details to the Electrical Engineer when required. Your excellent analytical skills will be helpful in identifying any issues in the electrical systems and resolving the same.

To perform well in this job role, you should own strong technical skills and display good physical dexterity. In addition to this, you should be willing to work at flexible hours and should be able to perform in a team and also independently.

#### **Responsibilities**

- Assembling and dissembling electronic components and systems
- Installing and checking the functionality of new electrical systems
- Repairing and replacing electrical parts when needed
- Adhering to the health and safety procedures/protocols at all times
- Training and overseeing the work of fellow technicians
- Performing regular maintenance checks
- Interpreting technical drawings before installing electrical systems
- Attending training and skill building workshops when needed
- Maintaining a documentation of technical guidelines
- Preparing and presenting project progress reports
- · Estimating the number of materials required and project completion timeline
- Coordinating day to day operations with the Electrical Engineer

#### Requirements

- Bachelor's degree in Electronics Technology, Engineering, or a related field  $\bullet$
- Knowledge of safety and health protocols
- Familiarity with the usage of electronic components such as resistors, transistors, and  $\bullet$ testing equipment like oscilloscopes and counters
- Excellent analytical and problem-solving skills  $\cdot$
- Having a keen eye for detail
- Good physical dexterity
- Ability to work at long and flexible hours
- · Good communication and interpersonal skills
- Ability to work independently and collaboratively
- Ability to offer excellent customer service

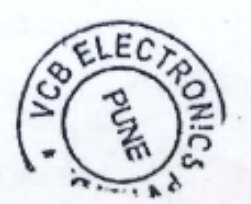

## VCB Electronics Pvt. Ltd.

Gat No. 760, Khed Shivapur, Tal.: Haveli, Dist.: Pune - 412205. Phone: +91 20 66702000 E-mail: vcbmarketing@vcbelec.com, vcbpurchase@vcbelec.com

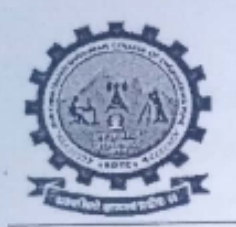

S. No. 237, Satara-Pune, NH-4, Dhangawadi, Tal: Bhor, Dist: Pune -412205 (MS), India.

Greetings from RD's SCSCOE, T&P Cell. We are pleased to inform that we are organizing Campus Drive on 22/3/2022 for Electronics Technician Engineer and Junior Engineer. Approx. Package: INR 3, 00,000 to 4, 50,000/- per annum. Batch-2021-22 Branch-E&TC, Computer, Electrical Engineering Students Educational Criteria: Good Academic Record with Minimum 60% Agg. Venue: Rajgad Dnyanpeeth Technical Campus, Dhangawadi, Bhor. Kindly find the below details. **Job Overview** 

We are looking for a skilled and detail-oriented Electronics Technician to be a part of our team. You should be able to assemble, install and repair electronic components and systems. Besides, you should also test the functionality of new electronically systems. You should be able to review technical drawings and accordingly set up the electronic components.

Moreover, you should perform regular maintenance checks and document the details of the same. You should also prepare project progress reports and present its details to the Electrical Engineer when required. Your excellent analytical skills will be helpful in identifying any issues in the electrical systems and resolving the same.

To perform well in this job role, you should own strong technical skills and display good physical dexterity. In addition to this, you should be willing to work at flexible hours and should be able to perform in a team and also independently.

#### **Responsibilities**

- Assembling and dissembling electronic components and systems
- Installing and checking the functionality of new electrical systems
- Repairing and replacing electrical parts when needed
- Adhering to the health and safety procedures/protocols at all times
- Training and overseeing the work of fellow technicians
- Performing regular maintenance checks
- Interpreting technical drawings before installing electrical systems
- Attending training and skill building workshops when needed

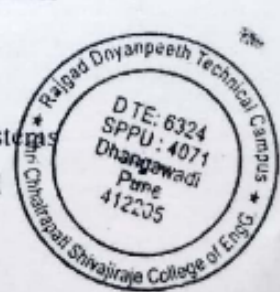

- Maintaining a documentation of technical guidelines
- Preparing and presenting project progress reports
- Estimating the number of materials required and project completion timeline
- Coordinating day to day operations with the Electrical Engineer

#### **Requirements**

- Bachelor's degree in Electronics Technology, Engineering, or a related field ×.
- Knowledge of safety and health protocols
- Familiarity with the usage of electronic components such as resistors, transistors, and testing equipment like oscilloscopes and counters
- Excellent analytical and problem-solving skills
- Having a keen eye for detail
- Good physical dexterity
- Ability to work at long and flexible hours
- Good communication and interpersonal skills
- Ability to work independently and collaboratively
- Ability to offer excellent customer service

Prof. S. D. Pasalkar Training & Placement cell (T&P) Email:-tpo@rajgad.edu.in

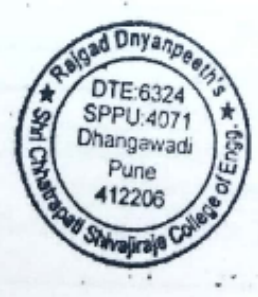

Prof. Dr. S. B. Patil Principal - RD's, SCSCOE

Email-principal@rajgad.edu.in Rajgad Dnyanpeeth's

Shri Chhatrapati Shivaj.raje College of Engg., Dhangawadi, Pune-412206

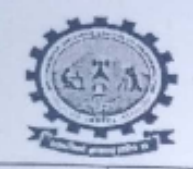

Rajgad Dnyanpeeth's SHRI CHATTRAPATI SHIVAJIRAJE COLLEGE OF ENGINEERING S. No. 237, Satara-Pune, NH-4, Dhangawadi, Tal: Bhor, Dist: Pune (Maharashtra)

Date: 18/03/2022

# Training & Placement Cell **VCB Electronics Private Limited**

## Drive Date: 22/03/2022

All the Final year Engineering Students are informed to attend the drive compulsory.

· Eligibility: B.E E&TC, Electrical, Computer(Final Year Appear)

Job Profile: Junior Engineer, Technician Engineer

- Annual Package: 3 to 4.5 LPA
- · Vacancies: 6 for each post.

## Final Schedule

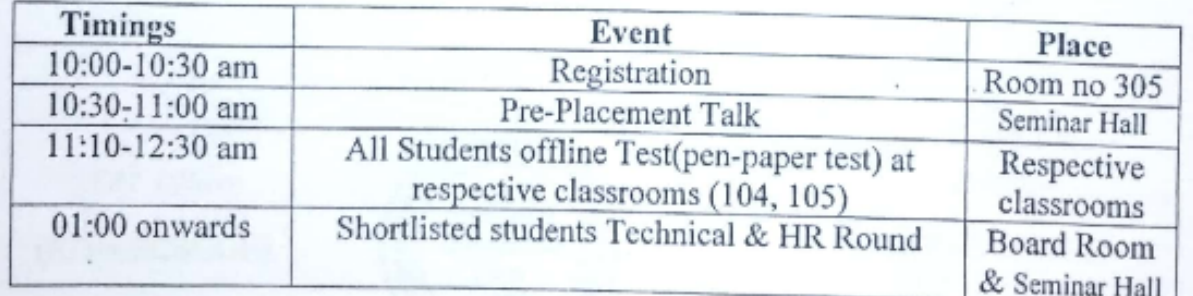

(RD's-SCSCOE)

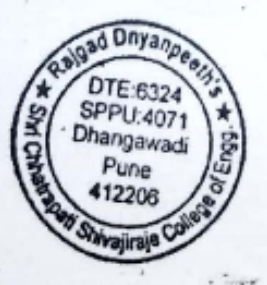

Principal

(RD's-SCSCOE) Shri Chhatrapeti Shisaja aje College of Engg, Dhangawadi, Pune-412206

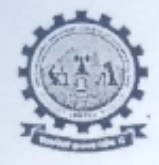

#### SHRI CHATTRAPATI SHIVAJIRAJE COLLEGE OF ENGINEERING

S. No. 237, Satara-Pune, NH-4, Dhangawadi, Tal: Bhor, Dist: Pune (Maharashtra)

Date:18/03/2022

## Training & Placement Cell

As per the discussion with Principal Sir, Following are the responsible faculty from E&TC department assigned the respective responsibilities on the Day of Drive i.e. on 22/03/2022 (VCB Electronics Pvt.Ltd.)

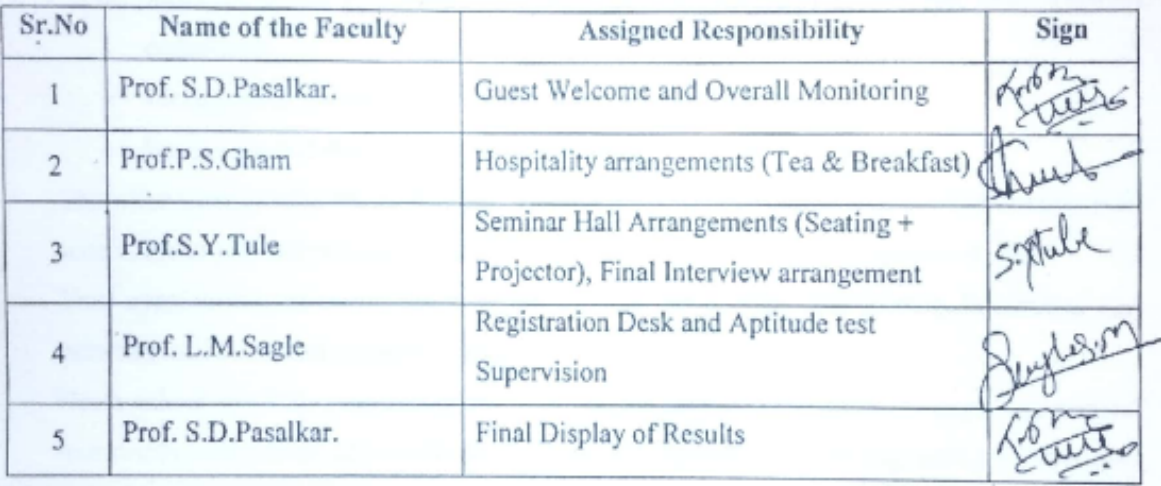

T&P Officer

(RD's-SCSCOE)

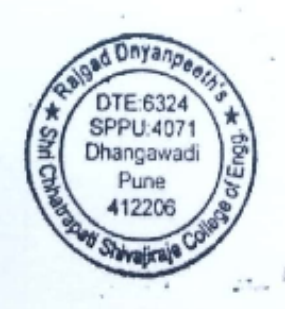

Principal

(RD's-SCSCOE) Principal Rajgad Dnyanneeth's Shri Chhatrapati Shivajiraje College of Engg., Dhangawadi, Pune-412206

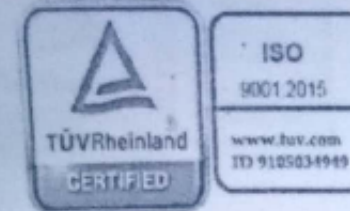

KOKATE SWAPNALI RAJENDRA SCSCOE, Dhangawadi. Subject: Offer Letter.

Dear Ms Swapnali,

We are pleased to offer you the position of Junior Engineer best at Pune.

We trust that your knowledge, skills and experience will be e among our most valuable assets. As discuss and agreed with you, you will be eligible to receive the following beginning on your joining date:

- · Salary: Annual gross starting salary Rs3.5 CTC subject to tax and other statutory deductions.
- Incentives as per the prevailing company scheme as applicable.
- Business travel allowance and reimbursements as per company policy.

This offer letter is valid till 01/07/2021. Please send a signed copy of this letter indicating your acceptance to join and resignation acceptance letter from your current employer to HR.

Your appointment letter will be issue on the date of joining. The joining formalities and induction will be carried out in our campus.

Please submit the following documents to HR at the time of your joining: (1) photocopies of your degree certificates, (2) certifications, if any (3) experience/ receiving relieving letters (4) two colour passport-size photos, (5) proof of address.

We look forward to welcome you at our end.

One Copy is Forwarded to your college TPO.

Sincerely,

for

**VCB** Electronics.

HR manager

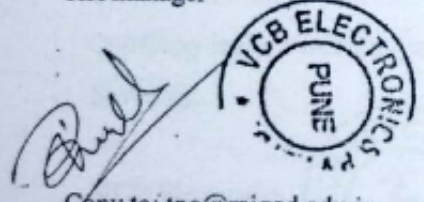

Copy to: tpo@rajgad.edu.in

# VCB Electronics Pvt. Ltd.

Gat No. 760, Khed Shivapur, Tal.: Haveli, Dist.: Pune - 412205. Phone: +91 20 66702000 E-mail: vcbmarketing@vcbelec.com, vcbpurchase@vcbelec.com

**Scanned with CamScanner** 

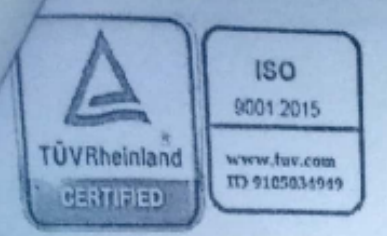

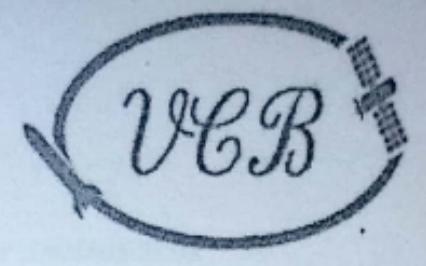

To.

The Principal

SCSCOE, Dhangawadi.

Subject: Final Shortlisted students List.

Dear Sir.

We are pleased to offer the following three students from your organization for the position of Junior Engineer at Pune.

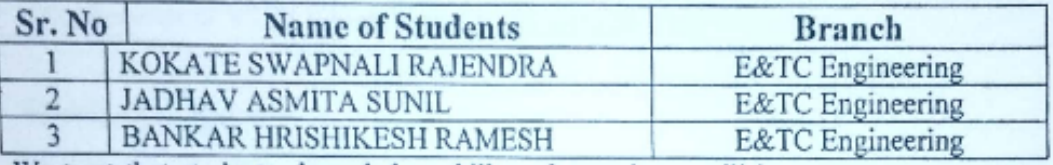

We trust that students knowledge, skills and experience will be e among our most valuable assets.

As discuss and agreed with them, they will be eligible to receive the following beginning on your joining date:

- · Salary: Annual gross starting salary Rs3.5 CTC subject to tax and other statutory deductions.
- Incentives as per the prevailing company scheme as applicable.
- · Business travel allowance and reimbursements as per company policy.

This offer letter is valid till 01/07/2021...

There appointment letter will be issue on the date of joining. The joining formalities and induction will be carried out in our campus.

Please instruct to TPO and students for submit the following documents to HR at the time of joining: (1) photocopies of your degree certificates, (2) certifications, if any (3) experience/ receiving relieving letters (4) two colour passport-size photos, (5) proof of address.

We look forward to welcome you at our end.

One Copy is Forwarded to your college TPO.

Sincerely,

for

**VCB** Electronics, HR manager

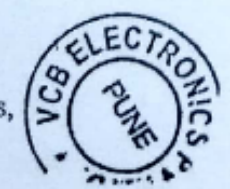

## **VCB Electronics Pvt. Ltd.**

Gat No. 760, Khed Shivapur, Tal.: Haveli, Dist.: Pune - 412205. Phone: +91 20 66702000 E-mail: vcbmarketing@vcbelec.com, vcbpurchase@vcbelec.com

**Scanned with CamScanner** 

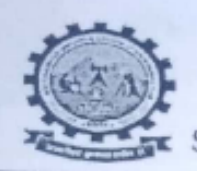

Rajgad Dnyanpeeth's SHRI CHATTRAPATI SHIVAJIRAJE COLLEGE OF ENGINEERING S. No. 237, Satara-Pune, NH-4, Dhangawadi, Tal: Bhor, Dist: Pune (Maharashtra)

Date: 24/03/2022

# Greetings from Training & Placement Cell, SCSCOE

Following Student selected as Junior Engineer, Technician Engineer Site Engineer in at VCB Electronics Pvt. Ltd with INR 3.2 LPA.

Selected Candidate:

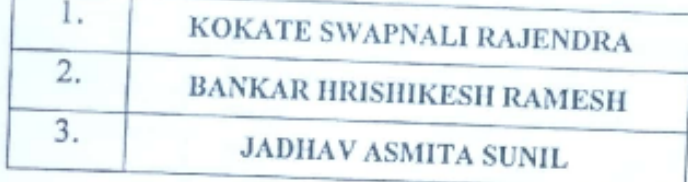

Thanks to the placement team for their cooperation and coordination.

(RD's-SCSCOE)

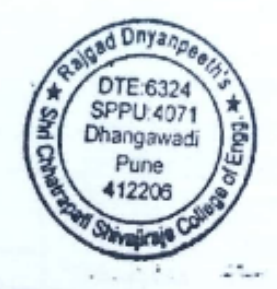

Principal

(RD's-SCSCOE) Principal Rajgad Doyanneeth's Shrl Chhatrapeti Shine Junge College of Engg-Dhangawadi, Pune-412206

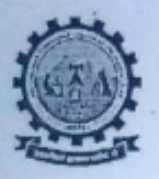

S. No. 237, Satara-Pune, NH-4, Dhangawadi, Tal: Bhor, Dist: Pune -412205 (MS), India. Website: www.rajgad.edu.in, Email Id: scscoe@gmail.com

Date: 22/03/2022

# VCB Electronics Pvt. Ltd.

# Campus Recruitment Registration Details(ME/E&TC)

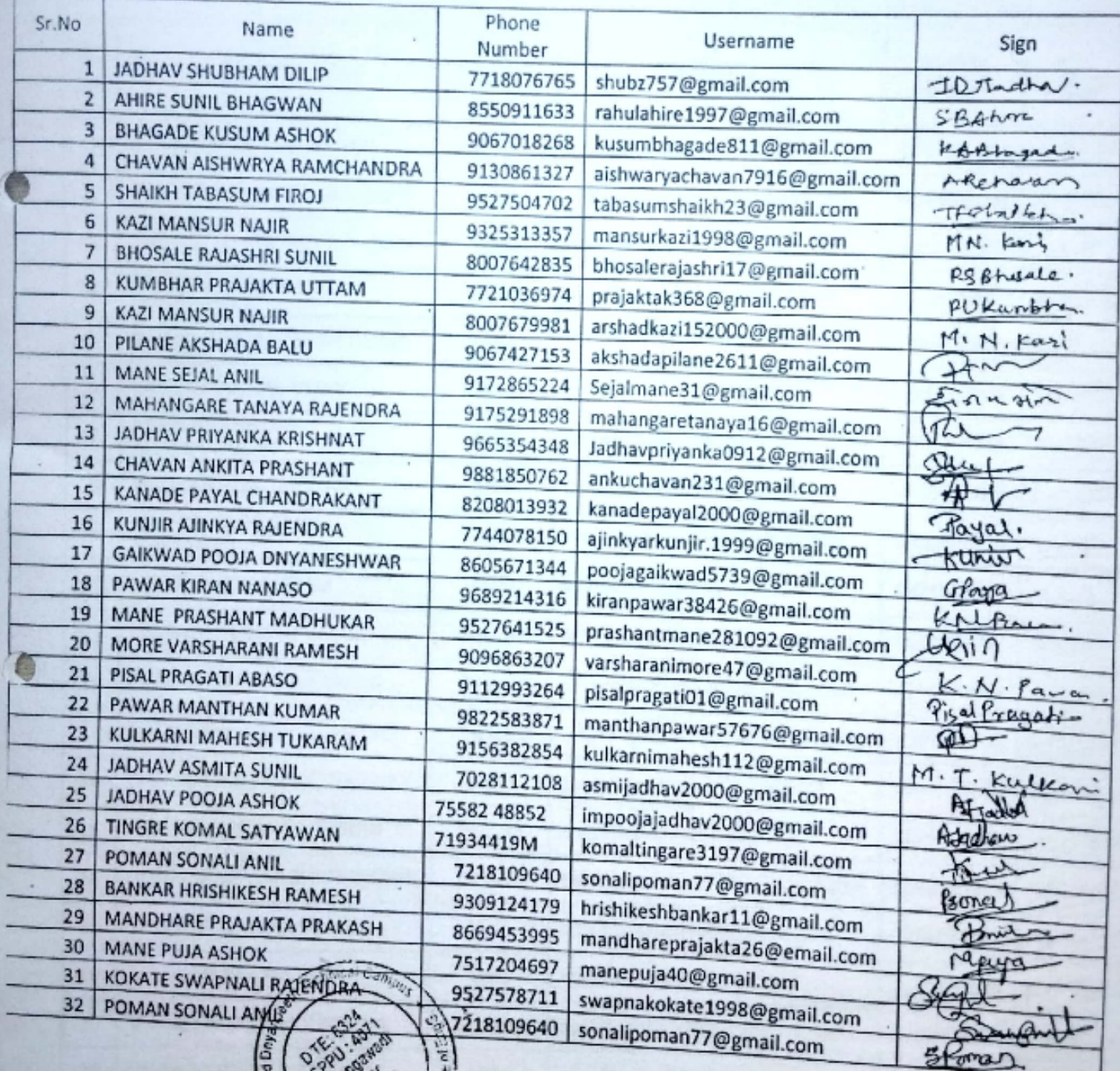

Thairspall

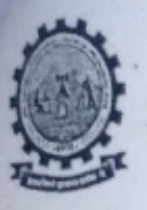

S. No. 237, Satara-Pune, NH-4, Dhangawadi, Tal: Bhor, Dist: Pune -412205 (MS), India. Website: www.rajgad.edu.in, Email Id: scscoe@gmail.com

Date: 22/03/2022

# VCB Electronics Pvt. Ltd.

# Campus Recruitment Registration Details (ME/E&TC)

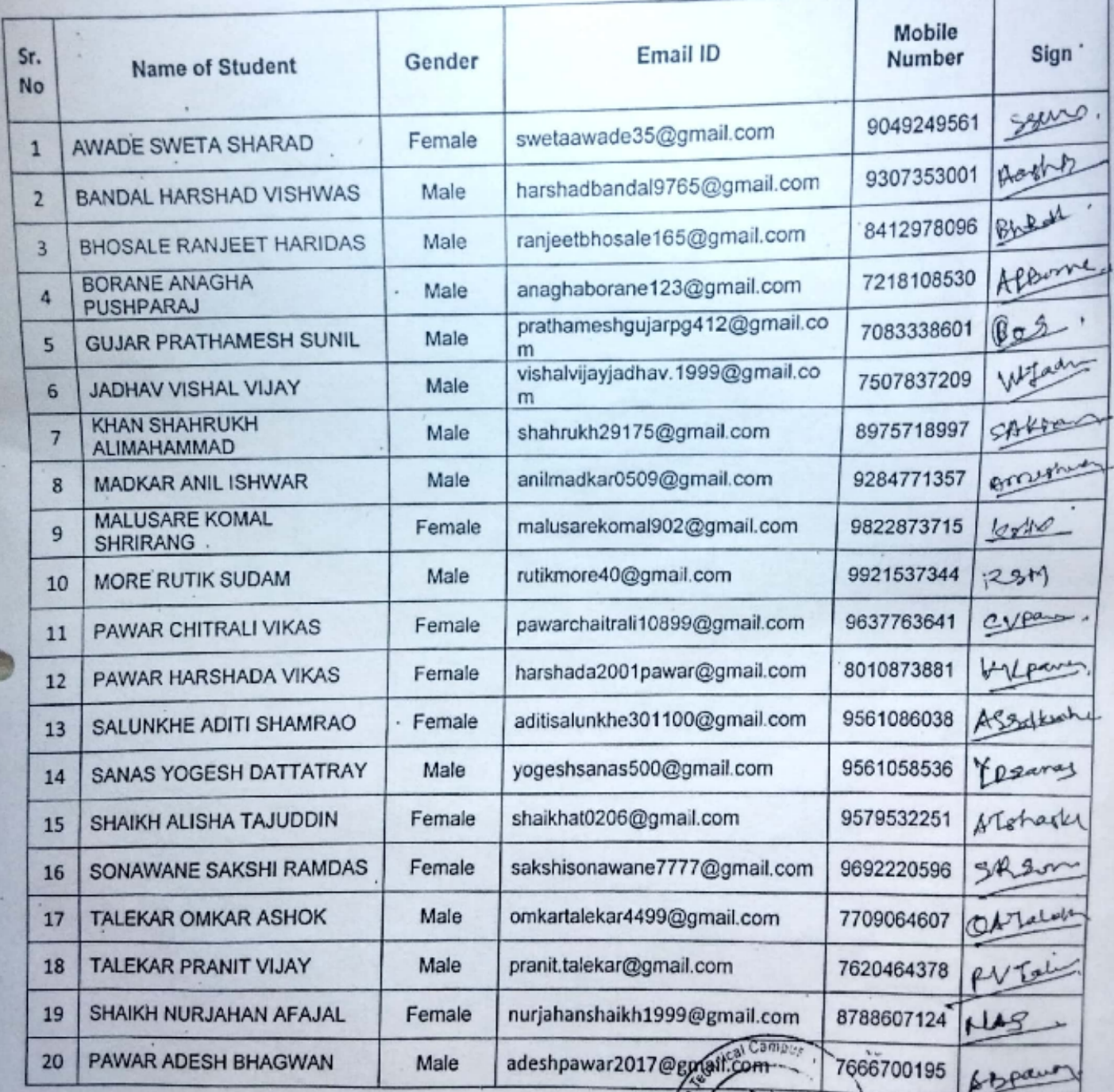

# Institute Level Committees

 $\bullet$ 

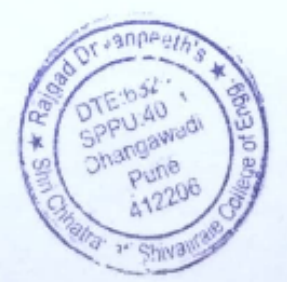

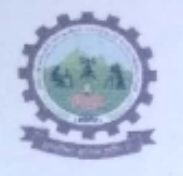

SHRI CHHATRAPATI SHIVAJIRAJE COLLEGE OF ENGINEERING

Gat No. 237, Pune Bangalore Highway, Dhangawadi, Tal - Bhor, Dist-Pune (Maharashtra)

#### 7. Institute Level Committees

The Committees are formed in the College as per the directives of the Governing Body playing an important role in various institutional functions. Various Committees of institute are as follows:

- 1. Board of governance
- 2. College development committee
- 3. Publicity/media/wallmagazine/brandingcommittee
- 4. Internal quality assurance cell (IQAC)
- 5. Grievanceredressalcell
- 6. Alumniassociation
- 7. Hostel, messandtransportcommittee
- 8. Librarycommittee
- 9 Student council
- 10. Reservation/SC-ST cell
- 11. Internal Complaints committee
- 12. Antiraggingdisciplineandsquadcommittee
- 13. Cultural and social club
- 14. Student medical emergency and councelling cell
- 15. T&p abd edc cell
- 16. Examinationcommittee
- 17. Startup and innovation cell
- 18. Nationalsocialservicescheme(NSS)
- 19. Staffandstudentwelfare
- 20. Sportsclub
- 21. Academicmonitoringcommittee
- 22. Technical club
- 23. Infrastructureandmaintenancecommittee
- 24. Research and development

Hence as mentioned above, functioning of the institute exhibits decentralization and participative management.

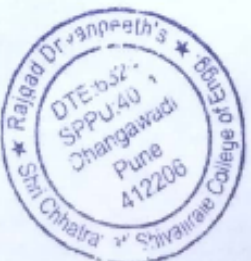

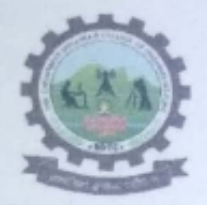

S. No. 237, Satara-Pune, NH-4, Dhangawadi, Tal: Bhor, Dist: Pune -412205 (MS), India.

Website: www.rajgad.edu.in, Email Id: scscoe@gmail.com

Ref.: RD/SCSCOE/DA/2021-2022/

Date: 01/07/2021

#### **1. BOARD OF GOVERNANCE**

(Established as per Appendix 17 of approval process handbook 2021-22 published by AICTE, New Delhi)

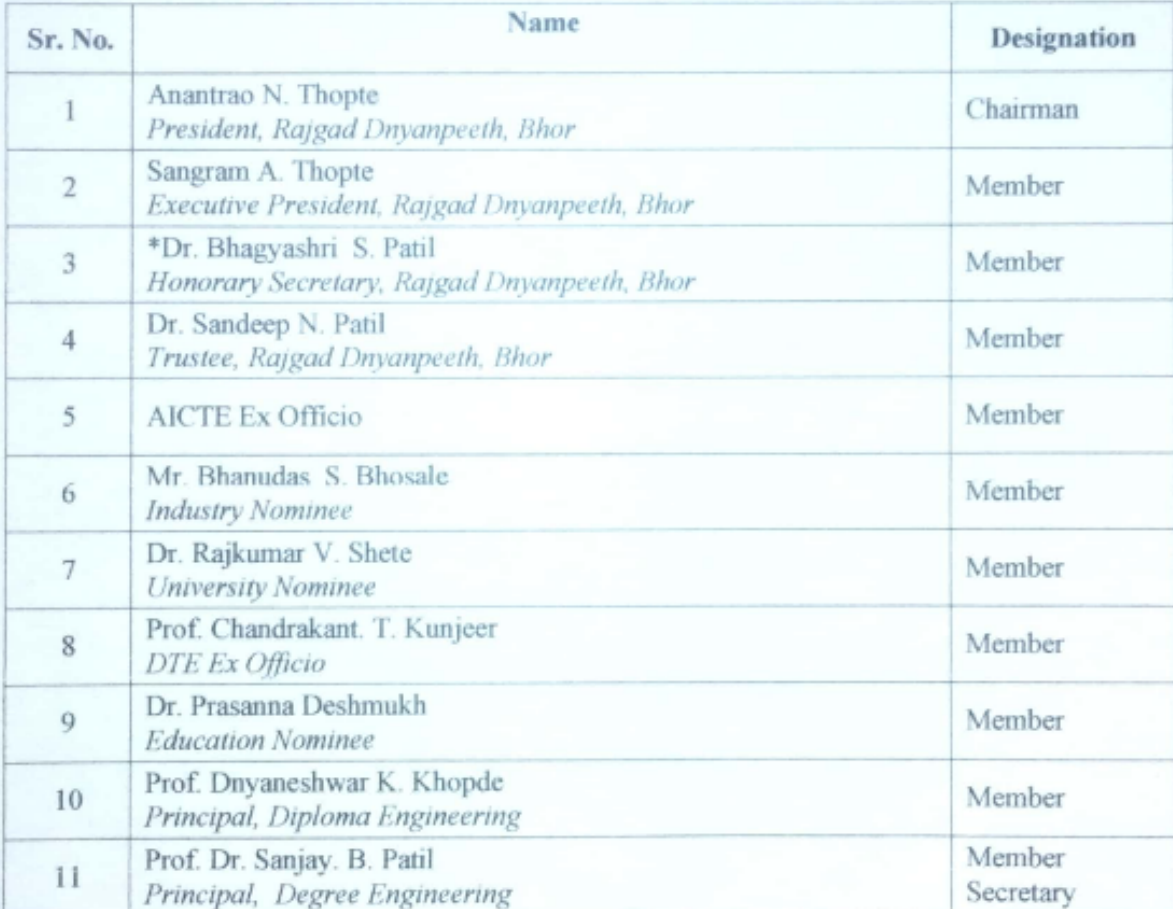

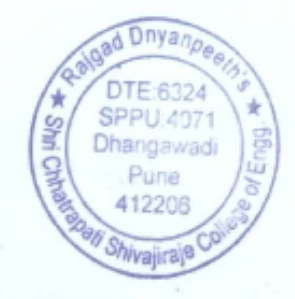

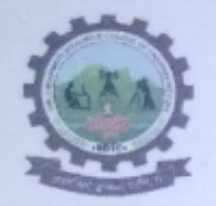

S. No. 237, Satara-Pune, NH-4, Dhangawadi, Tal: Bhor, Dist: Pune -412205 (MS), India.

Website: www.rajgad.edu.in, Email Id: scscoe@gmail.com

Ref.: RD/SCSCOE/DA/2021-2022/

Date: 01/07/2021

#### **COLLEGE DEVELOPMENT COMMITTEE**

(Established as per Maharashtra Public Universities Act (MPUA) 2016, section 97(1))

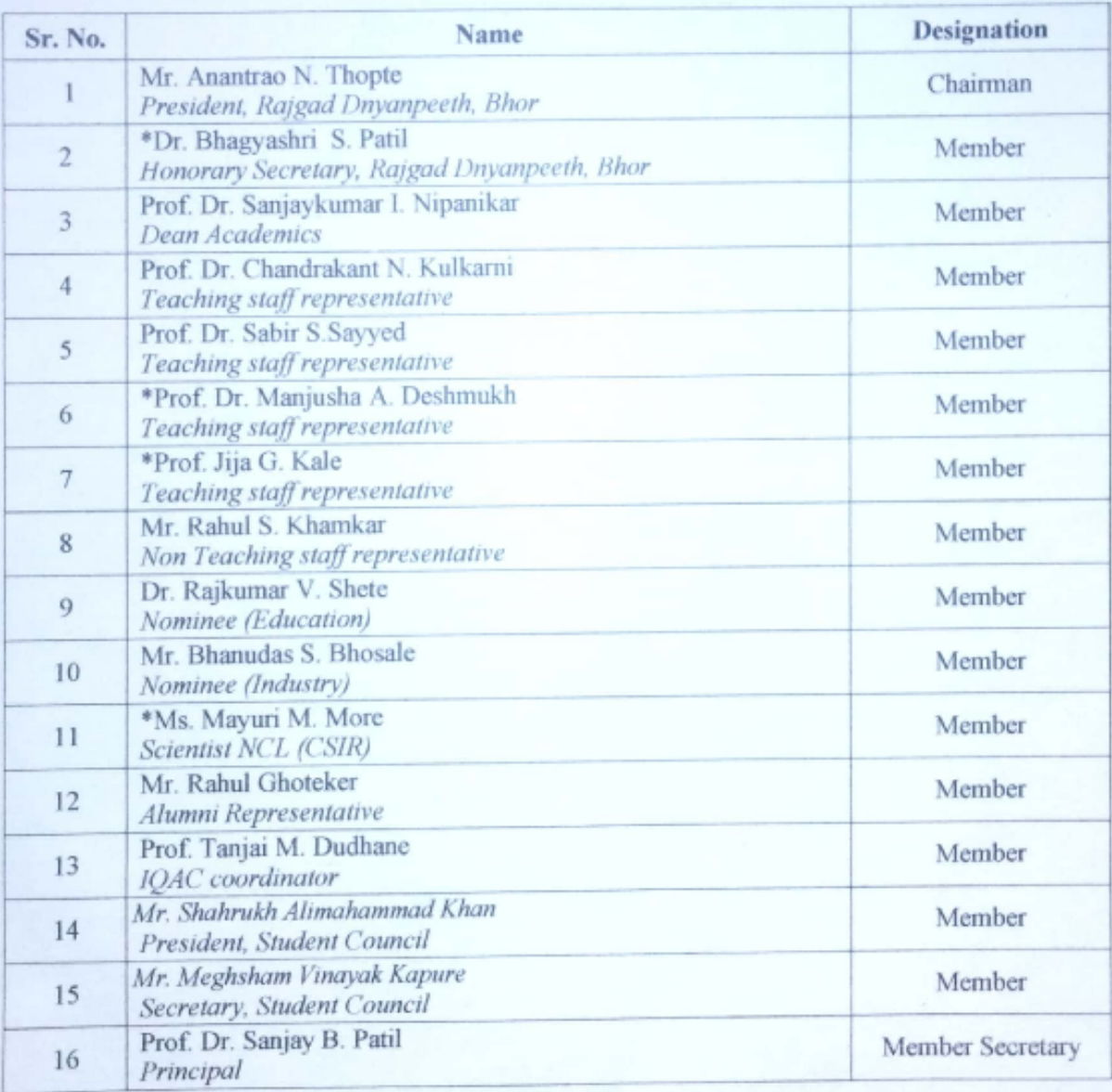

ad Dnyanpe DTE:6324 SPPU: 4971 Dhangawadi Pune 412206 Shivajiraje<sup>C</sup>

 $194$ 

Prof. Dr. S. B. Patil Principal

Principal Rajgad Dnyanpeeth's Shri Chhatrapati Shivajiraje College of Engo Dhangawadi, Pune-412206

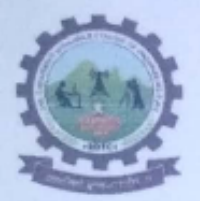

SHRI CHHATRAPATI SHIVAJIRAJE COLLEGE OF ENGINEERING

S. No. 237, Satara-Pune, NH-4, Dhangawadi, Tal: Bhor, Dist: Pune -412205 (MS), India.

Website: www.rajgad.edu.in, Email Id: scscoe@gmail.com

Ref.: RD/SCSCOE/DA/2021-2022/

Date: 01/07/2021

#### PUBLICITY/ MEDIA/WALL MAGAZINE/BRANDING COMMITTEE

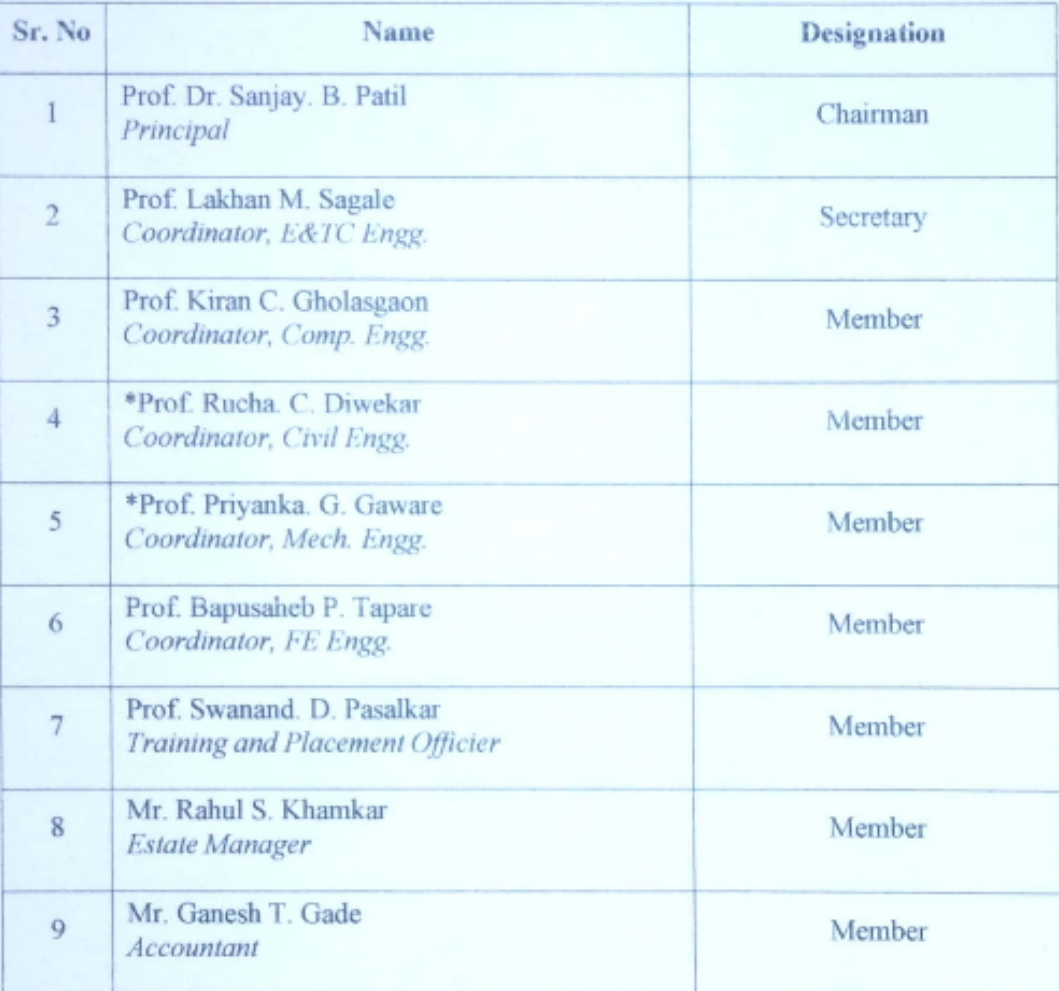

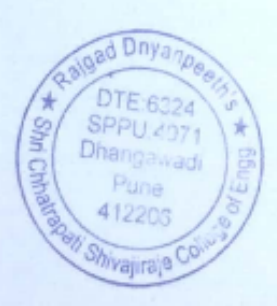

Prof. Dr. S. B. Patil Principal

Principal Rajgad Dnyanpeeth's Shri Chhatrapati Shivajiraje College of Engg., Dhangawadi, Pune-412206

 $\overline{4}$ 

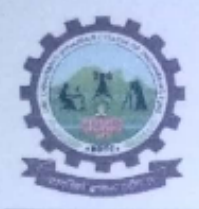

S. No. 237, Satara-Pune, NH-4, Dhangawadi, Tal: Bhor, Dist: Pune -412205 (MS), India.

Website: www.rajgad.edu.in, Email Id: scscoe@gmail.com

#### Ref.: RD/SCSCOE/DA/2021-2022/

Date: 01/07/2021

#### **INTERNAL QUALITY ASSURANCE CELL (IOAC)**

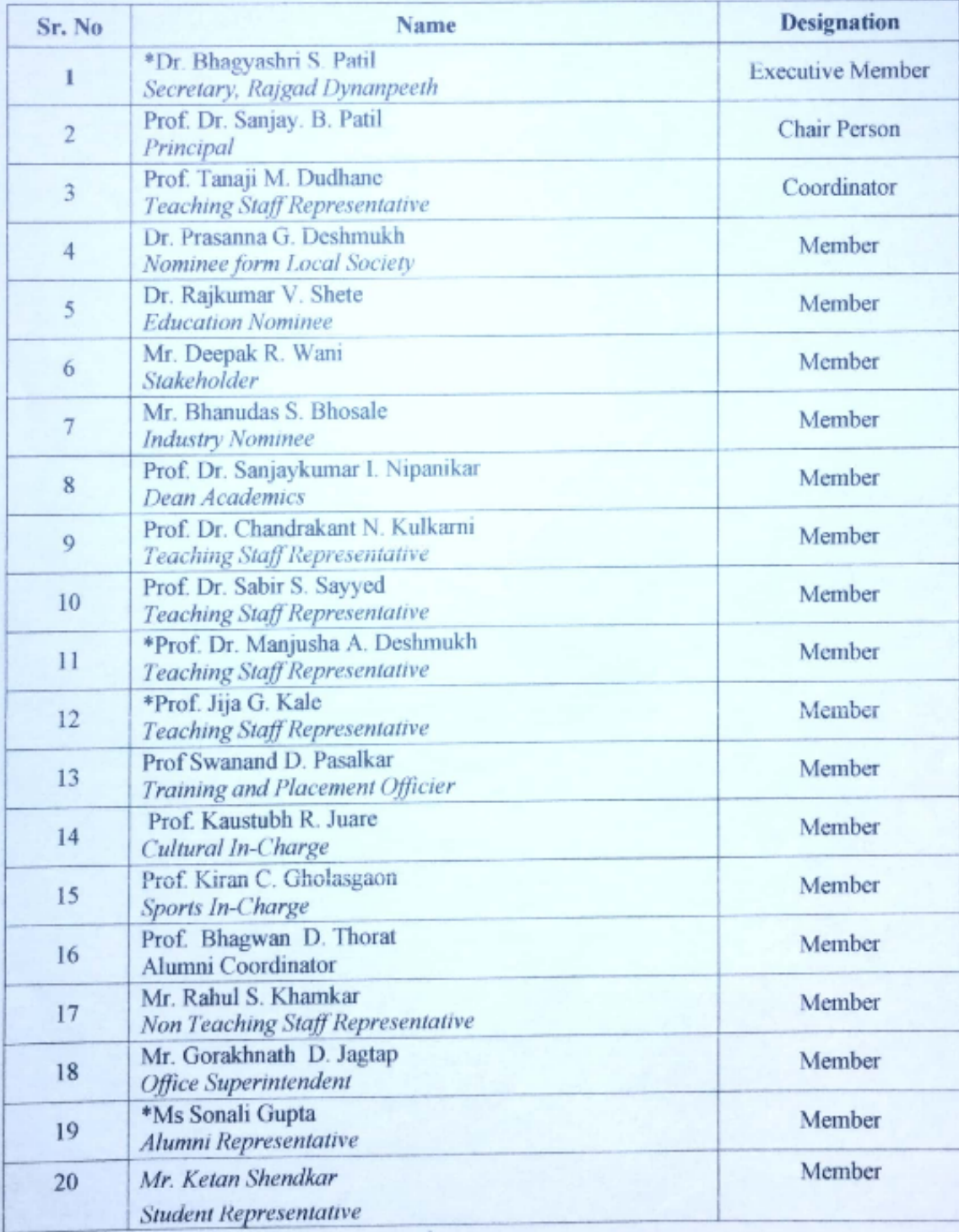

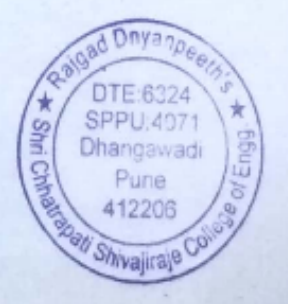

5

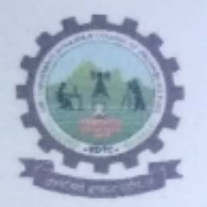

Rajgad Dnyanpeeth's SHRI CHHATRAPATI SHIVAJIRAJE COLLEGE OF ENGINEERING S. No. 237, Satara-Pune, NH-4, Dhangawadi, Tal: Bhor, Dist: Pune -412205 (MS), India. Website: www.rajgad.edu.in, Email Id: scscoe@gmail.com

Ref.: RD/SCSCOE/DA/2021-2022/

Date: 01/07/2021

#### **GRIEVANCE REDRESSAL CELL**

Established As per All India Council for Technical Education (Redressal ofGrievance of Students) Regulation, 2019 vide F. No. 1-101/PGRC/AICTE/Regulation/2019 dated07.11.2019

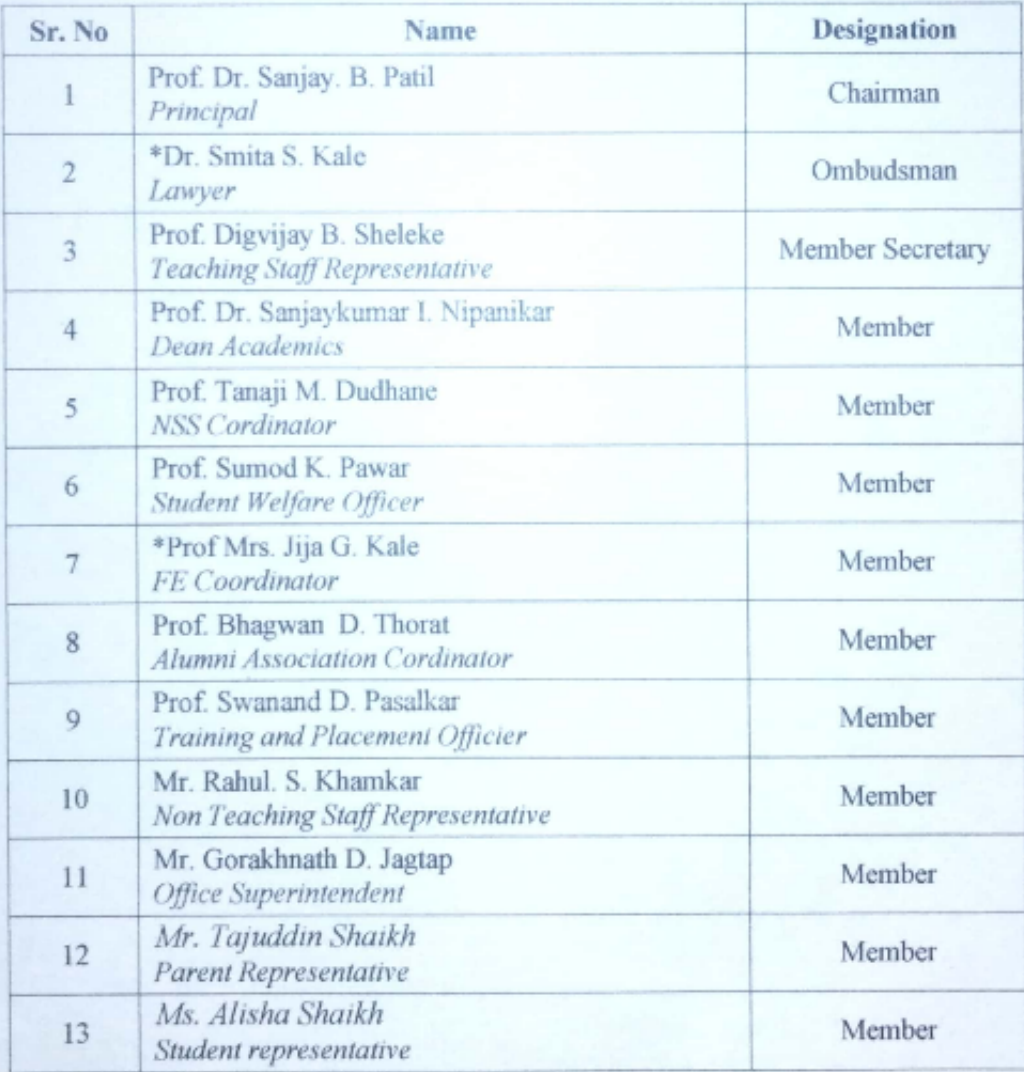

Prof. Dr. S. B. Patil Principal

Principal Rajgad Dnyanpeeth's Shri Chhatrapati Shivajiraje College of Engg., Dhangawadi, Pune-412206

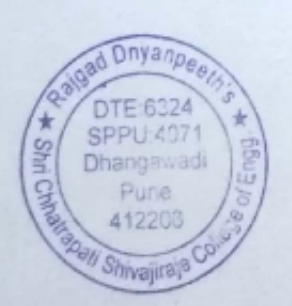

 $6\overline{6}$ 

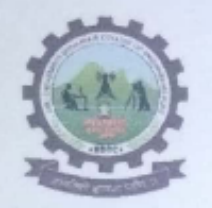

SHRI CHHATRAPATI SHIVAJIRAJE COLLEGE OF ENGINEERING

S. No. 237, Satara-Pune, NH-4, Dhangawadi, Tal: Bhor, Dist: Pune -412205 (MS), India.

Website: www.rajgad.edu.in, Email Id: scscoe@gmail.com

Ref.: RD/SCSCOE/DA/2021-2022/

Date: 01/07/2021

#### **ALUMNI ASSOCIATION**

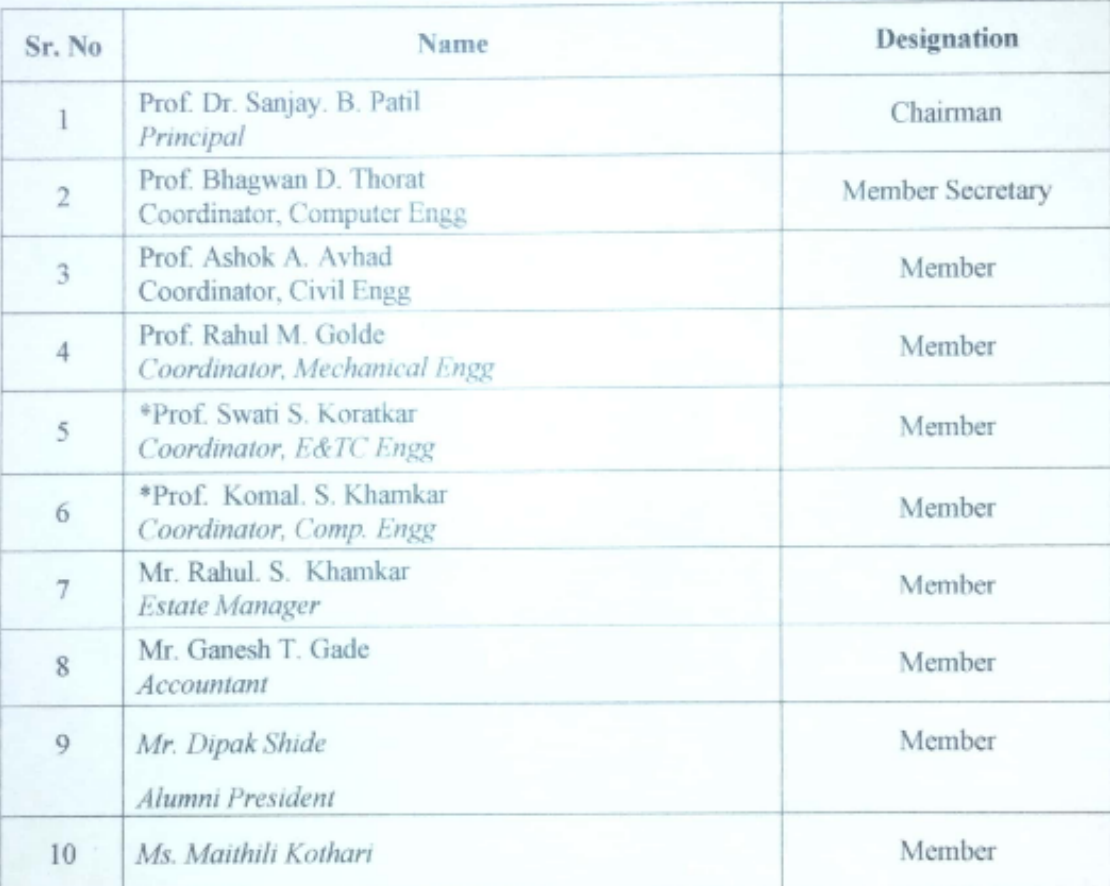

**Je 11** 

Prof. Dr. S. B. Patil Principal

Principal Rajgad Dnyanpeeth's Shri Chhatrapati Shivajiraje College of Engg. Dhangawadi, Pune-412206

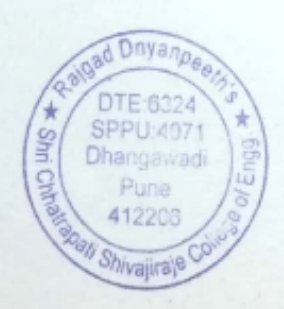

 $\overline{7}$ 

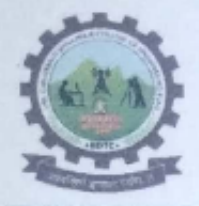

Rajgad Dnyanpeeth's SHRI CHHATRAPATI SHIVAJIRAJE COLLEGE OF ENGINEERING S. No. 237, Satara-Pune, NH-4, Dhangawadi, Tal: Bhor, Dist: Pune -412205 (MS), India.

Website: www.rajgad.edu.in, Email Id: scscoe@gmail.com

Ref.: RD/SCSCOE/DA/2021-2022/

Date: 01/07/2021

#### HOSTEL, MESS AND TRANSPORT COMMITTEE:

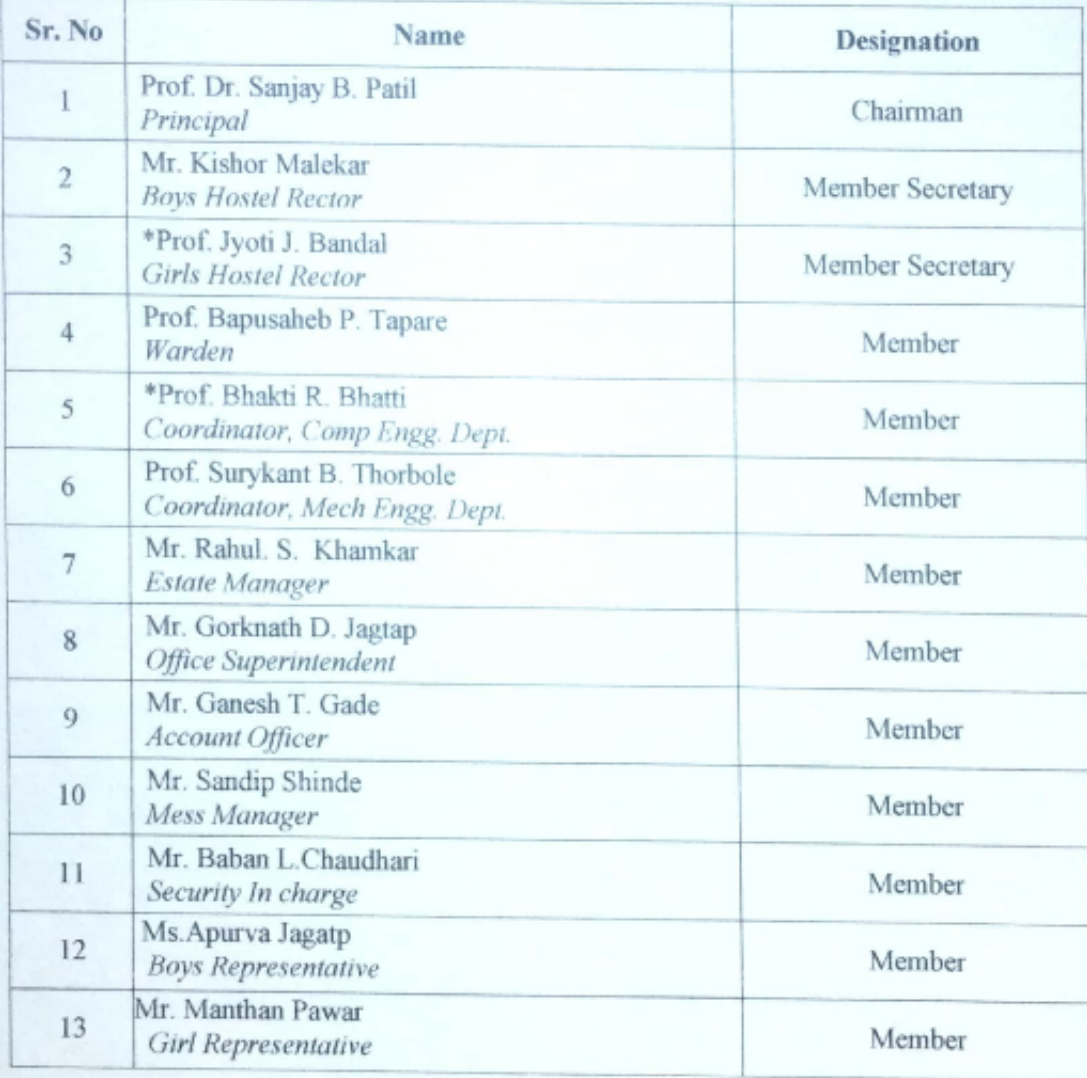

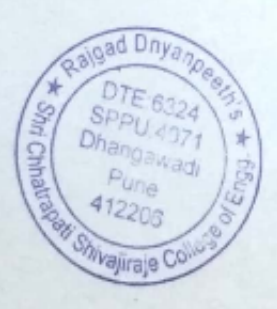

Prof. Dr. S. B. Patil Principal

Principal Rajgad Dnyanpeeth's<br>Shri Chhatrapati Shivajiraje College of Engg.,<br>Dhangawadi, Pune-412206

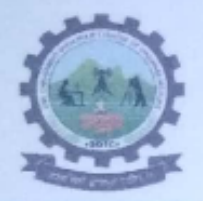

SHRI CHHATRAPATI SHIVAJIRAJE COLLEGE OF ENGINEERING

S. No. 237, Satara-Pune, NH-4, Dhangawadi, Tal: Bhor, Dist: Pune -412205 (MS), India.

Website: www.rajgad.edu.in, Email Id: scscoe@gmail.com

Ref.: RD/SCSCOE/DA/2021-2022/

Date: 01/07/2021

#### **LIBRARY COMMITTEE**

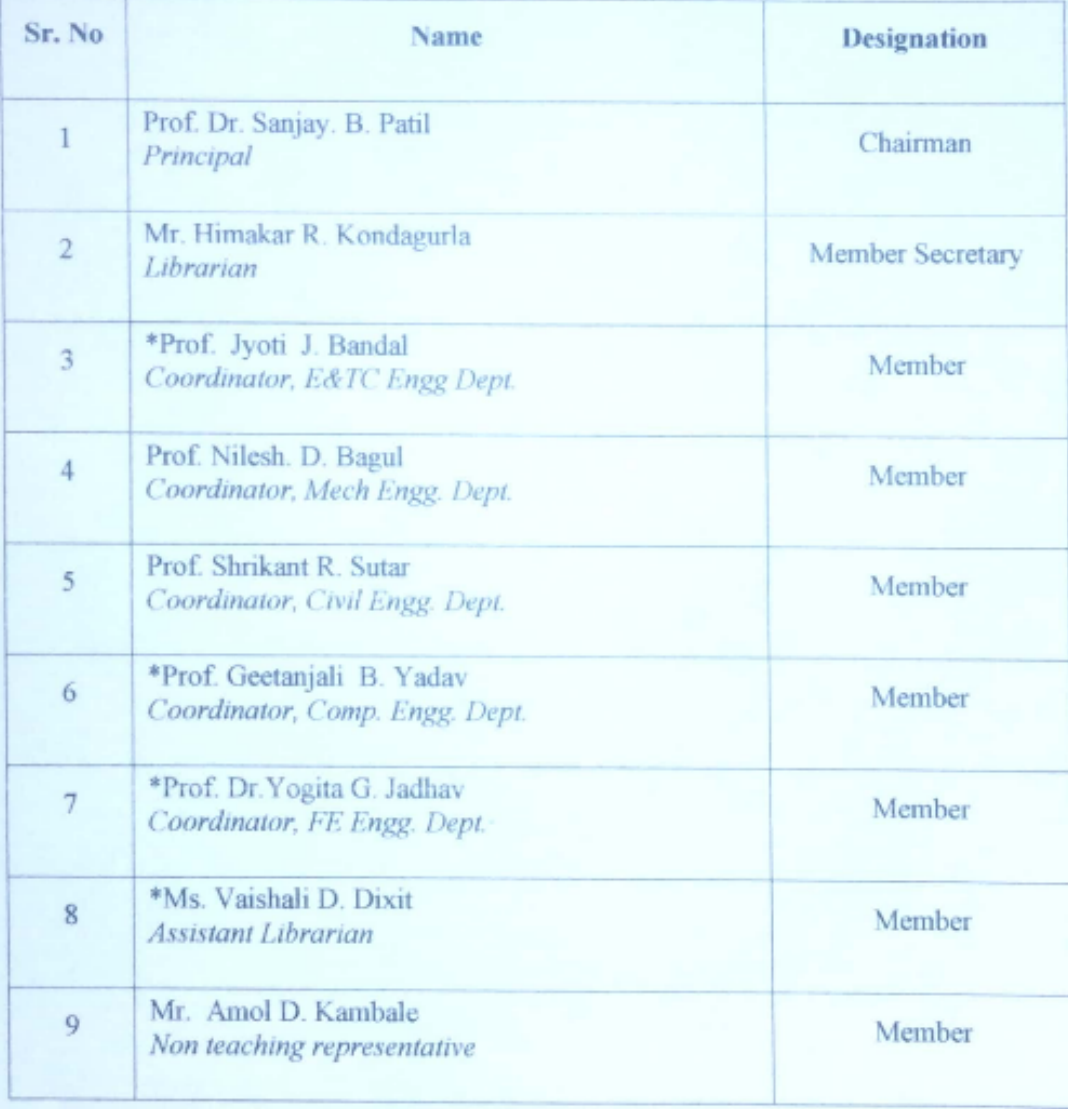

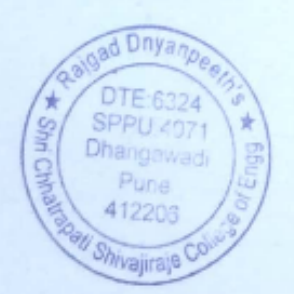

Prof. Dr. S. B. Patil Principal

Principal Rajgad Dnyanpeeth's Shri Chhatrapati Shivajiraje College of Engs Dhangawadi, Pune-412206

9

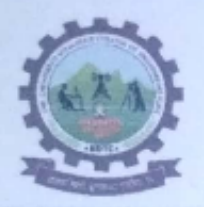

A

Rajgad Dnyanpeeth's

SHRI CHHATRAPATI SHIVAJIRAJE COLLEGE OF ENGINEERING

S. No. 237, Satara-Pune, NH-4, Dhangawadi, Tal: Bhor, Dist: Pune -412205 (MS), India.

Website: www.rajgad.edu.in, Email Id: scscoe@gmail.com

Ref.: RD/SCSCOE/DA/2021-2022/

Date: 01/07/2021

#### **STUDENT COUNCIL**

(Established as per section 27 of the Education Act 1998 of Central Govt. of India)

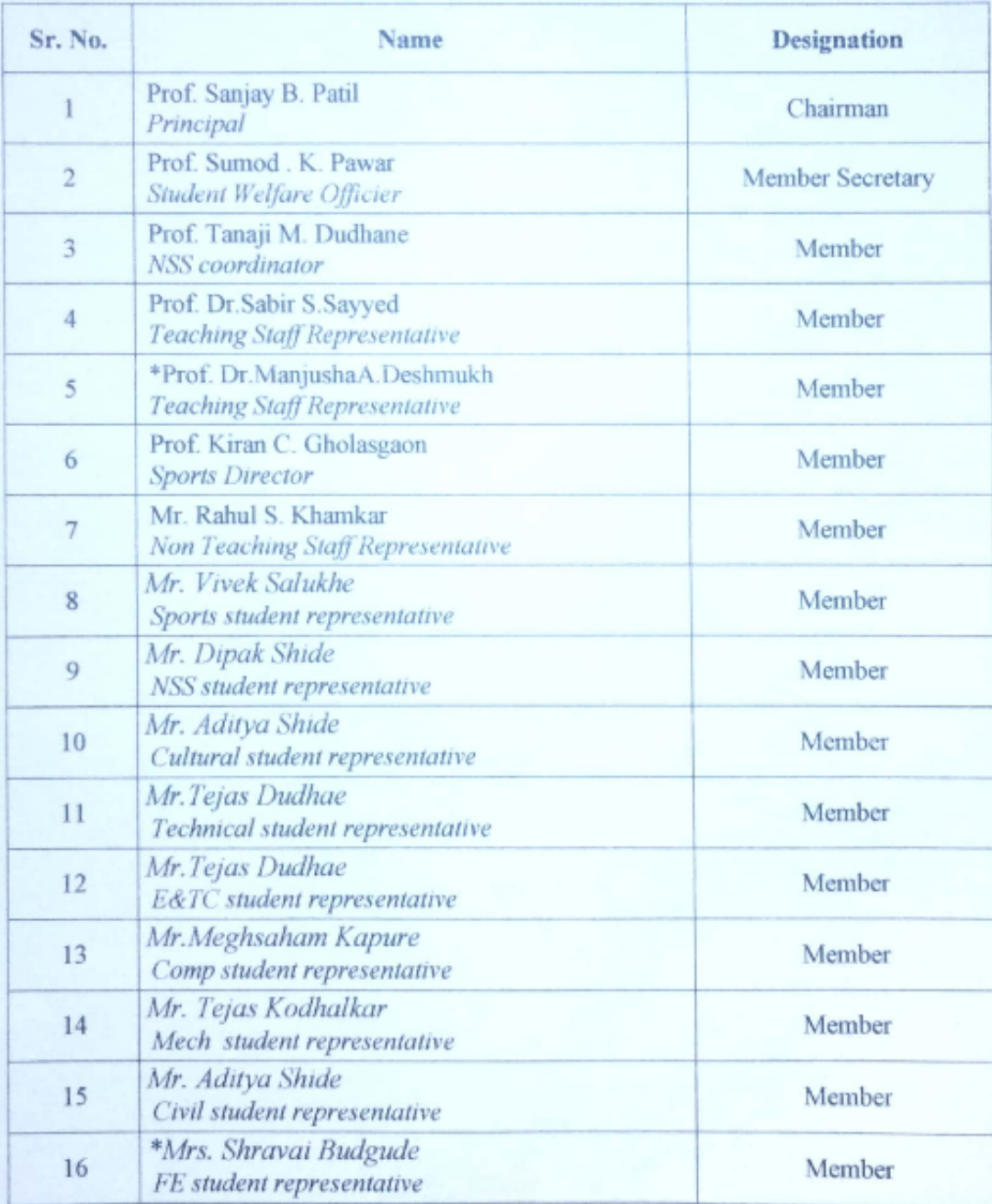

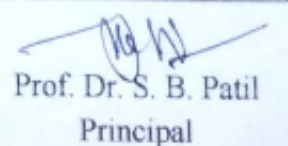

Principal 10 Rajgad Dnyanpeeth's Shri Chhatrapati Shivajiraje College of Eng Dhangawadi, Pune-412206

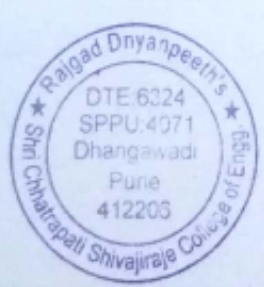

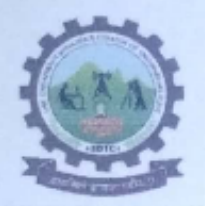

e

Rajgad Dnyanpeeth's SHRI CHHATRAPATI SHIVAJIRAJE COLLEGE OF ENGINEERING

S. No. 237, Satara-Pune, NH-4, Dhangawadi, Tal: Bhor, Dist: Pune -412205 (MS), India.

Website: www.rajgad.edu.in, Email Id: scscoe@gmail.com

Ref.: RD/SCSCOE/DA/2021-2022/

Date: 01/07/2021

#### **RESERVATION/ SC-ST CELL**

Established as per Act, 1989, UGC guideline for Implementation of Reservation Policy, 2006 and Govt. of Maharashtra Resolution No. BCC-2010/C.N.409/16-B, Dt. 16/08/2010

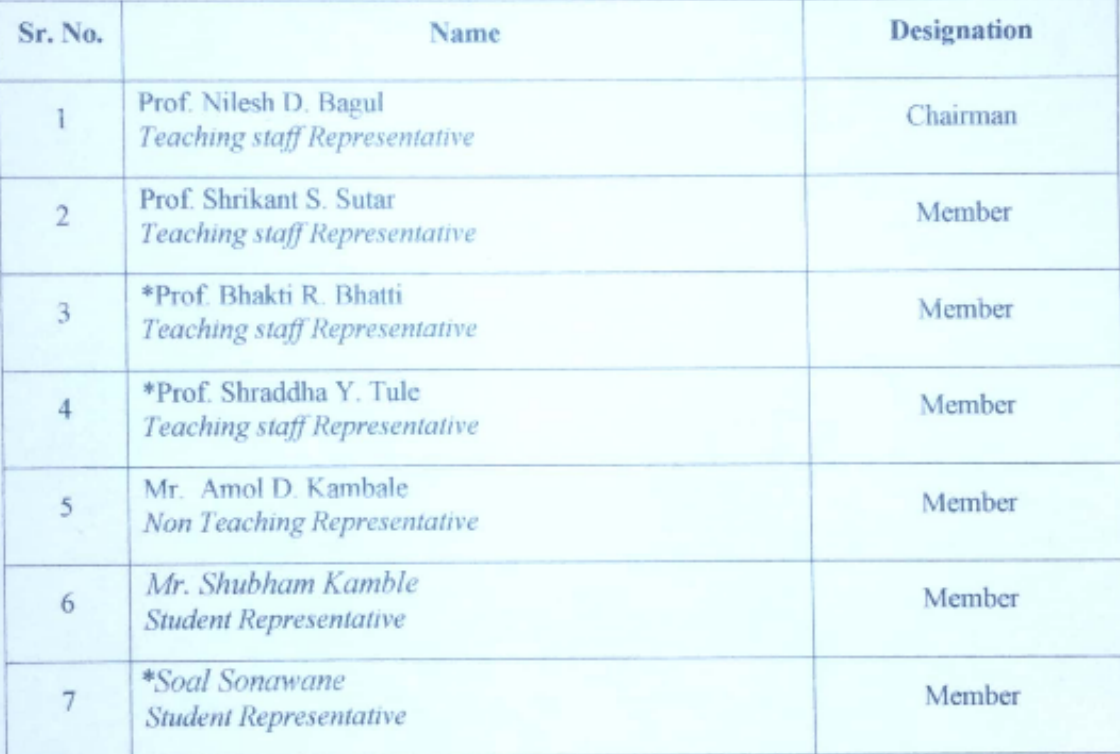

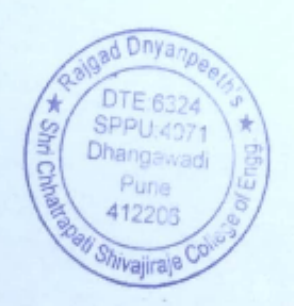

Prof. Dr. S. B. Patil Principal

Principal Rajgad Dnyanpeeth's Shri Chhatrapati Shivajiraje College of Engg., Dhangawadi, Pune-412206

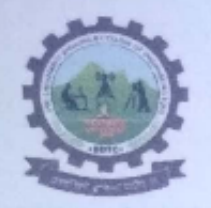

S. No. 237, Satara-Pune, NH-4, Dhangawadi, Tal: Bhor, Dist: Pune -412205 (MS),

India. Website: www.rajgad.edu.in, EmailId:scscoe@gmail.com

Ref.:RD/SCSCOE/DA/2021-2022/

Date: 01/07/2021

#### **INTERNAL COMPLAINTS COMMITTEE**

EstablishedasperMSActNo.14.Dt.23.04.2013, Wide Notification D.O.No.F.91-3/2014(GS)andAICTENotification(No.F.AICTE/WH/2016/01dated10/06/2016)topreventS exual Harassment ofWomenat theWorkplace.

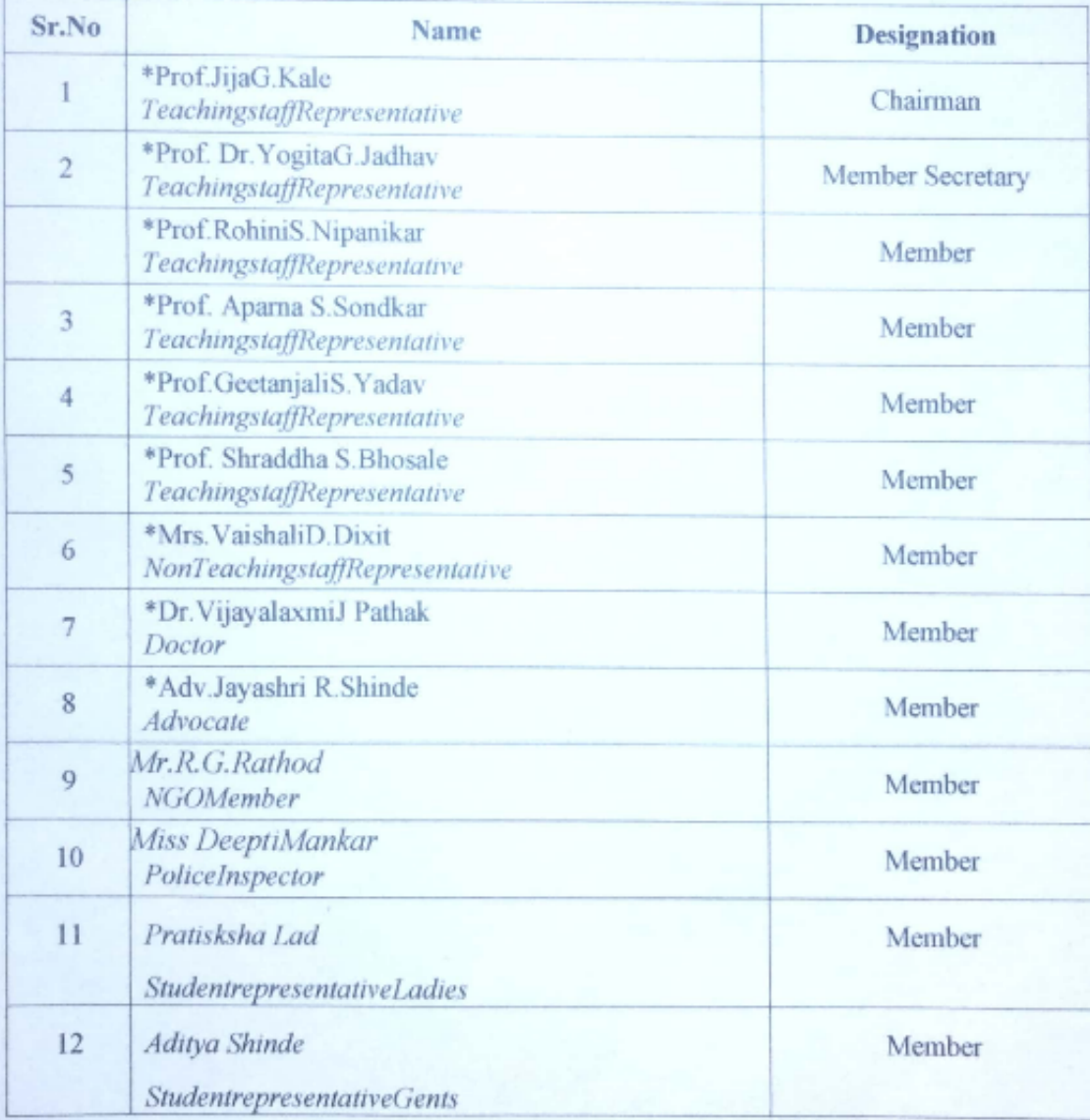

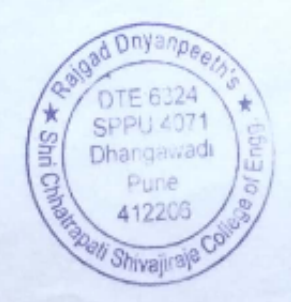

Prof.Dr.S.B.Patil Principal

12 Shri Chhatrapati Shavaninge College of Engg. Dhangawadi, Pune-412206

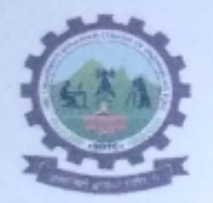

### SHRICHHATRAPATISHIVAJIRAJECOLLEGEOFENGINEERING

S. No. 237, Satara-Pune, NH-4, Dhangawadi, Tal: Bhor, Dist: Pune -412205 (MS),

India. Website: www.rajgad.edu.in, EmailId:scscoe@gmail.com

#### Ref.:RD/SCSCOE/DA/2021-2022/

Date: 01/07/2021

#### **ANTIRAGGINGDISCIPLINEANDSOUADCOMMITTEE**

Established As per All India Council for Technical Educationnotified Regulation for preventionand prohibition of ragging in AICTE approved TechnicalInstitutions vide No. 37-3/ Legal/AICTE/2009 dated 01.07.2009

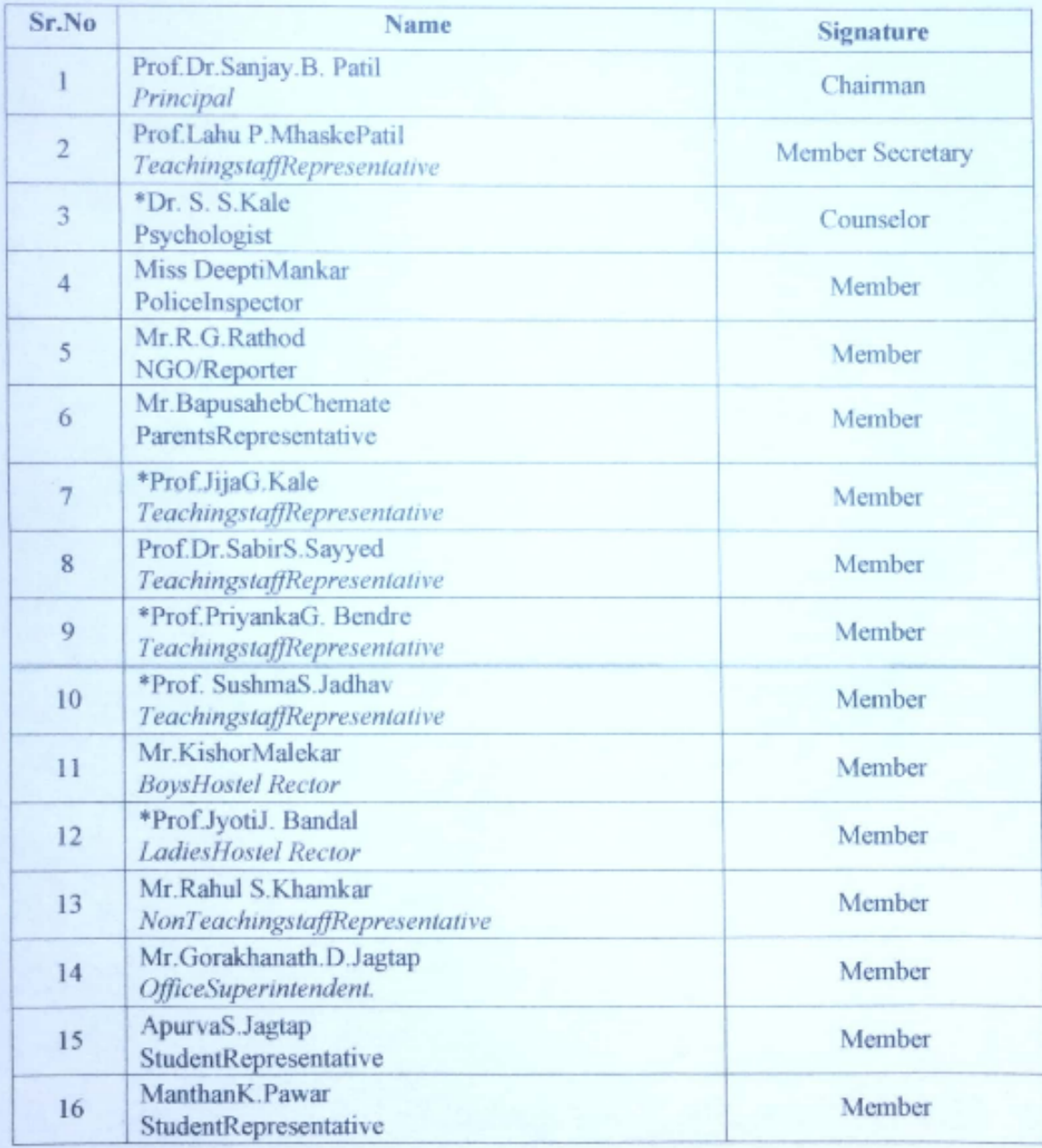

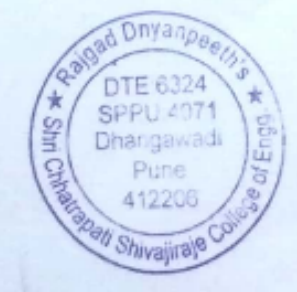

Prof.Dr.S.B.Patil Principal

to College of Eagg. Dhangawadi, Pune-412206

13

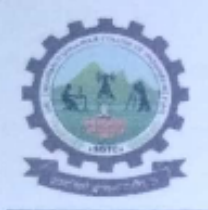

S. No. 237, Satara-Pune, NH-4, Dhangawadi, Tal: Bhor, Dist: Pune -412205 (MS), India.

Website: www.rajgad.edu.in, Email Id: scscoe@gmail.com

Ref.: RD/SCSCOE/DA/2021-2022/

Date: 01/07/2021

#### **CULTURAL AND SOCIAL CLUB**

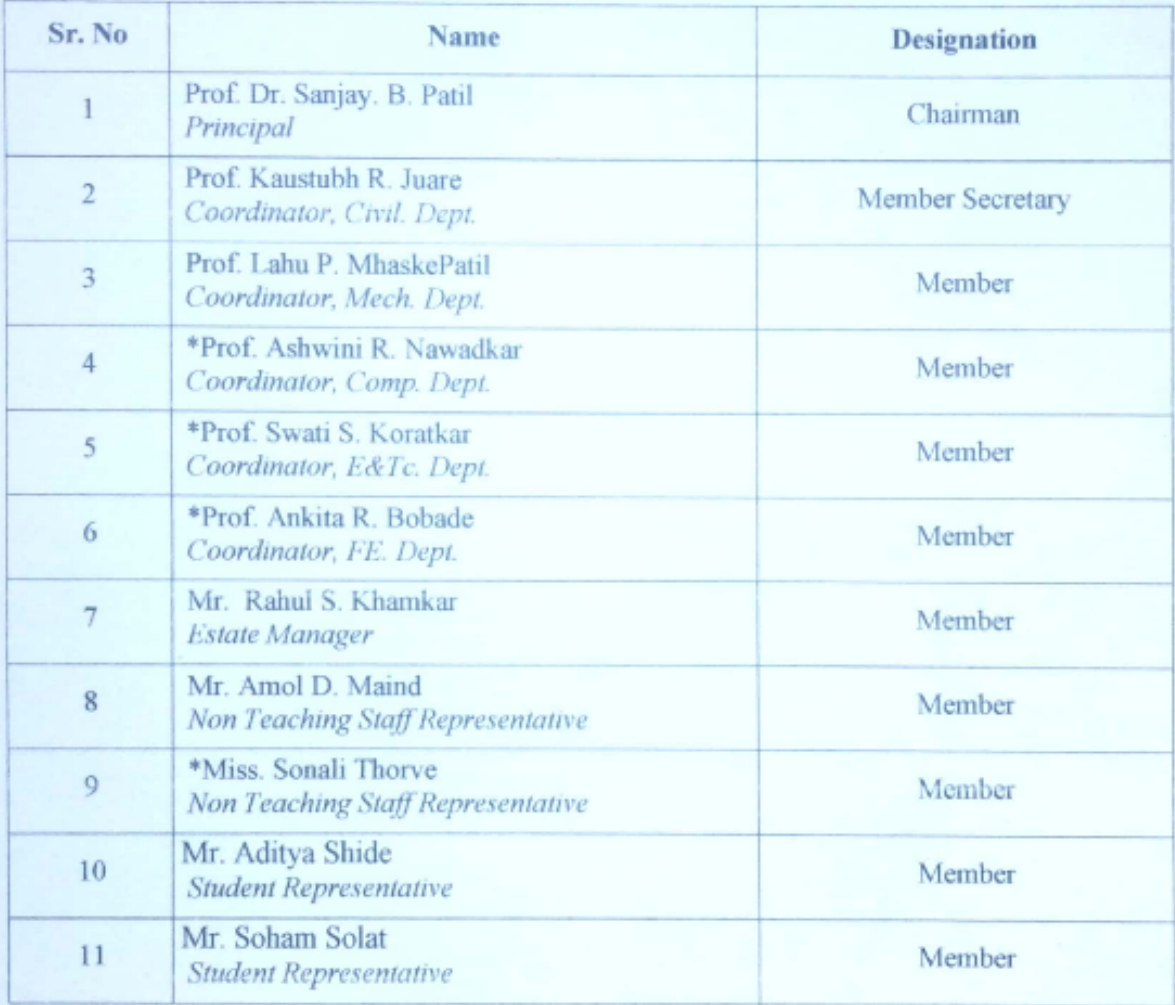

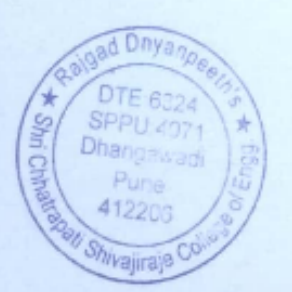

4ν

Prof. Dr. S. B. Patil Principal

Principal Rajgad Dnyanpeeth's<br>Shri Chhatrapati Shivajiraje College of Engg<sub>ri</sub> Dhangawadi, Pune-412206

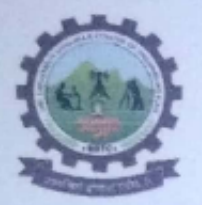

S. No. 237, Satara-Pune, NH-4, Dhangawadi, Tal: Bhor, Dist: Pune -412205 (MS), India.

Website: www.rajgad.edu.in, Email Id: scscoe@gmail.com

Ref.: RD/SCSCOE/DA/2021-2022/

Date: 01/07/2021

#### STUDENT MEDICAL EMERGENCY AND COUNCELLING CELL;

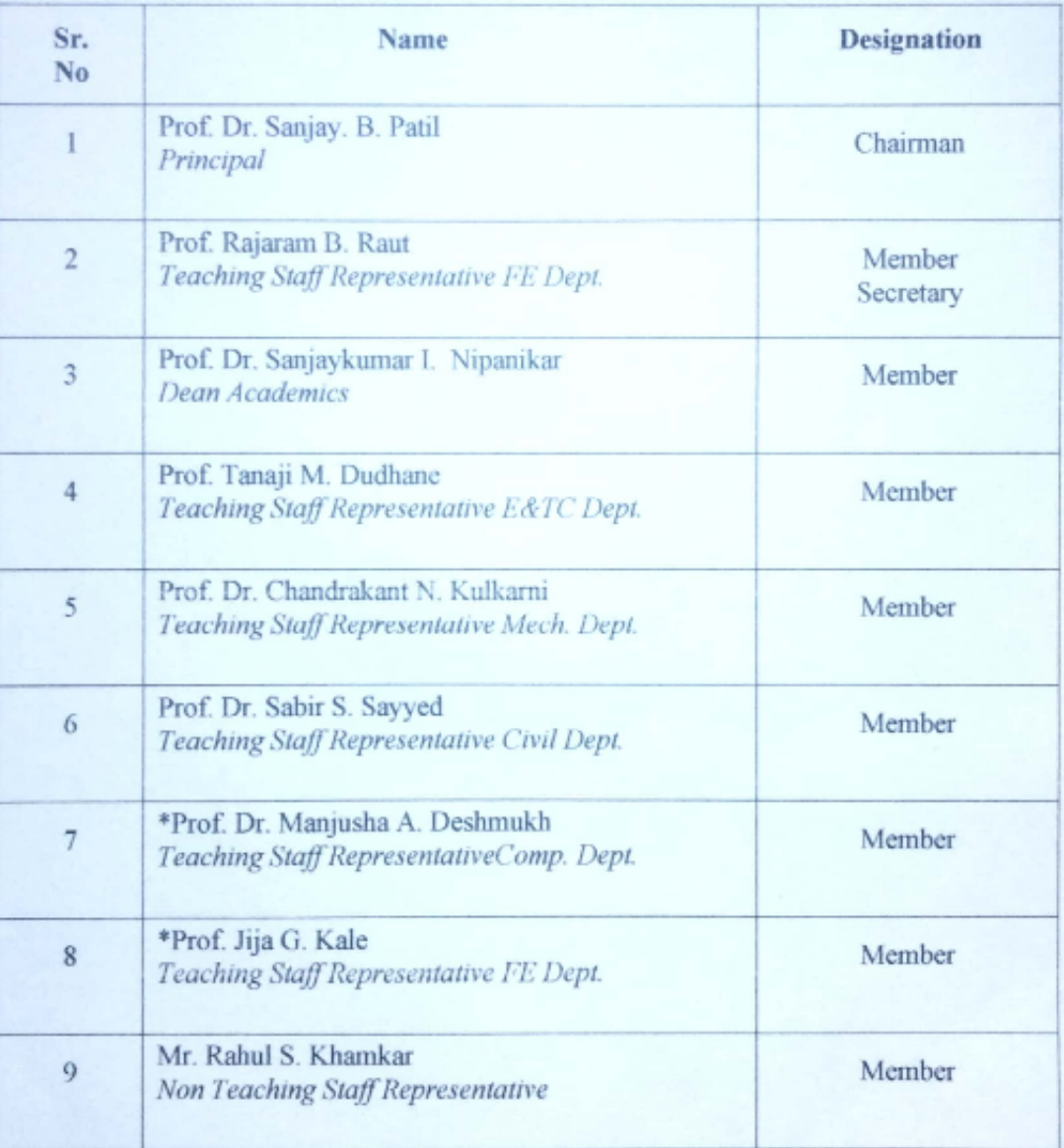

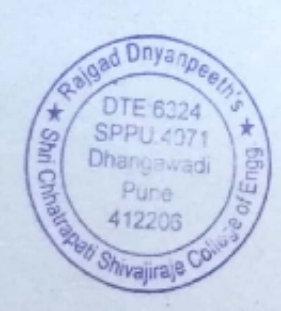

N

Prof. Dr. S. B. Patil Principal Principal Rajgad Dnyanpeeth's<br>Shri Chhatrapati Shivajiraje College of Engg.. Dhangawadi, Pune-412206

15

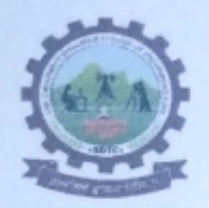

SHRI CHHATRAPATI SHIVAJIRAJE COLLEGE OF ENGINEERING

S. No. 237, Satara-Pune, NH-4, Dhangawadi, Tal: Bhor, Dist: Pune -412205 (MS), India.

Website: www.rajgad.edu.in, Email Id: scscoe@gmail.com

Ref.: RD/SCSCOE/DA/2021-2022/

Date: 01/07/2021

#### **T&P and EDC CELL**

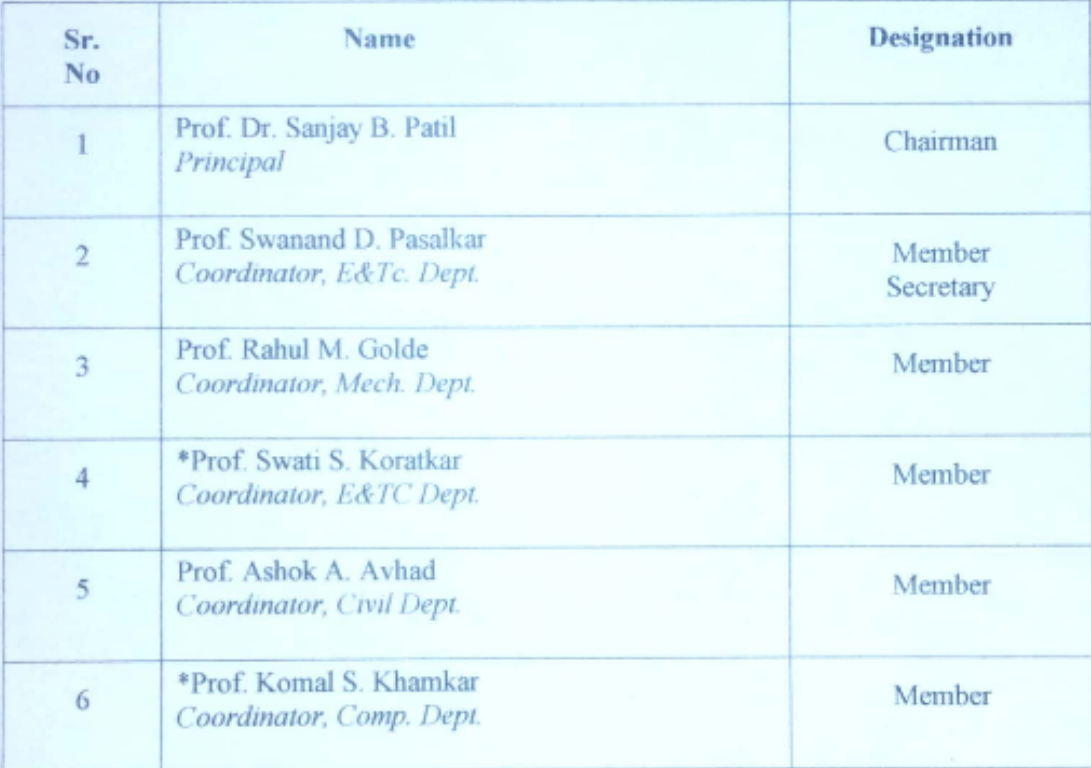

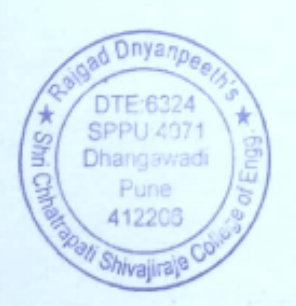

Prof. Dr. S. B. Patil Principal

Principal Rajgad Dnyanpeeth's Shri Chhatrapati Shivajiraje College of Engg., Dhangawadi, Pune-412206

16

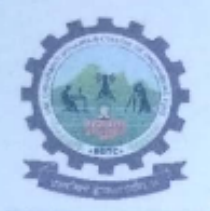

S. No. 237, Satara-Pune, NH-4, Dhangawadi, Tal: Bhor, Dist: Pune -412205 (MS), India.

Website: www.rajgad.edu.in, Email Id: scscoe@gmail.com

Ref.: RD/SCSCOE/DA/2021-2022/

Date: 01/07/2021

#### **EXAMINATION COMMITTEE**

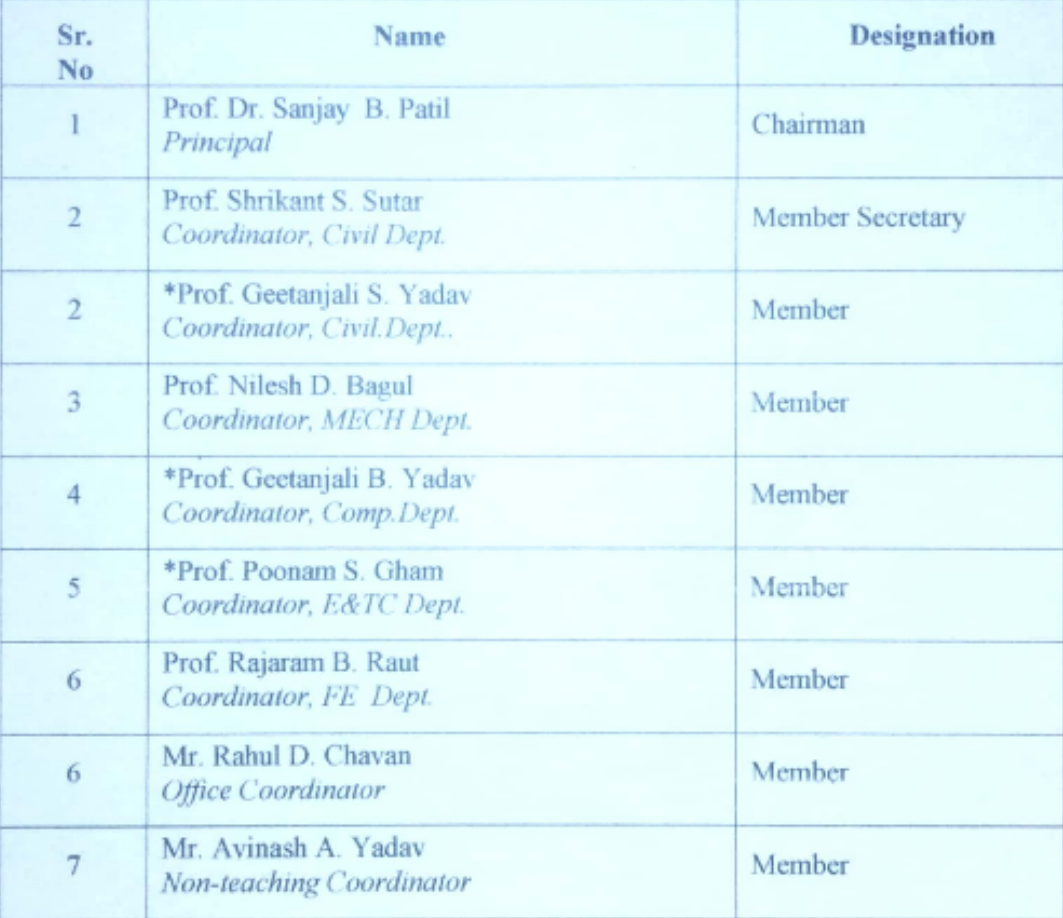

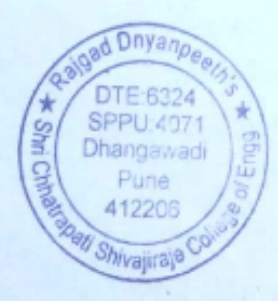

Prof. Dr. S. B. Patil Principal Principal Rajgad Dnyanpeeth's<br>Shri Chhatrapati Shivajiraje College of Engg., Dhangawadi, Pune-412206

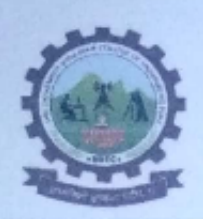

SHRICHHATRAPATISHIVAJIRAJECOLLEGEOFENGINEERING

S. No. 237, Satara-Pune, NH-4, Dhangawadi, Tal: Bhor, Dist: Pune -412205 (MS),

India. Website: www.rajgad.edu.in, EmailId:scscoe@gmail.com

Ref.:RD/SCSCOE/DA/2021-2022/

Date: 01/07/2021

#### **STARTUP AND INNOVATION CELL**

As per CDC meeting held on Monday, 22<sup>nd</sup>June 2020 at RDTC / SCSCOE, I am pleased todeclare the list of members anonymously suggested by College Development Committee toconstitute "Institution Innovation Council" in our institution to support activities suggested byMHRD InnovationCell(MIC).Compositionof InstitutionInnovationCouncilisasfollows:

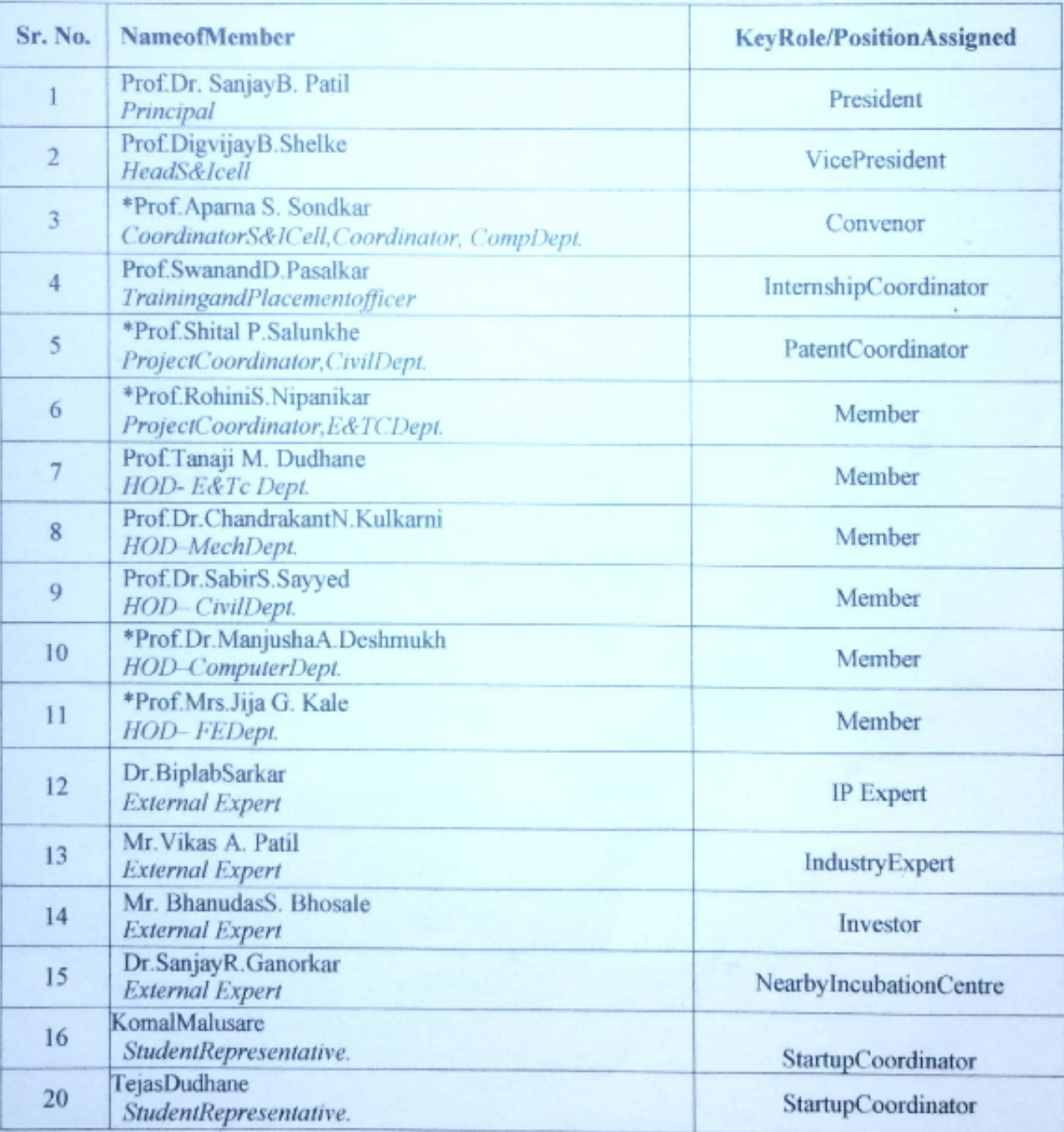

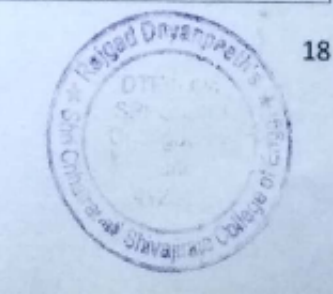

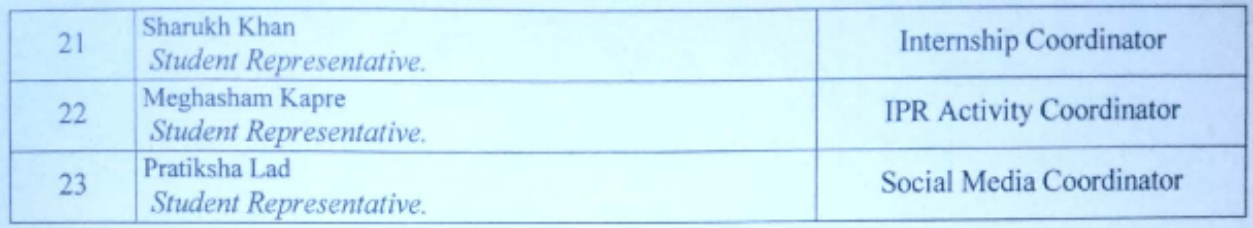

All above Institution Innovation Council members are requested to cooperate in this regard.

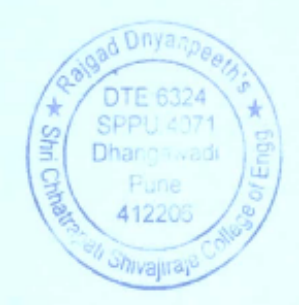

Prof. Dr. S. B. Patil Principal

Principal<br>Principal<br>Rajgad Dayant settis<br>Shri Chhatrapati Shivajiraje College of Engg.<br>Dhangawadi, Pune-412206

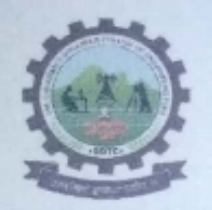

SHRI CHHATRAPATI SHIVAJIRAJE COLLEGE OF ENGINEERING

S. No. 237, Satara-Pune, NH-4, Dhangawadi, Tal: Bhor, Dist: Pune -412205 (MS), India.

Website: www.rajgad.edu.in, Email Id: scscoe@gmail.com

Ref.: RD/SCSCOE/DA/2021-2022/

Date: 01/07/2021

#### **NATIONAL SOCIAL SERVICE SCHEME (NSS)**

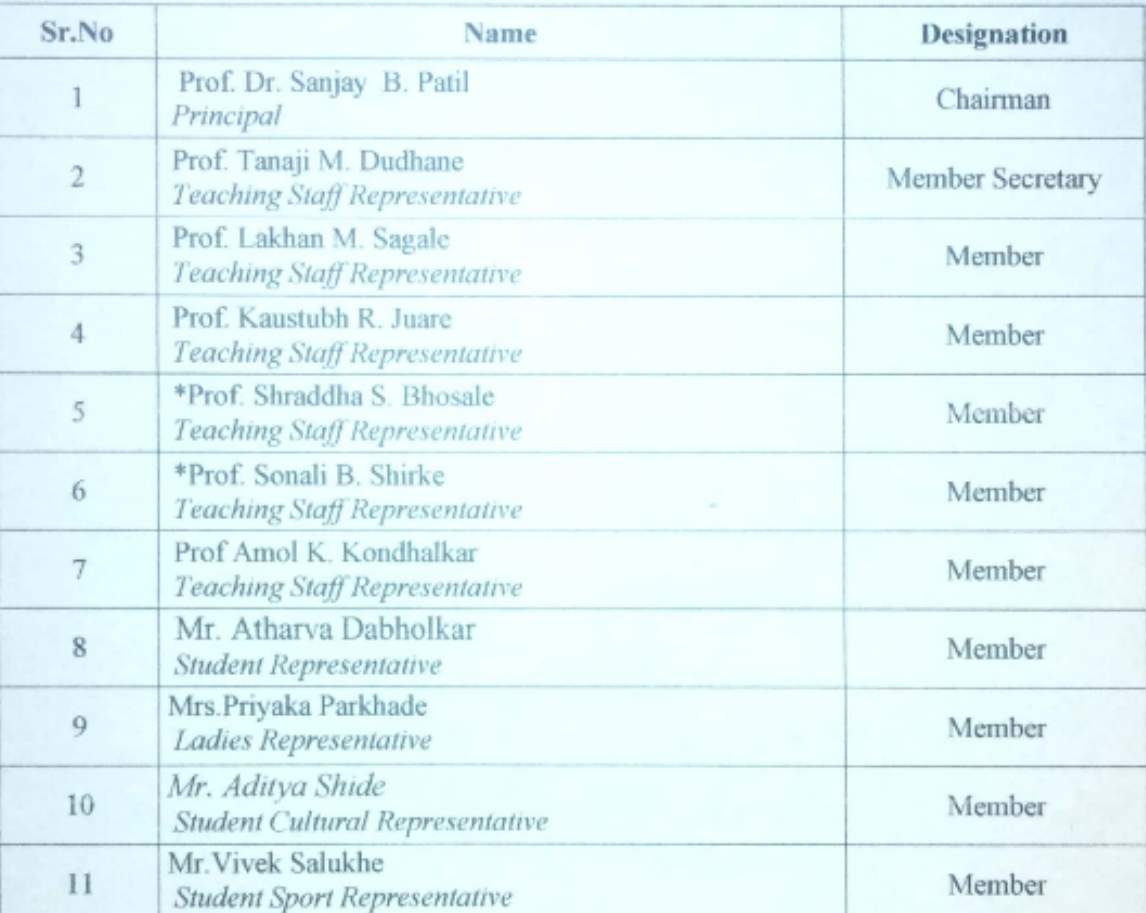

Prof. Dr. S. B. Patil Principal

Principal Rajgad Dnyanpeeth's Shri Chhatrapati Shivajiraje College of Engg. Dhangawadi, Pune-412206

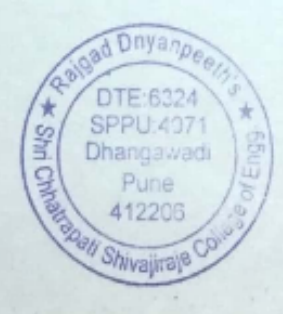

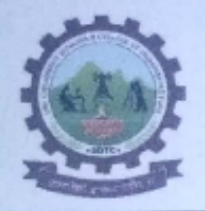

S. No. 237, Satara-Pune, NH-4, Dhangawadi, Tal: Bhor, Dist: Pune -412205 (MS),

India. Website: www.rajgad.edu.in, EmailId:scscoe@gmail.com

Ref.:RD/SCSCOE/DA/2021-2022/

Date: 01/07/2021

#### **STAFF AND STUDENT WELFARE**

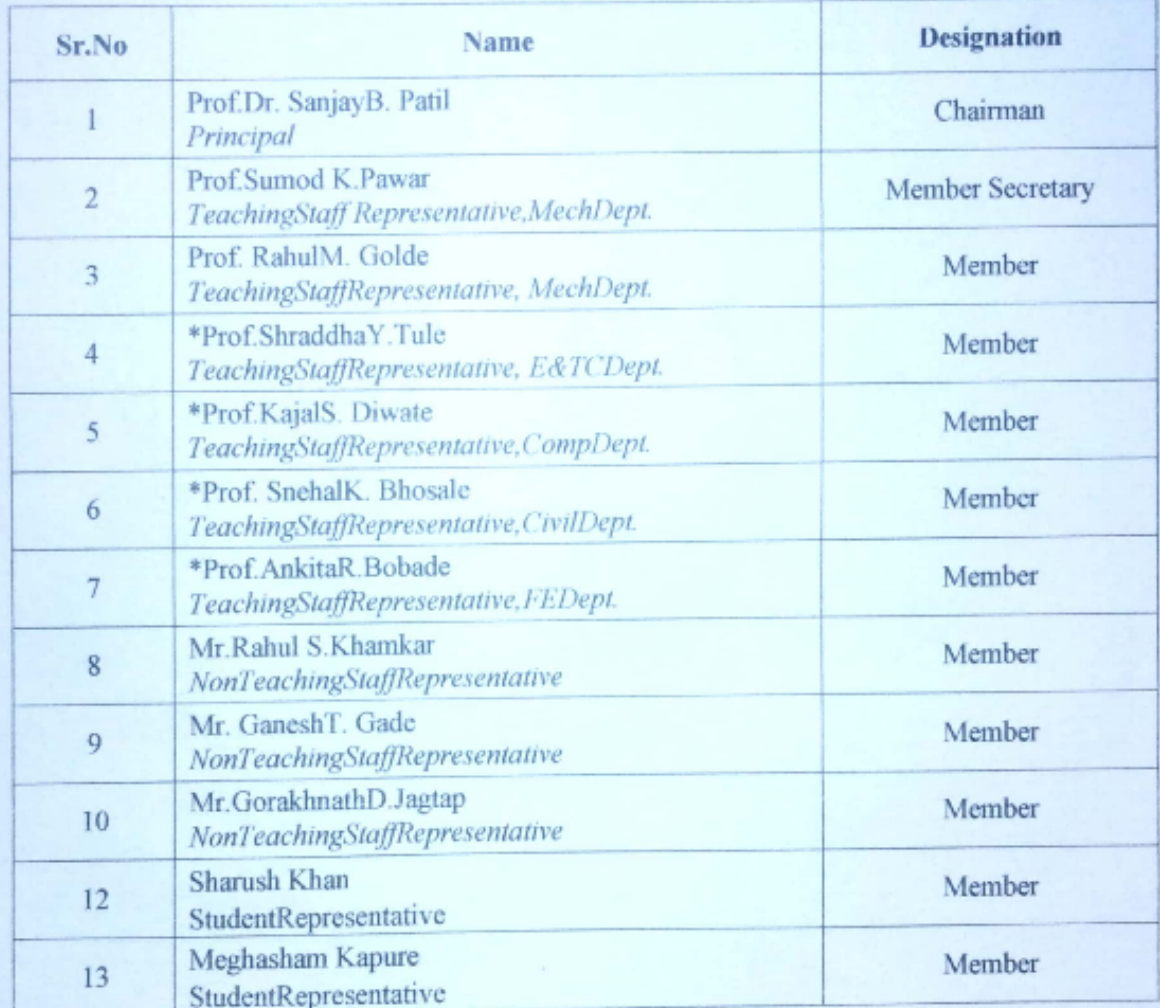

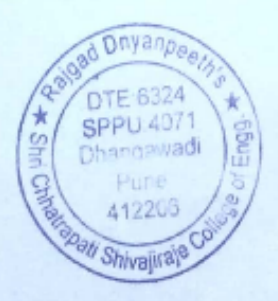

KQN Prof.Dr.S.B.Patil

Principal Principal<br>Rajgad Daya (peeth's Shri Chhatrapati Shivajin ye College of Engg. Dhangawadi, Pune-412206

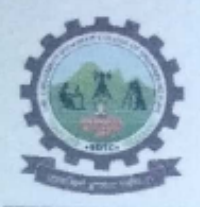

SHRI CHHATRAPATI SHIVAJIRAJE COLLEGE OF ENGINEERING

S. No. 237, Satara-Pune, NH-4, Dhangawadi, Tal: Bhor, Dist: Pune -412205 (MS), India.

Website: www.rajgad.edu.in, Email Id: sescoe@gmail.com

Ref.: RD/SCSCOE/DA/2021-2022/

Date: 01/07/2021

#### **SPORTS CLUB**

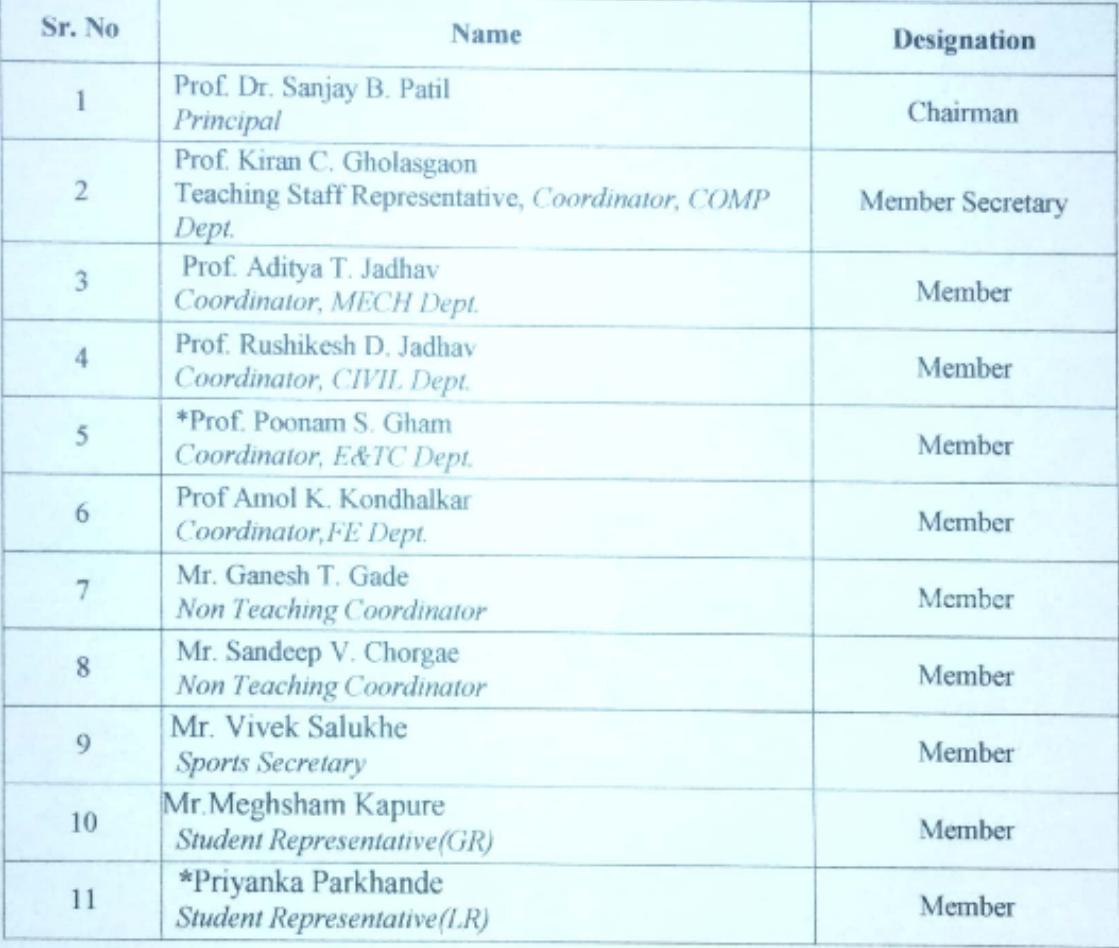

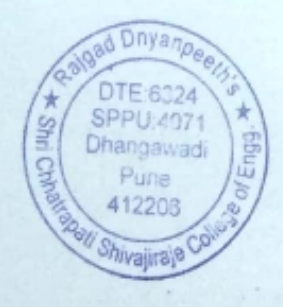

Prof. Dr. S. B. Patil Principal

Principal Rajgad Dnyanpeeth's<br>Shri Chhatrapati Shivajiraje College of Engg. Dhangawadi, Pune-412206

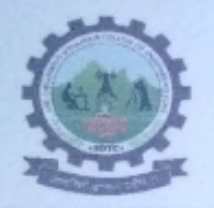

S. No. 237, Satara-Pune, NH-4, Dhangawadi, Tal: Bhor, Dist: Pune -412205 (MS),

India. Website: www.rajgad.edu.in, EmailId:scscoe@gmail.com

Ref.:RD/SCSCOE/DA/2021-2022/

Date: 01/07/2021

#### **ACADEMIC MONITORING COMMITTEE**

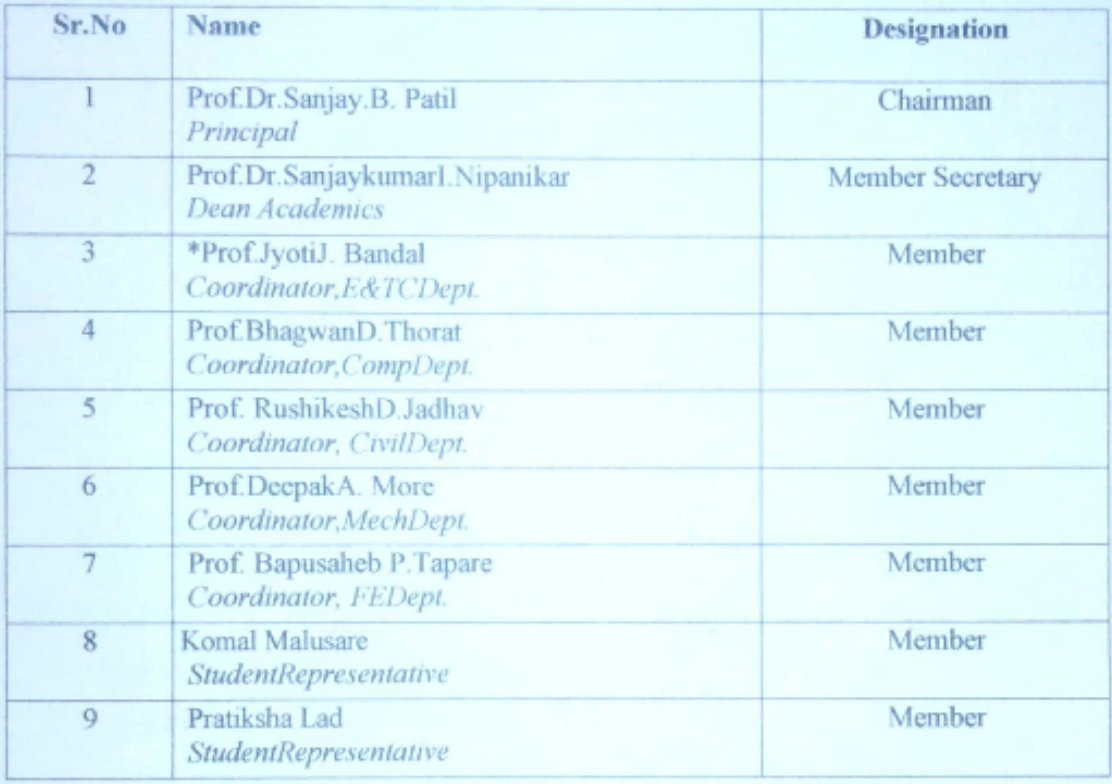

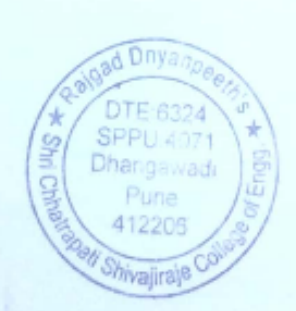

W M Prof.Dr.S.B.Patil

Principal

Principal<br>Ralgad (margardh's<br>rapati Shoogrape College of Engle Disangawadi, Pune-412206

 $23$ 

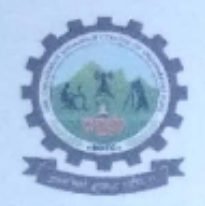

S. No. 237, Satara-Pune, NH-4, Dhangawadi, Tal: Bhor, Dist: Pune -412205 (MS),

India. Website: www.rajgad.edu.in, EmailId:scscoe@gmail.com

#### Ref.:RD/SCSCOE/DA/2021-2022/

Date: 01/07/2021

#### **TECHNICALCLUB**

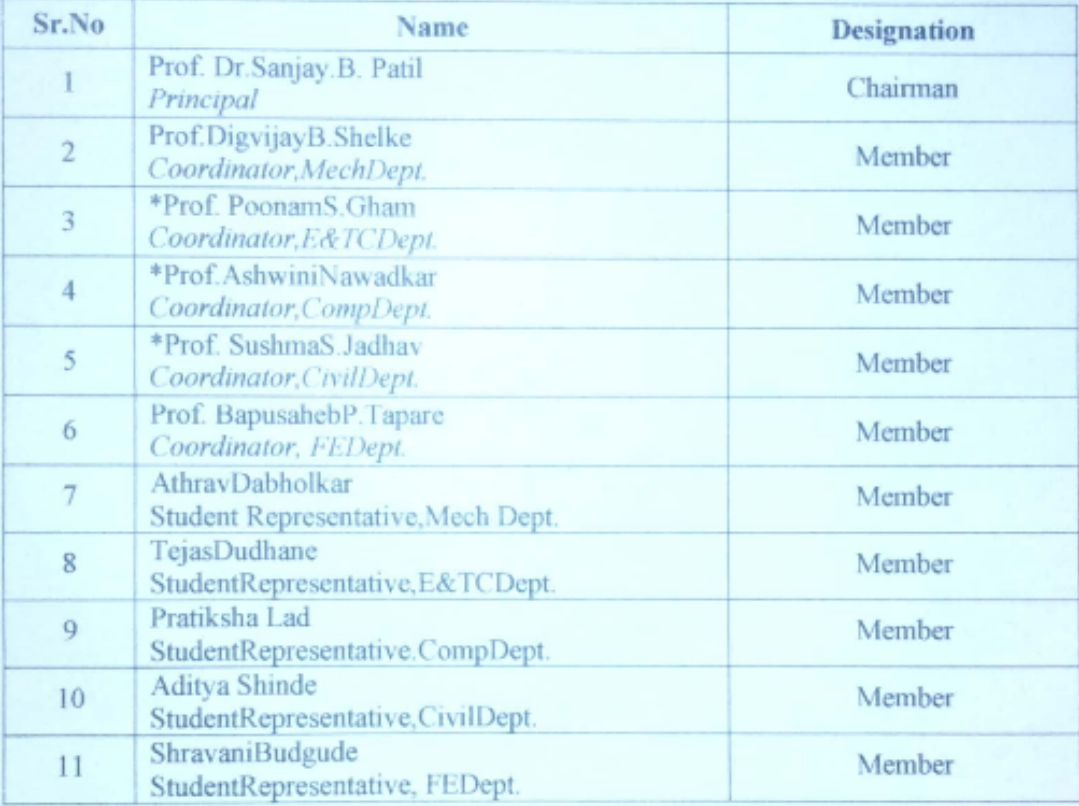

Mer Prof.Dr.S.B.Patil

Principal

Principal Rajged Disyangership<br>trapati Shive angle College of Rong, Dhangawadi, Pune-412206

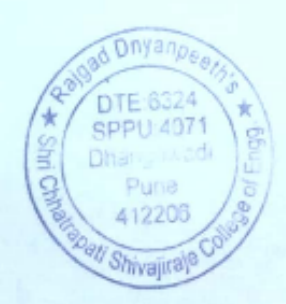
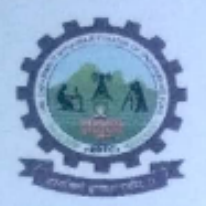

Rajgad Dnyanpeeth's SHRI CHHATRAPATI SHIVAJIRAJE COLLEGE OF ENGINEERING

S. No. 237, Satara-Pune, NH-4, Dhangawadi, Tal: Bhor, Dist: Pune -412205 (MS), India.

Website: www.rajgad.edu.in, Email Id: sescoe@gmail.com

Ref.: RD/SCSCOE/DA/2021-2022/

Date: 01/07/2021

## **INFRASTRUCTURE AND MAINTANANCE COMMITTEE**

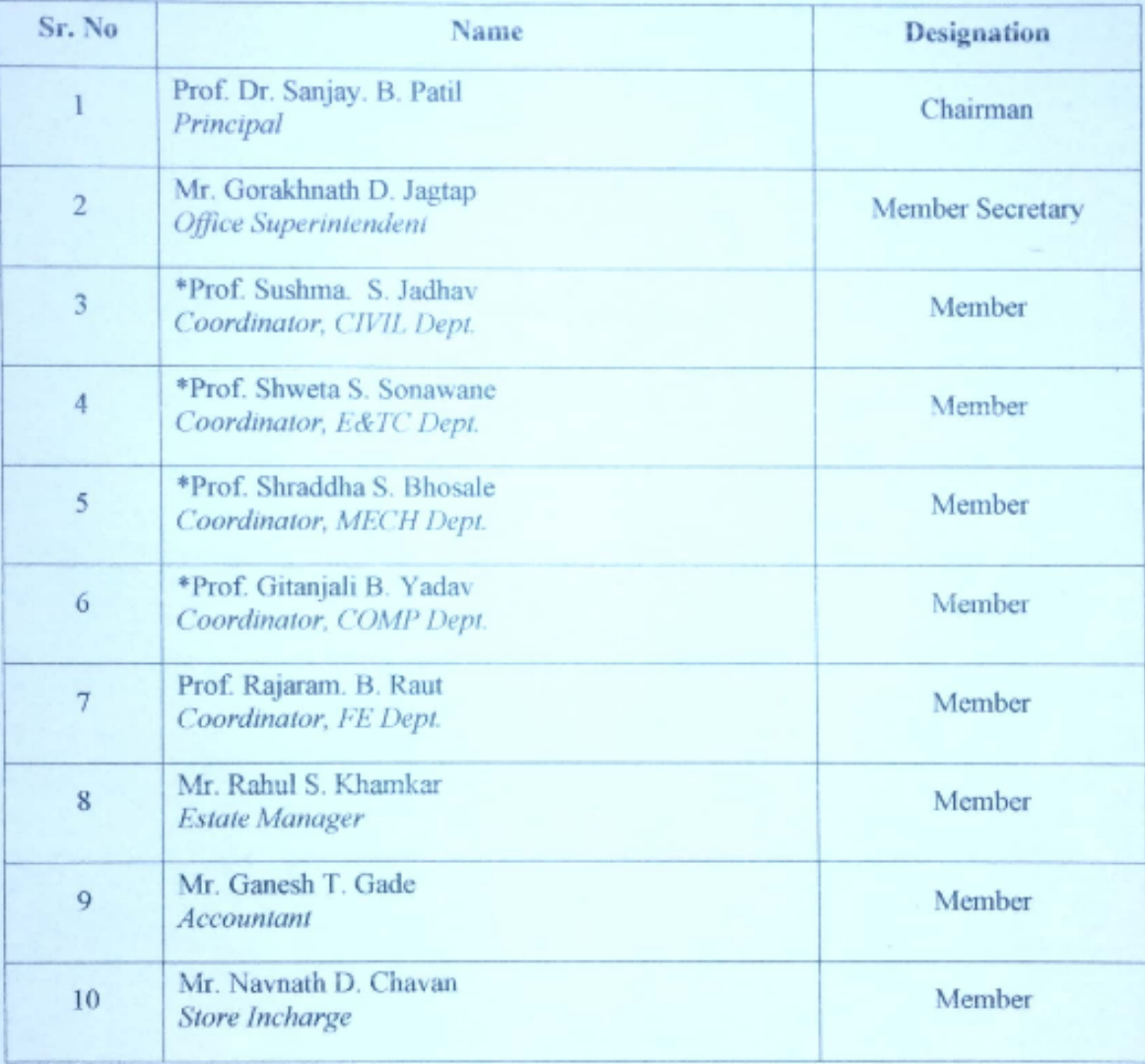

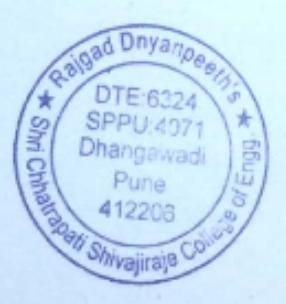

Prof. Dr. S. B. Patil Principal

Principal Rajgad Dnyanpeeth's Shri Chhatrapati Shivajiraje College of Engg. Dhangawadi, Pune-412206

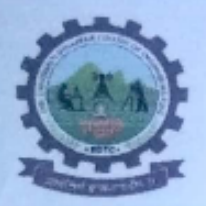

Rajgad Dnyanpeeth's SHRI CHHATRAPATI SHIVAJIRAJE COLLEGE OF ENGINEERING

S. No. 237, Satara-Pune, NH-4, Dhangawadi, Tal: Bhor, Dist: Pune -412205 (MS), India.

Website: www.rajgad.edu.in, Email Id: scscoe@gmail.com

Ref.: RD/SCSCOE/DA/2021-2022/

Date: 01/07/2021

## RESEARCH AND DEVELOPMENT CELL

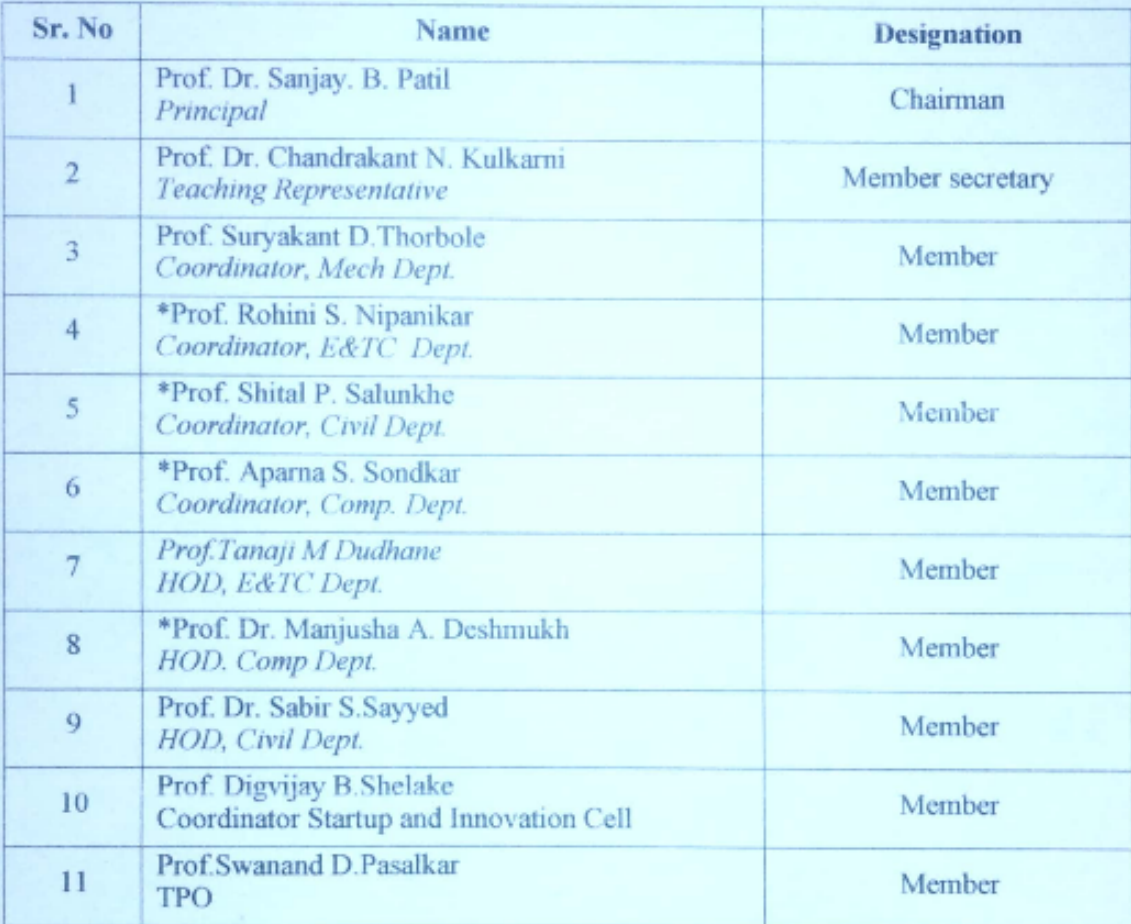

Prof. Dr. S. B. Patil

Principal

Principal Rajgad Dnyanpeeth's Shri Chhatrapati Shivajiraje College of Engg., Dhangawadi, Pune-412206

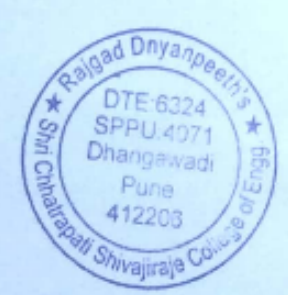

26